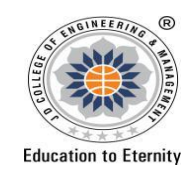

## JAIDEV EDUCATION SOCIETY'S J D COLLEGE OF ENGINEERING AND MANAGEMENT **KATOL ROAD, NAGPUR**<br>Website: <u>www.jdcoem.ac.in</u>E-mail: info@jdcoem.ac.in An Autonomous Institute, with NAAC "A" Grade Basic Science and Humanities Department 2020-21 (Odd Sem)

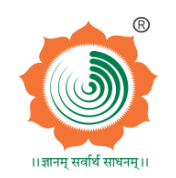

*<u>DAALAA (MAA</u>)* 

 $\boldsymbol{v}$  and

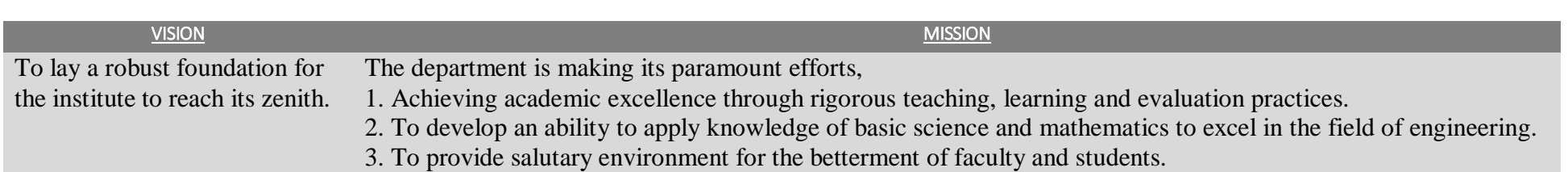

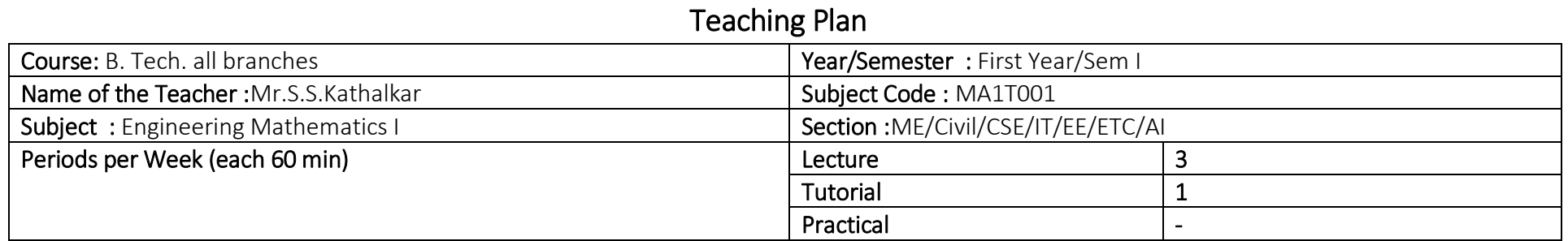

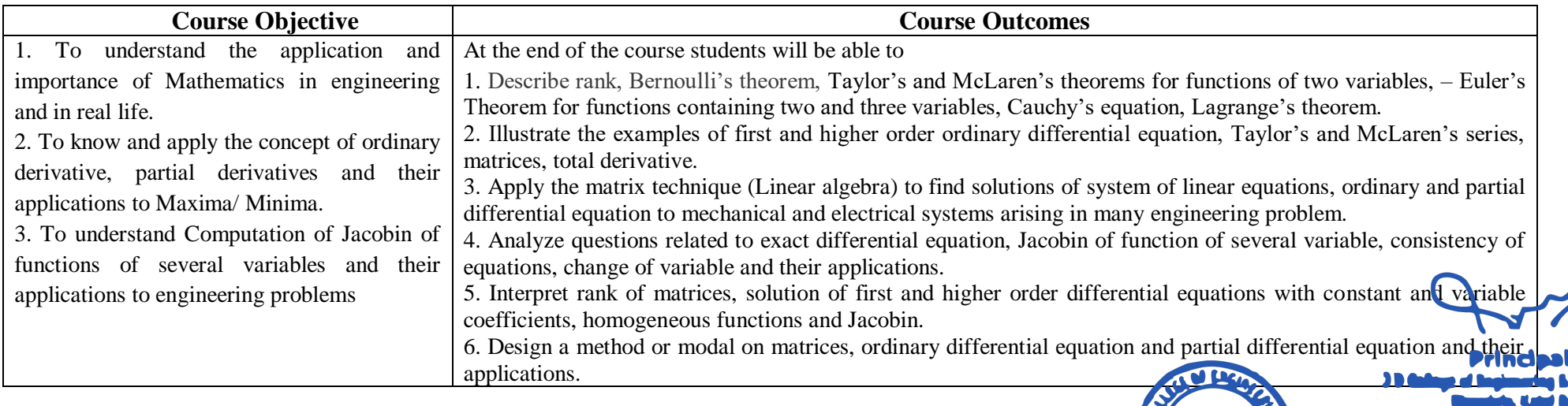

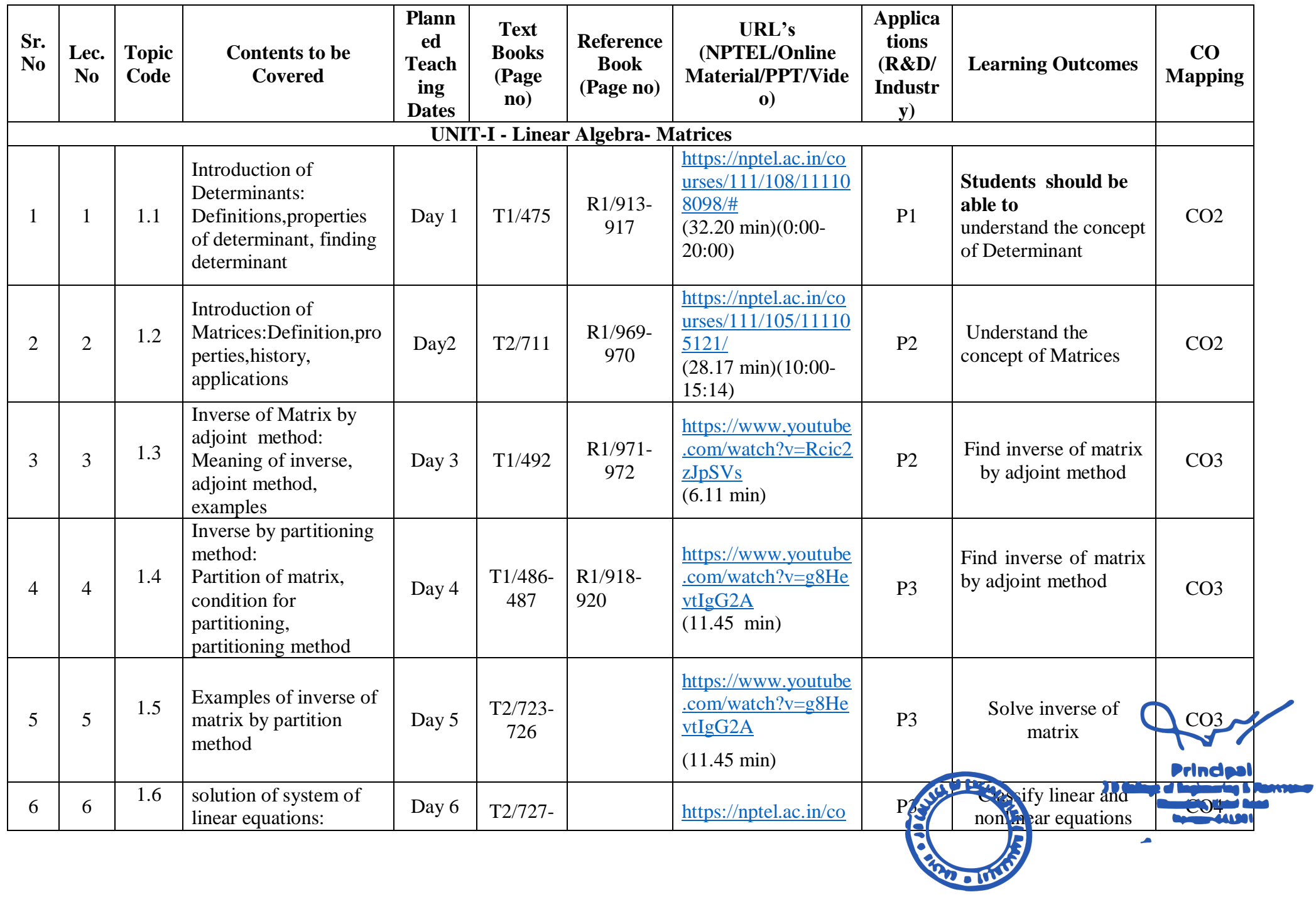

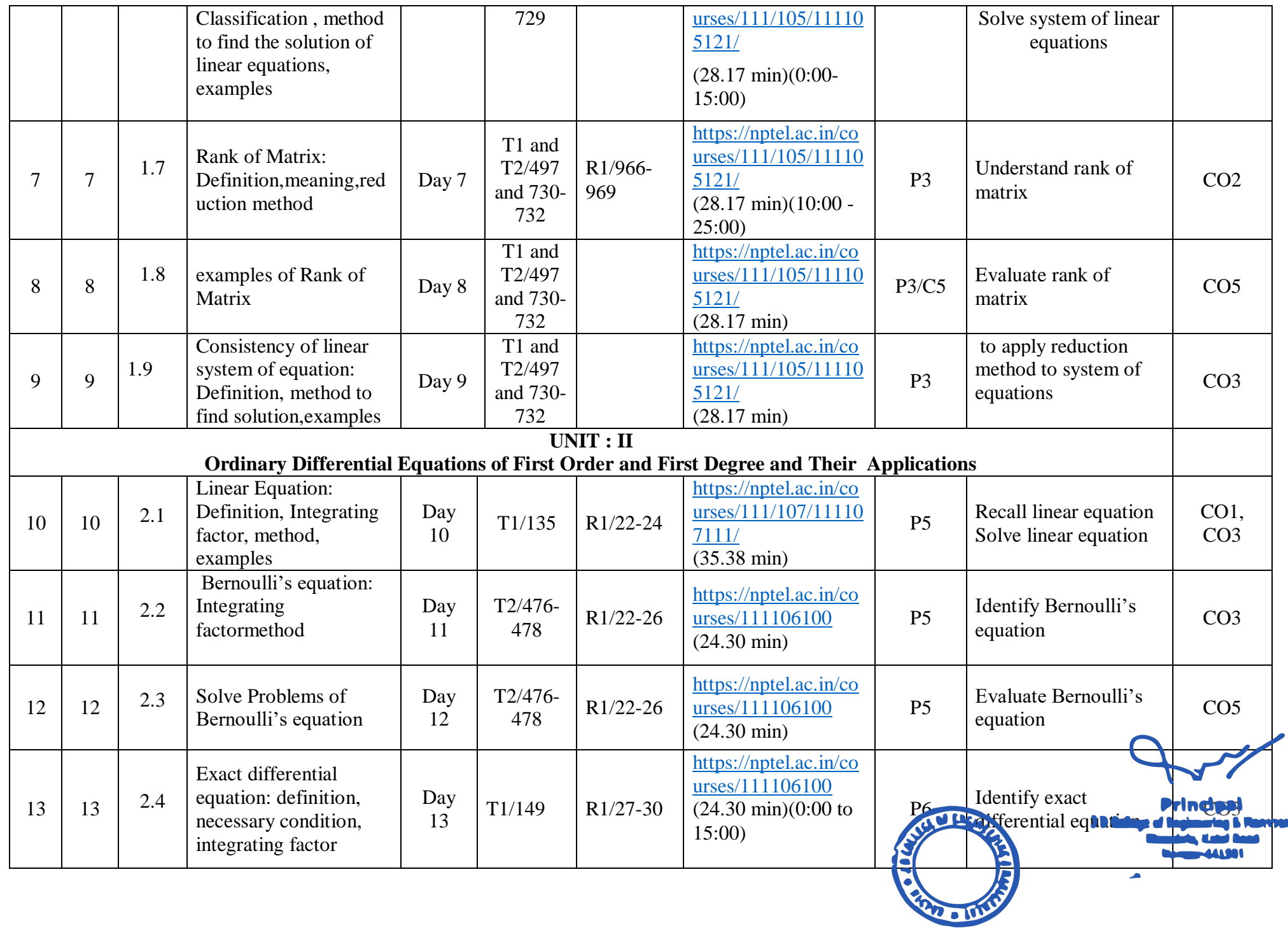

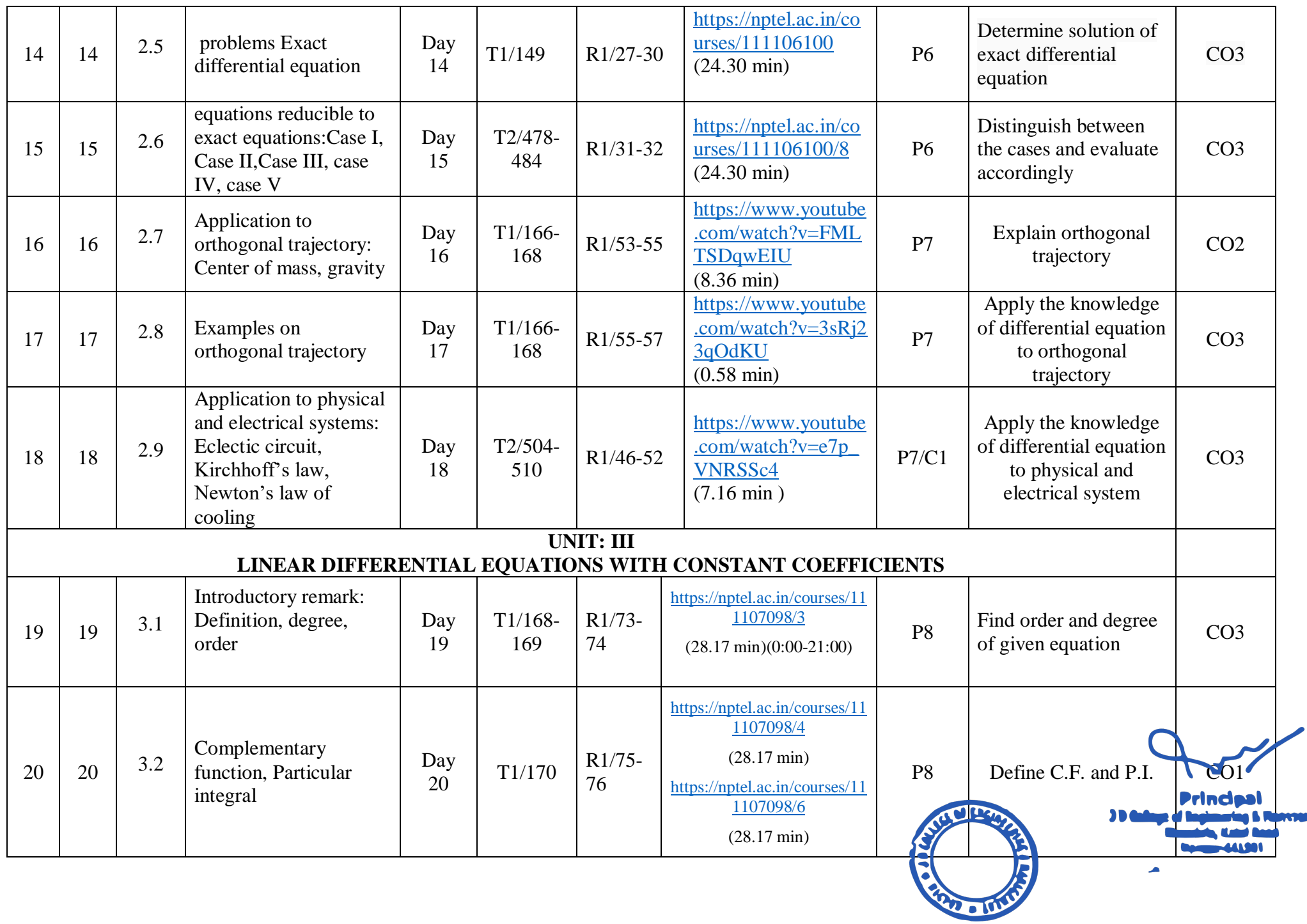

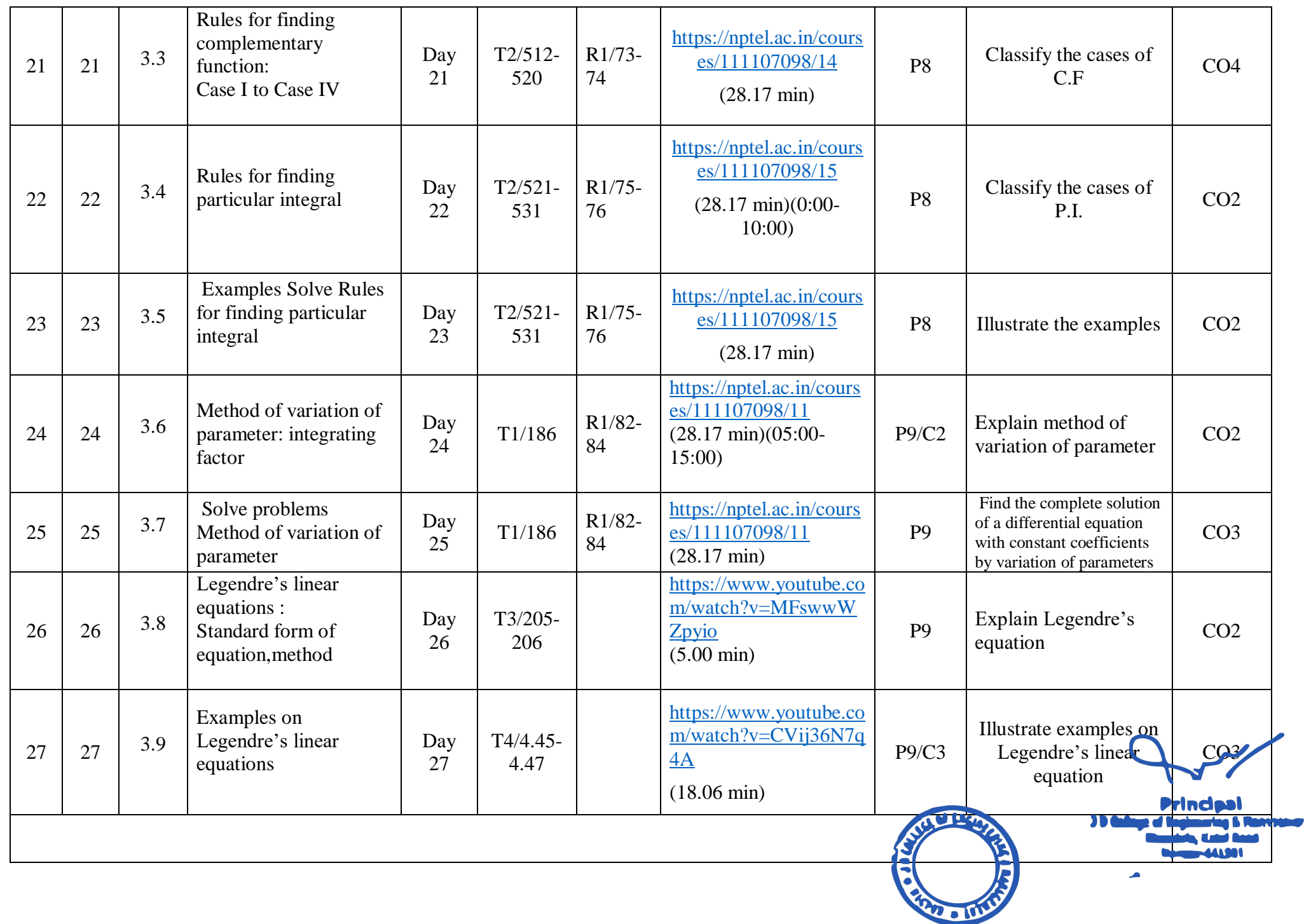

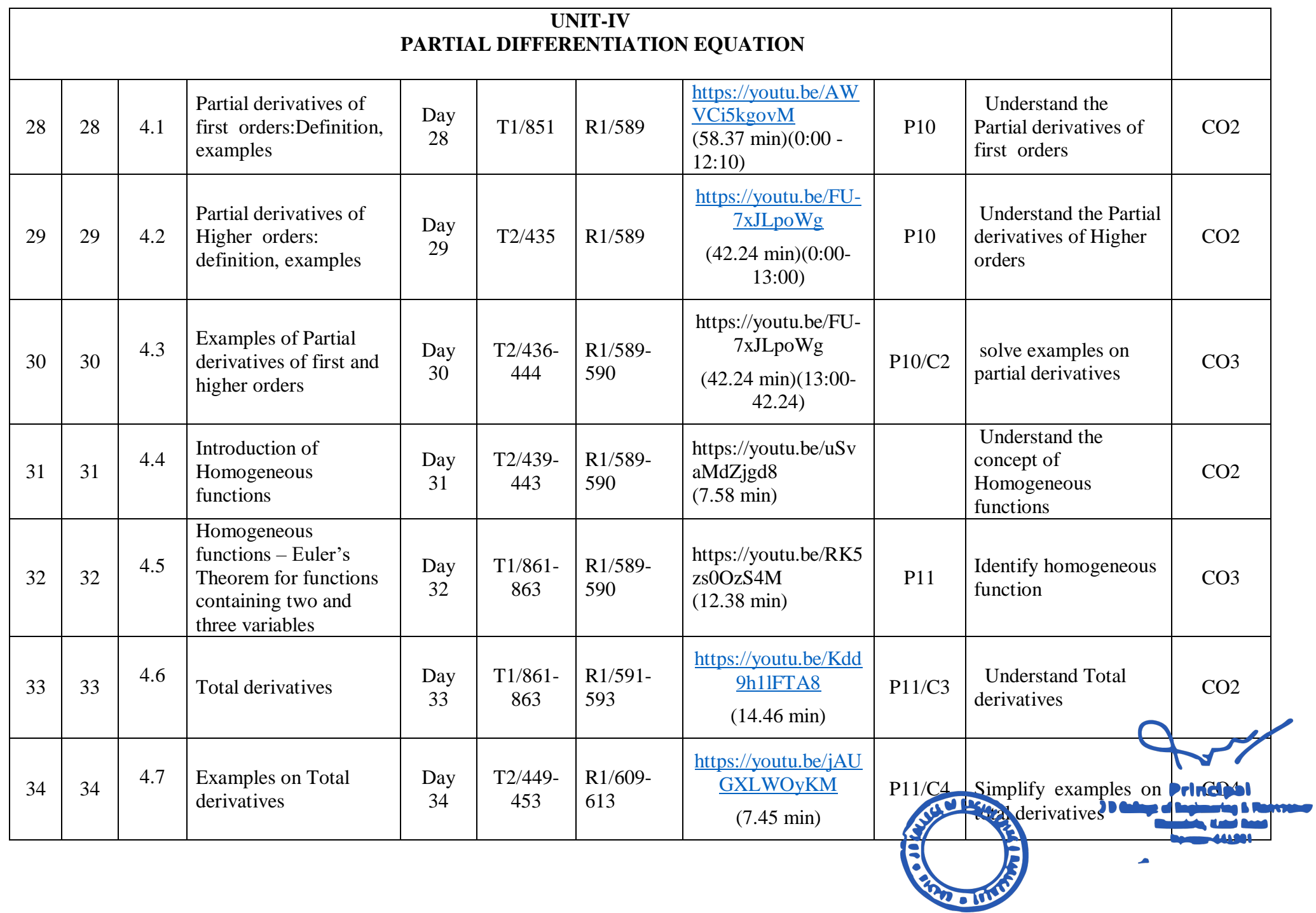

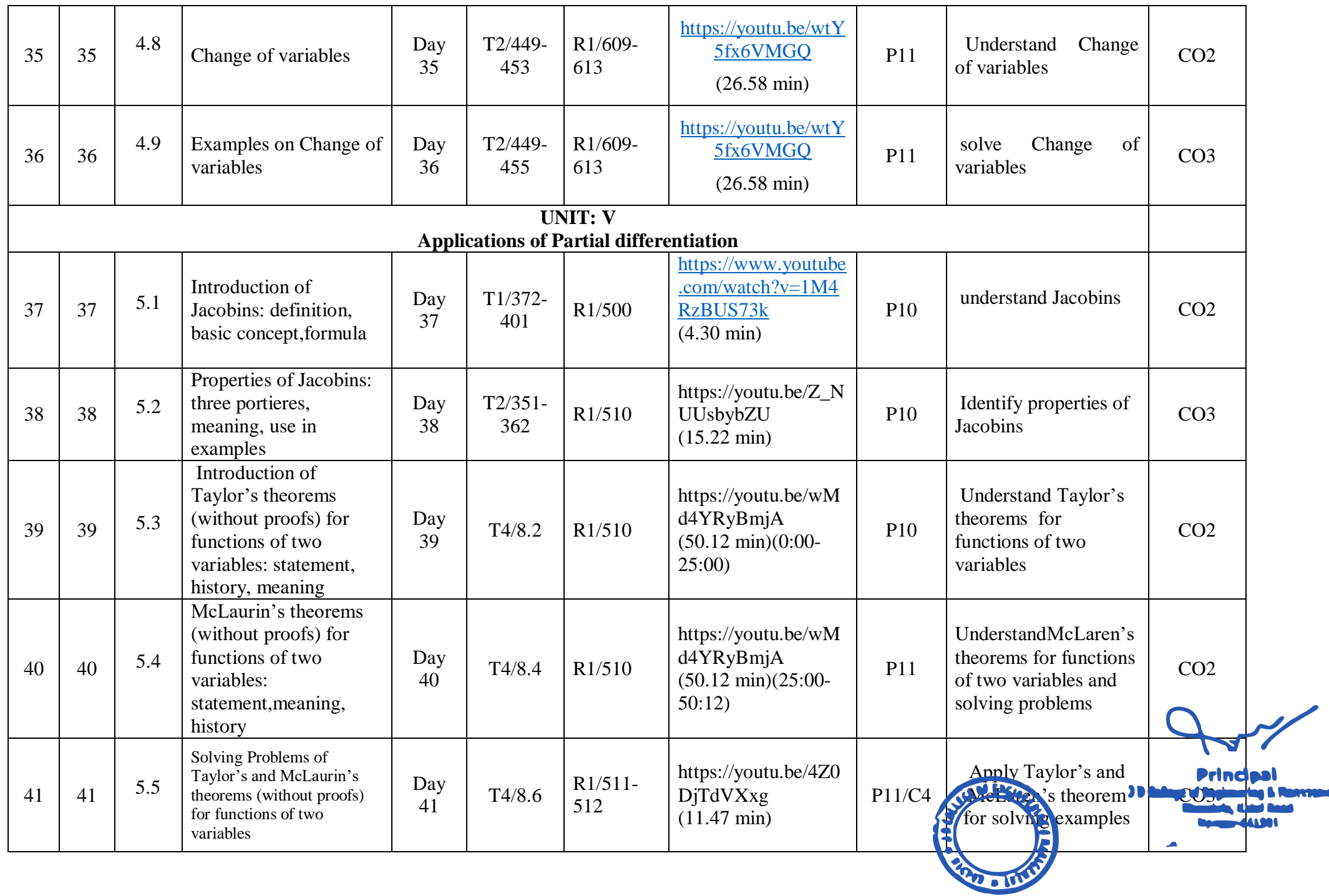

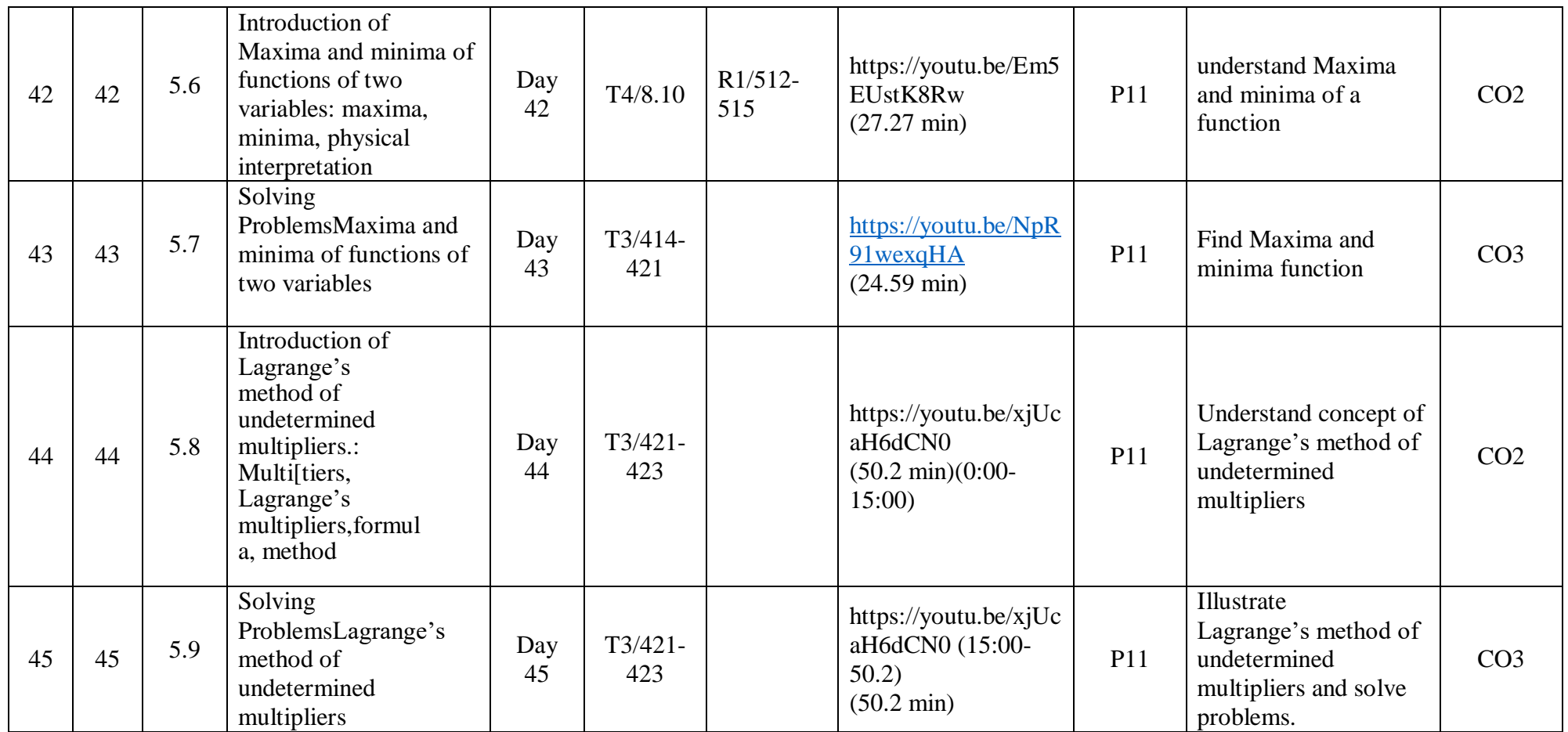

\*T=Text Book; R= Reference Book; C= Company name; R= Research Paper

Total number of lectures as per syllabus: - 45Total number of lectures as per planned: - 45

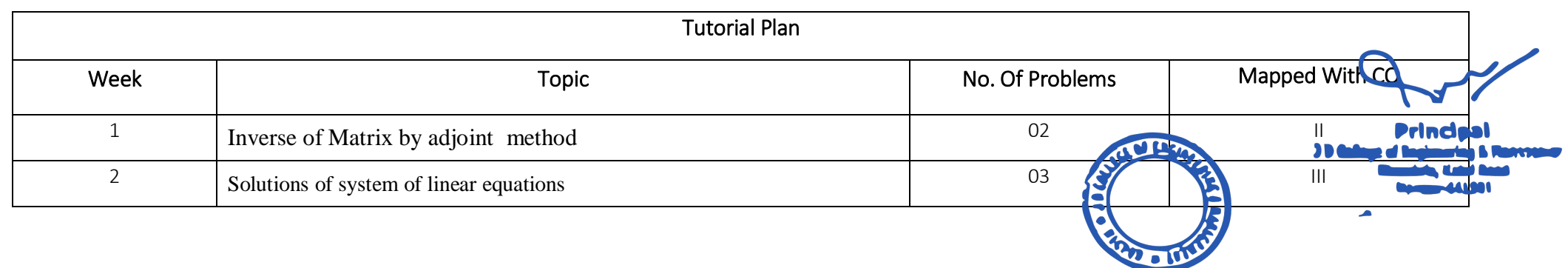

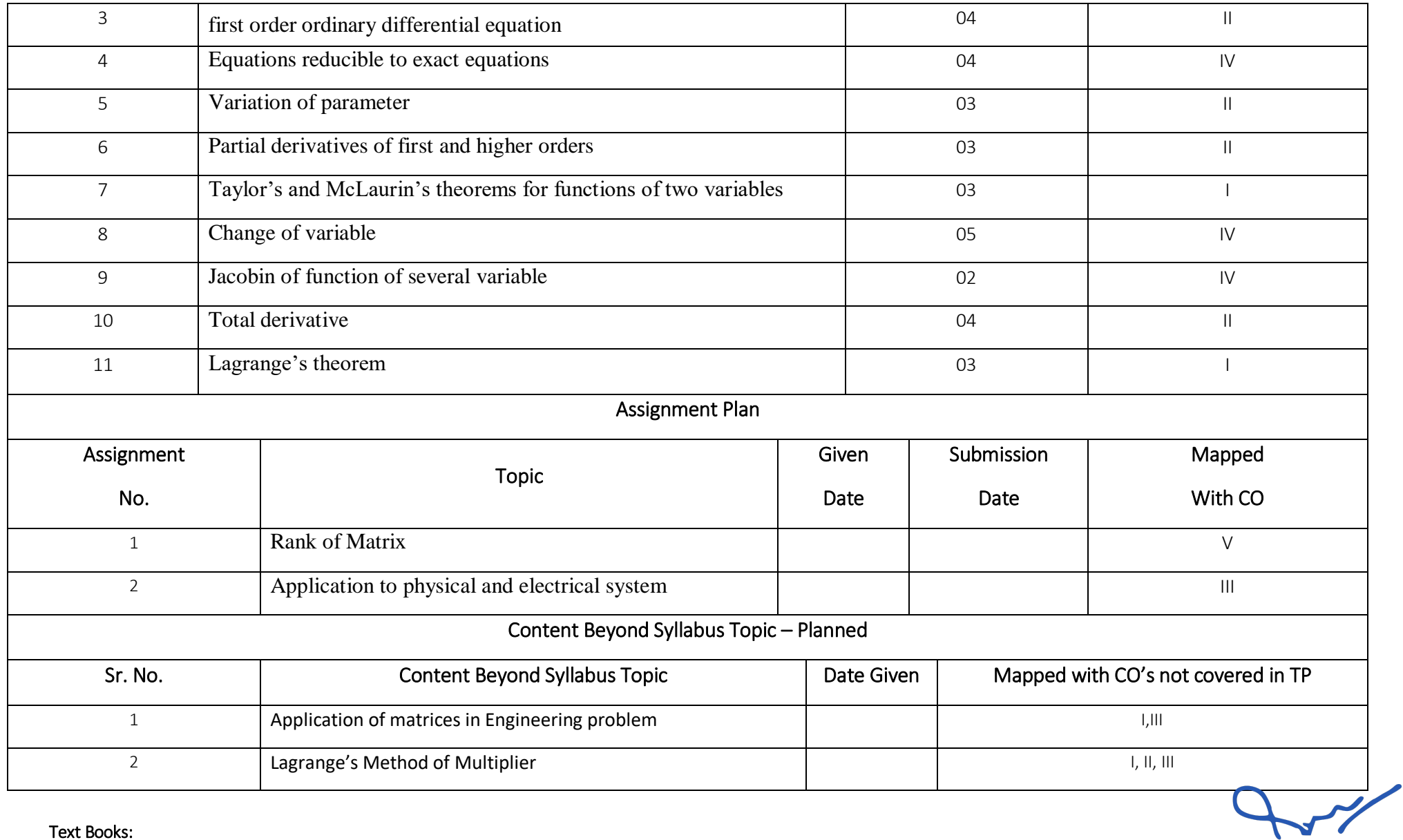

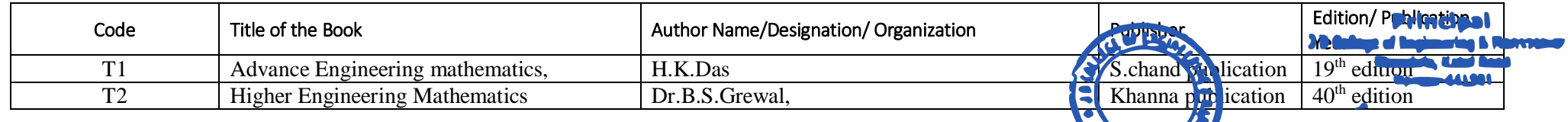

4212 - 1011

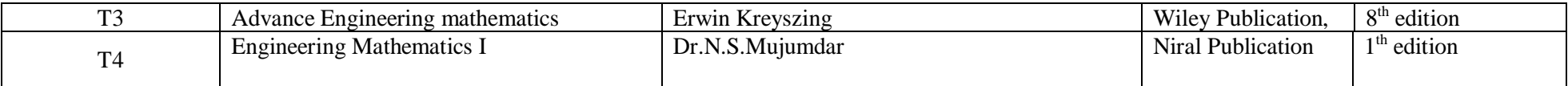

## **Reference Books:**

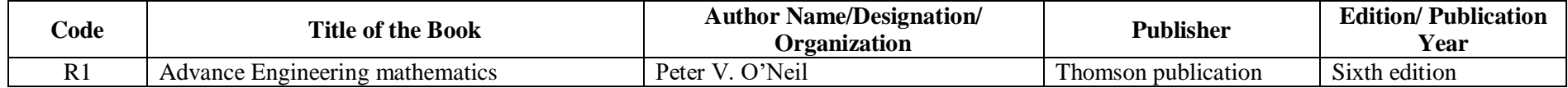

## **Company/Industry:**

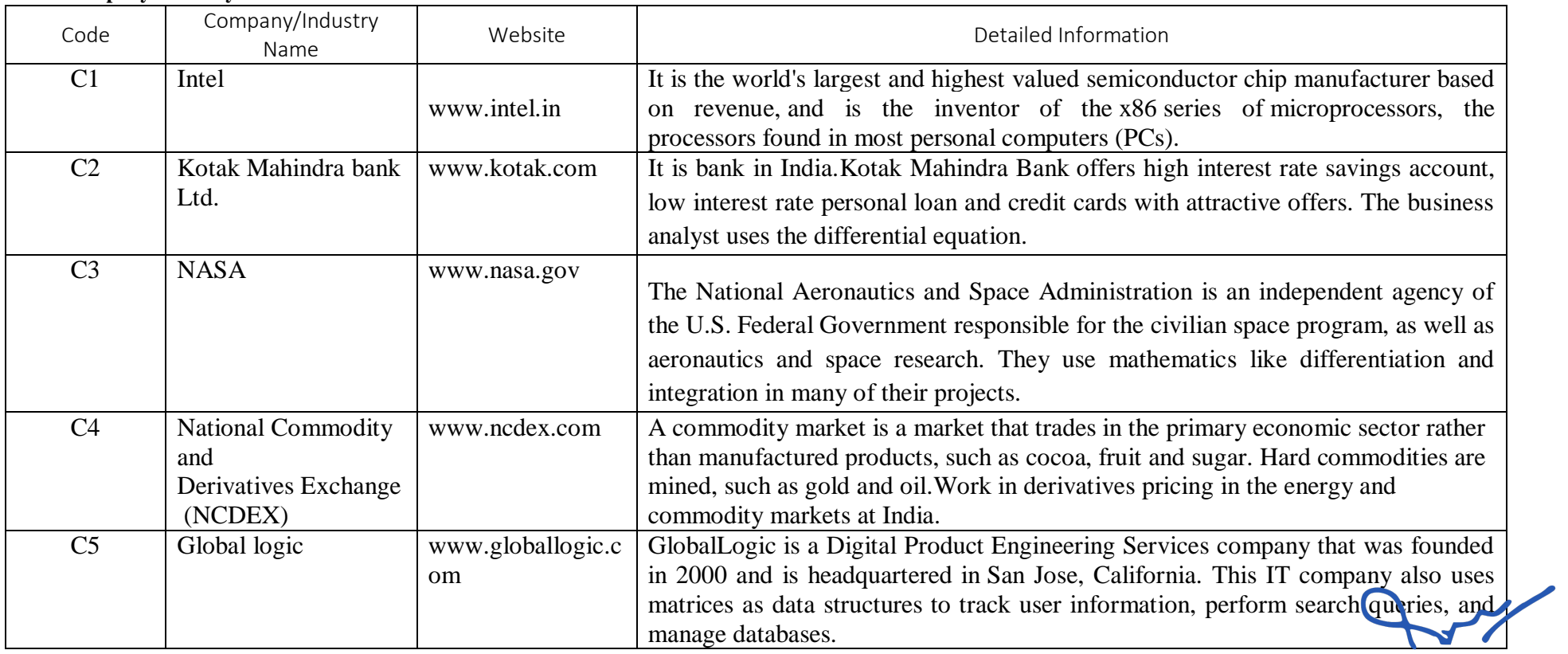

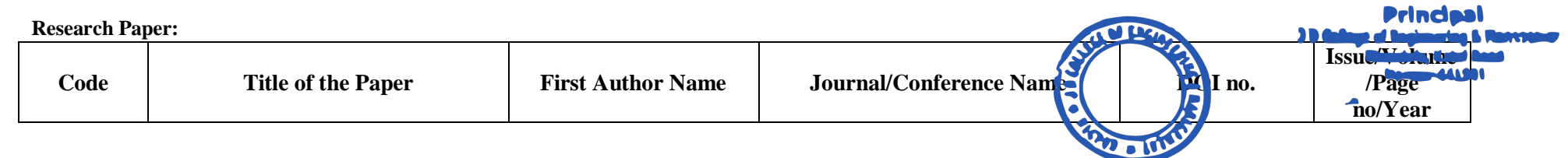

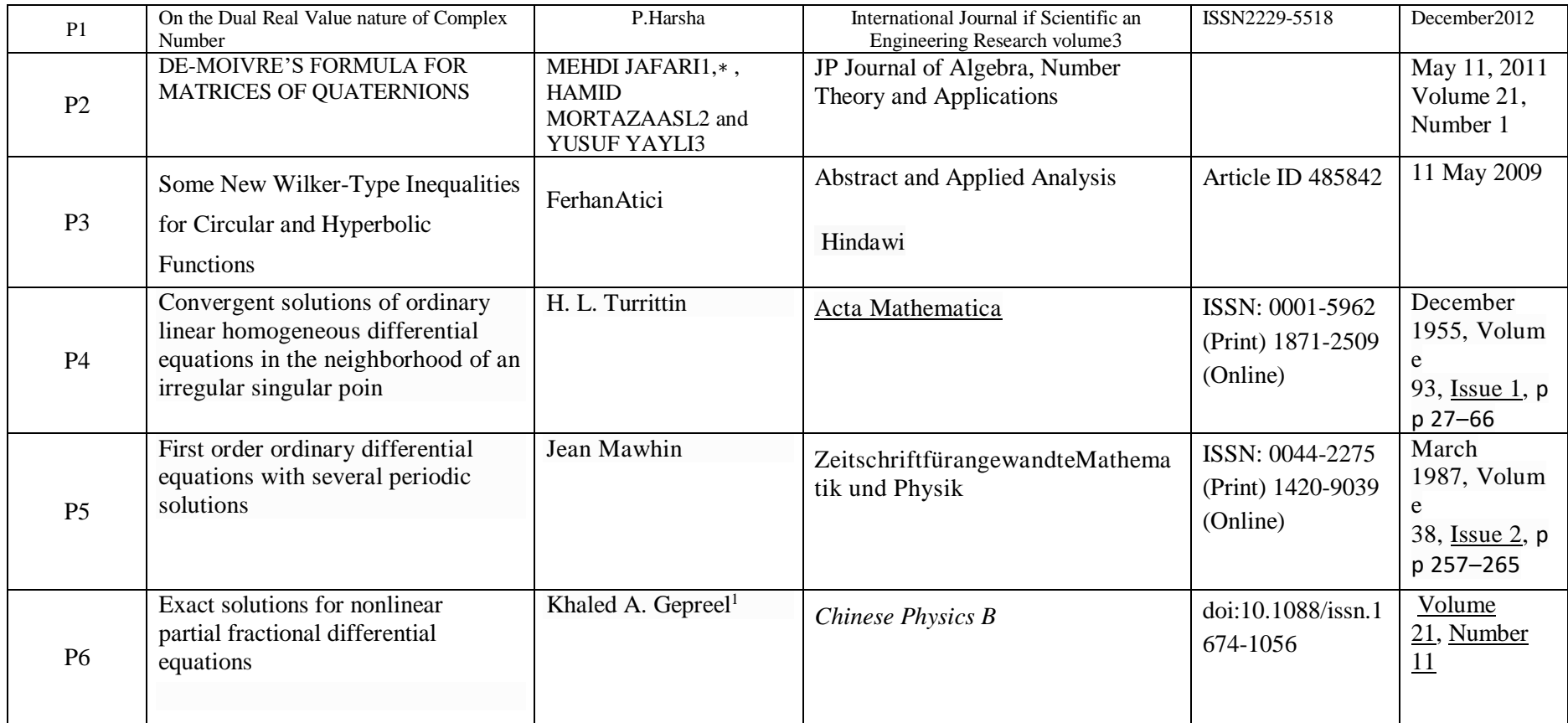

**Principal**<br>J.D. College of Engineering & Mannoemer<br>Khandala, Katol Road<br>Neopur-441501

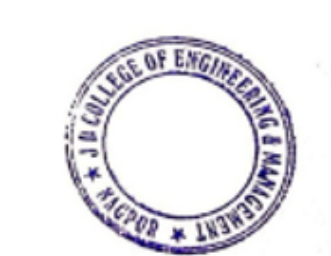

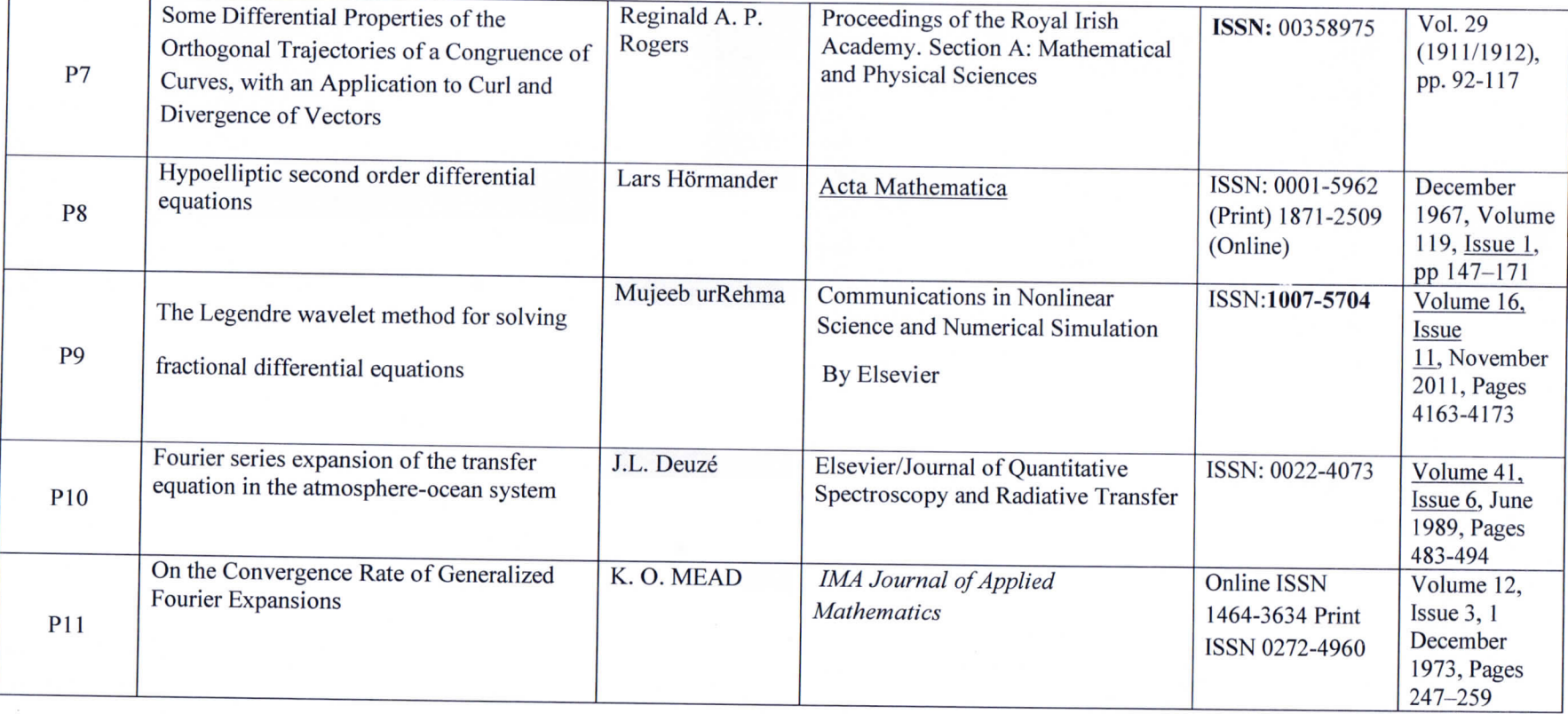

Gatialler

**Subject Teacher** 

Mr.U.V.Rathod Academic Incharge

Dr.A.N.Gupta Head of Department, FY

OF ENG  $\frac{1}{2}$  $CP + 11$ 

**Principal**<br>J D College of Engineering & Mannpenner<br>Khandala, Katol Road<br>Nanour-441501

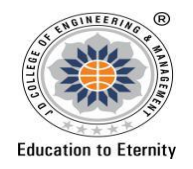

## **J D COLLEGE OF ENGINEERING AND MANAGEMENT**

**KATOL ROAD, NAGPUR** 

**Affiliated to Dr. Babasaheb Ambedkar Technological University, Lonere Website: www.jdcoem.ac.in E-mail: info@jdcoem.ac.in**

**An Autonomous Institute, with NAAC "A" Grade** 

**Department of Basic science and Humanities**

*"Rectifying Ideas, Amplifying Knowledge"* 

**2020-21 (Even Sem)** 

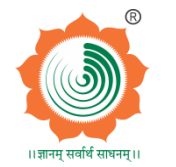

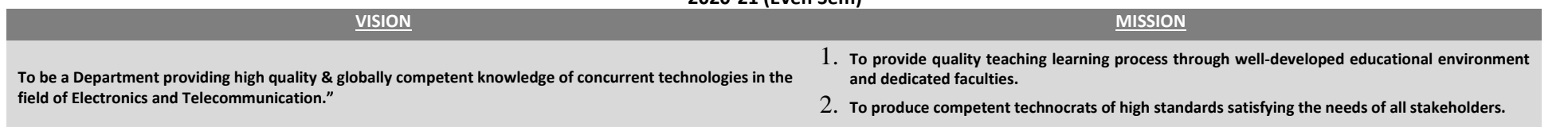

# **Teaching Plan**

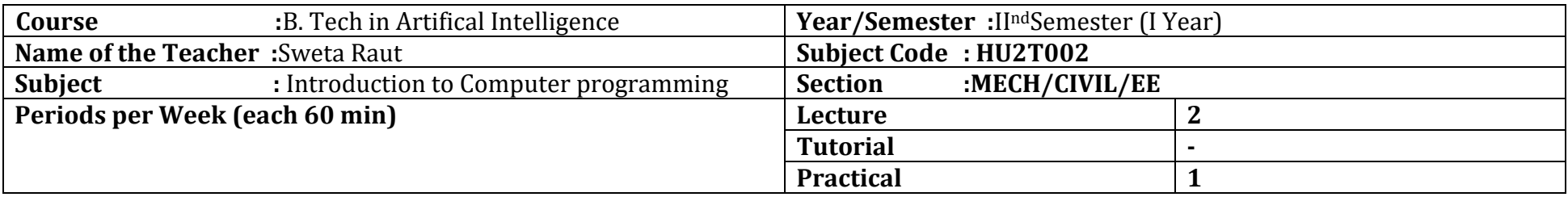

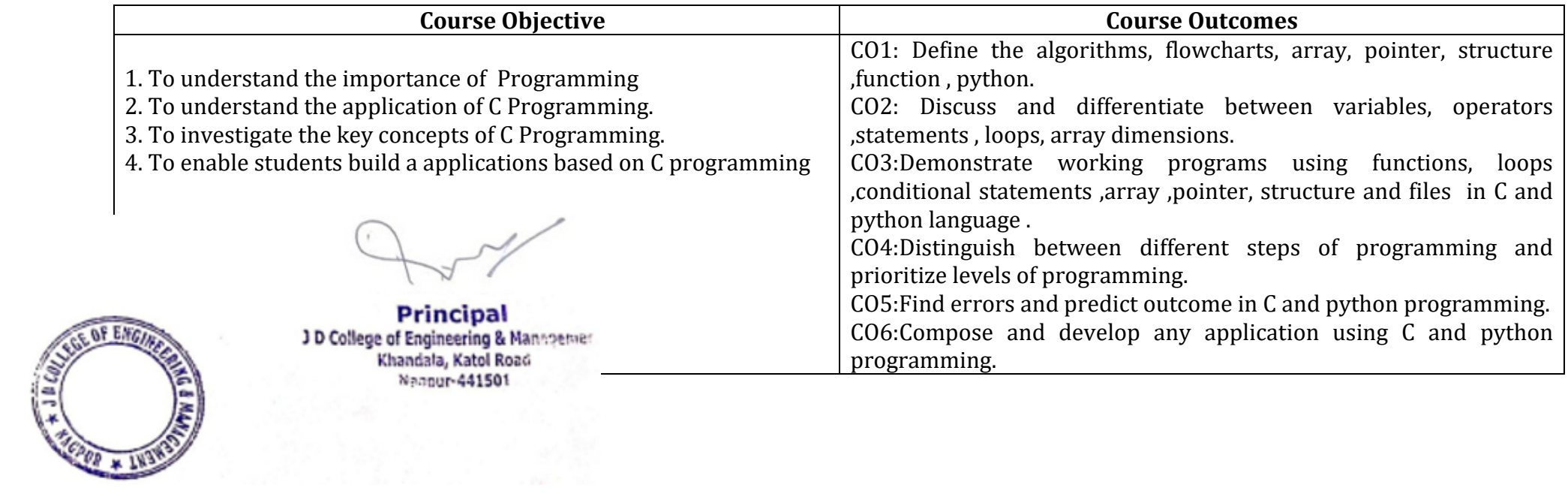

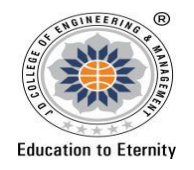

## **J D COLLEGE OF ENGINEERING AND MANAGEMENT**

**KATOL ROAD, NAGPUR** 

**Affiliated to Dr. Babasaheb Ambedkar Technological University, Lonere Website: www.jdcoem.ac.in E-mail: info@jdcoem.ac.in**

**An Autonomous Institute, with NAAC "A" Grade** 

**Department of Basic science and Humanities**

*"Rectifying Ideas, Amplifying Knowledge"* 

**2020-21 (Even Sem) VISION MISSION**

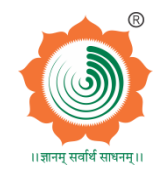

**To be a Department providing high quality & globally competent knowledge of concurrent technologies in the field of Electronics and Telecommunication."**

1. **To provide quality teaching learning process through well-developed educational environment and dedicated faculties.**

2. **To produce competent technocrats of high standards satisfying the needs of all stakeholders.**

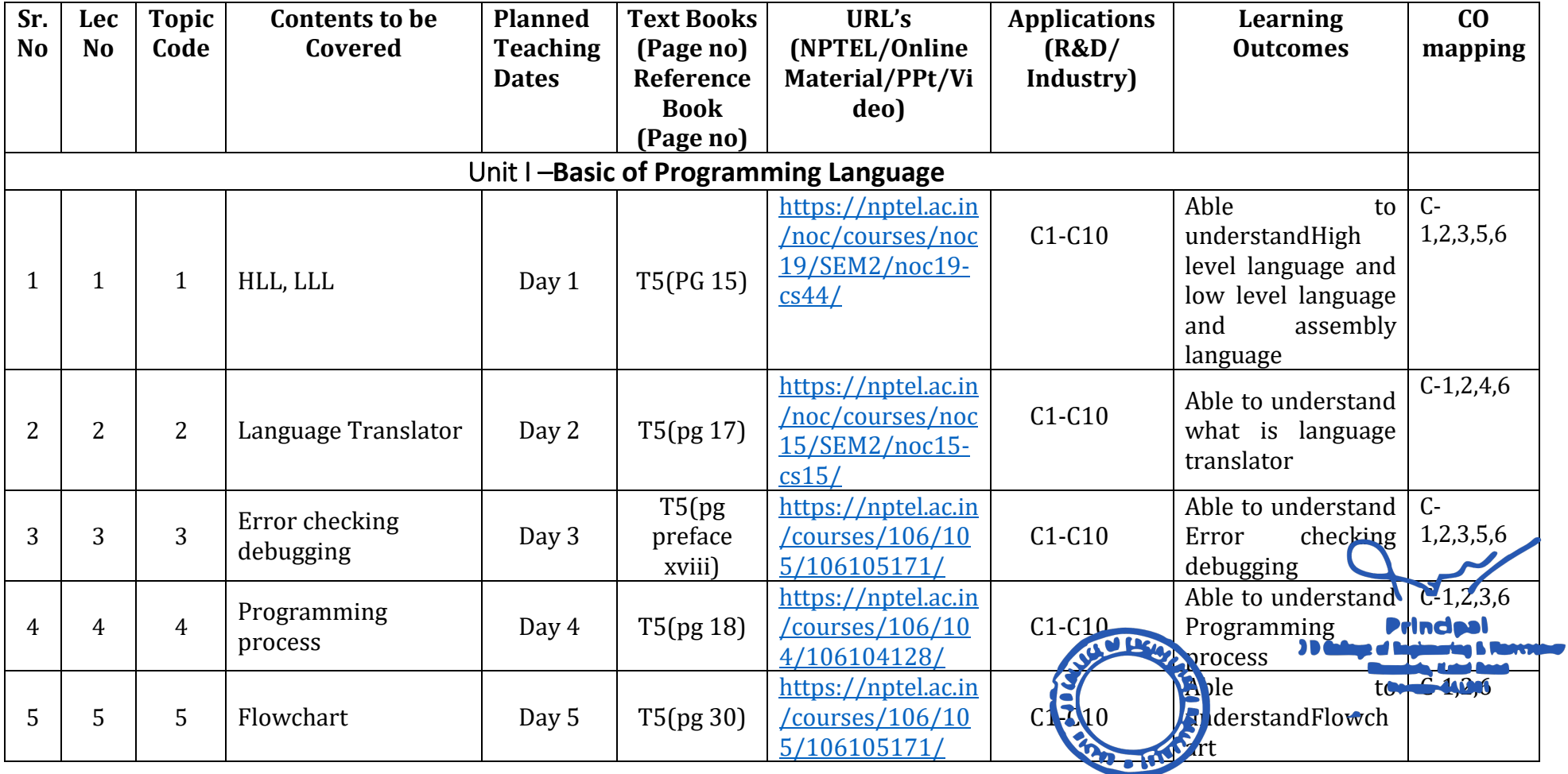

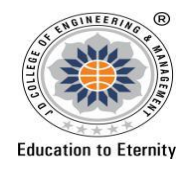

## **J D COLLEGE OF ENGINEERING AND MANAGEMENT**

**KATOL ROAD, NAGPUR** 

**Affiliated to Dr. Babasaheb Ambedkar Technological University, Lonere Website: www.jdcoem.ac.in E-mail: info@jdcoem.ac.in**

**An Autonomous Institute, with NAAC "A" Grade** 

**Department of Basic science and Humanities**

*"Rectifying Ideas, Amplifying Knowledge"* 

**2020-21 (Even Sem) VISION MISSION**

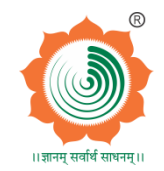

**To be a Department providing high quality & globally competent knowledge of concurrent technologies in the field of Electronics and Telecommunication." and dedicated faculties.**

1. **To provide quality teaching learning process through well-developed educational environment** 

2. **To produce competent technocrats of high standards satisfying the needs of all stakeholders.**

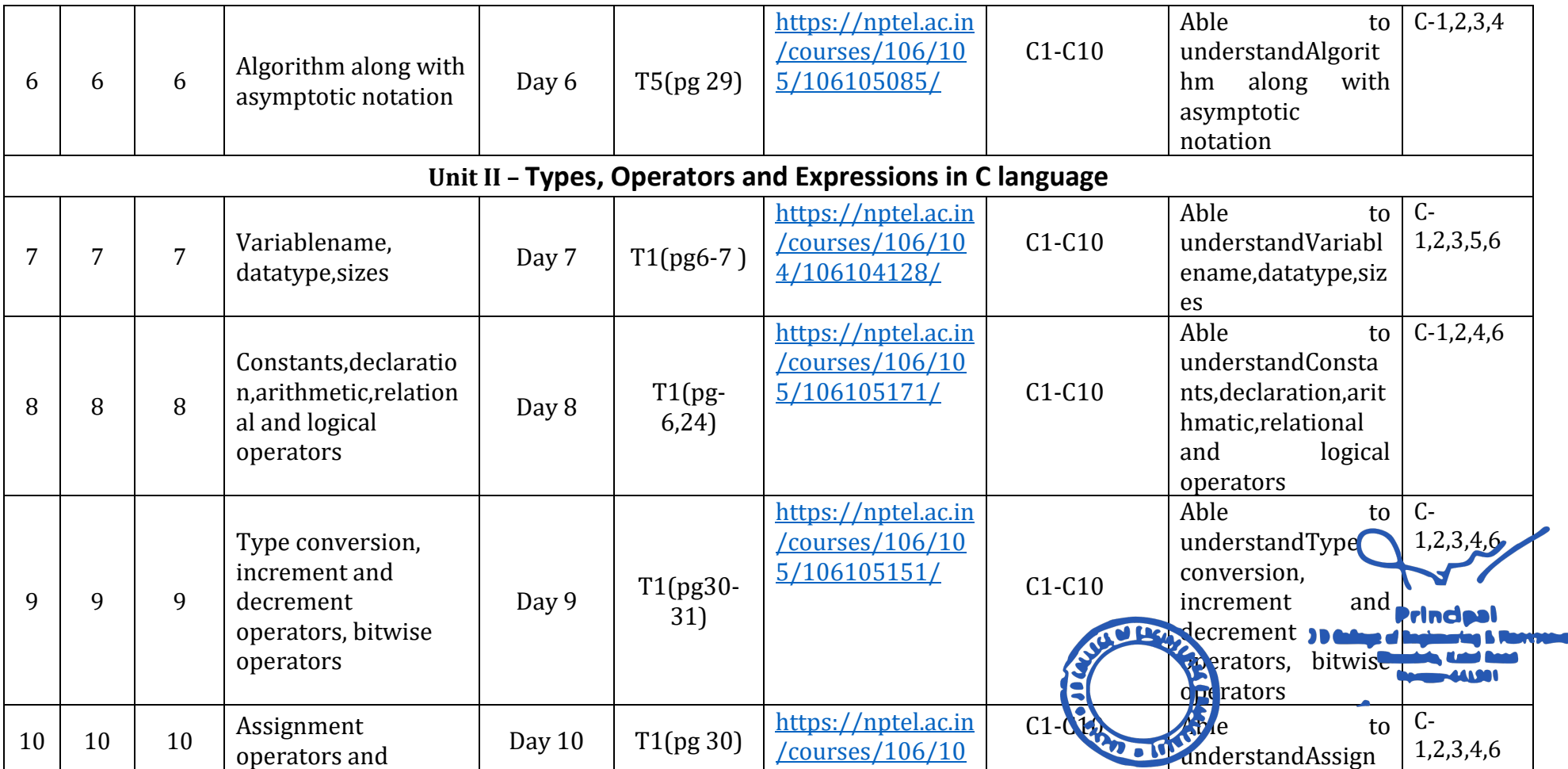

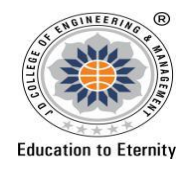

## **J D COLLEGE OF ENGINEERING AND MANAGEMENT**

**KATOL ROAD, NAGPUR** 

**Affiliated to Dr. Babasaheb Ambedkar Technological University, Lonere Website: www.jdcoem.ac.in E-mail: info@jdcoem.ac.in**

**An Autonomous Institute, with NAAC "A" Grade** 

**Department of Basic science and Humanities**

*"Rectifying Ideas, Amplifying Knowledge"* 

**2020-21 (Even Sem)** 

**R** 

**VISION MISSION**

**To be a Department providing high quality & globally competent knowledge of concurrent technologies in the field of Electronics and Telecommunication."**

1. **To provide quality teaching learning process through well-developed educational environment and dedicated faculties.** 2. **To produce competent technocrats of high standards satisfying the needs of all stakeholders.**

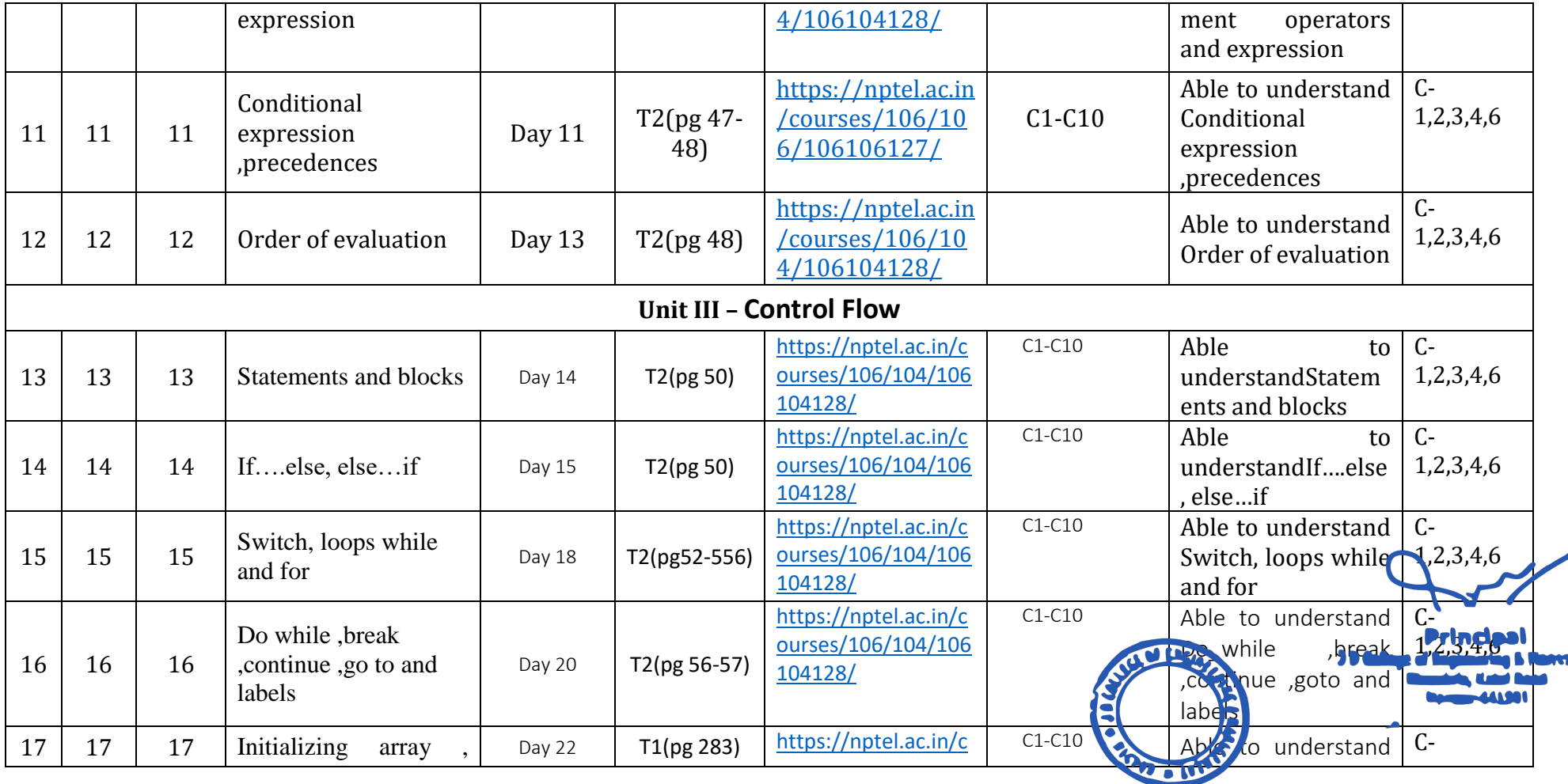

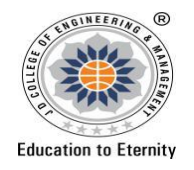

## **J D COLLEGE OF ENGINEERING AND MANAGEMENT**

**KATOL ROAD, NAGPUR** 

**Affiliated to Dr. Babasaheb Ambedkar Technological University, Lonere Website: www.jdcoem.ac.in E-mail: info@jdcoem.ac.in**

**An Autonomous Institute, with NAAC "A" Grade** 

**Department of Basic science and Humanities**

*"Rectifying Ideas, Amplifying Knowledge"* 

**2020-21 (Even Sem)** 

**VISION MISSION**

**To be a Department providing high quality & globally competent knowledge of concurrent technologies in the field of Electronics and Telecommunication."**

1. **To provide quality teaching learning process through well-developed educational environment and dedicated faculties.** 2. **To produce competent technocrats of high standards satisfying the needs of all stakeholders.**

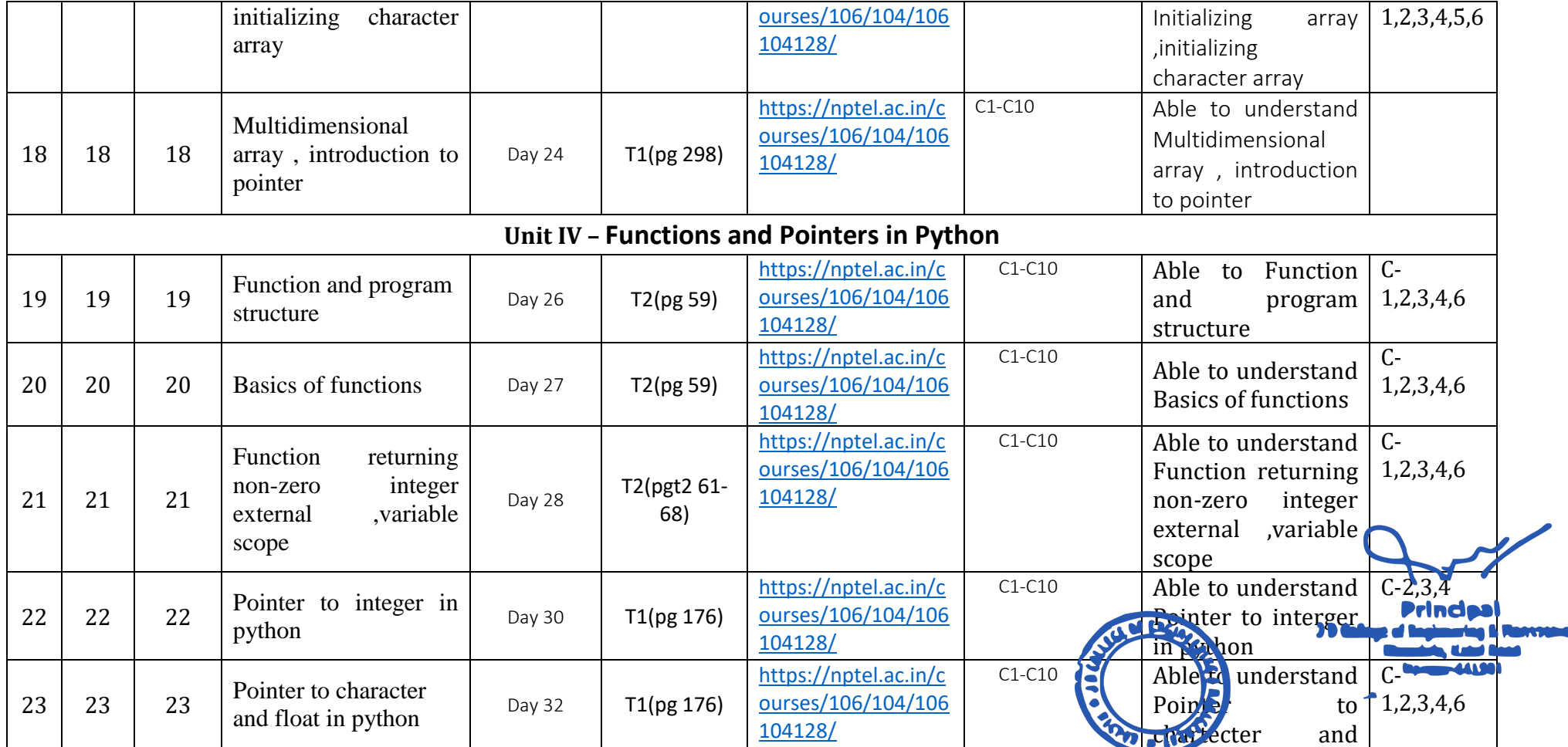

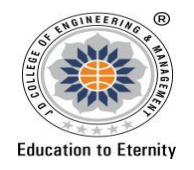

## **J D COLLEGE OF ENGINEERING AND MANAGEMENT**

**KATOL ROAD, NAGPUR** 

**Affiliated to Dr. Babasaheb Ambedkar Technological University, Lonere Website: www.jdcoem.ac.in E-mail: info@jdcoem.ac.in**

**An Autonomous Institute, with NAAC "A" Grade** 

**Department of Basic science and Humanities**

*"Rectifying Ideas, Amplifying Knowledge"* 

**2020-21 (Even Sem)** 

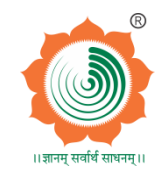

**VISION MISSION**

**To be a Department providing high quality & globally competent knowledge of concurrent technologies in the field of Electronics and Telecommunication."**

1. **To provide quality teaching learning process through well-developed educational environment and dedicated faculties.**

2. **To produce competent technocrats of high standards satisfying the needs of all stakeholders.**

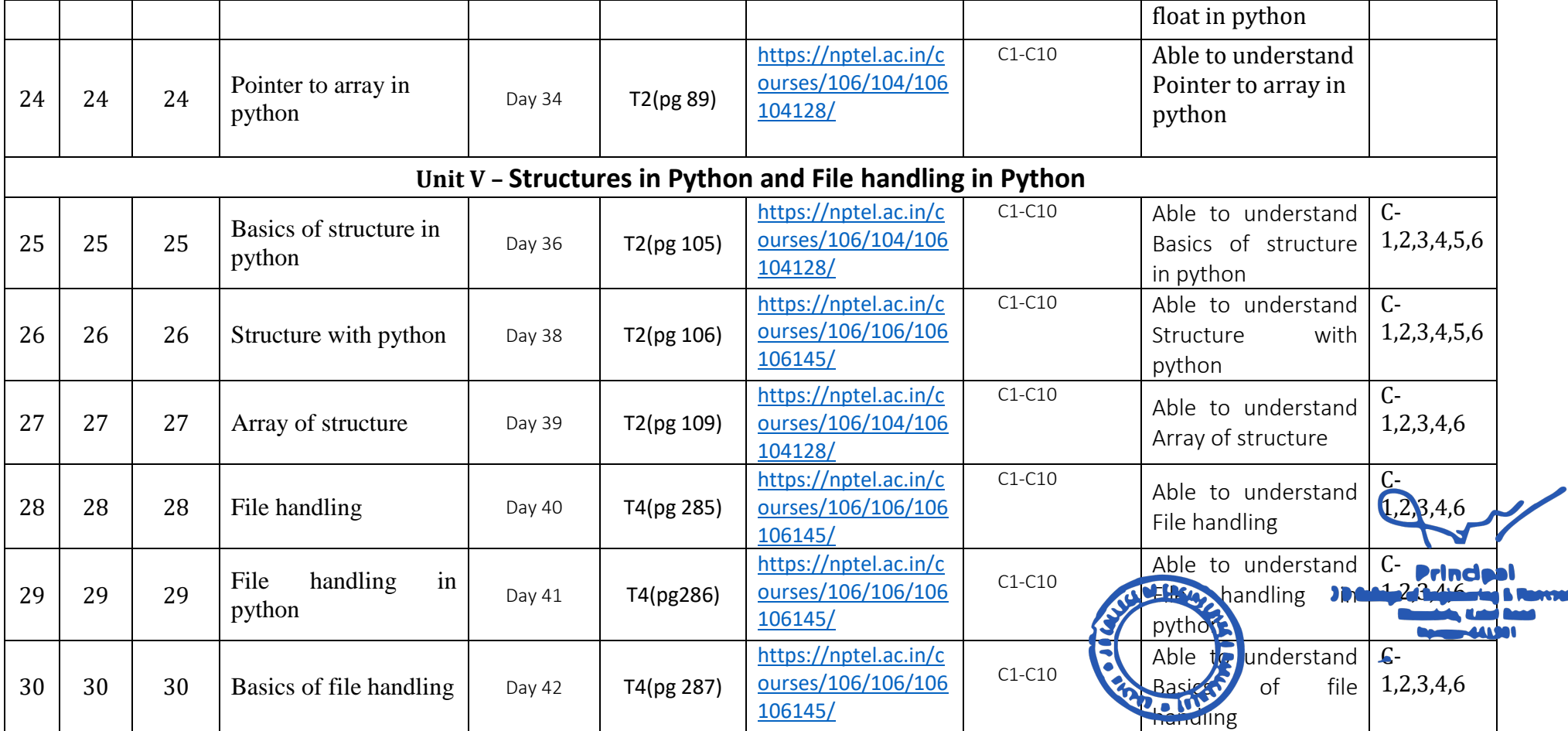

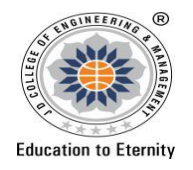

#### **J D COLLEGE OF ENGINEERING AND MANAGEMENT**

**KATOL ROAD, NAGPUR** 

**Affiliated to Dr. Babasaheb Ambedkar Technological University, Lonere**

**Website: www.jdcoem.ac.in E-mail: info@jdcoem.ac.in An Autonomous Institute, with NAAC "A" Grade** 

## **Department of Basic science and Humanities**

*"Rectifying Ideas, Amplifying Knowledge"* 

**2020-21 (Even Sem)** 

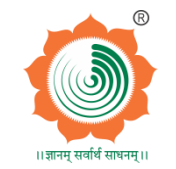

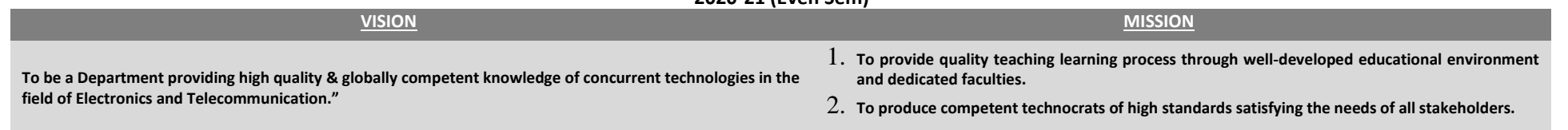

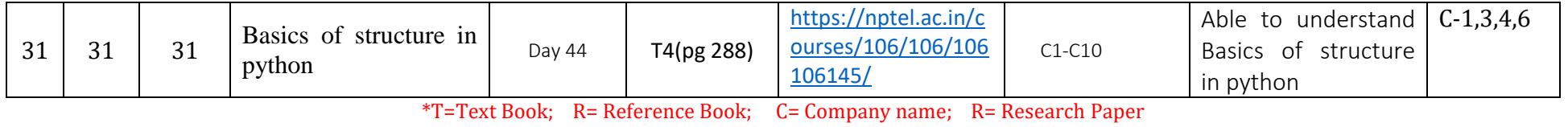

Total number of lectures as per syllabus: - 31 Total number of lectures as per planned: - 44

## **Text Books / Reference Books:**

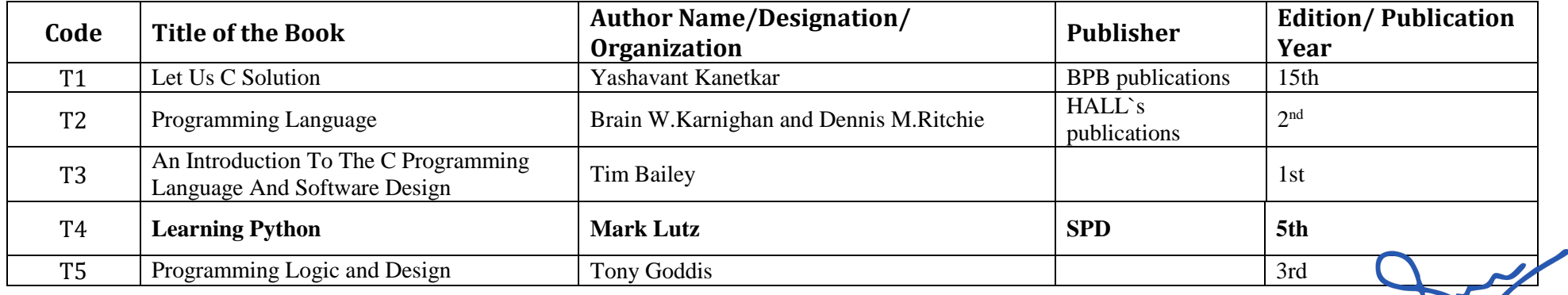

**Company/Industry: Nebsite Detailed Information Code Company/Industry**  100134-0  $C<sub>1</sub>$ Https://Www.Msystech We Have A Unique Way Of Doing Things  $-\sqrt{7}$  le Msys Way. Its How We Innovate, Collaborate, Operate And Deliver Value For Our Clients. Msys Is Msys Tech India Pvt. nologies.Com

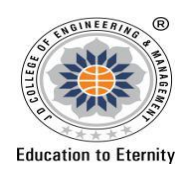

## **J D COLLEGE OF ENGINEERING AND MANAGEMENT**

**KATOL ROAD, NAGPUR** 

**Affiliated to Dr. Babasaheb Ambedkar Technological University, Lonere Website: www.jdcoem.ac.in E-mail: info@jdcoem.ac.in**

**An Autonomous Institute, with NAAC "A" Grade** 

**Department of Basic science and Humanities**

*"Rectifying Ideas, Amplifying Knowledge"* 

**2020-21 (Even Sem)** 

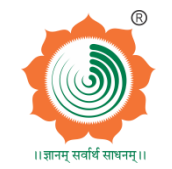

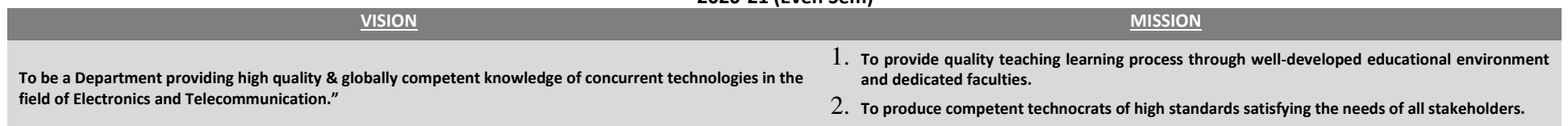

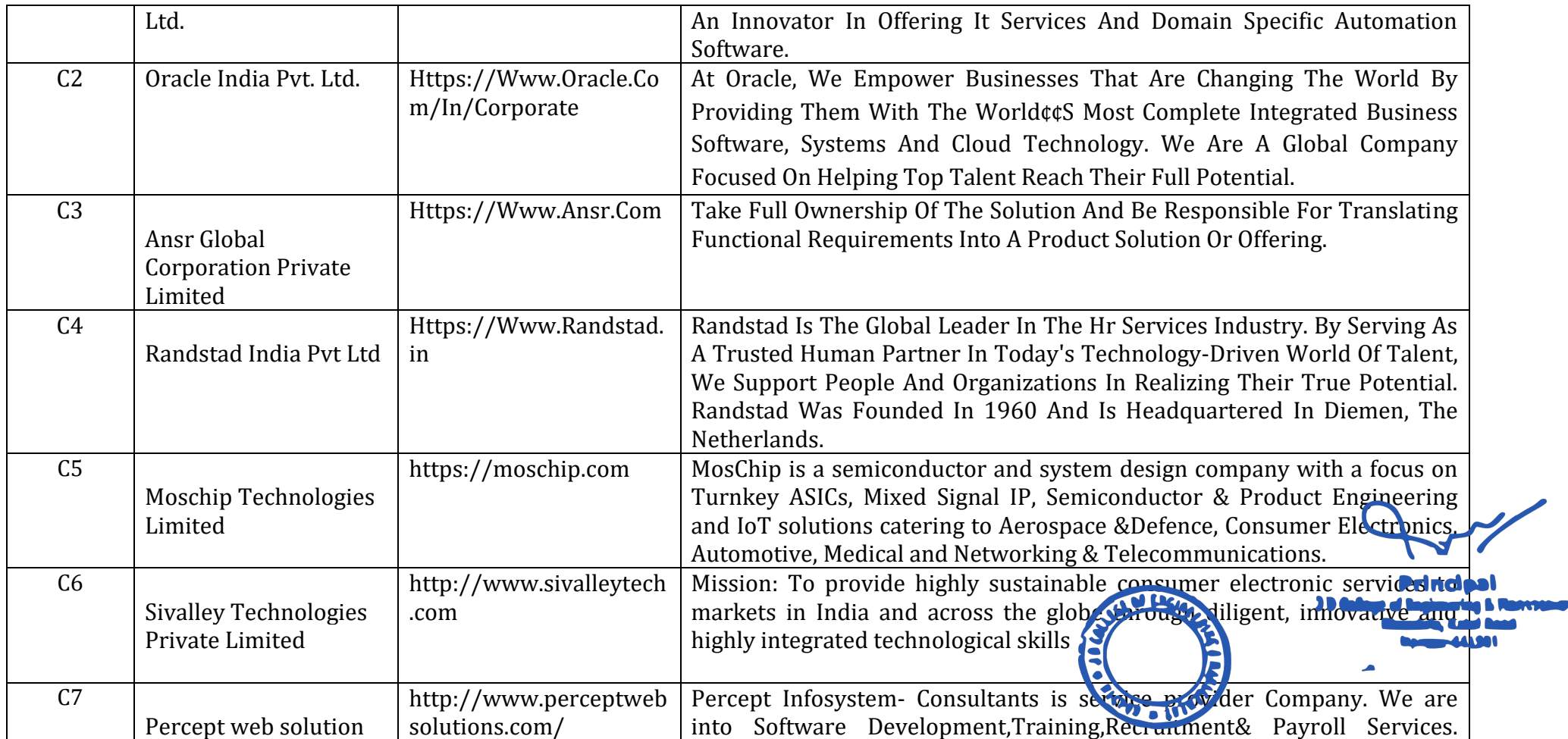

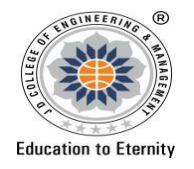

## **J D COLLEGE OF ENGINEERING AND MANAGEMENT**

**KATOL ROAD, NAGPUR** 

**Affiliated to Dr. Babasaheb Ambedkar Technological University, Lonere Website: www.jdcoem.ac.in E-mail: info@jdcoem.ac.in**

**An Autonomous Institute, with NAAC "A" Grade** 

**Department of Basic science and Humanities**

*"Rectifying Ideas, Amplifying Knowledge"* 

**2020-21 (Even Sem)** 

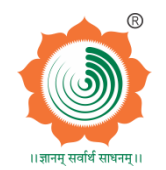

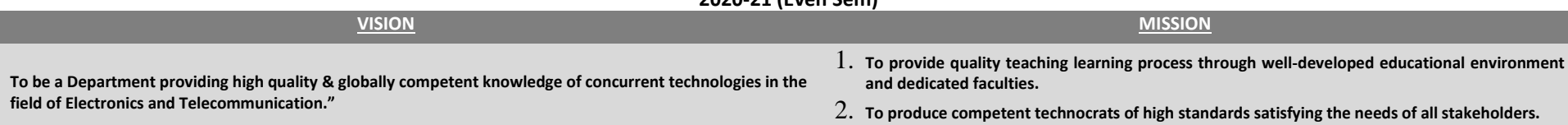

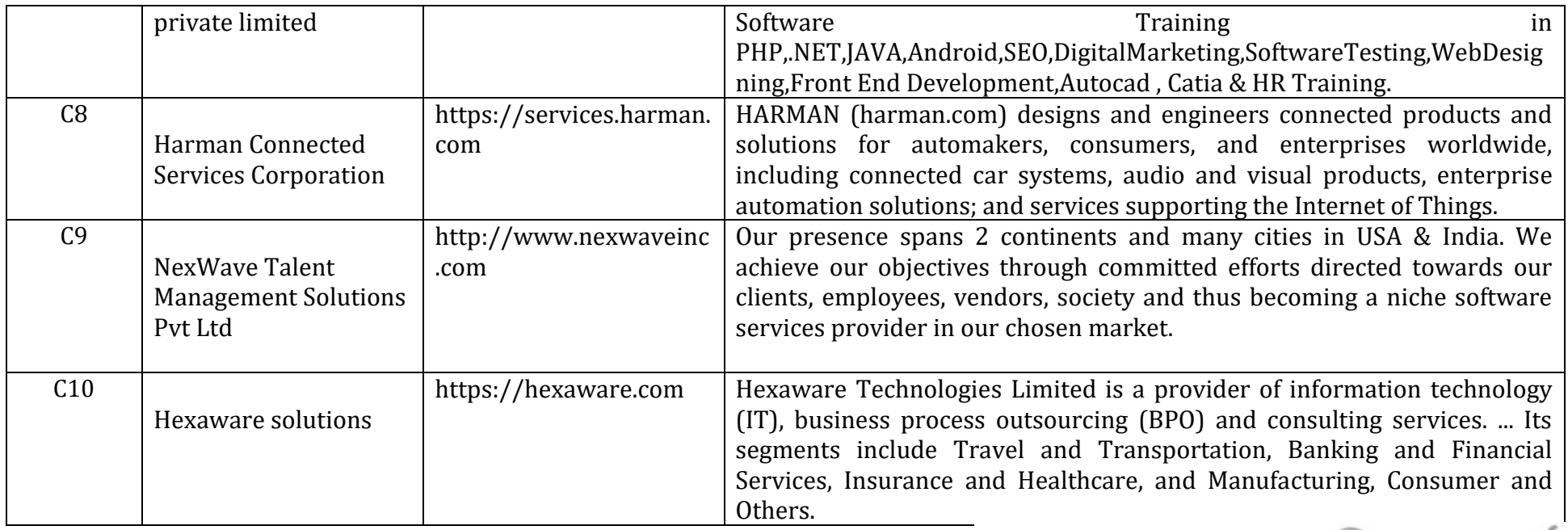

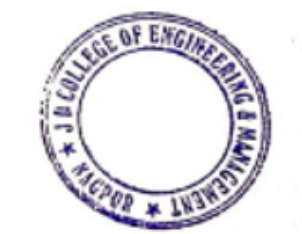

**Principal**<br>J D College of Engineering & Mannpenner<br>Khandala, Katol Road Nanpur-441501

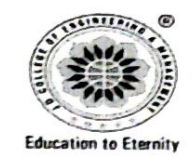

## **JAIDEV EDUCATION SOCIETY'S** J D COLLEGE OF ENGINEERING AND MANAGEMENT **KATOL ROAD, NAGPUR**

Affiliated to Dr. Babasaheb Ambedkar Technological University, Lonere Website: www.idcoem.ac.in E-mail: info@idcoem.ac.in An Autonomous Institute, with NAAC "A" Grade

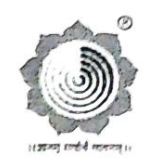

**Department of Basic science and Humanities** 

"Rectifying Ideas, Amplifying Knowledge"

2020-21 (Odd Sem)

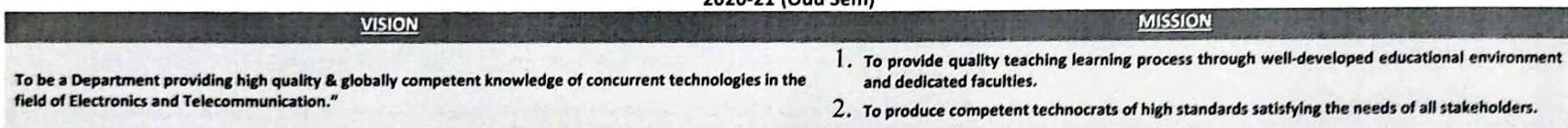

## **Research Paper:**

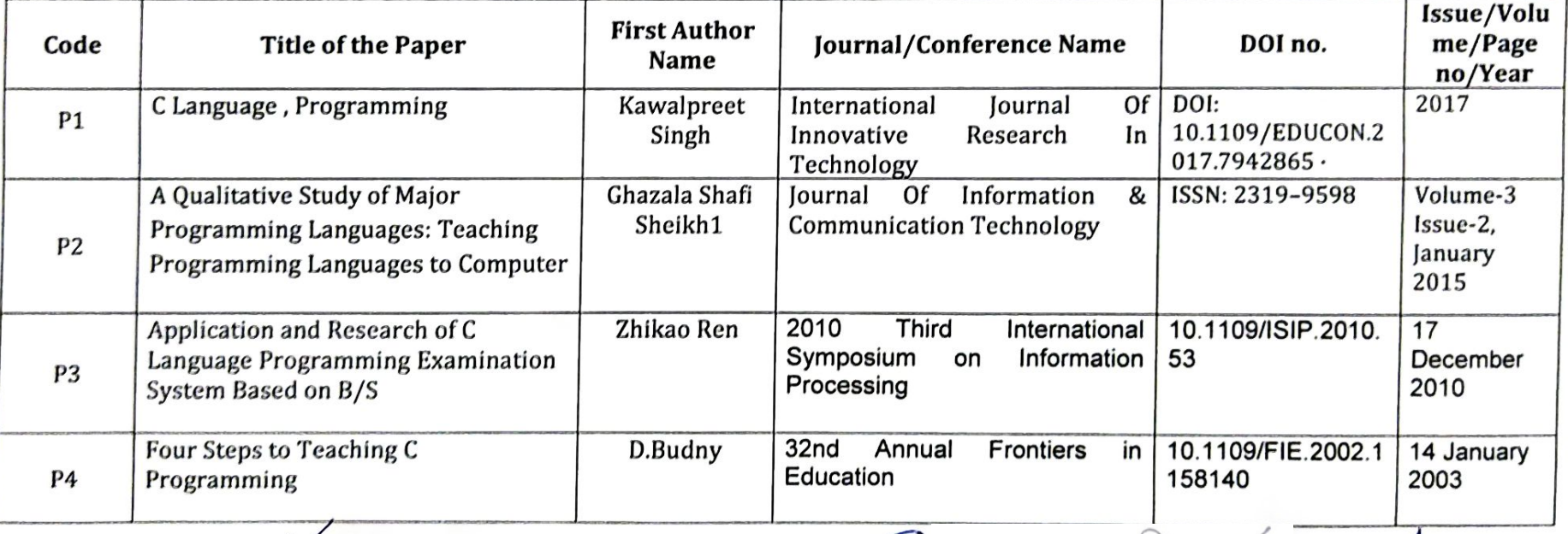

Prof. Sweta Raut **Subject Teacher** 

Prof. U.V.Rathod **Academic Incharge** 

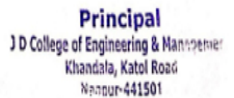

Prof. A.N.Gupta HOD

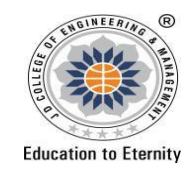

**JAIDEV EDUCATION SOCIETY'S JD COLLEGE OF ENGINEERING AND MANAGEMENT KATOL ROAD, NAGPUR Website: www.jdcoem.ac.in E-mail: info@jdcoem.ac.in An Autonomous Institute, with NAAC "A" Grade Affiliated to DBATU & RTMNU Department of Civil Engineering "Building Better Development" Session 2020-2021 (Odd Sem)**

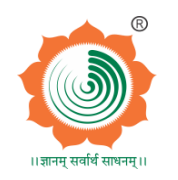

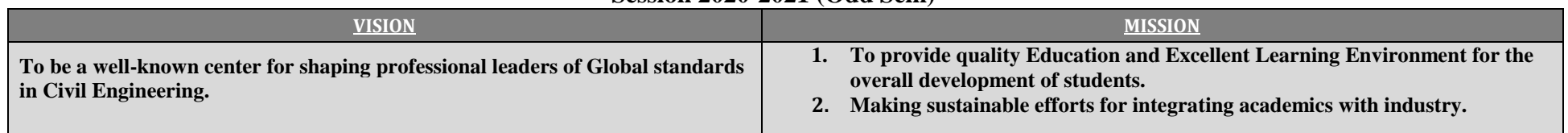

# **Teaching Plan**

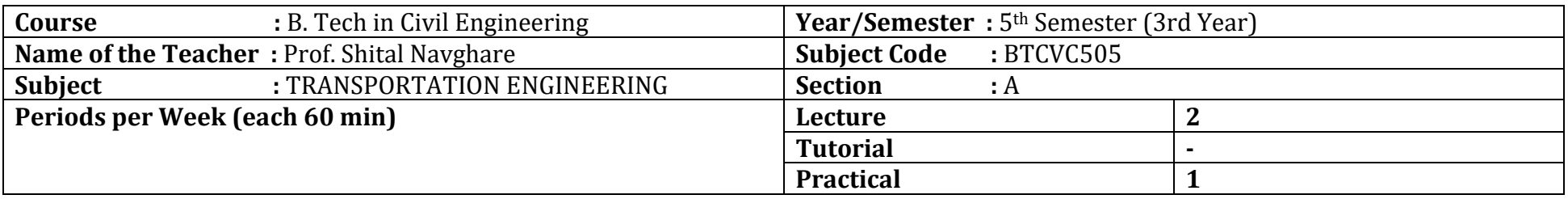

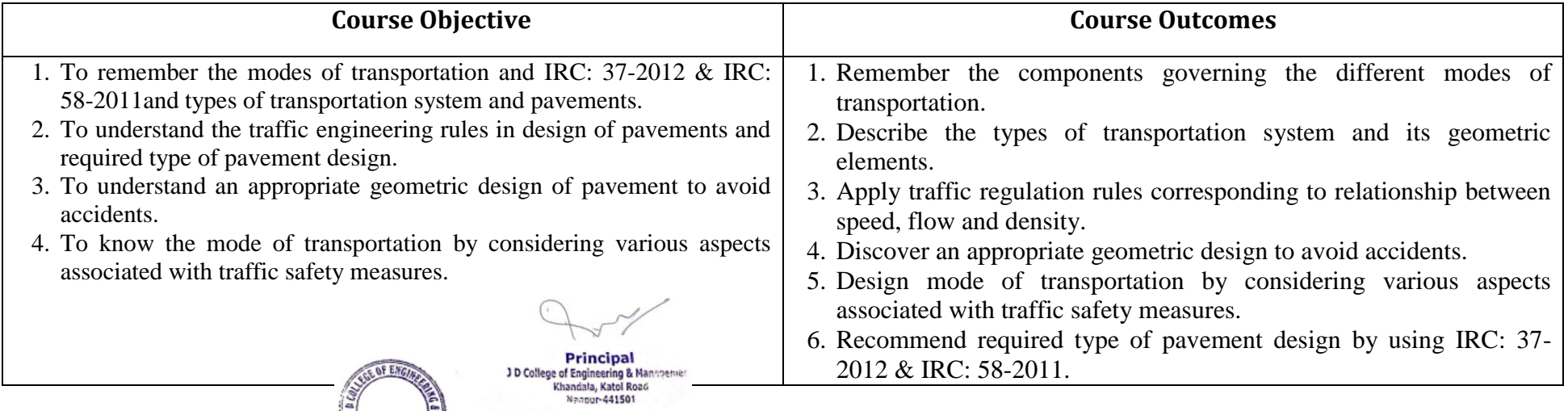

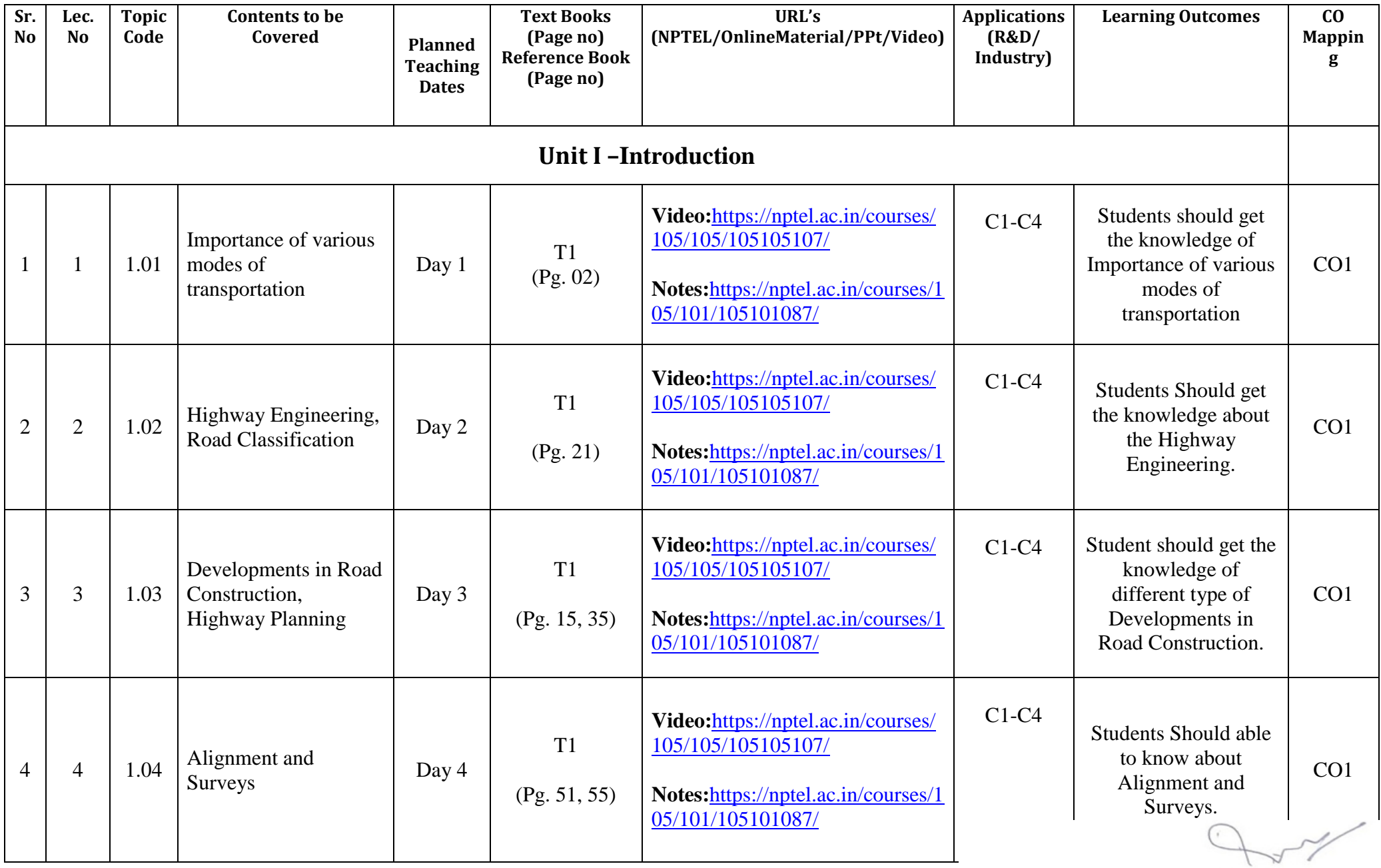

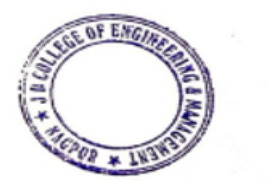

**Principal<br>JD College of Engineering & Mannpetuer<br>Khandala, Katol Road<br>Nannur-441501** 

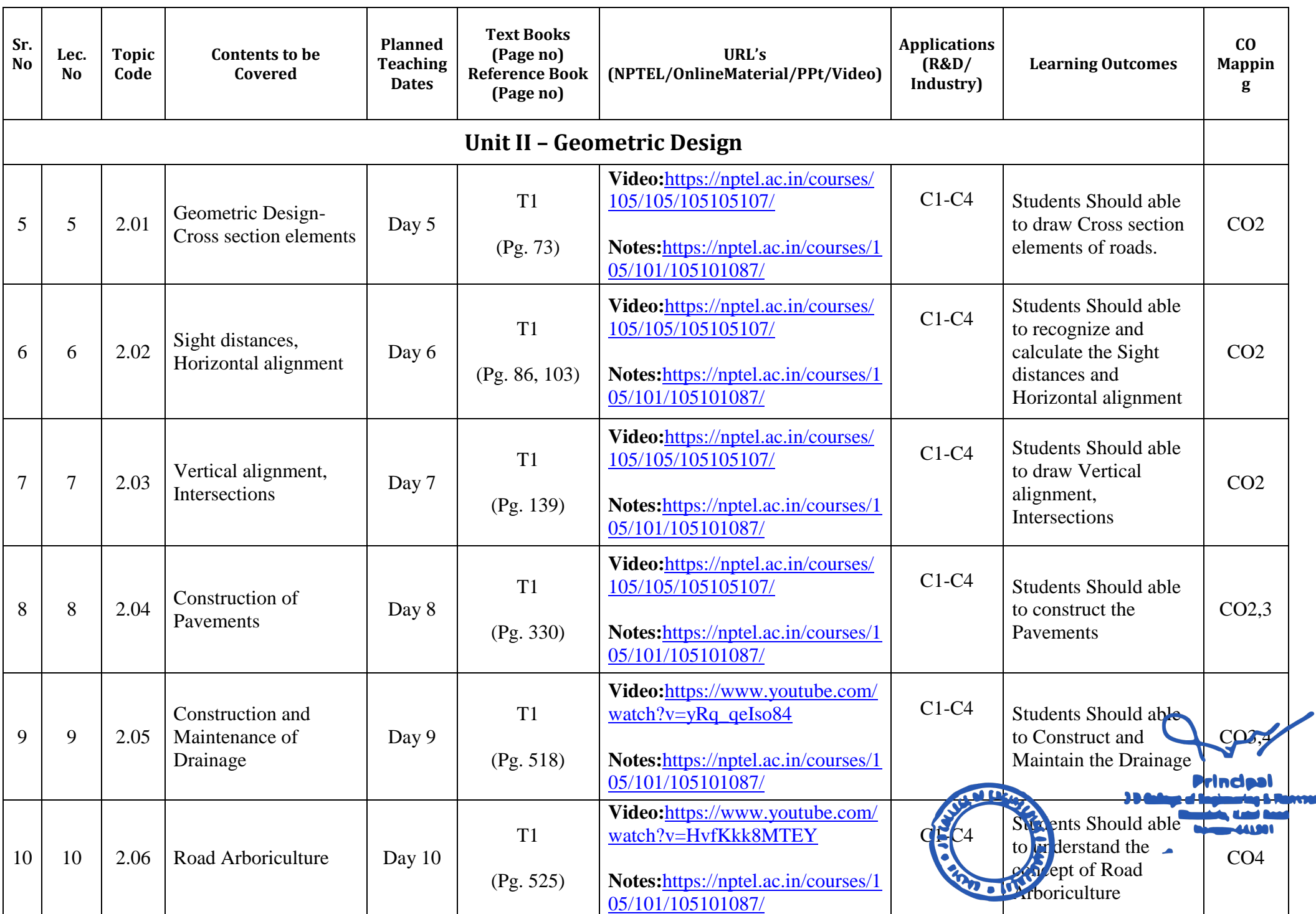

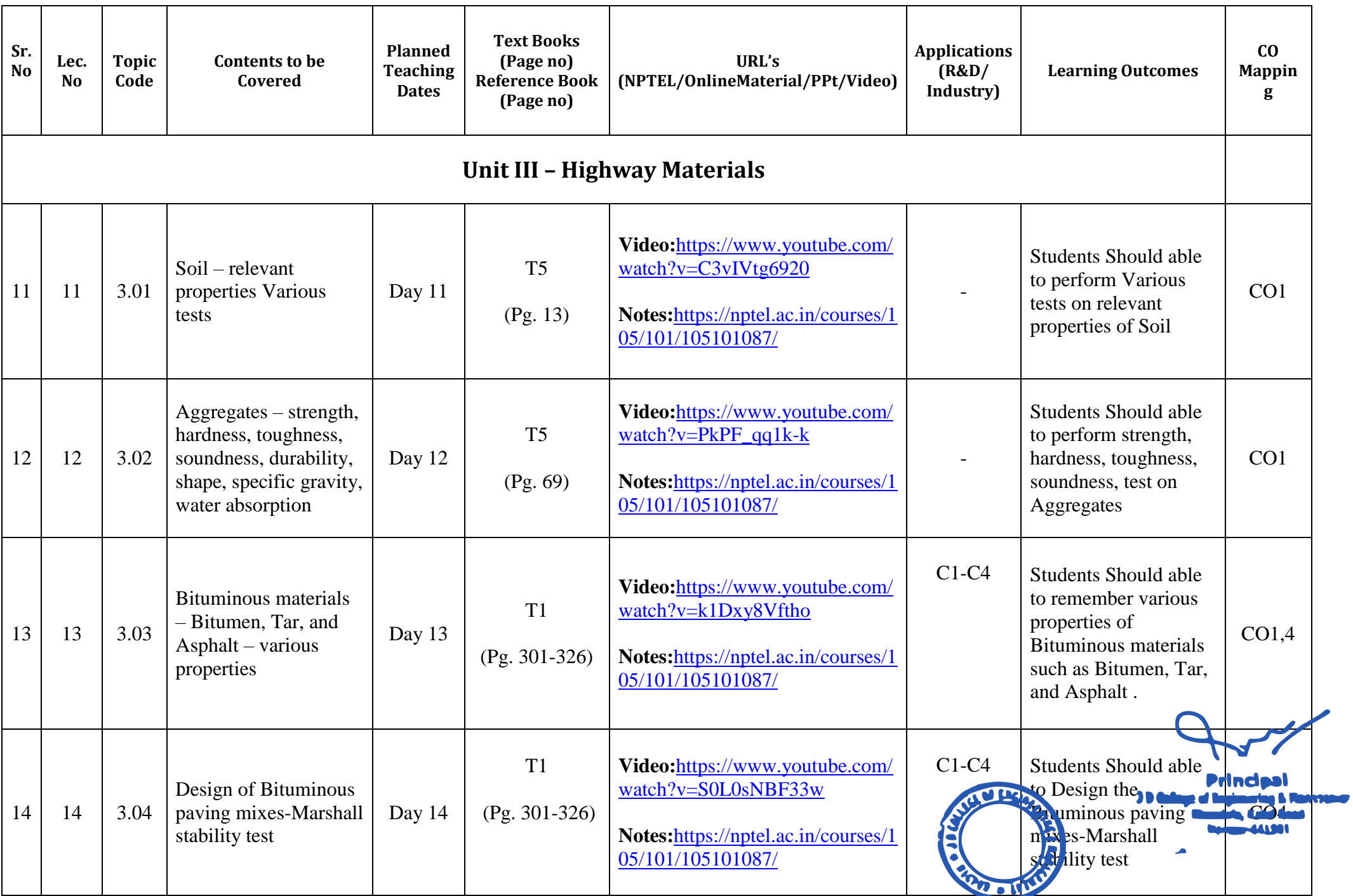

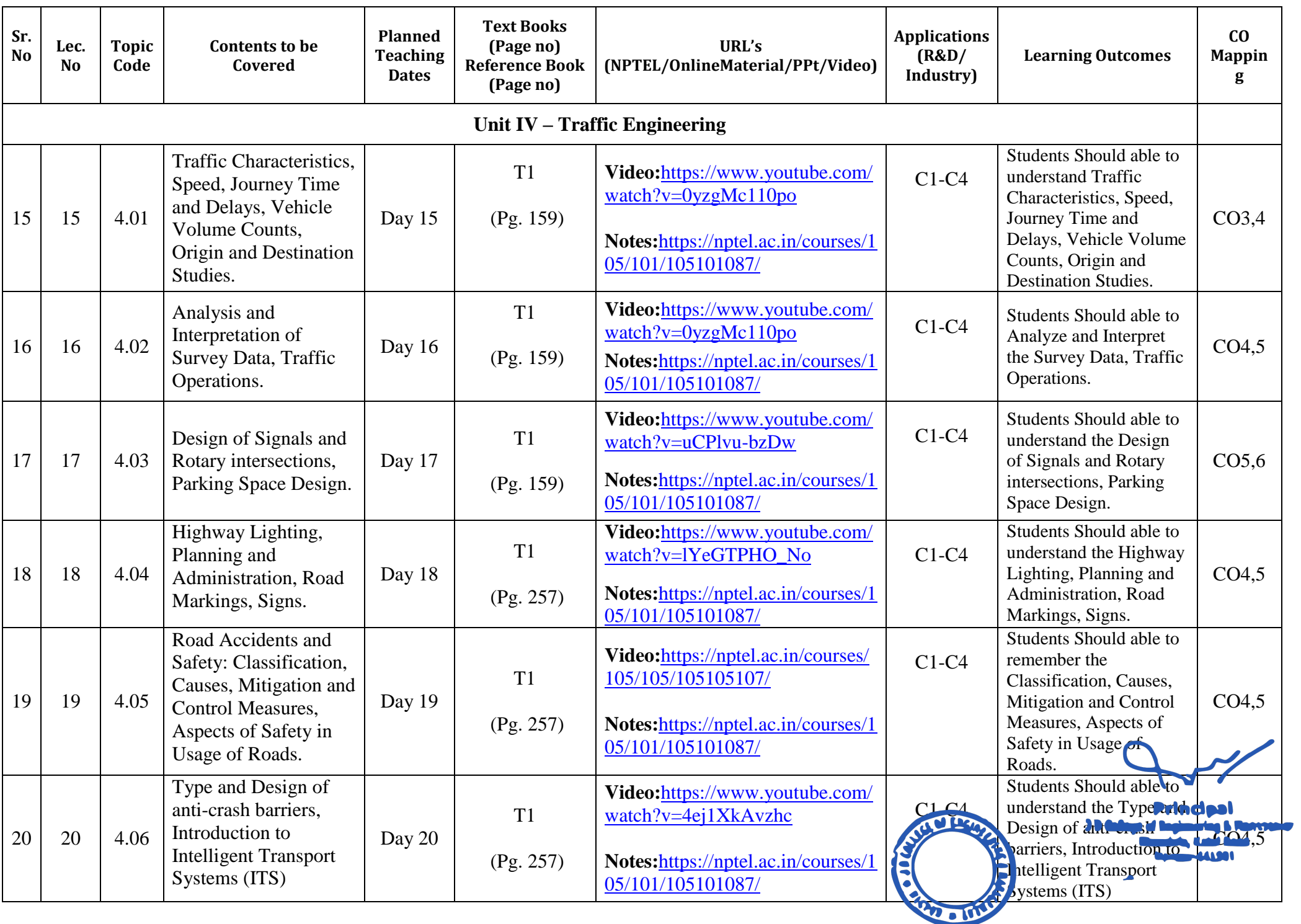

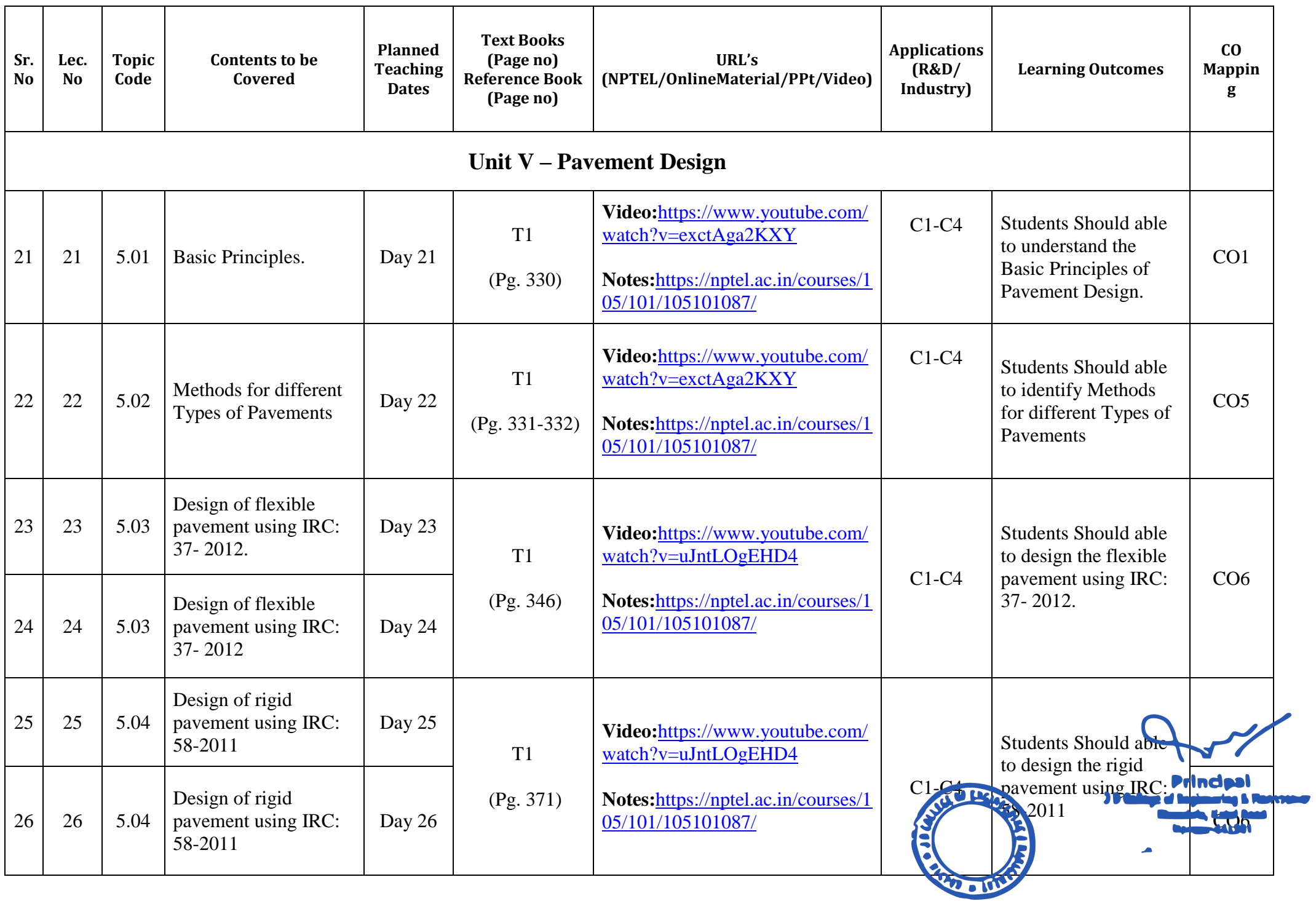

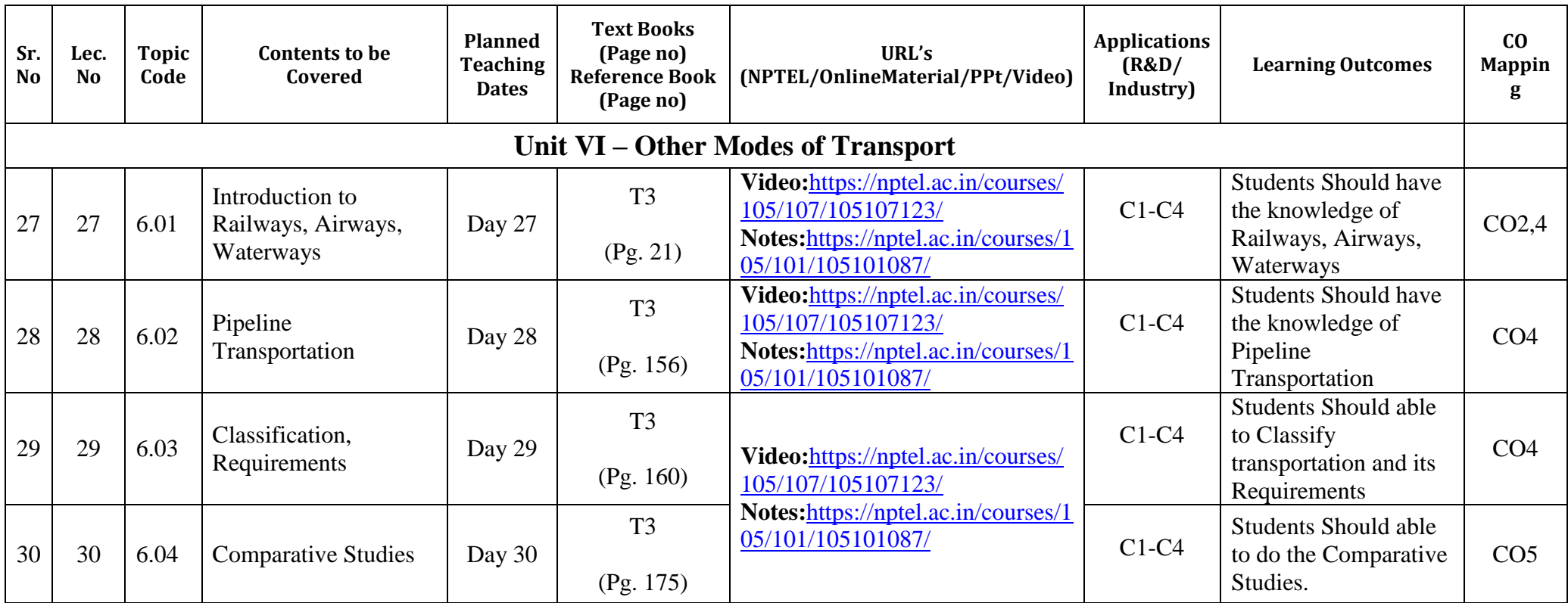

\*T=Text Book; R= Reference Book; C= Company name; R= Research Paper

Total number of lectures as per syllabus: - 30 Total number of lectures as per planned: - 30

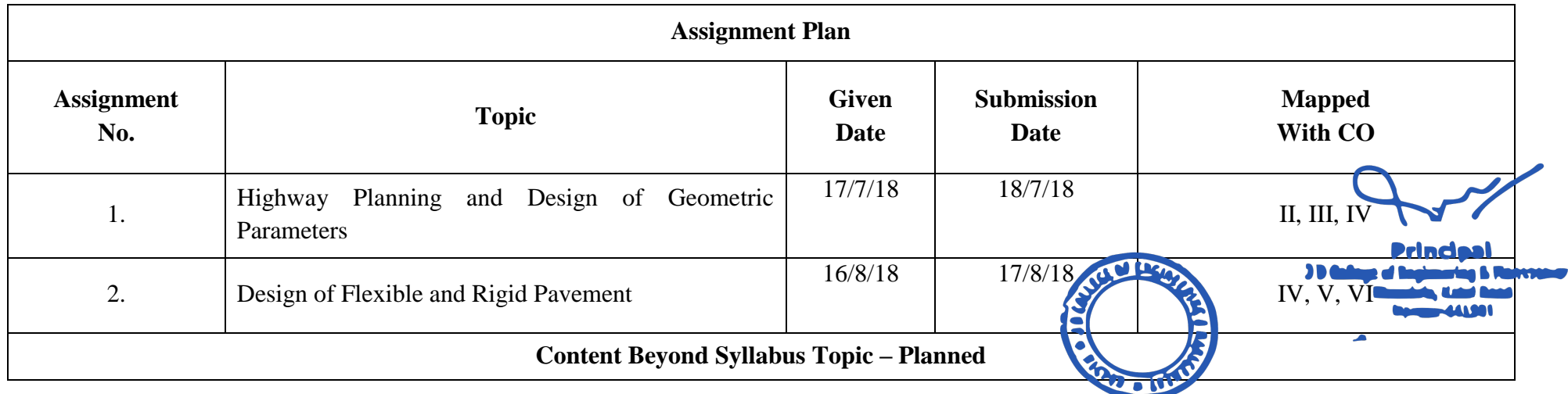

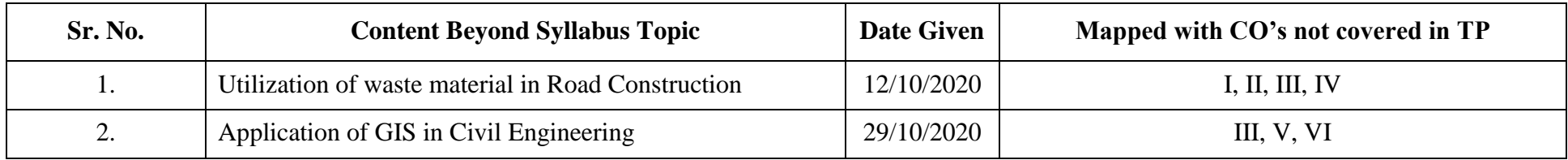

## **Text Books / Reference Books:**

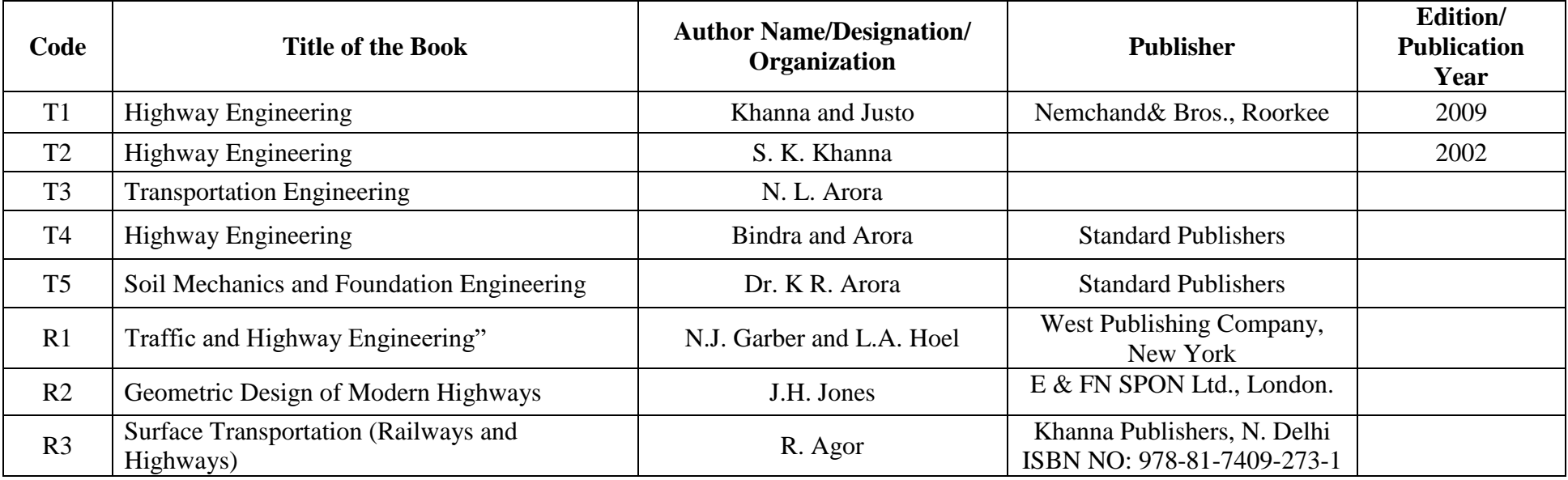

# **Company/Industry:**

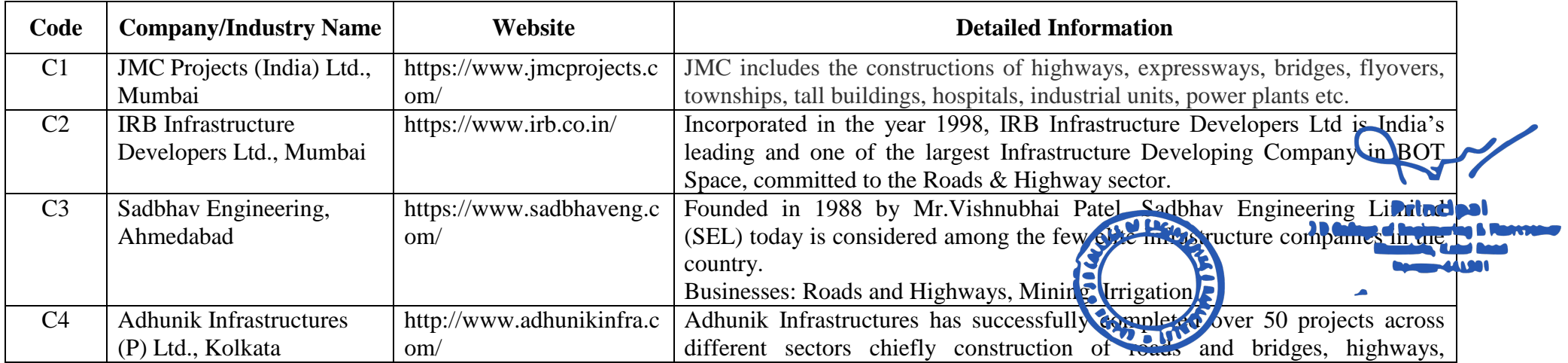

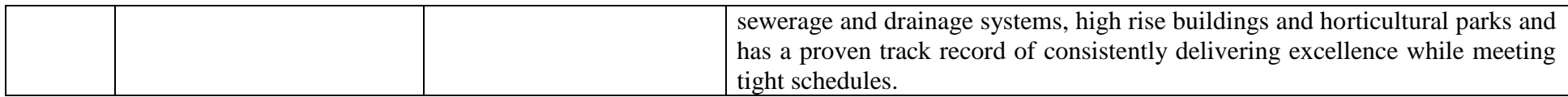

## **Research Paper:**

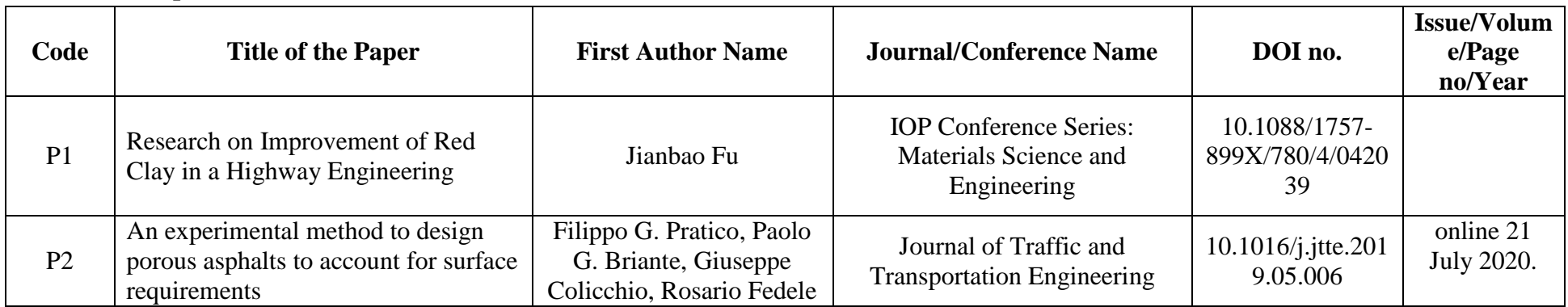

**Subject Teacher Academic In/charge HOD, (CE)**

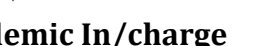

Ø,

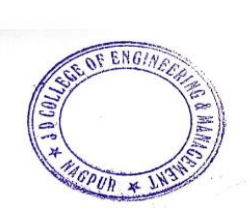

Principal<br>Principal<br>Di College of Engineering & Management<br>Khandala, Katol Road<br>Nagpur-441501

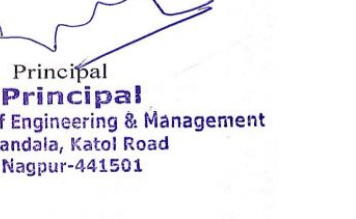

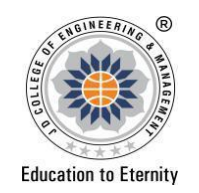

 $100$ 

**JAIDEV EDUCATION SOCIETY'S JD COLLEGE OF ENGINEERING AND MANAGEMENT KATOL ROAD, NAGPUR Website: www.jdcoem.ac.in E-mail: info@jdcoem.ac.in An Autonomous Institute, with NAAC "A" Grade Affiliated to DBATU & RTMNU Department of Civil Engineering "Building Better Development" Session 2020-2021 (Even Sem)**

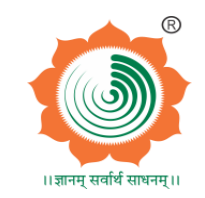

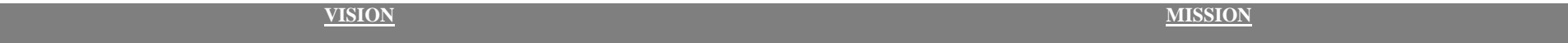

❖ **To shape professional Leaders of Global Standards in Civil Engineering.**

❖ **To provide quality Education and Excellent Learning Environment for the overall development of students.**

❖ **Making sustainable efforts for integrating academics with industry.**

## **TEACHING PLAN**

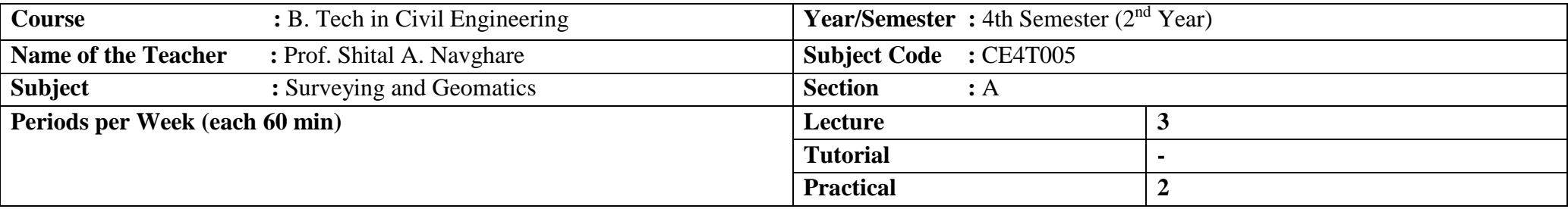

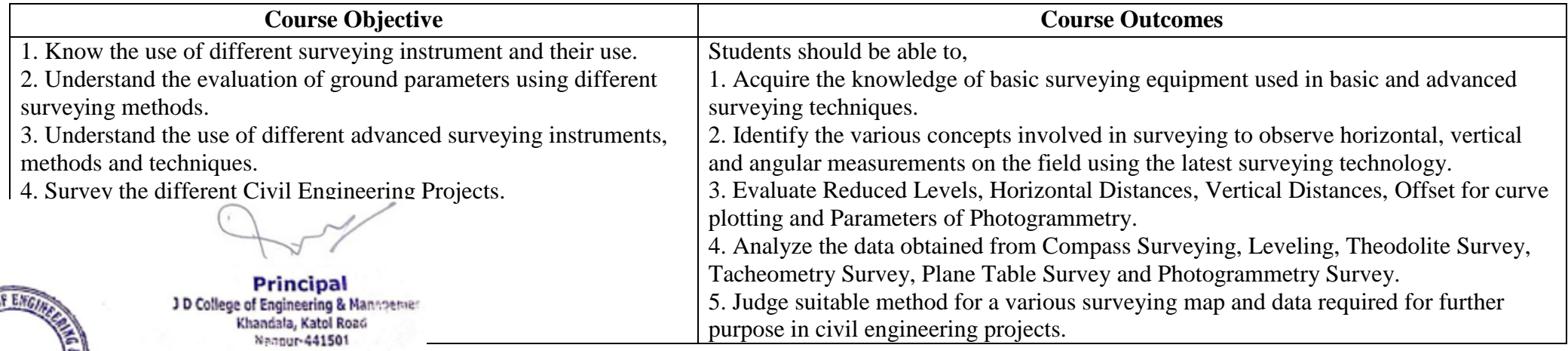

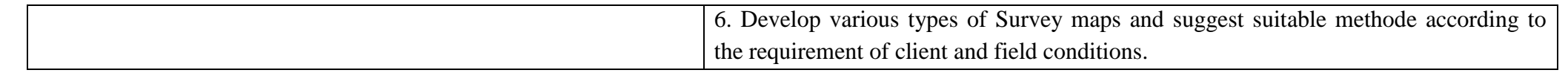

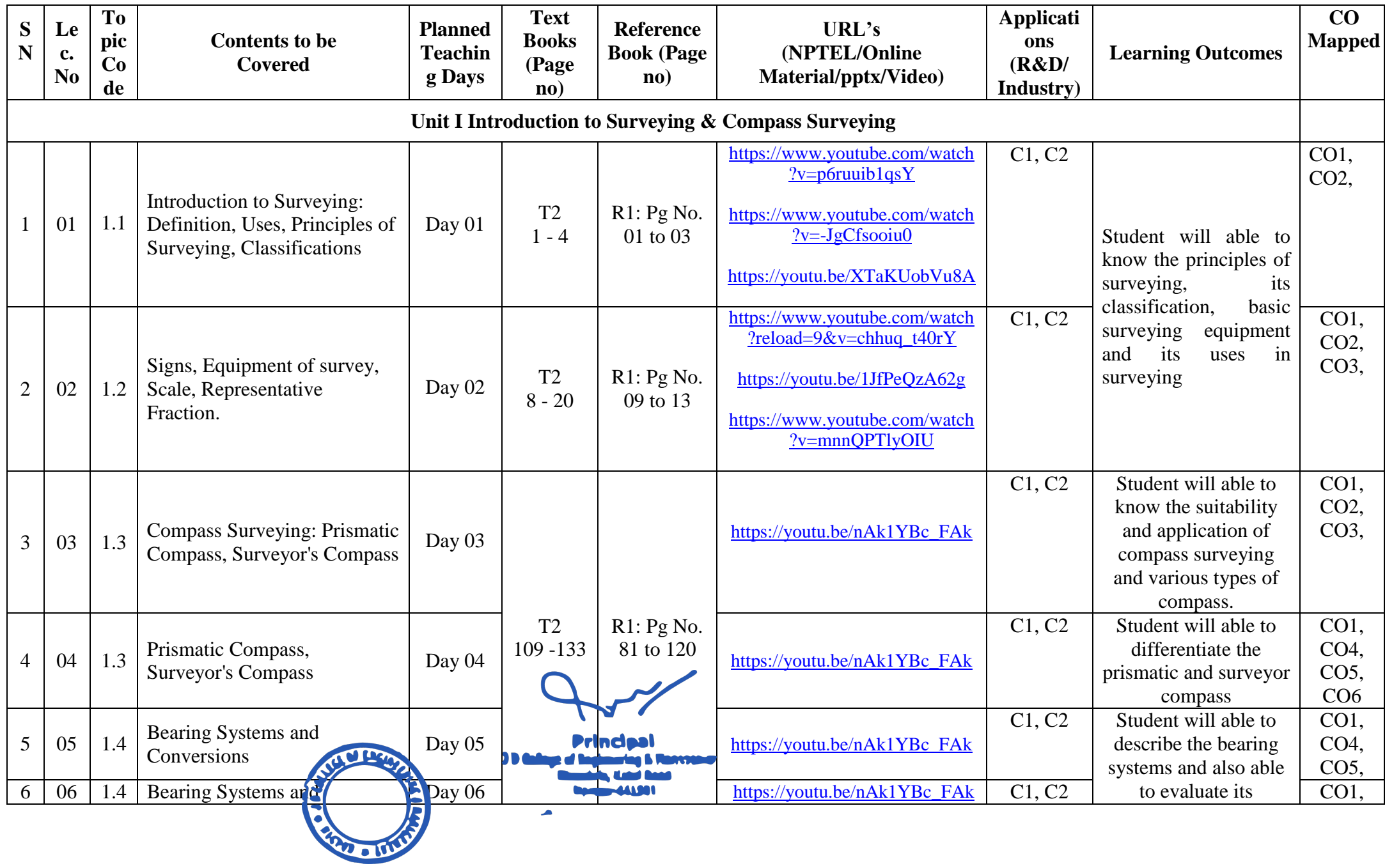

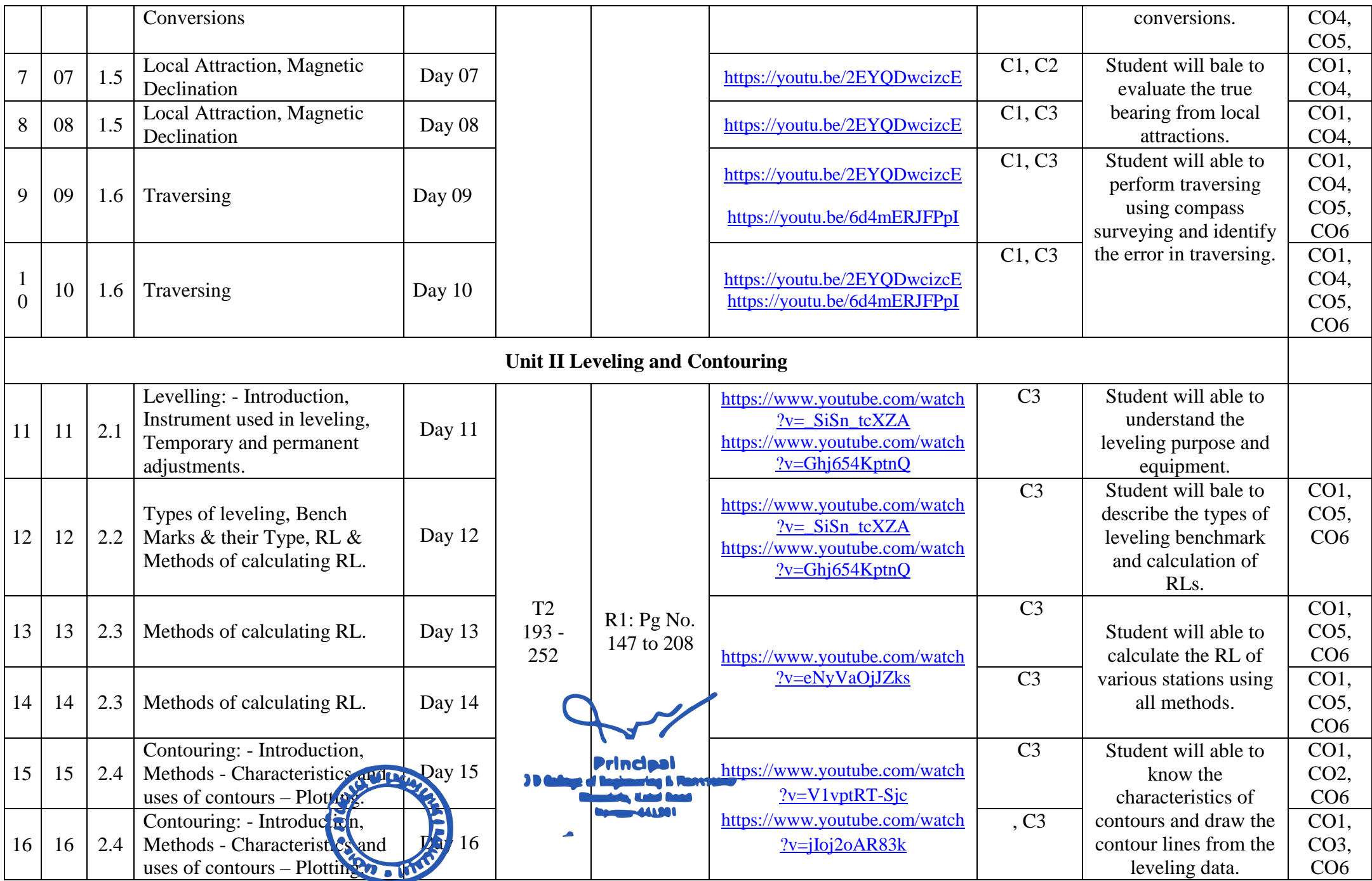

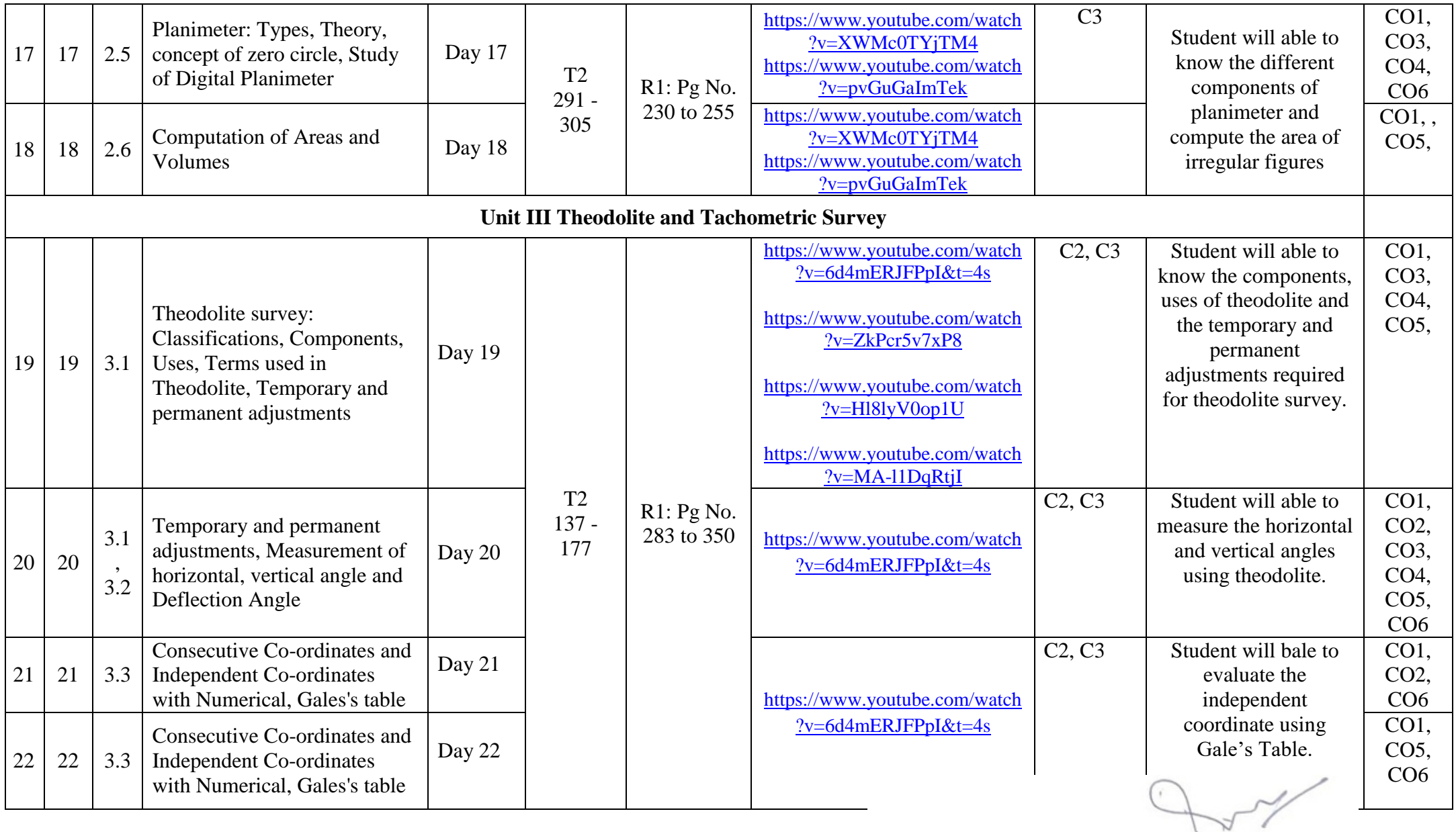

**Principal**<br>J D College of Engineering & Mannpenier<br>Khandala, Katol Road<br>Nenour-441501

V

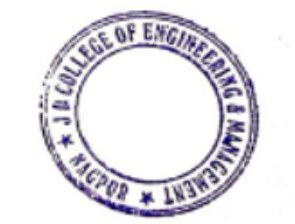

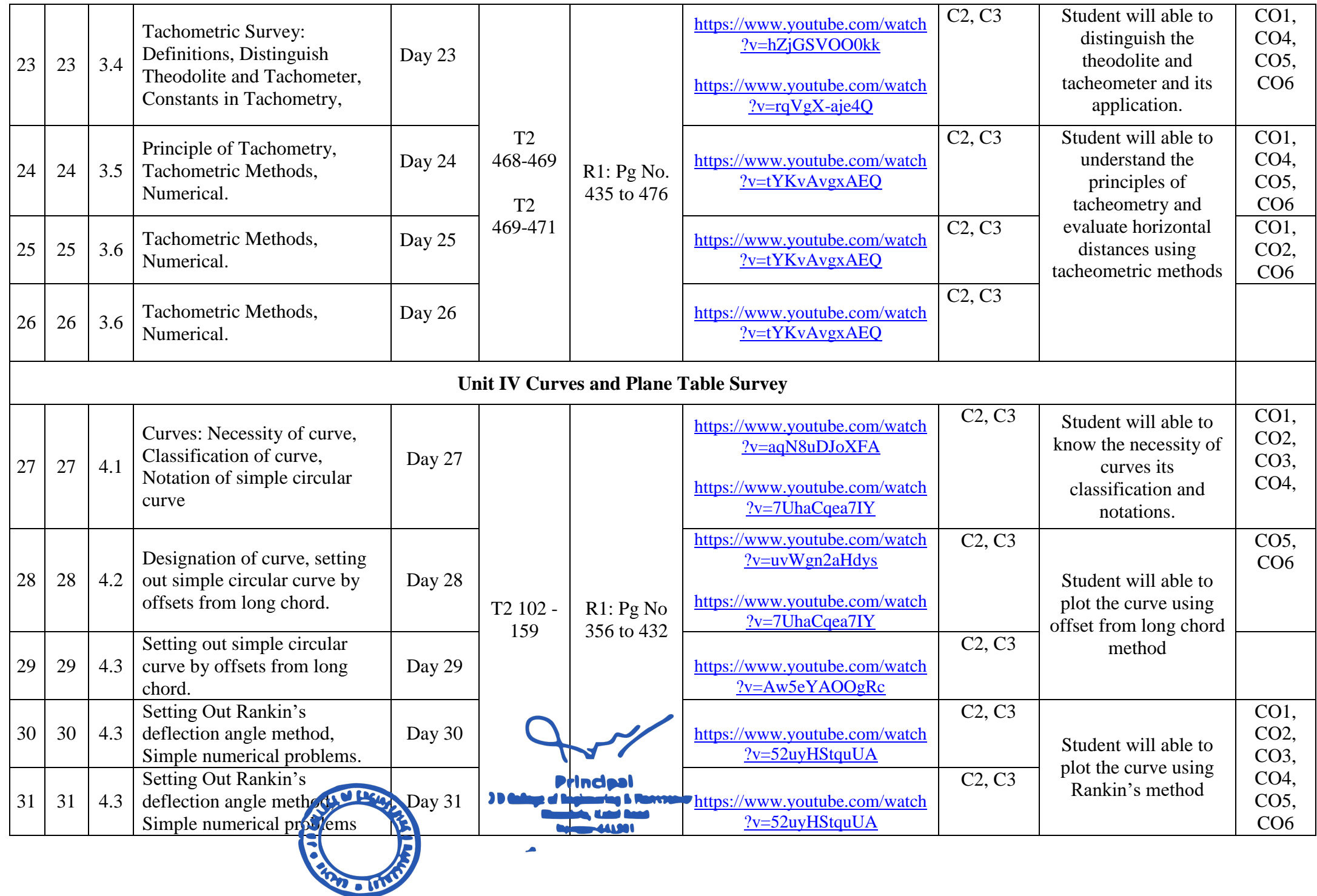
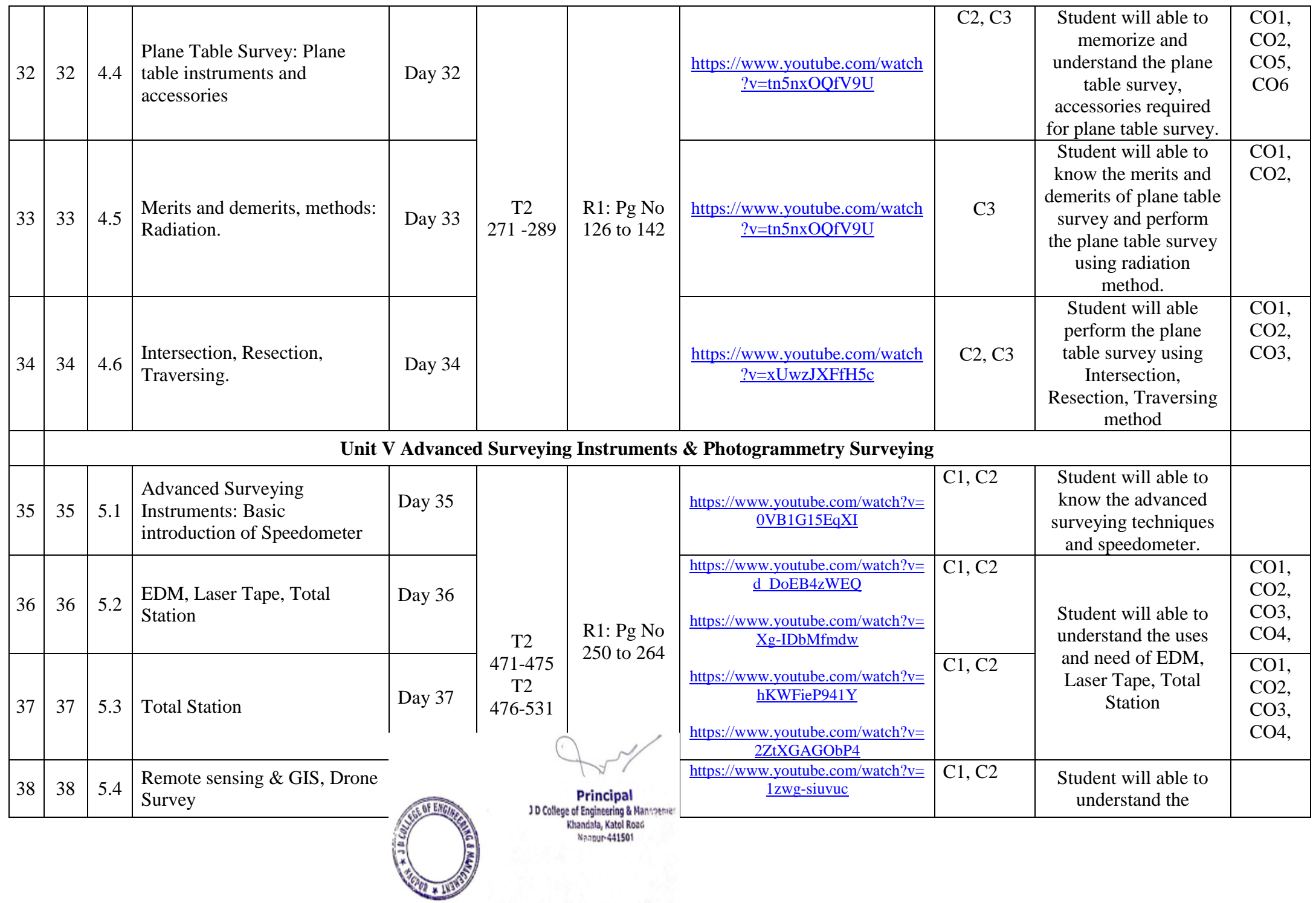

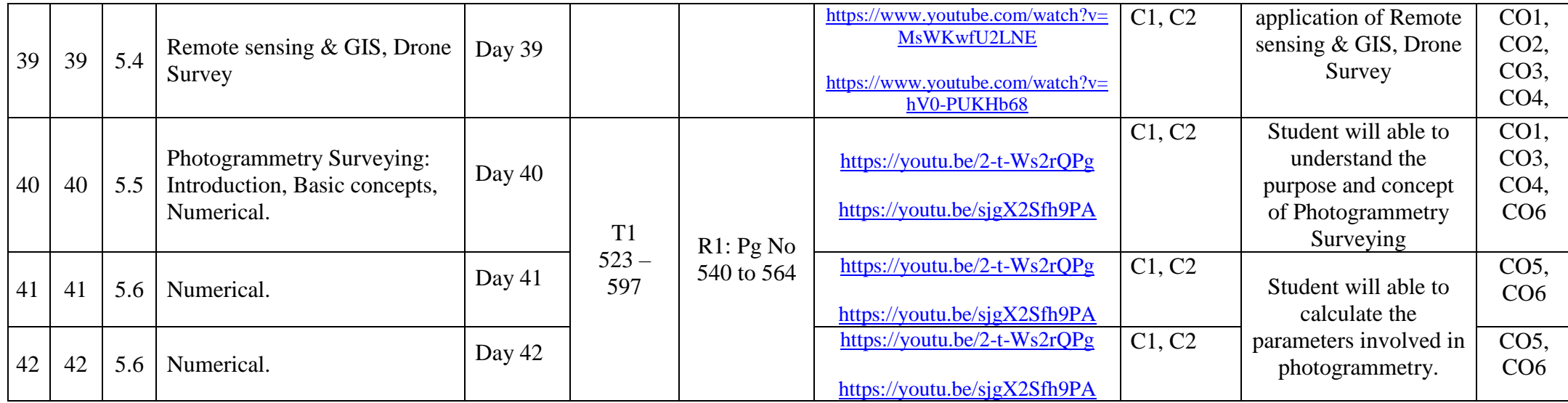

\*T=Text Book; R= Reference Book; C= Company name; R= Research Paper

Total number of lectures as per syllabus: - 42 Total number of lectures as per planned: - 42

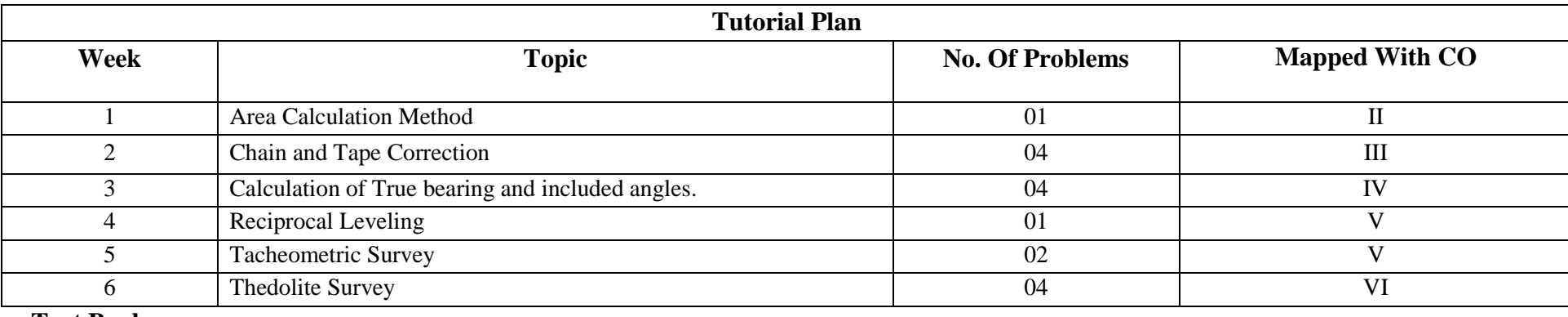

**Text Books:**

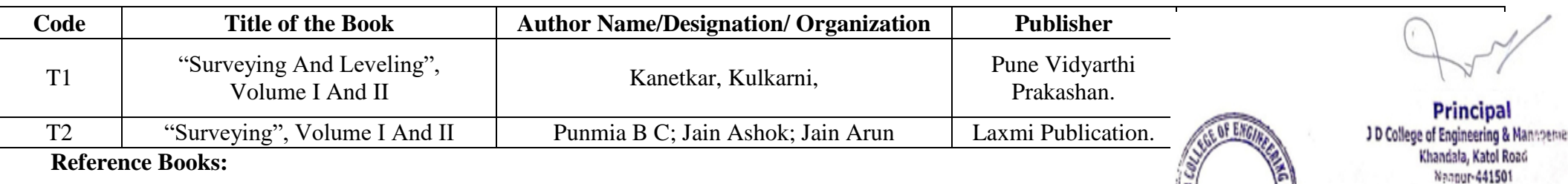

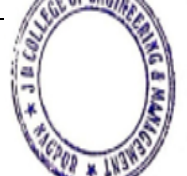

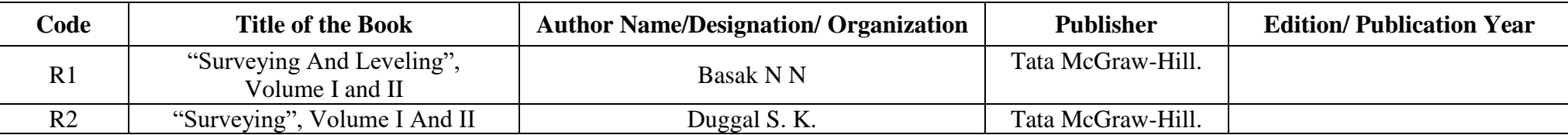

# **Company/Industry:**

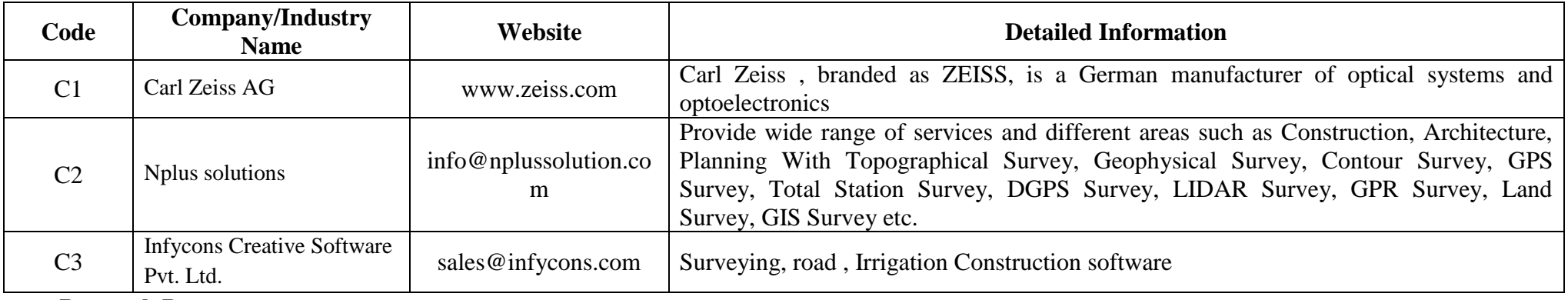

# **Research Paper:**

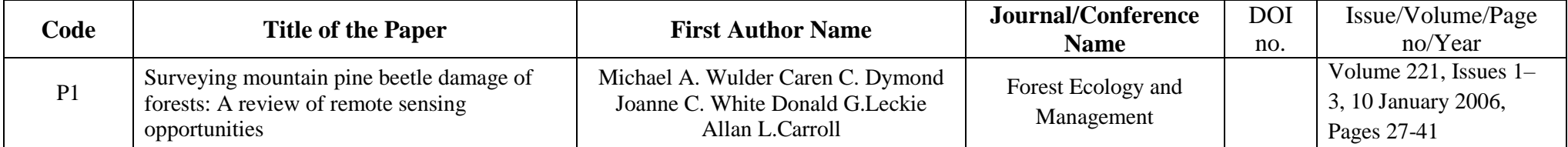

**Subject Teacher Academic In/charge HOD, (CE)**

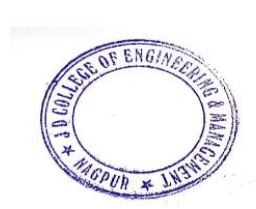

Principal<br>
Principal<br>
Di Dollege of Engineering & Management<br>
Khandala, Katol Road<br>
Nagpur-441501

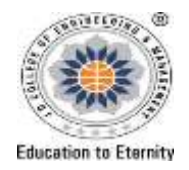

### **JAIDEV EDUCATION SOCIETY'S J D COLLEGE OF ENGINEERING AND MANAGEMENT KATOL ROAD, NAGPUR Website: www.jdcoem.ac.in E-mail: info@jdcoem.ac.in An Autonomous Institute, with NAAC "A" Grade Department of Computer Science & Engineering** *"A place to Learn; A Chance to Grow"* **2020-21 (Odd Sem)**

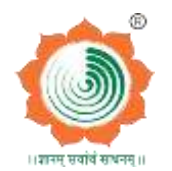

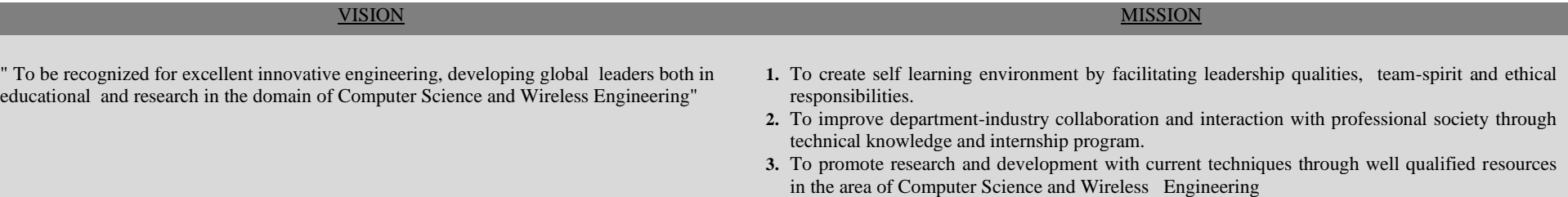

# **Teaching Plan**

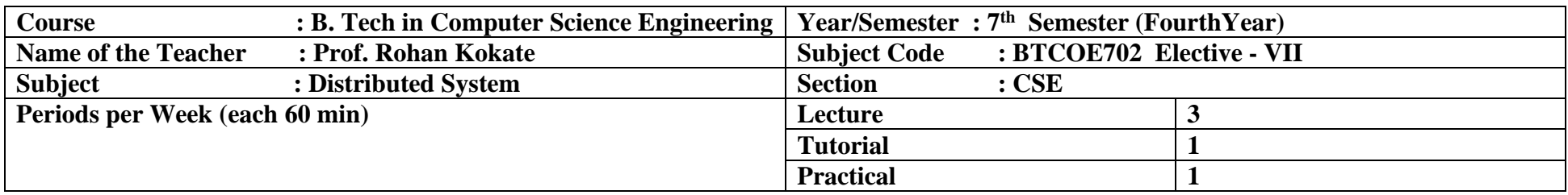

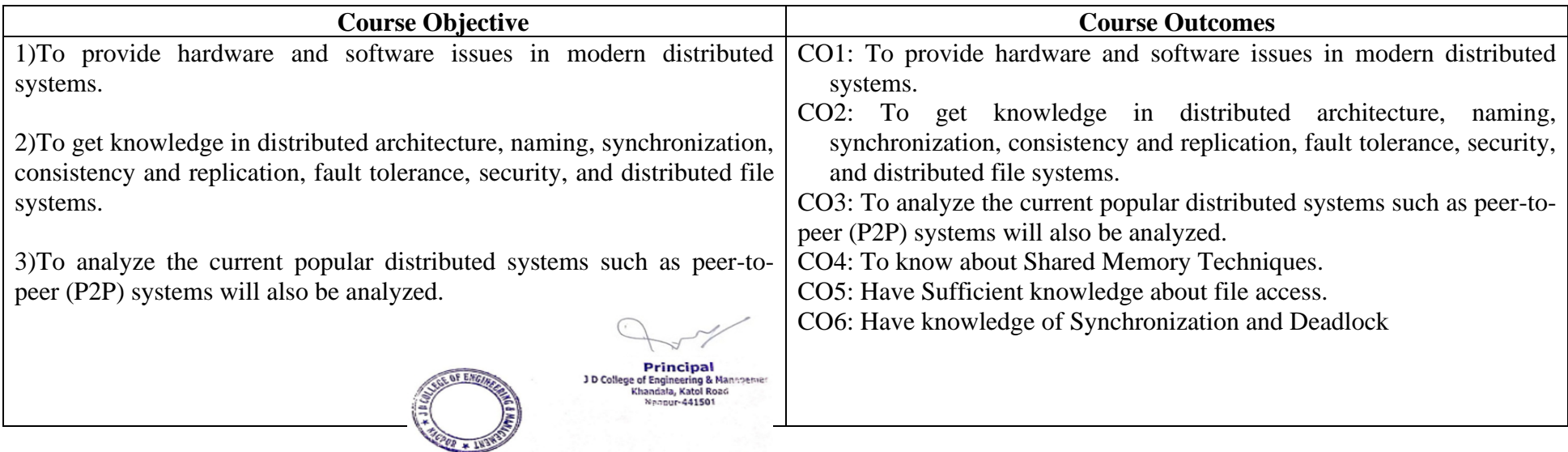

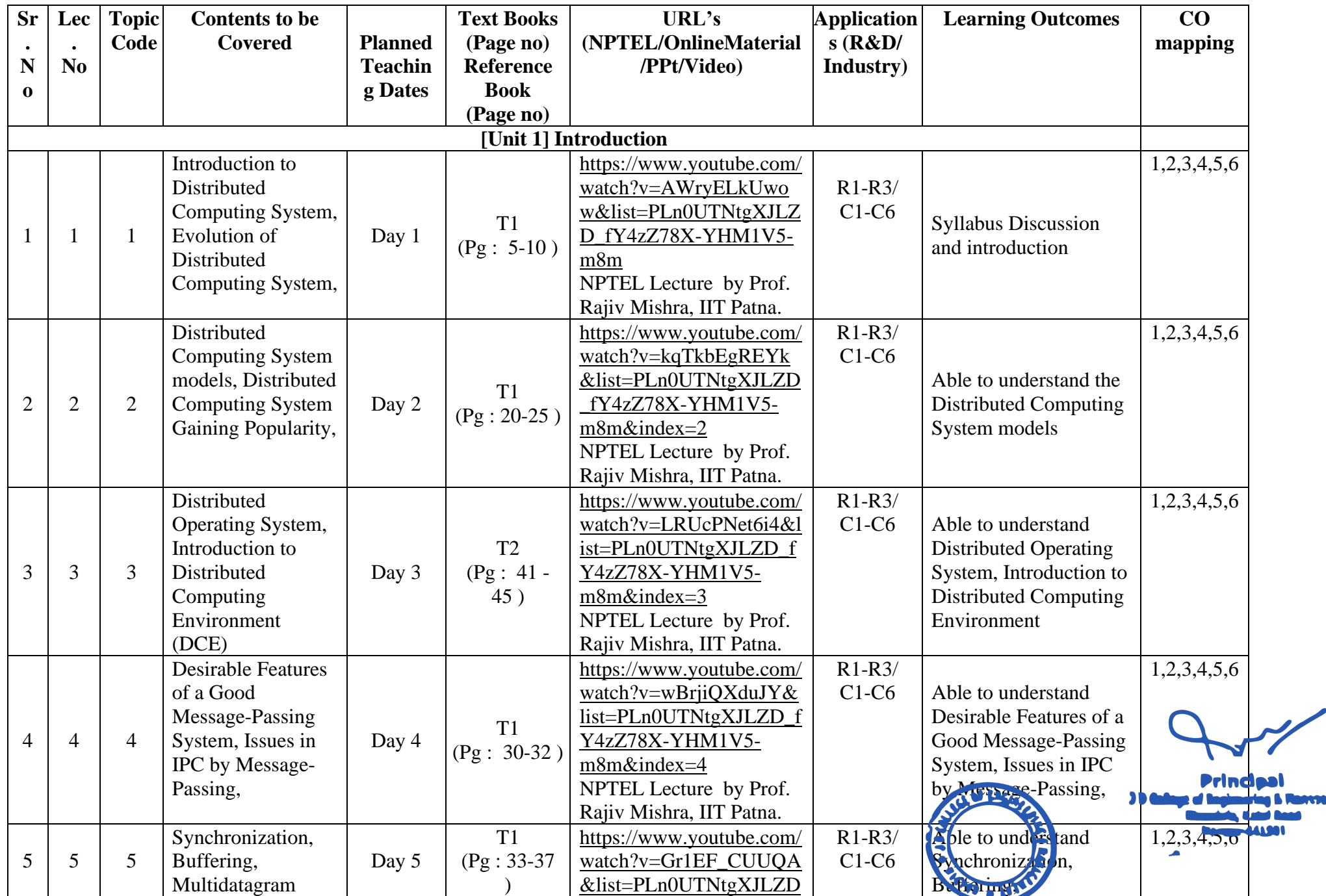

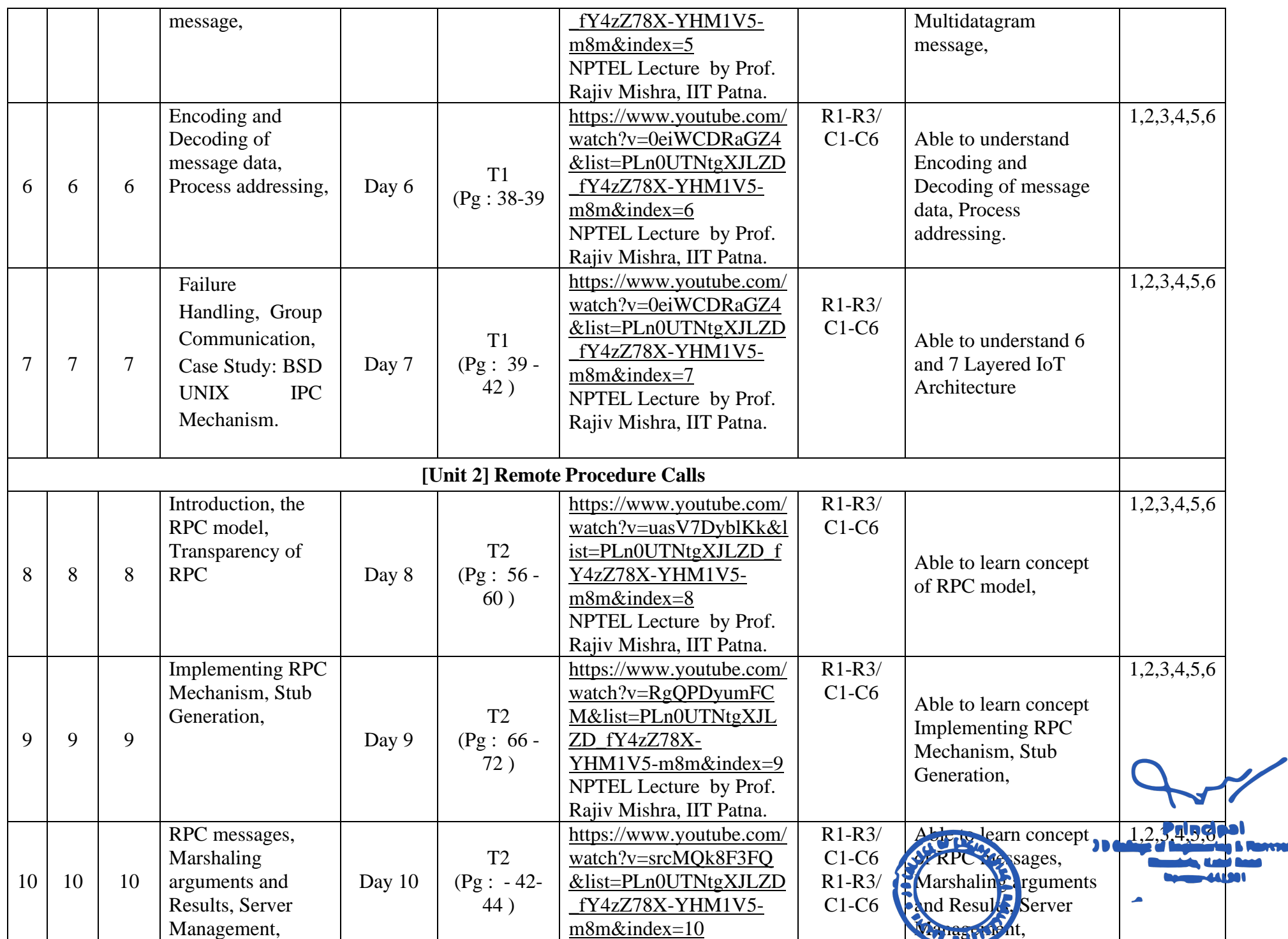

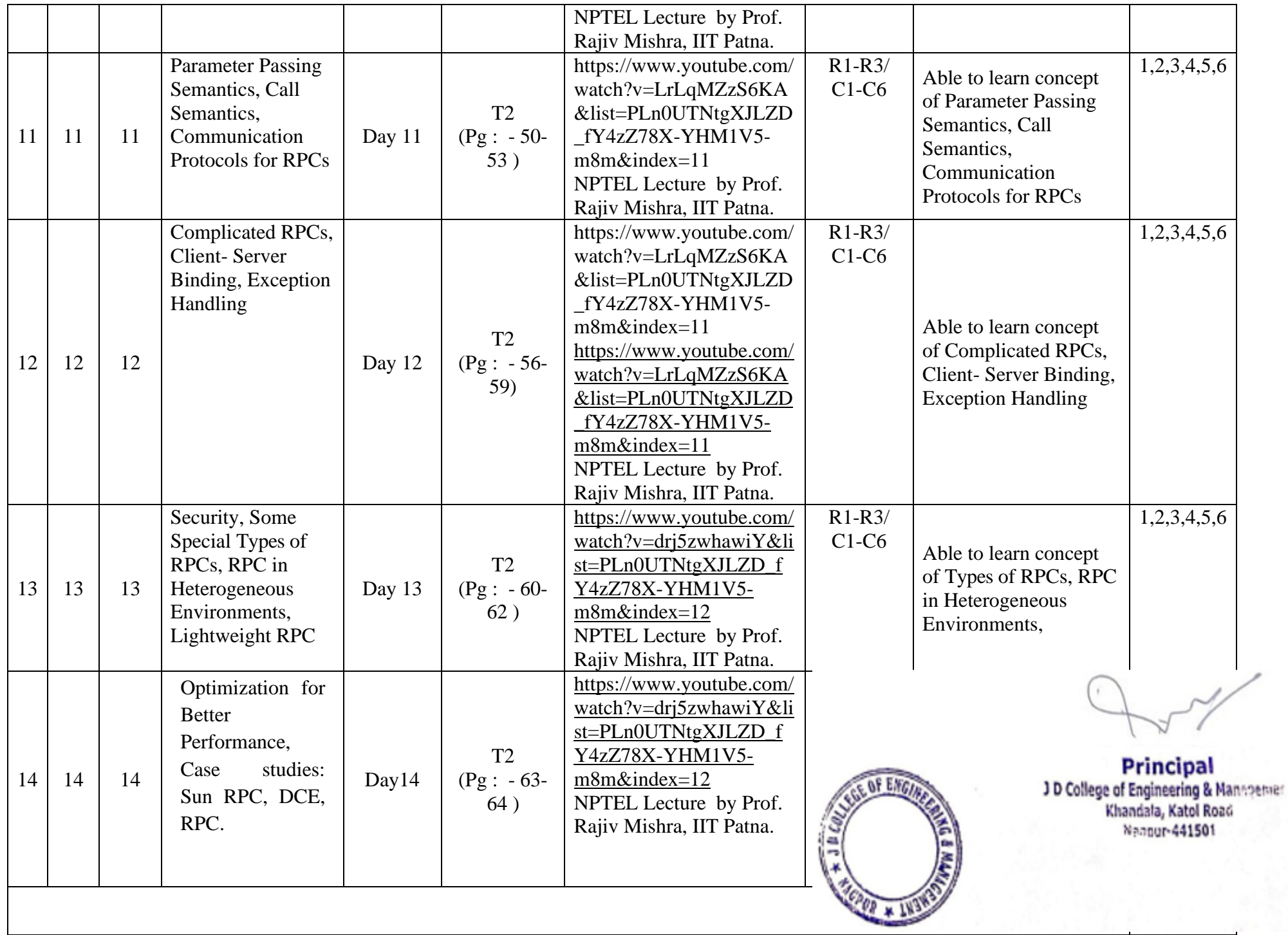

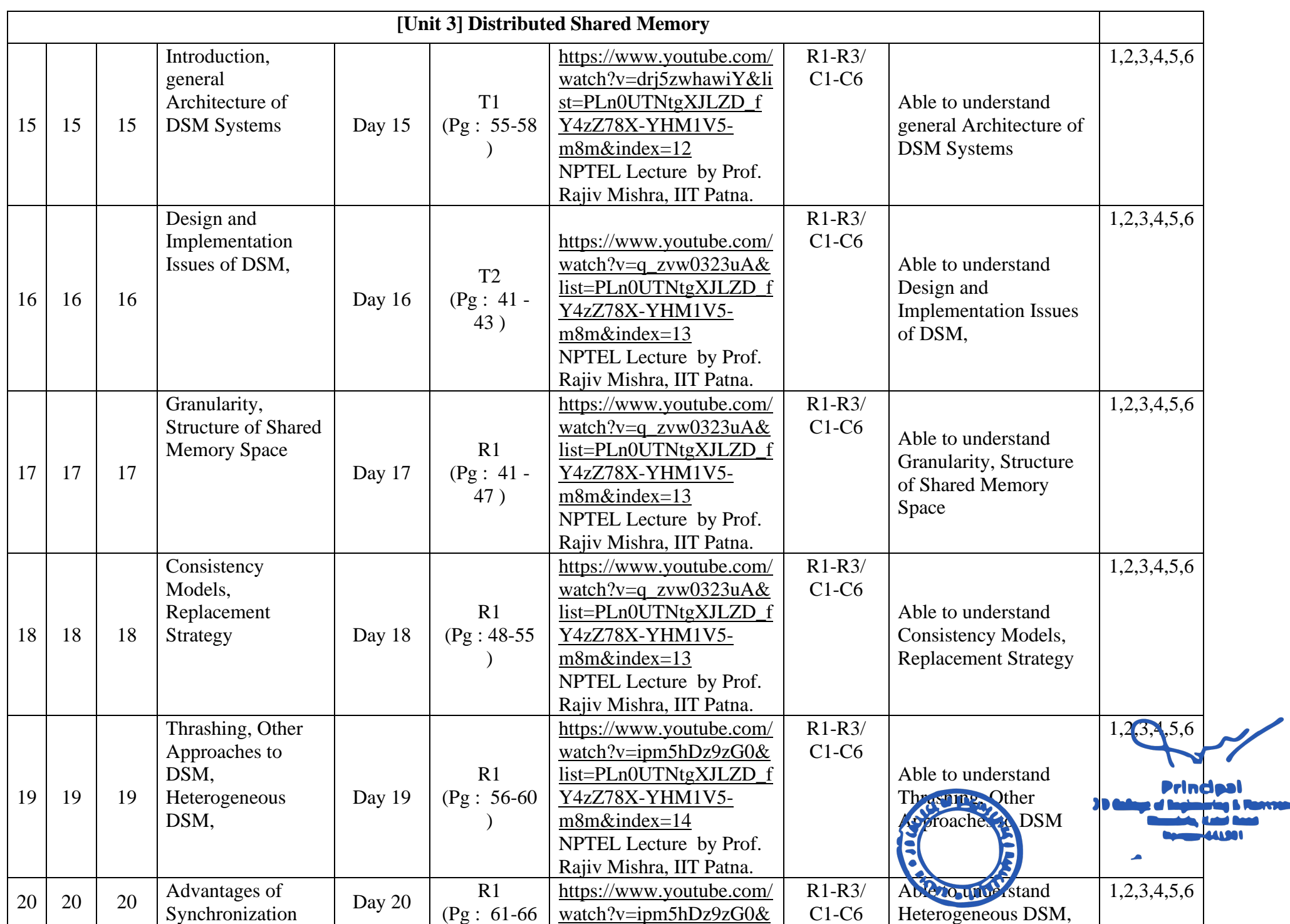

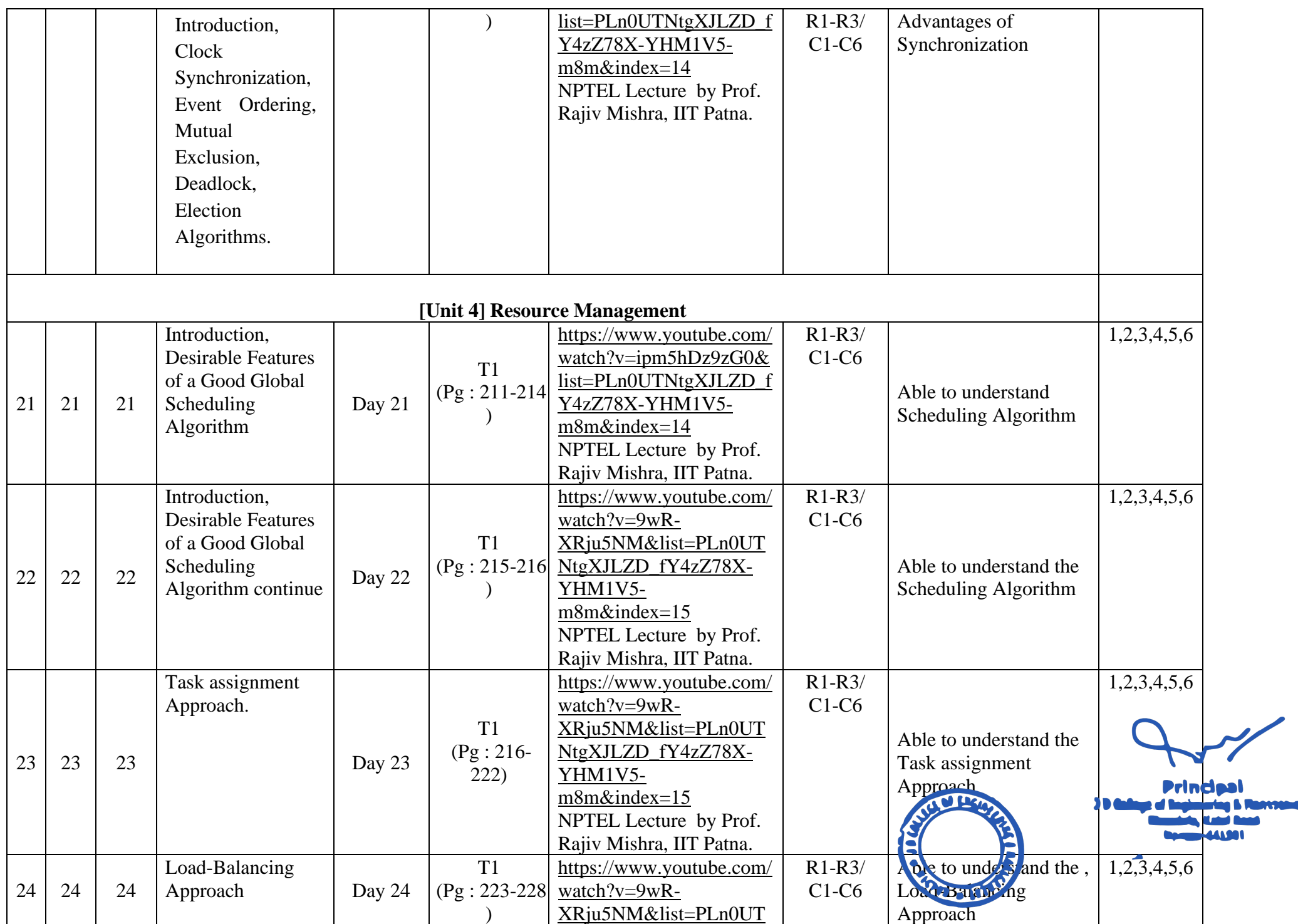

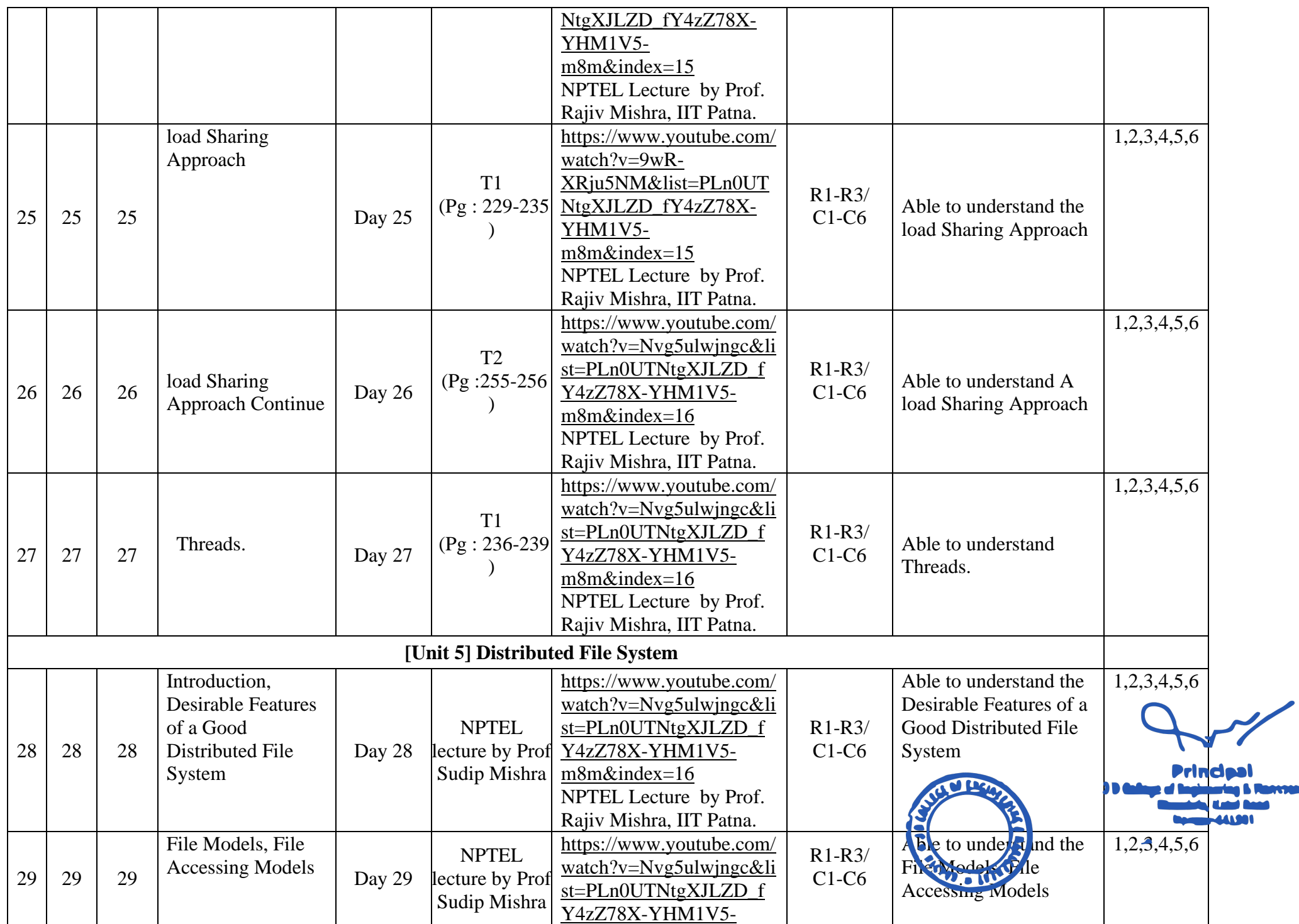

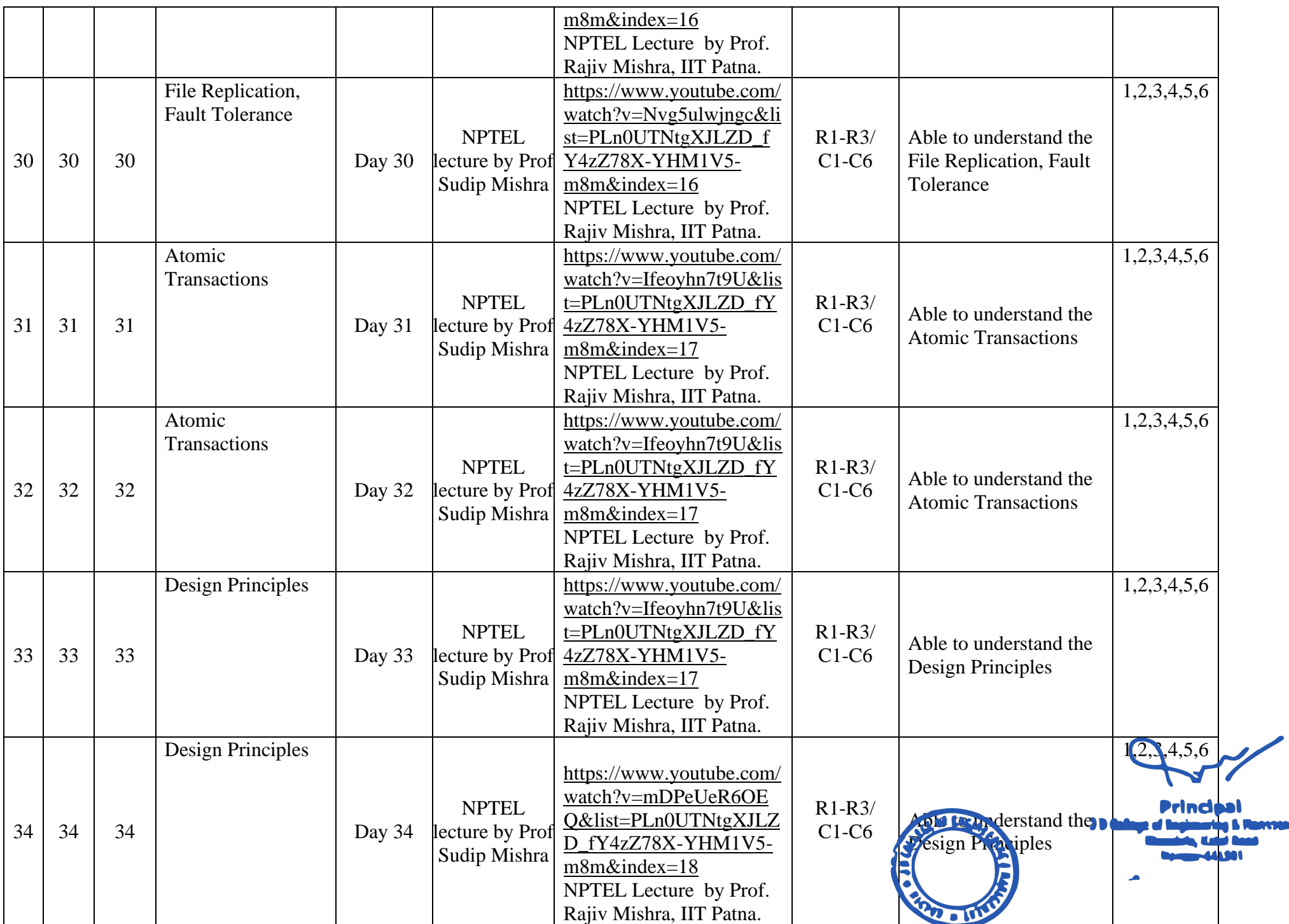

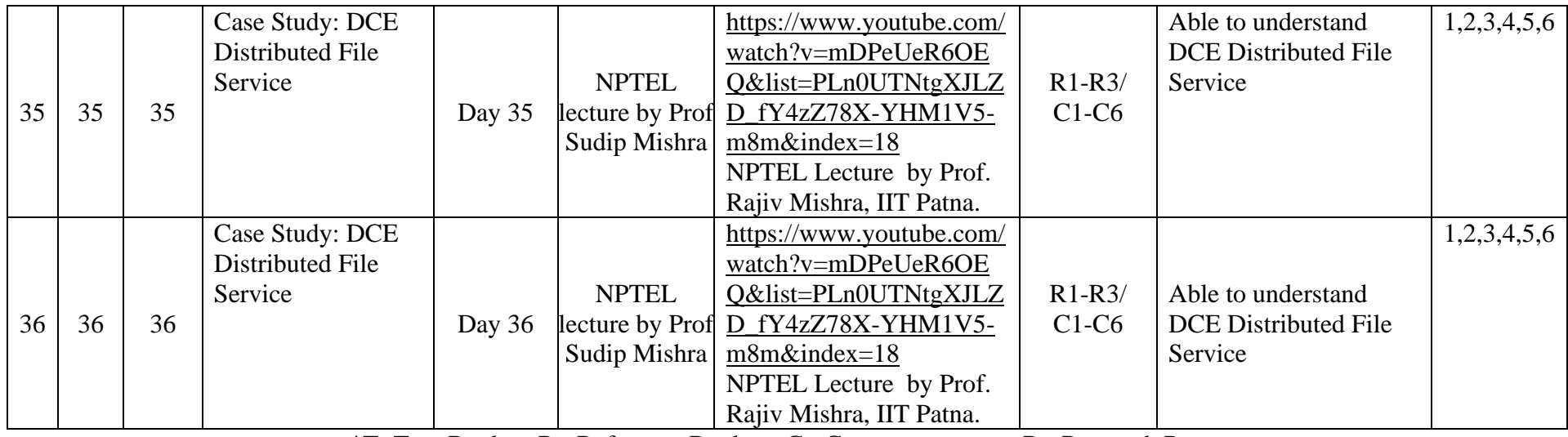

\*T=Text Book; R= Reference Book; C= Company name; R= Research Paper

Total number of lectures as per syllabus: - 36 Total number of lectures as per planned: - 36

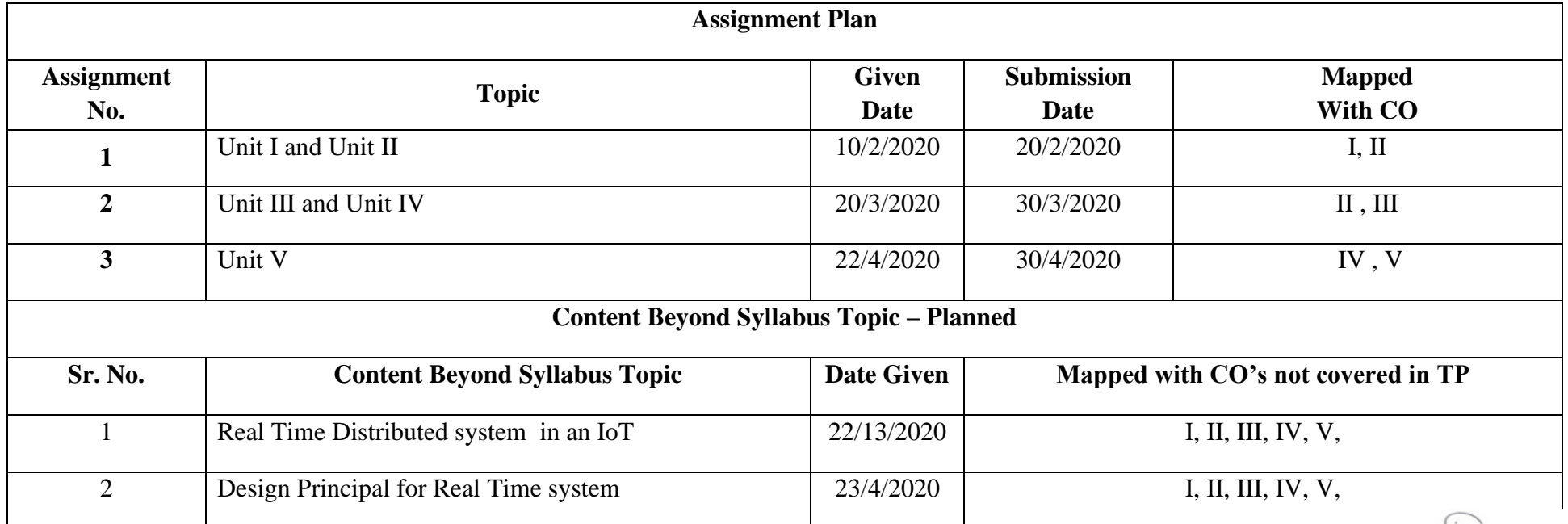

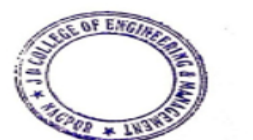

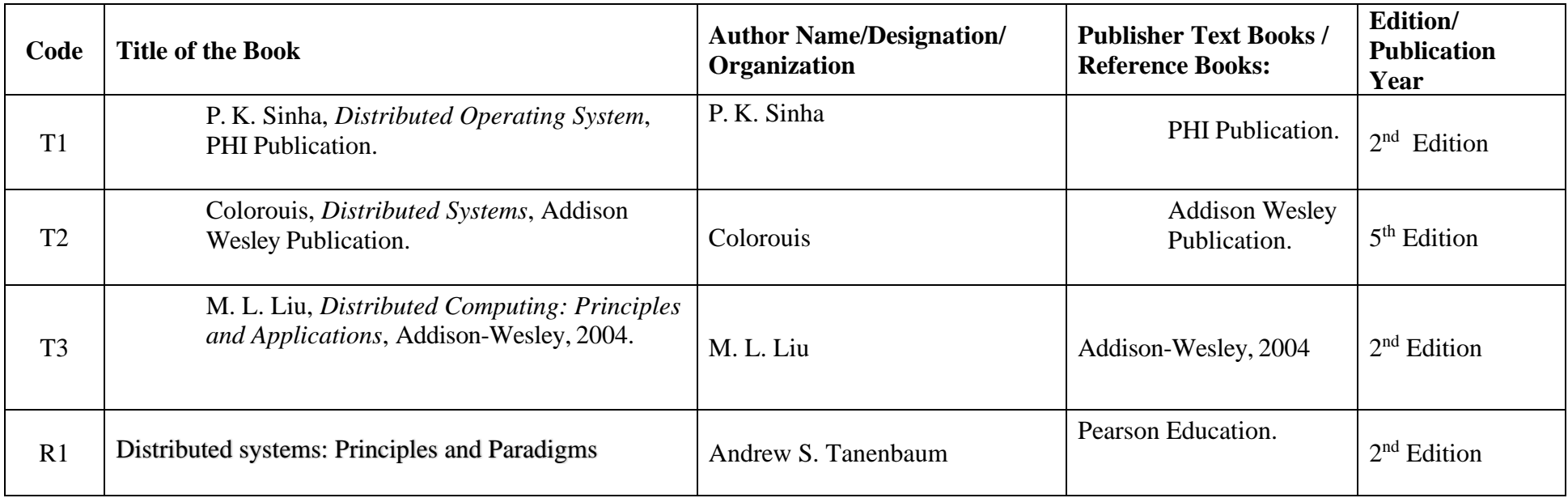

## **Company/Industry:**

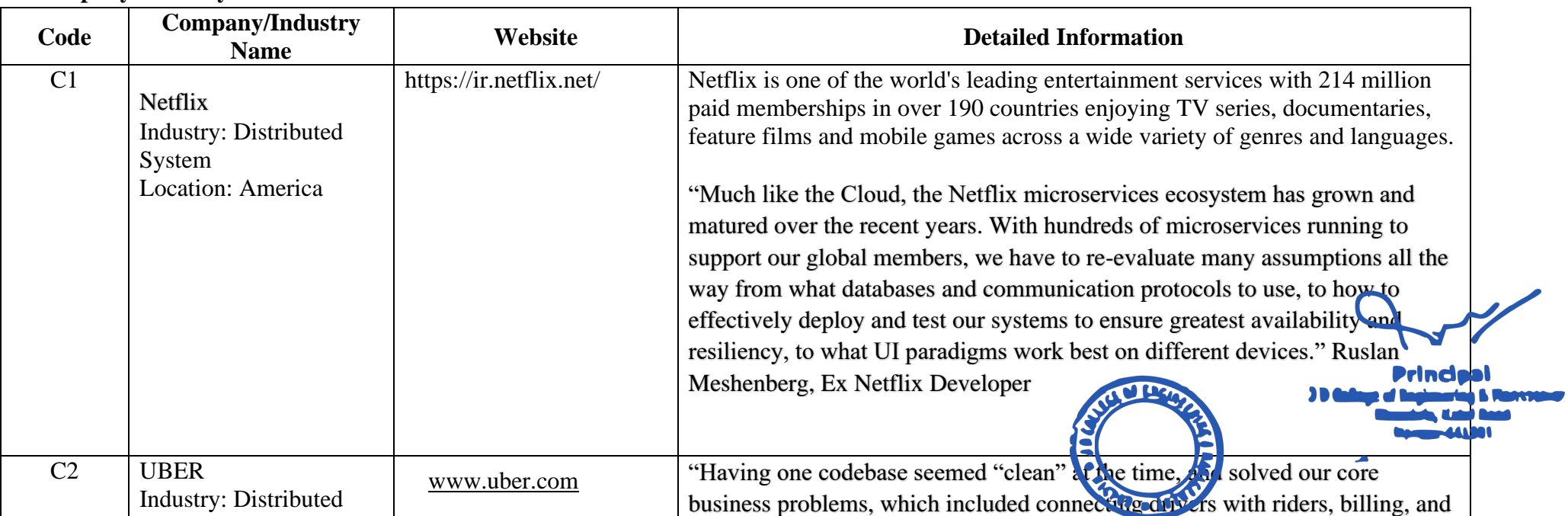

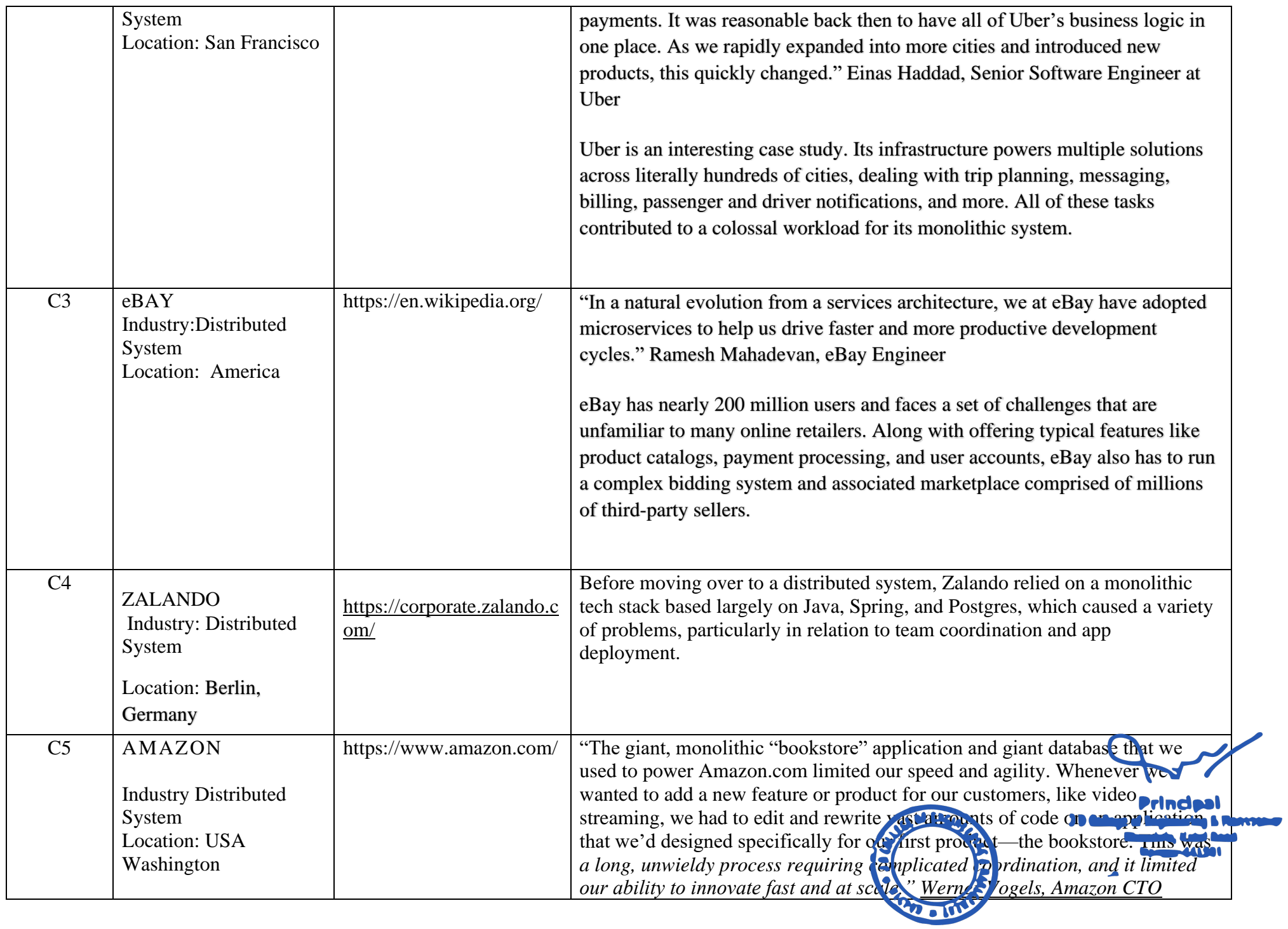

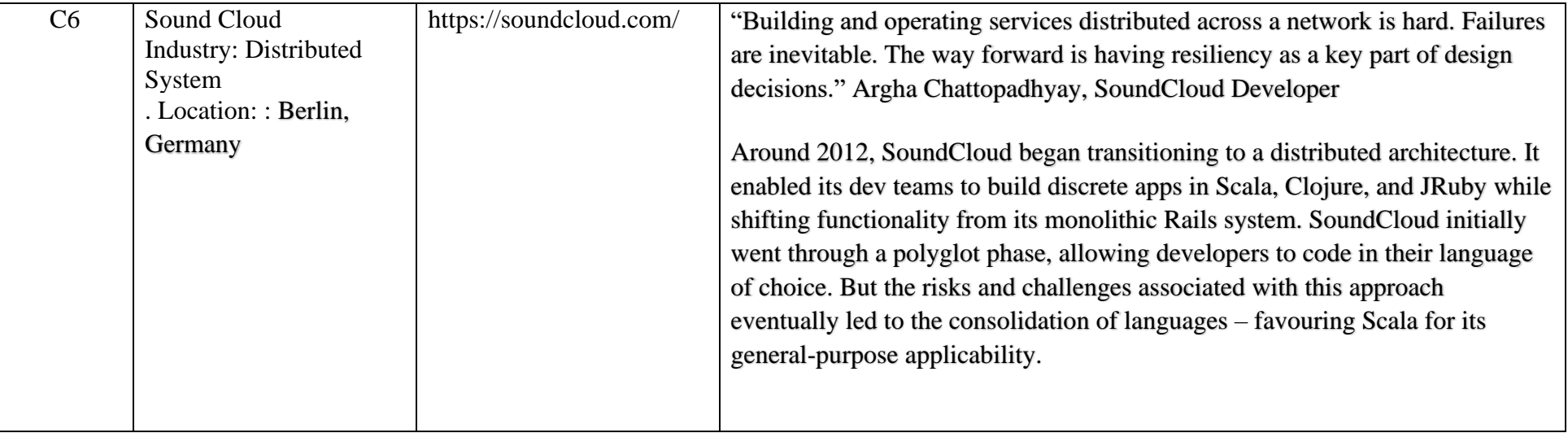

## **Research Paper:**

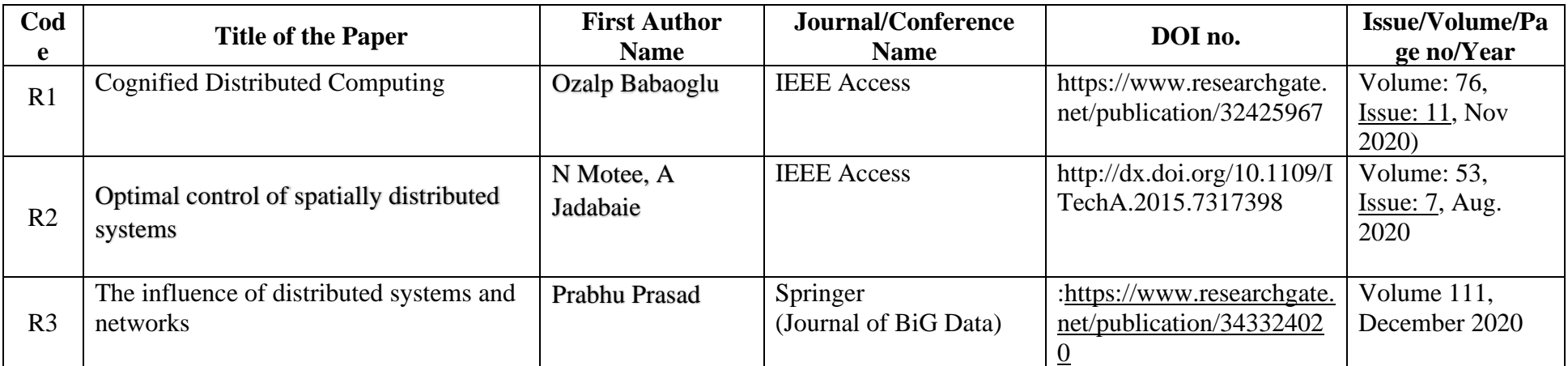

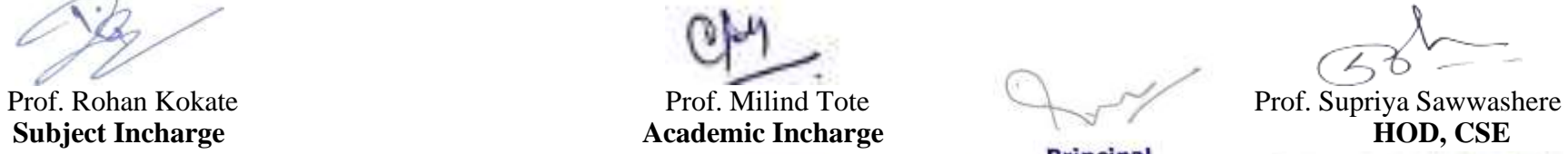

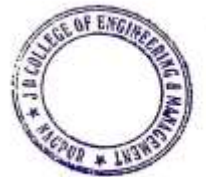

**Subject Incharge**<br> **Subject Incharge Principal**<br> **Subsect Indianals, Katol Road**<br> **Khandala, Katol Road** 

ひろ

HOD<br>Computer Science & Engineering<br>JDCOEM, Nagpur

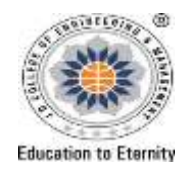

### **JAIDEV EDUCATION SOCIETY'S J D COLLEGE OF ENGINEERING AND MANAGEMENT KATOL ROAD, NAGPUR Website: www.jdcoem.ac.in E-mail: info@jdcoem.ac.in An Autonomous Institute, with NAAC "A" Grade Department of Computer Science & Engineering**  *"A place to Learn; A Chance to Grow"*

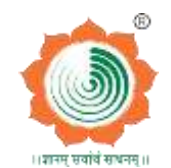

**2020-21 (Even Sem)**

VISION MISSION

- " To be recognized for excellent innovative engineering, developing global leaders both in educational and research in the domain of Computer Science and Wireless Engineering" 1. To create self learning environment by facilitating leadership qualities, team-spirit and ethical responsibilities. 2. To improve department-industry collaboration and interaction with professional society through technical knowledge and internship program. 3. To promote research and development with current techniques through well qualified resources in the area of Computer Science and Wireless Engineering **Teaching Plan Course :** B. Tech. in Computer Science & Engineering **Year/Semester :**6th Semester ( 3rd Year) **Name of the Teacher :** Mr. Milind Tote **Subject Code** : **CSE6T007 Subject** :Intellectual Property Rights **Section** :CSE **Periods per Week (each 60 min) Lecture 3 Tutorial - Practical - Course Objective Course Outcomes**
	- 1. To recognize the importance of IP and to educate the pupils on 1. Identify different types of Intellectual Properties (IPs), the right of ownership, scope of protection as well as the ways to create and to basic concepts of Intellectual Property Rights. extract value from IP 2. To identify the significance of practice and procedure of Patents. 2. Recognize the crucial role of IP in organizations of different industrial sectors for the purposes of product and technology 3. To make the students to understand the statutory provisions of development. different forms of IPRs in simple forms 3. Develop understanding on various kinds of Agreement and Act like 4. To learn the procedure of obtaining Patents, Copyrights, Trade TRIPS Agreement, PCT Agreement, Patent Act of India, Patent Marks &Industrial Design Amendment Act, Design Act 5. To enable the students to keep their IP rights alive. 4. Analyze rights and responsibilities of holder of Patent, Copyright, Trademark, Industrial Design etc. **Principal** 5. Identify protectable content under trademarks,register for trademarks, J D College of Engineering & Mannpenie Khandala, Katol Road understand and resolve trademark infringement cases.Nappur-441501

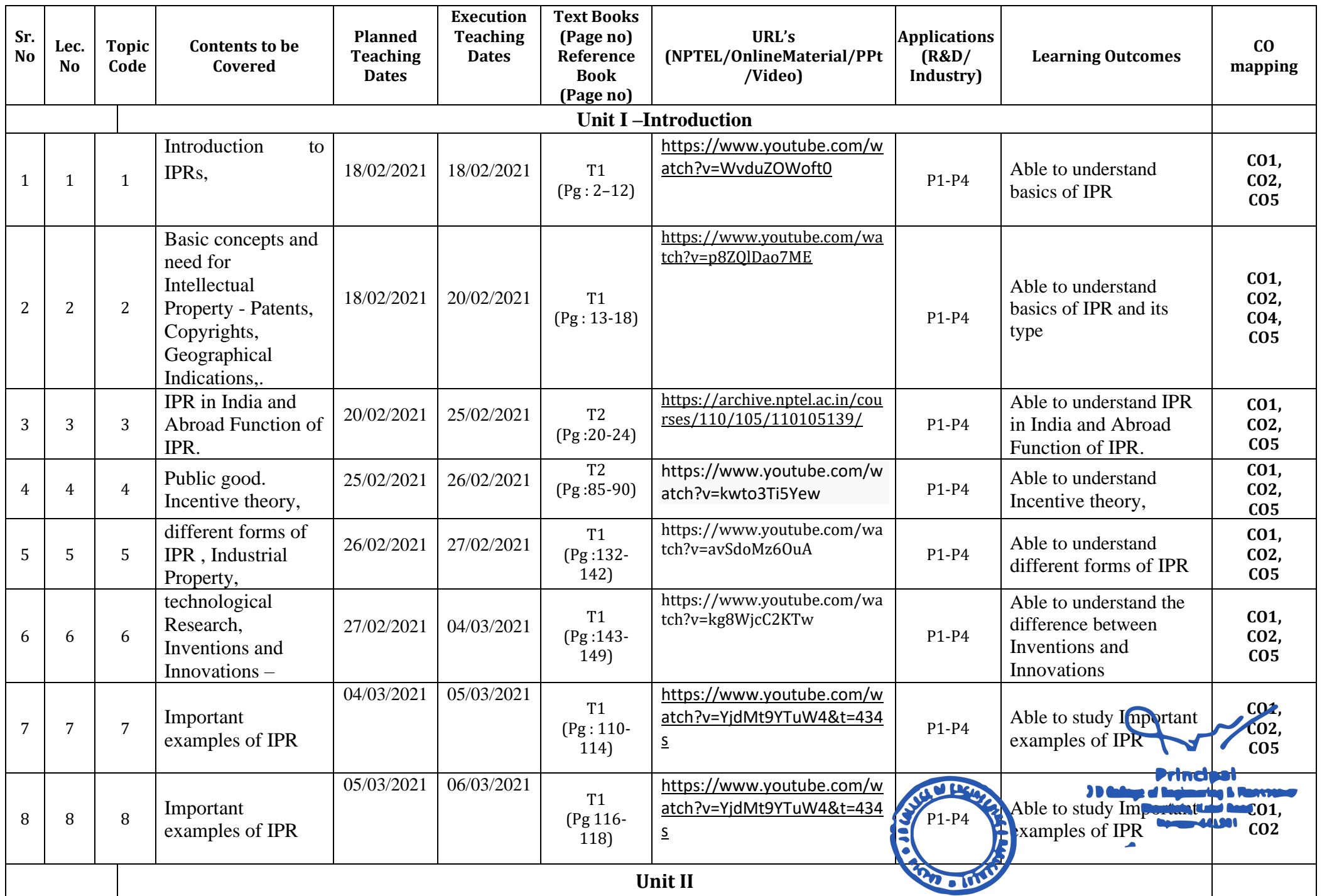

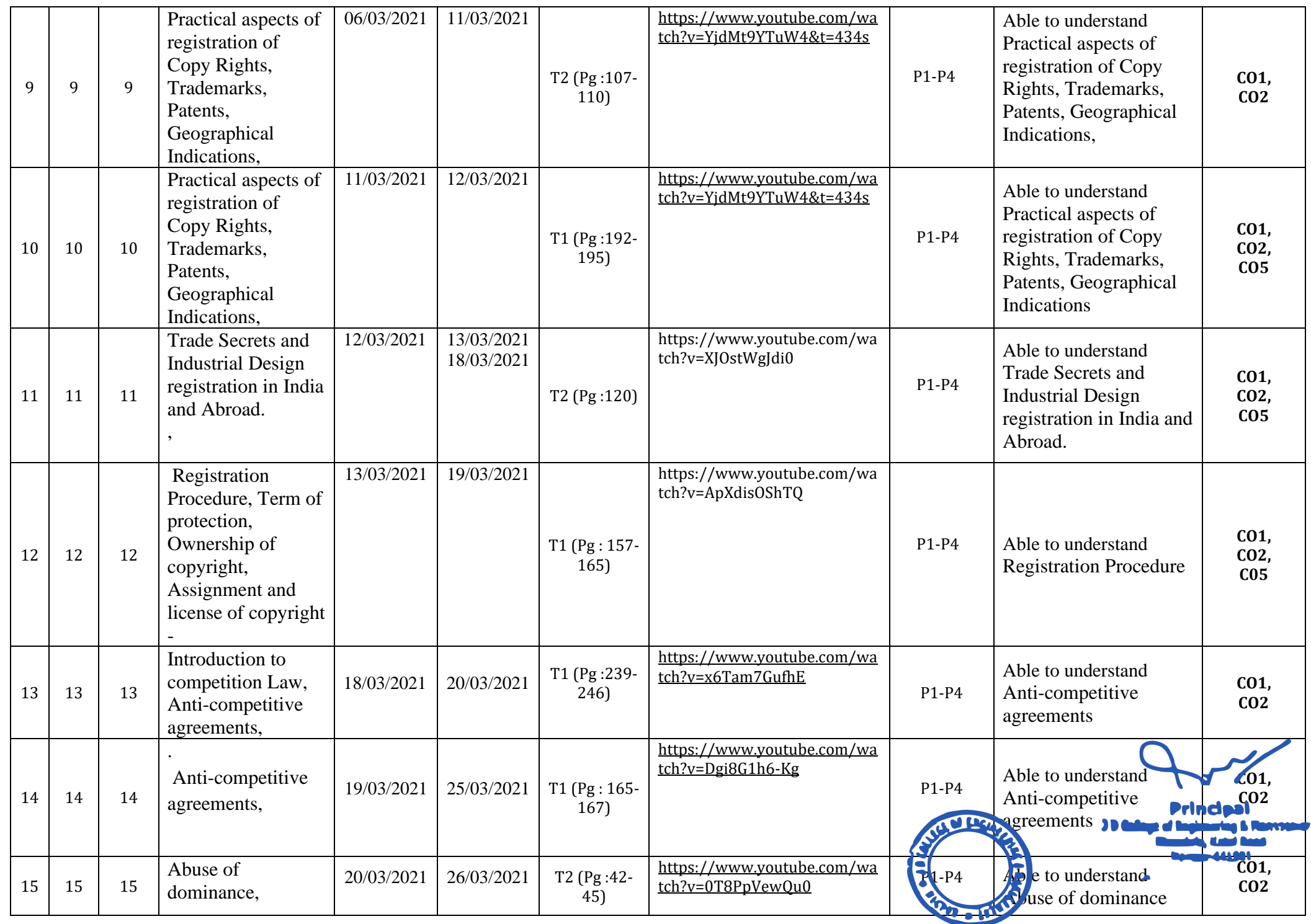

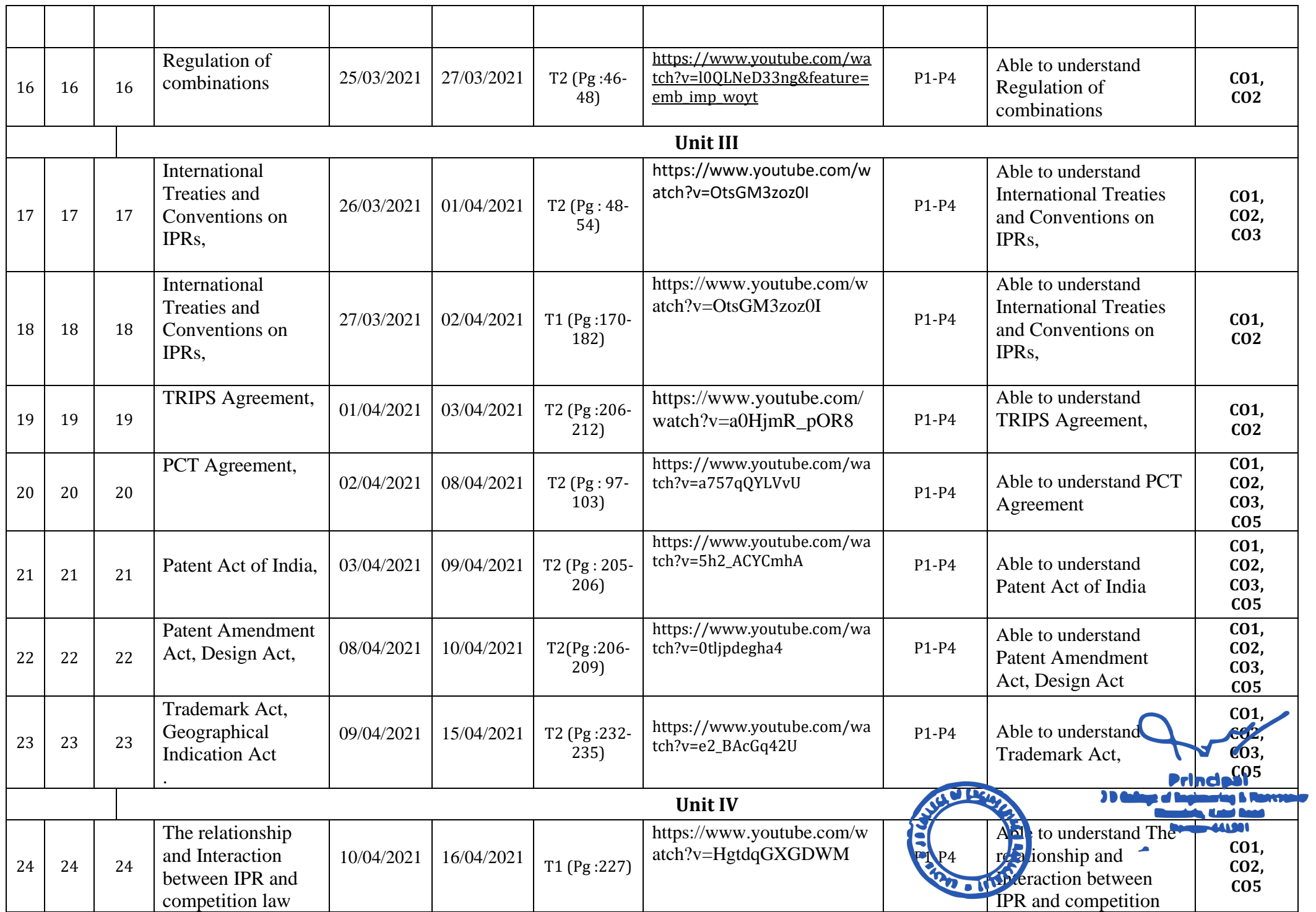

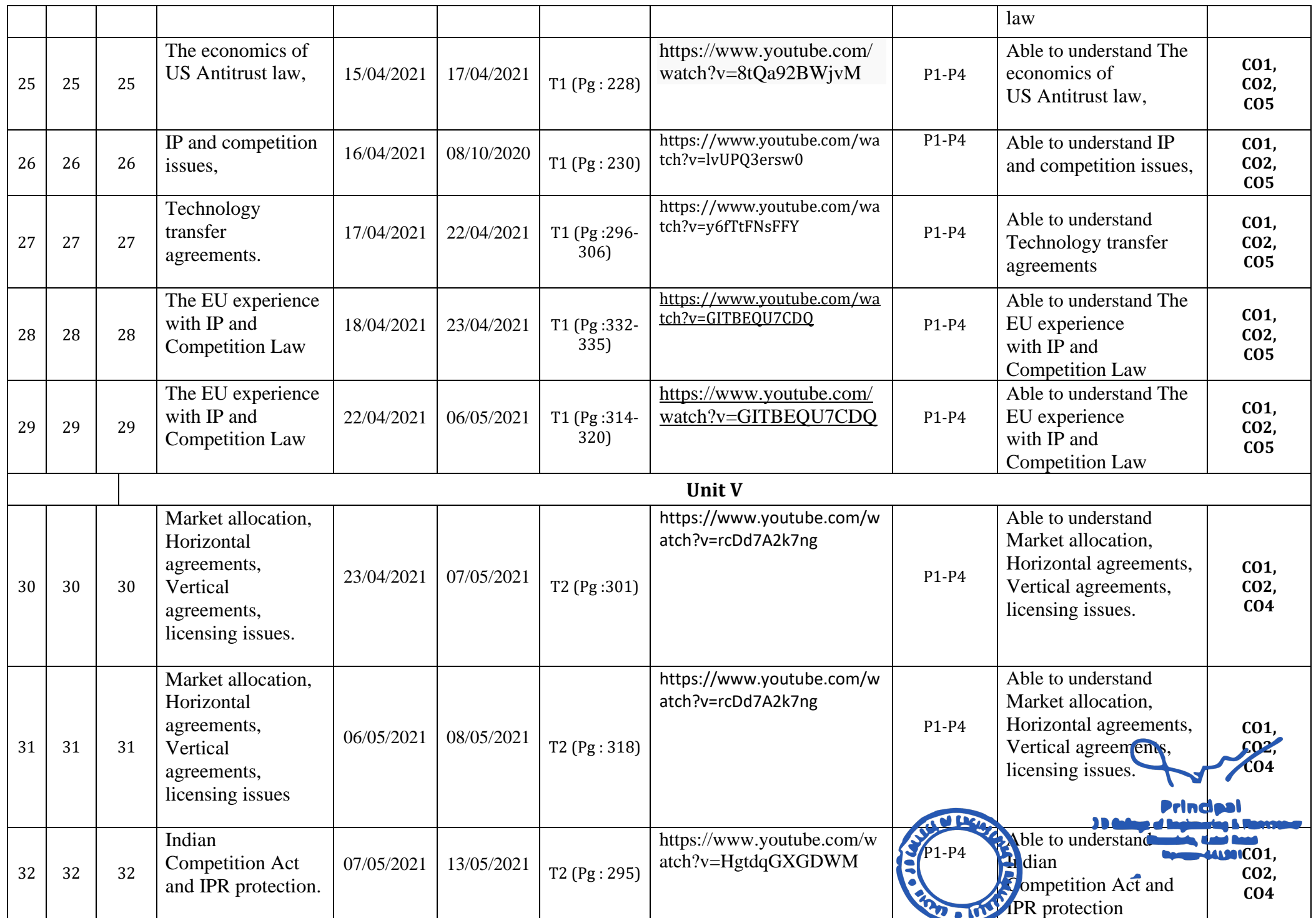

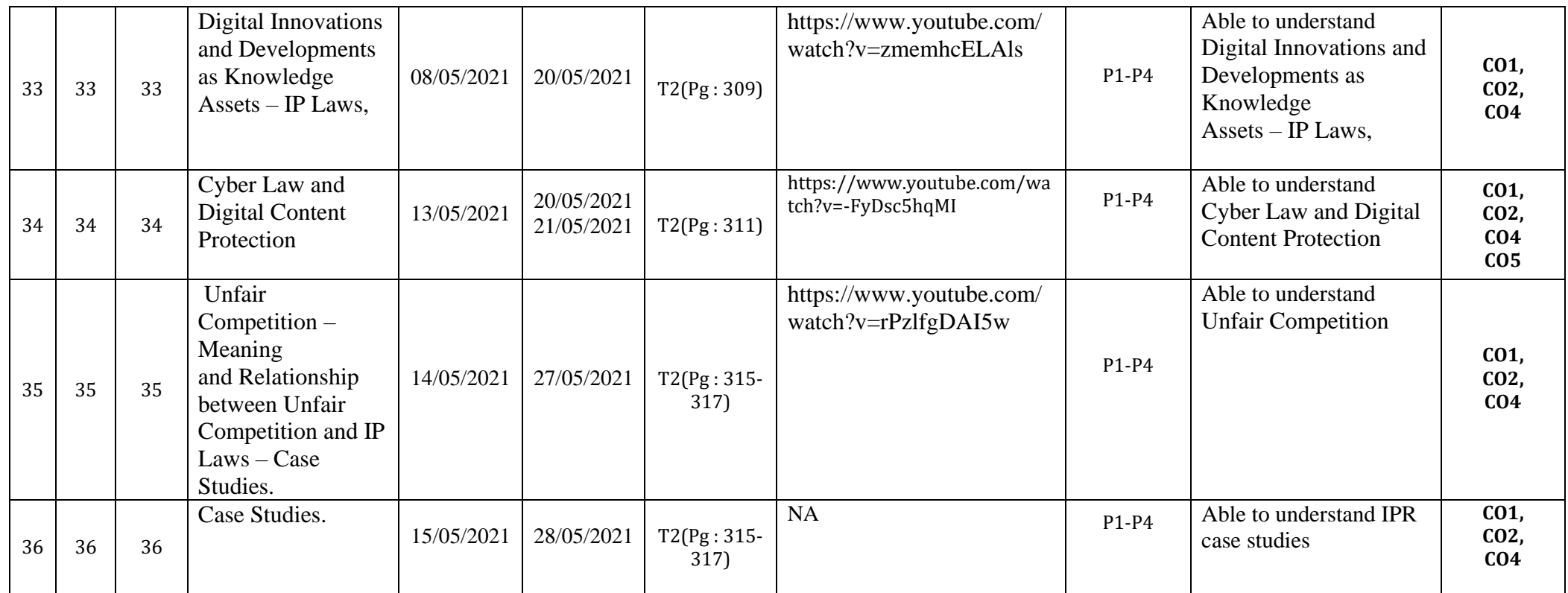

\*T=Text Book; R= Reference Book; C= Company name; R= Research Paper

Total number of lectures as per syllabus: - 32 Total number of lectures as per planned: - 36

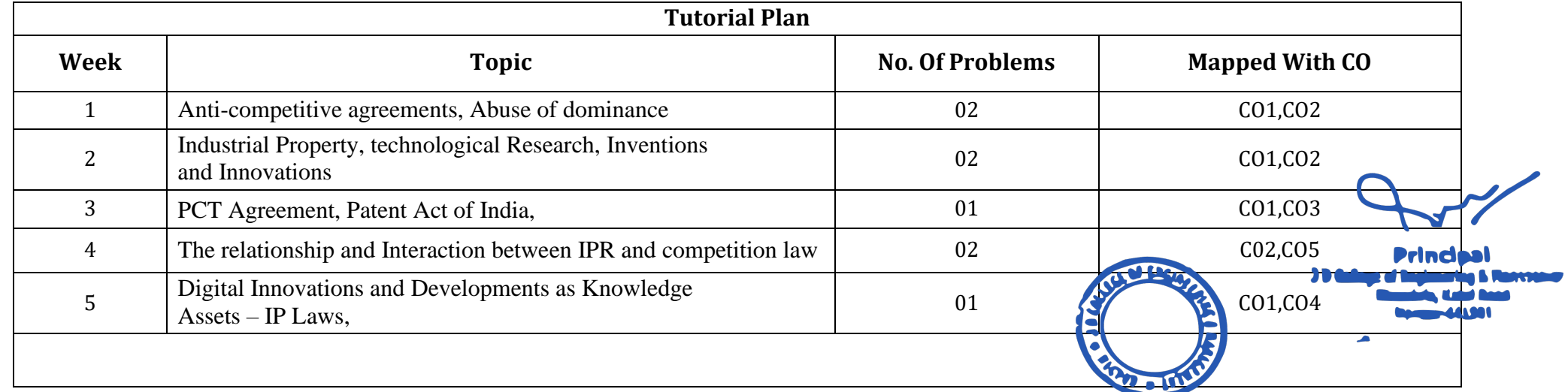

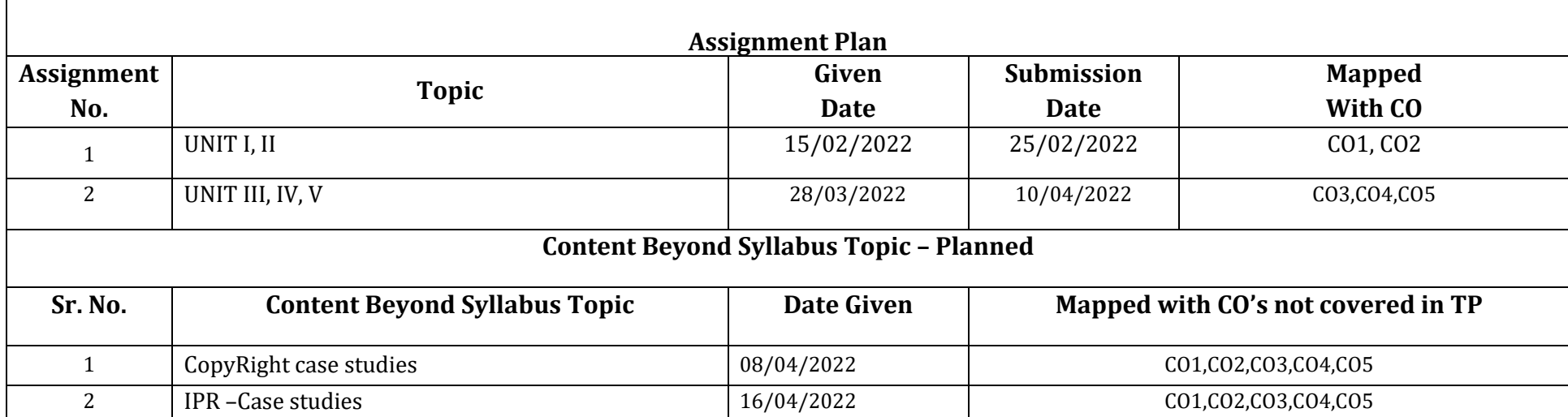

## **Text Books / Reference Books:**

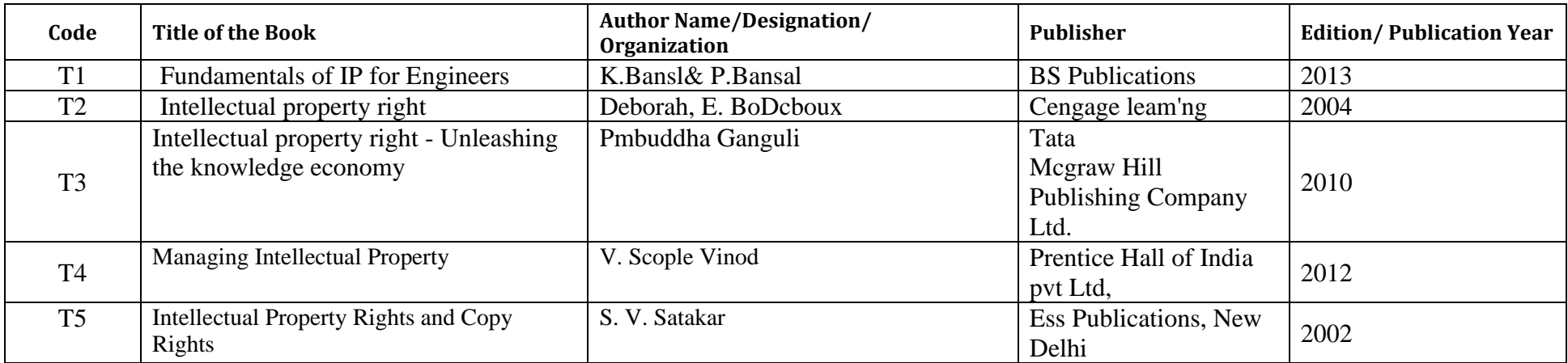

### **Research Papers:**

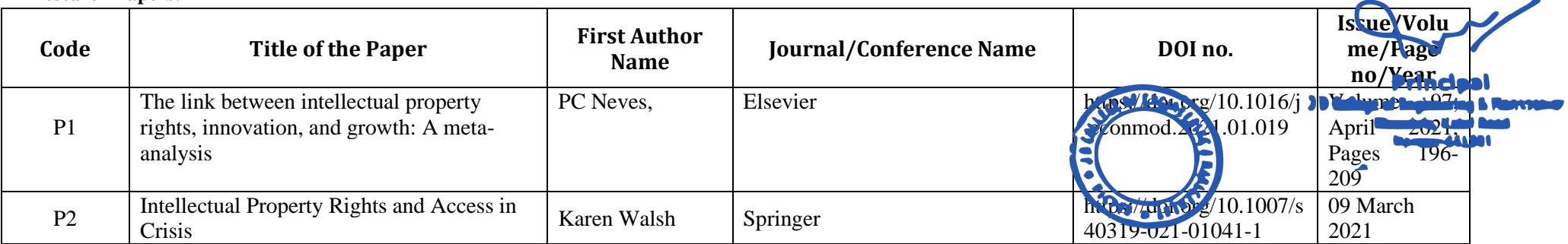

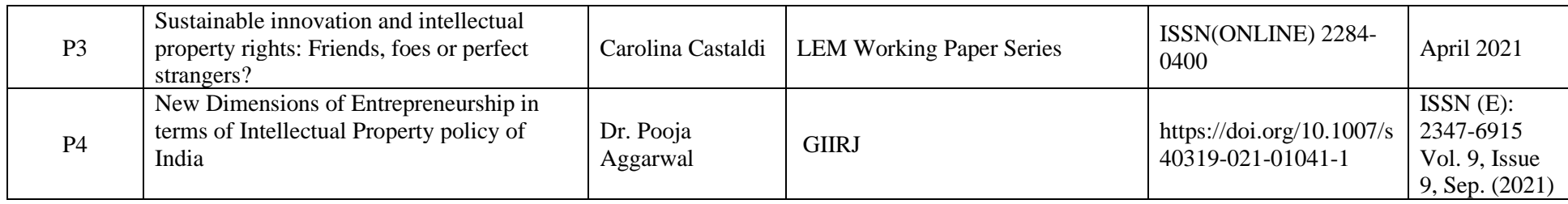

Prof. Milind Tote Prof. Milind Tote Prof. Prof. Prof. Supriya Sawwashere **Subject Incharge Academic Incharge HOD, CSE**

Principal<br>J D College of Engineering & Mannoemer<br>Khandala, Katol Road<br>Nannur-441501

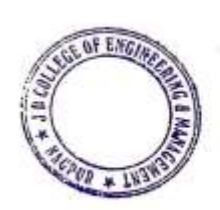

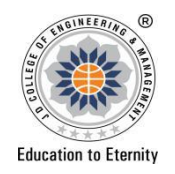

# **JAIDEV EDUCATION SOCIETY'S J D COLLEGE OF ENGINEERING AND MANAGEMENT KATOL ROAD, NAGPUR**<br>**Website:** www.jdcoem.ac.in E-mail:

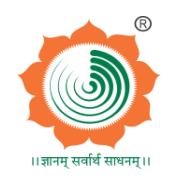

╱

**Website: www.jdcoem.ac.in E-mail: info@jdcoem.ac.in**

**An Autonomous Institute, with NAAC "A" Grade**

**Department Of Electrical Engineering**

*"Igniting minds to illuminate the world"*

**2020-21**

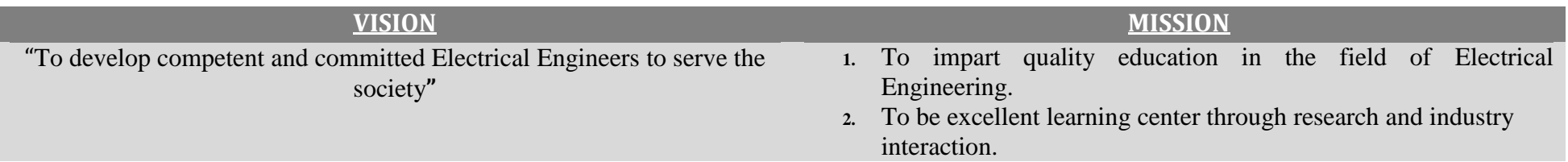

# **Teaching Plan**

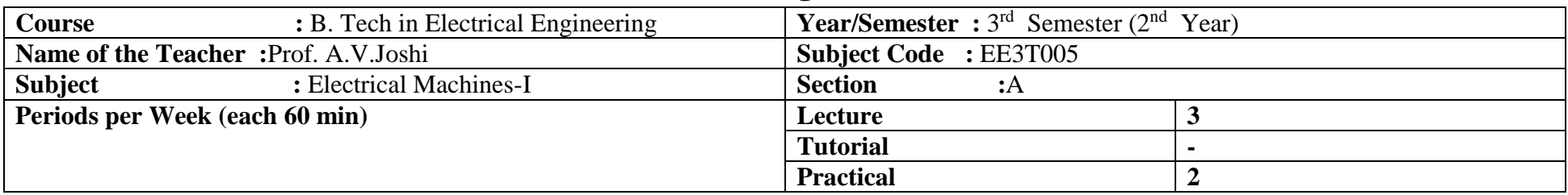

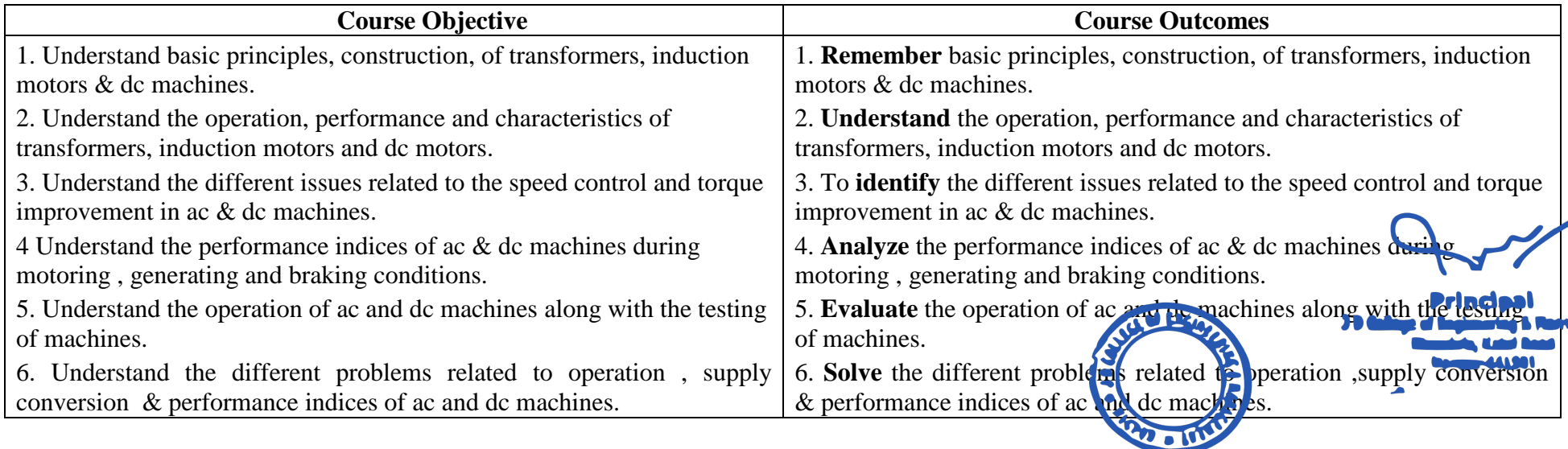

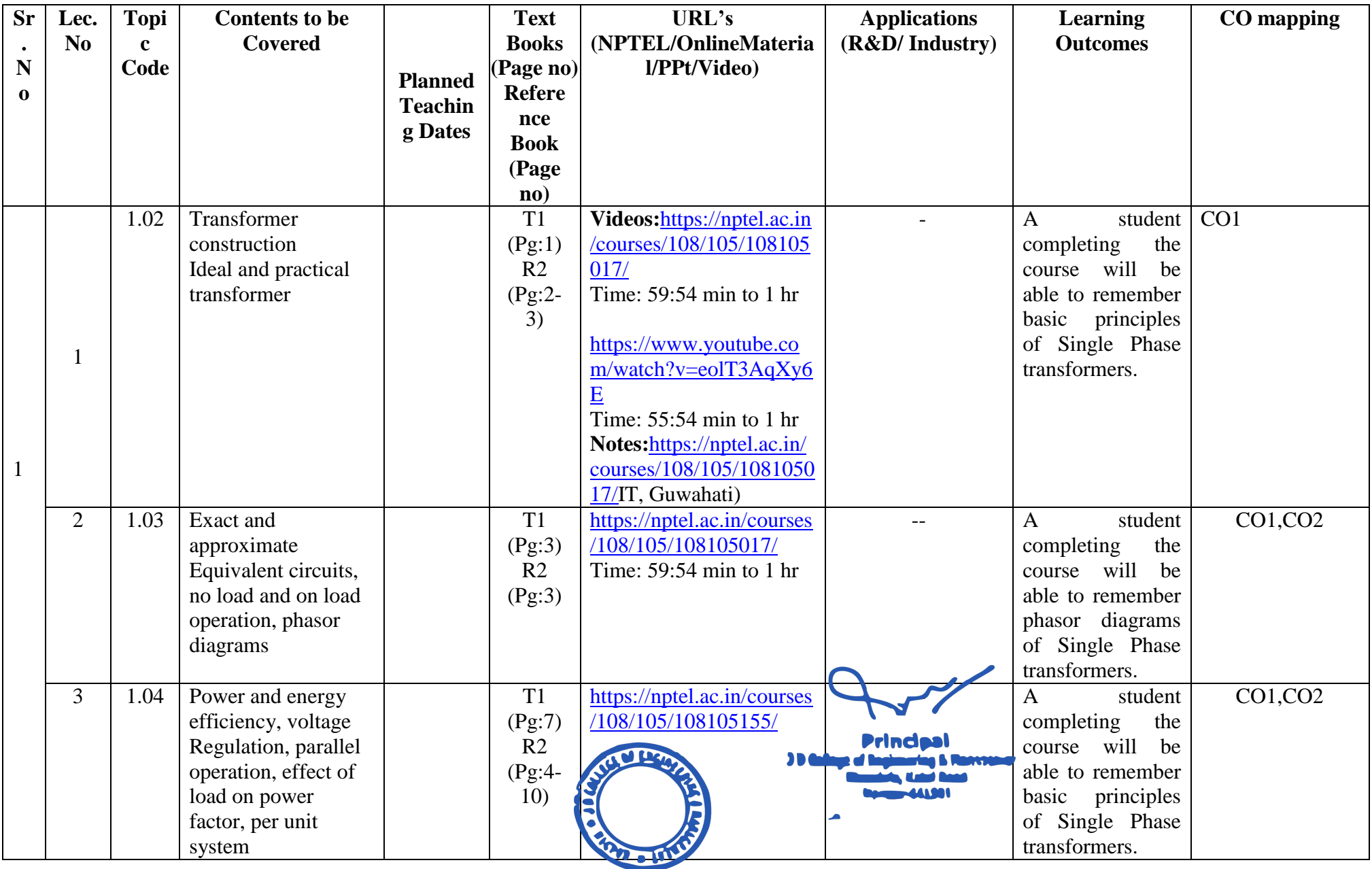

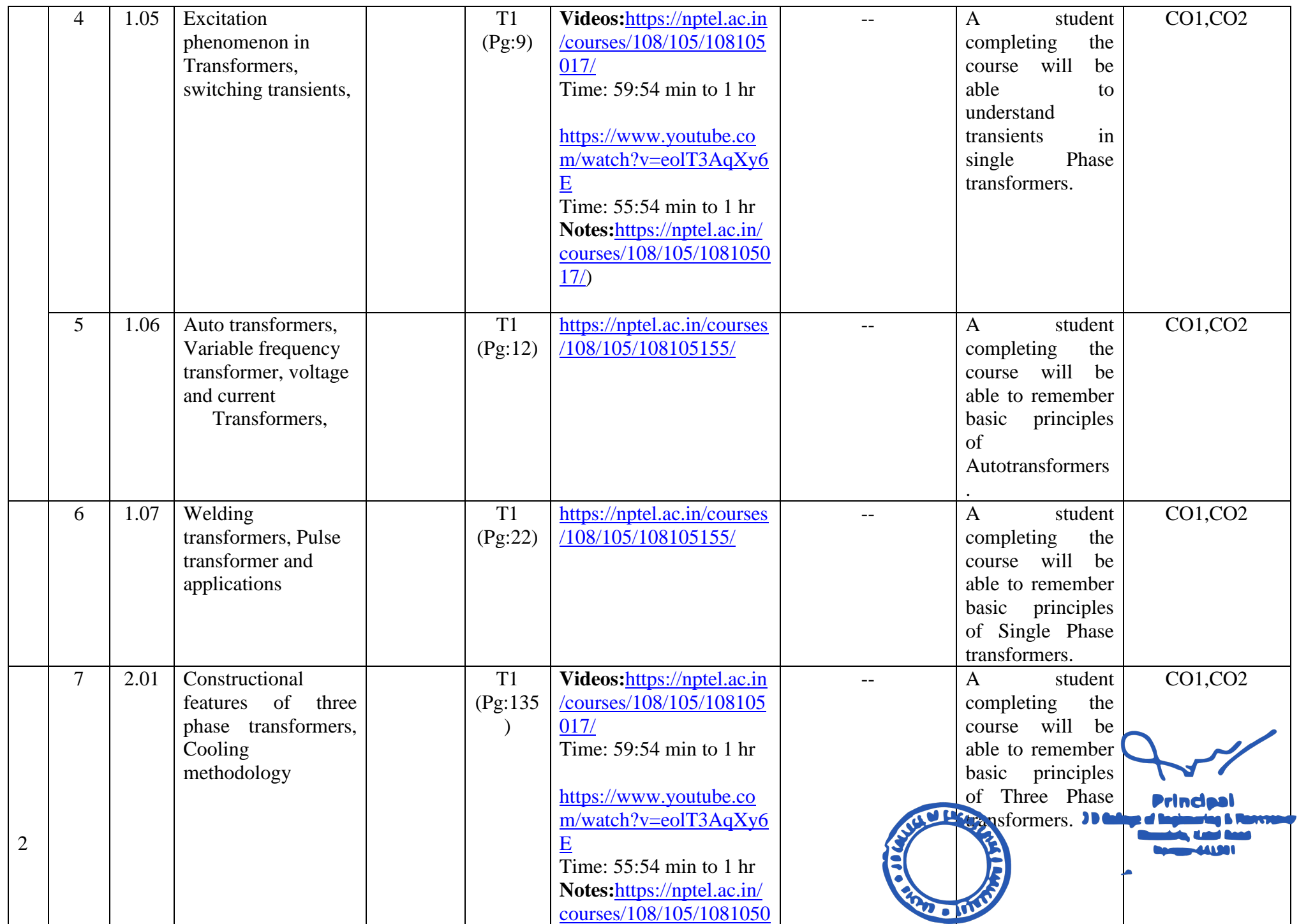

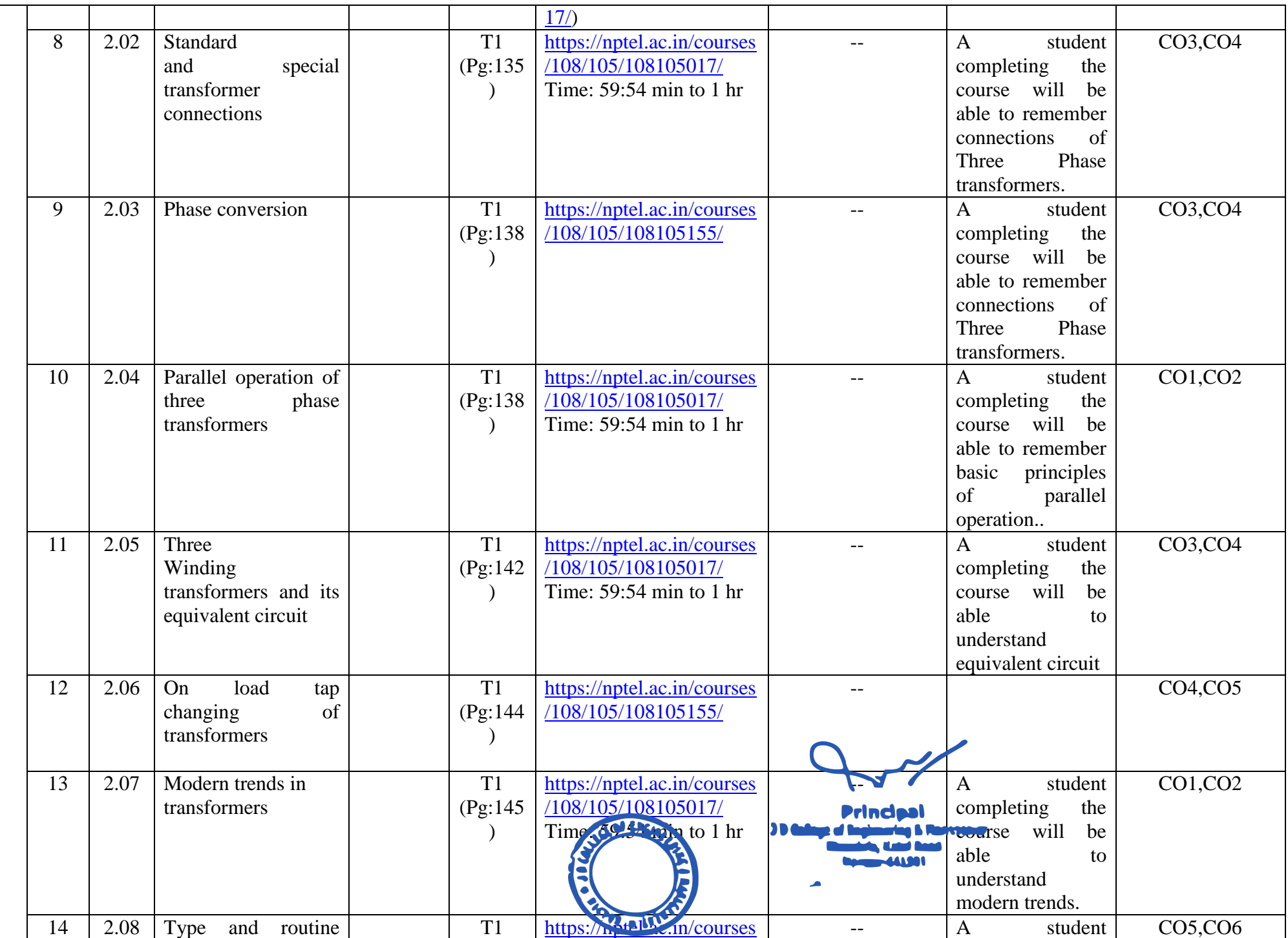

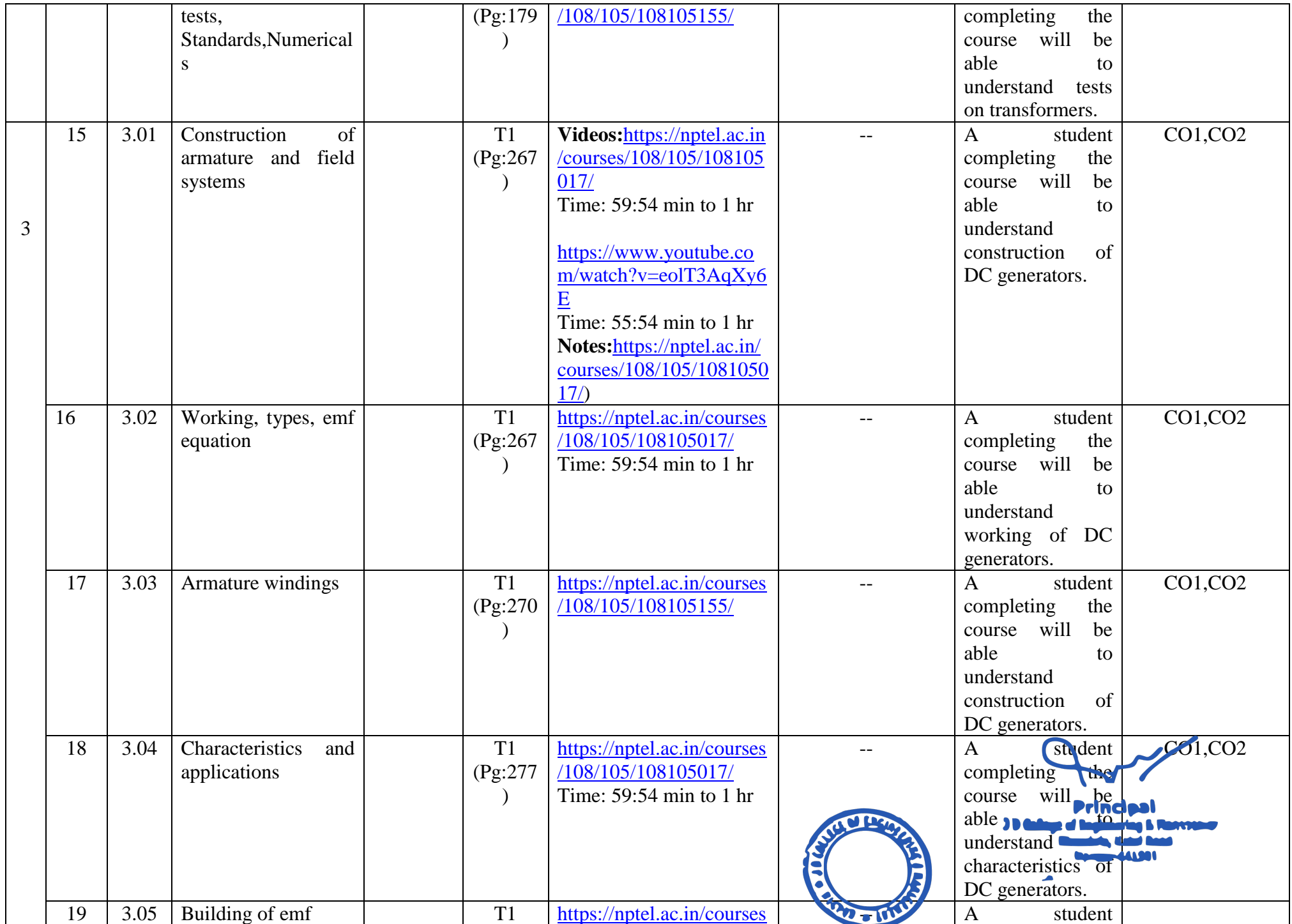

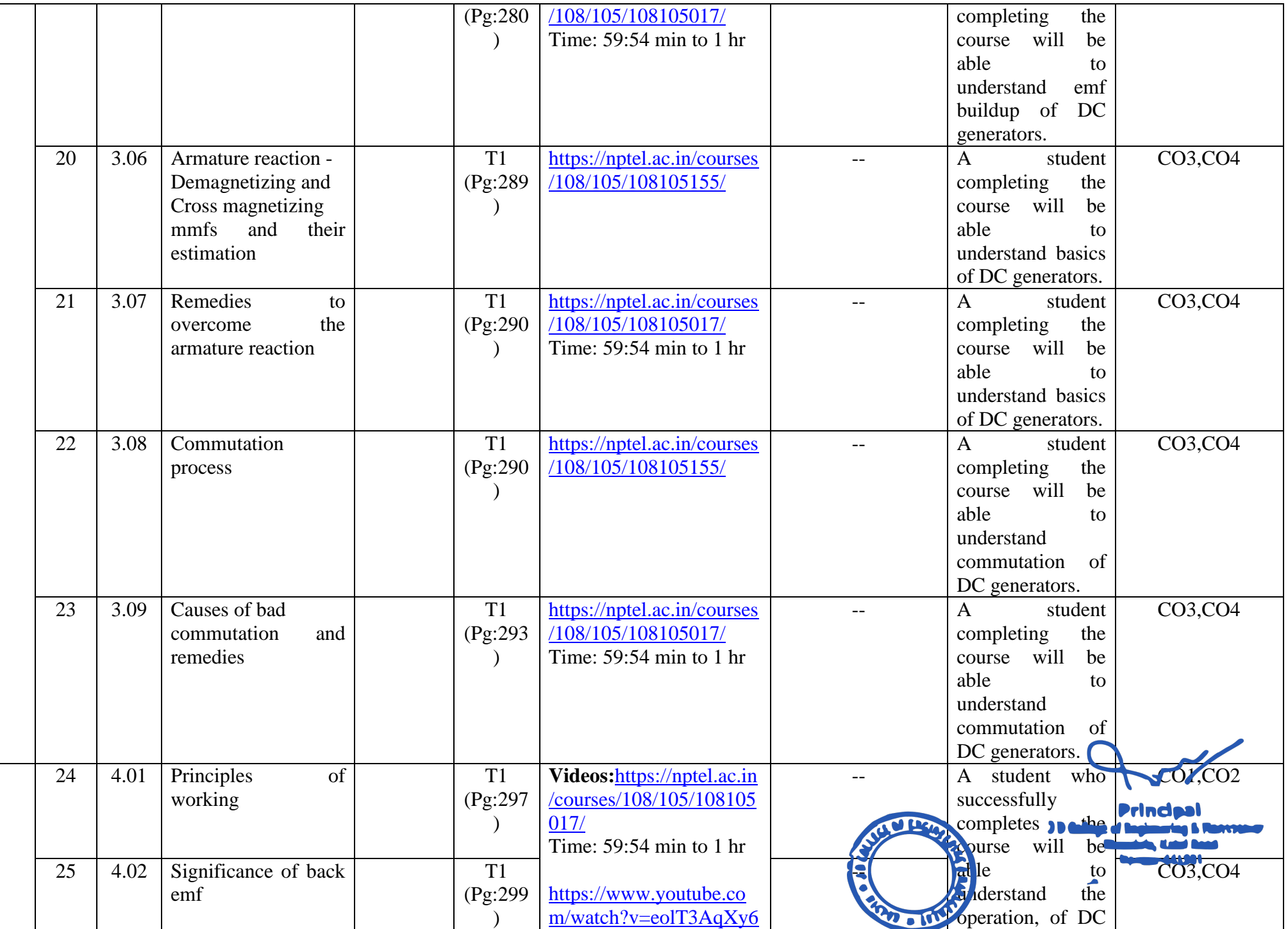

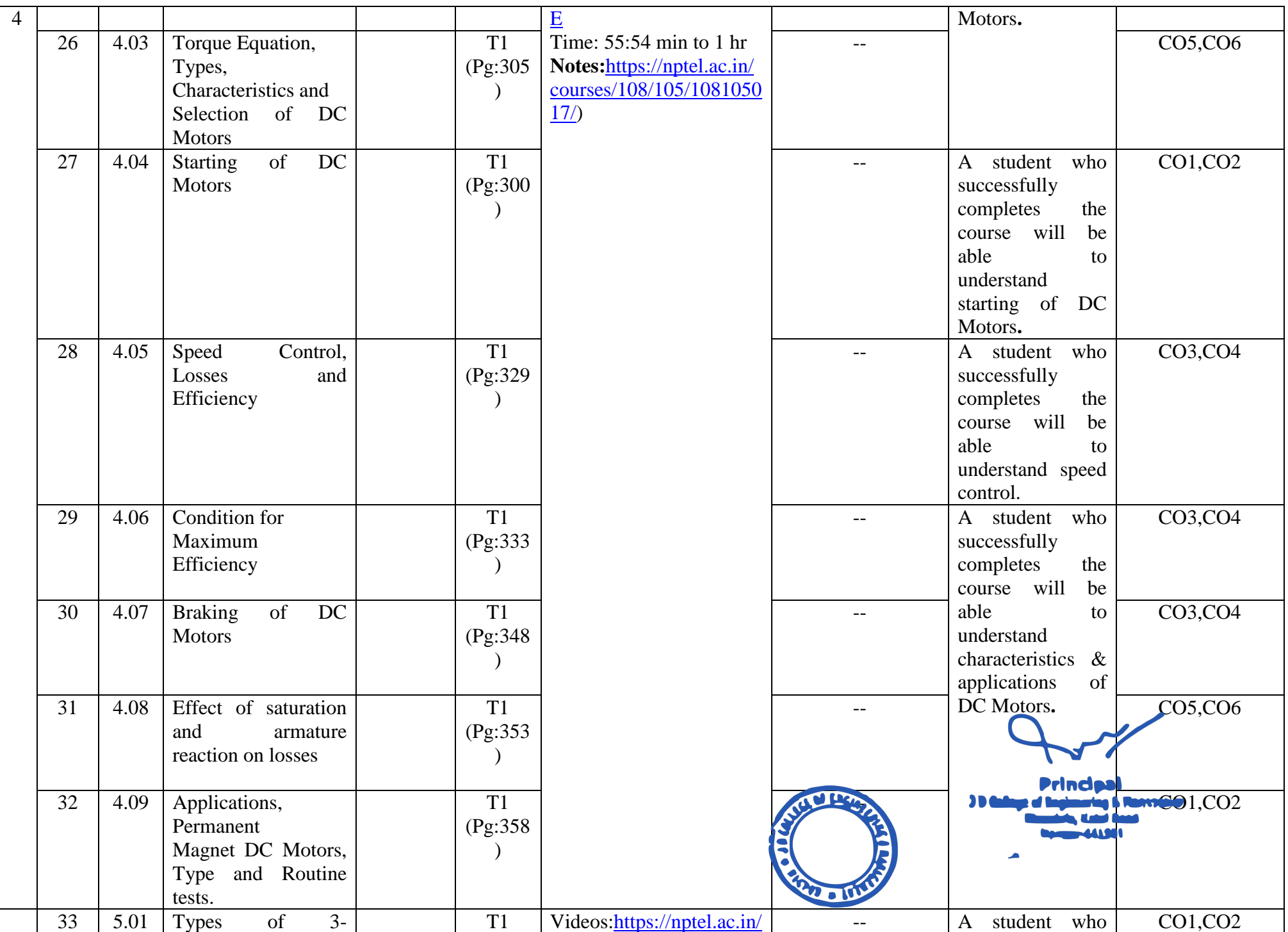

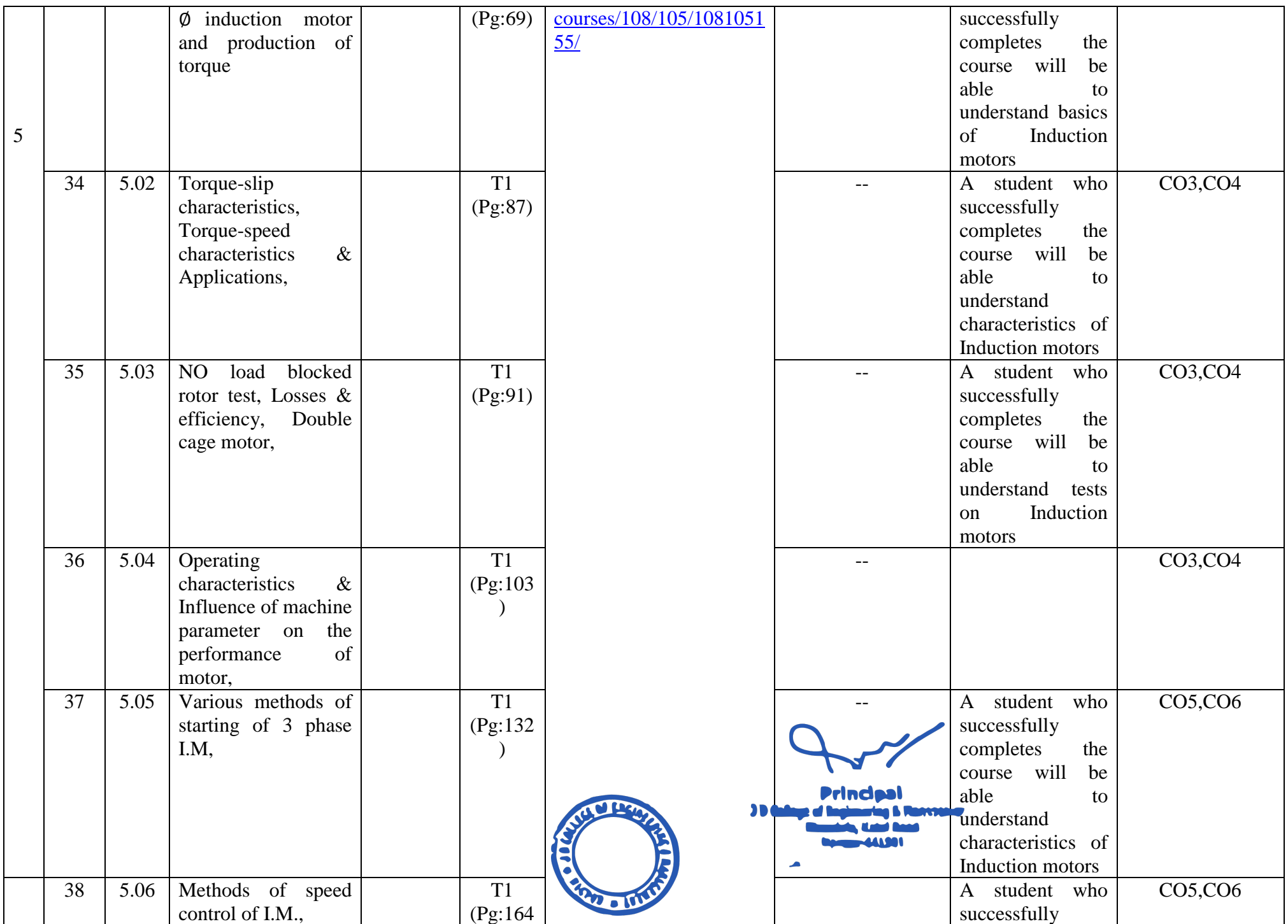

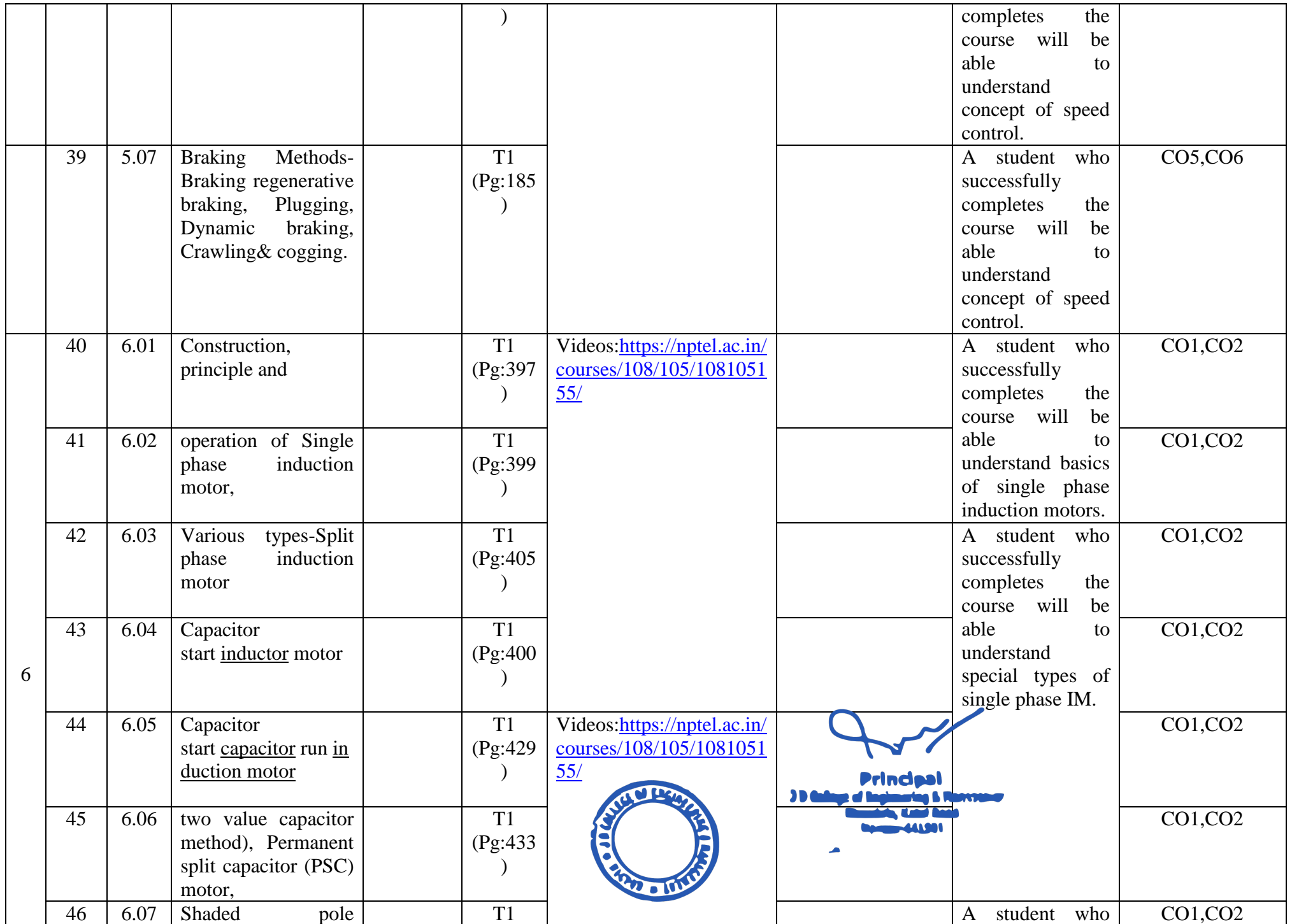

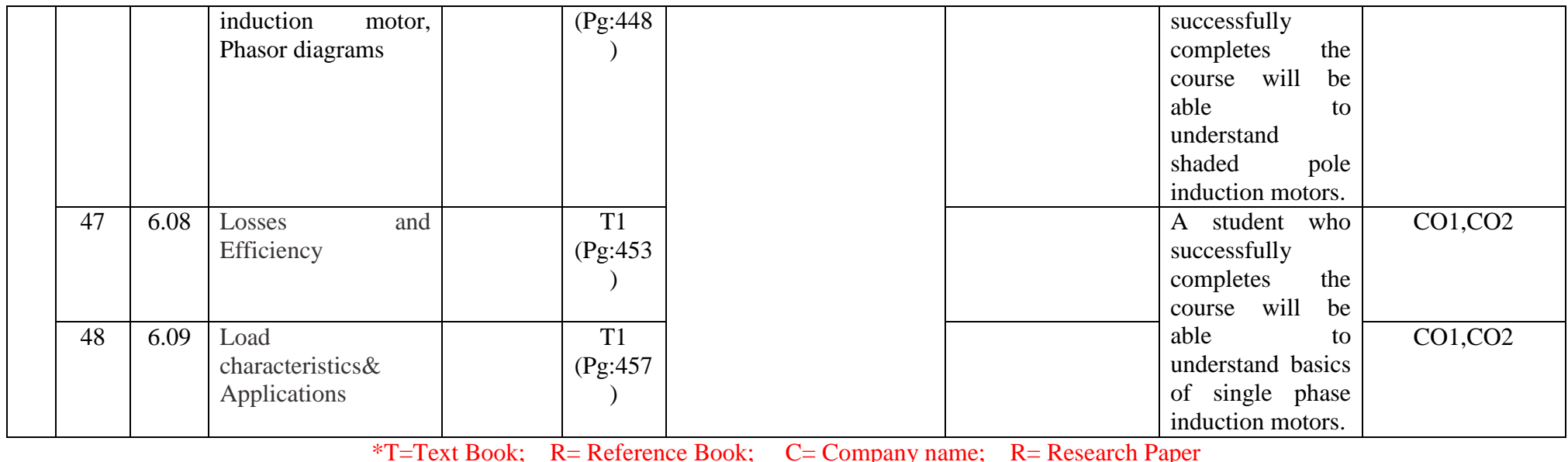

Total number of lectures as per syllabus: - 40

 $\text{Te}$  Book;  $\text{Ce}$  C= Company name;  $\text{R}$  = Research Total number of lectures as per planned: - 48

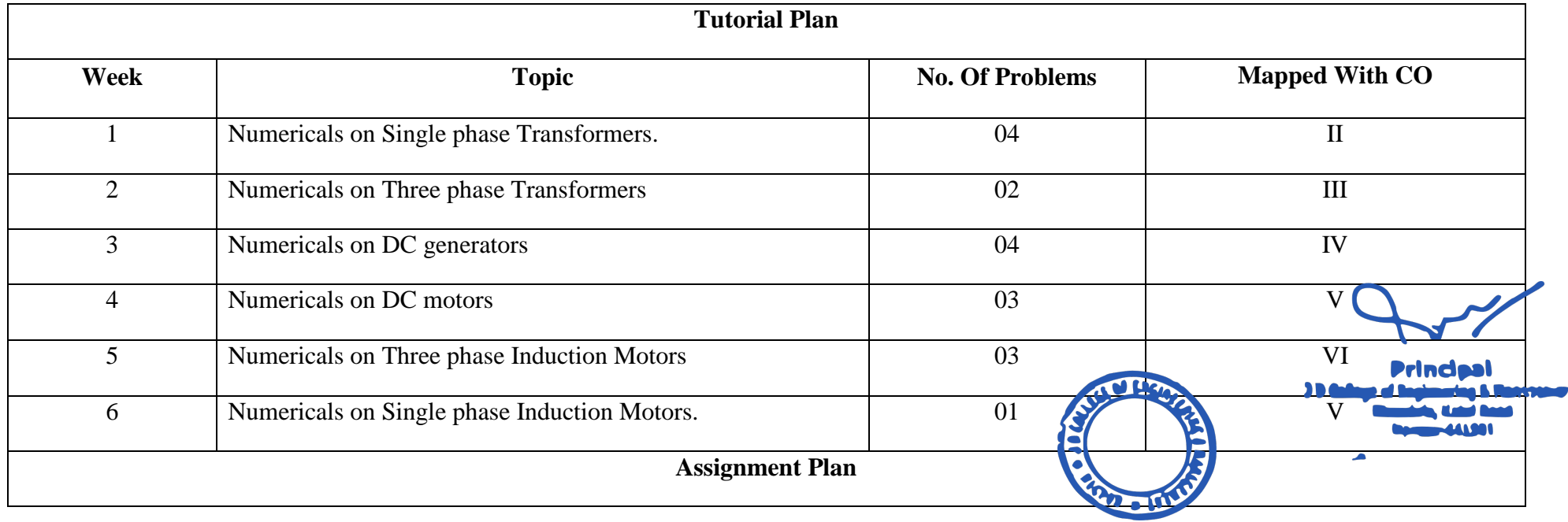

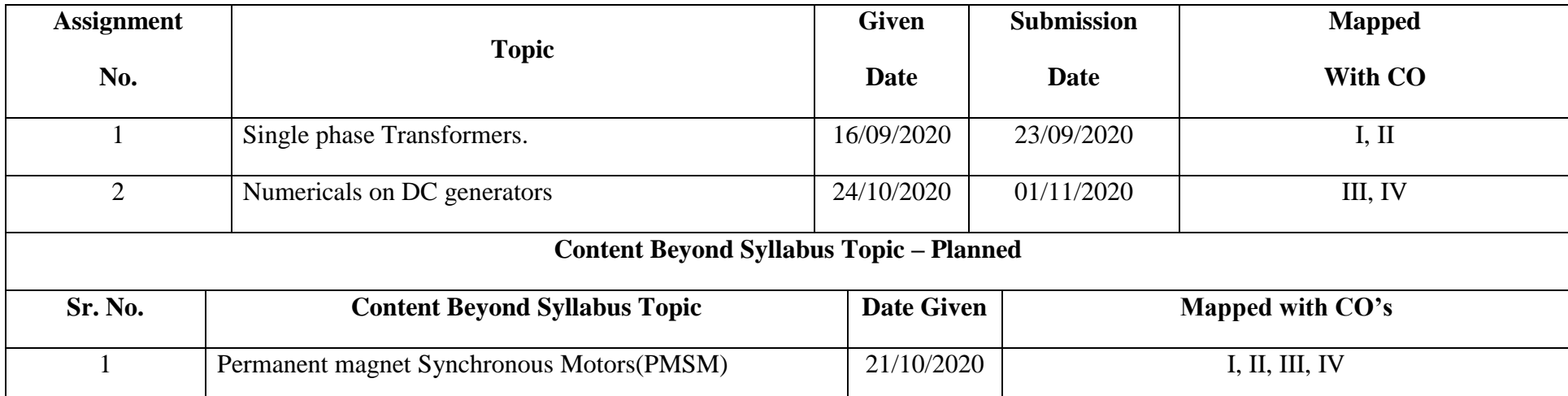

# **Text Books / Reference Books:**

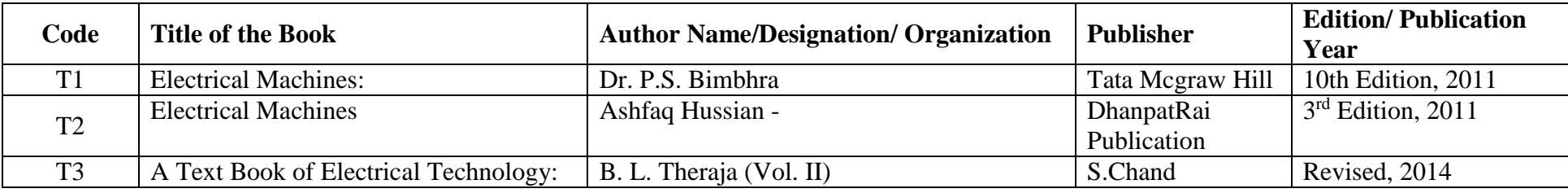

# **Company/Industry:**

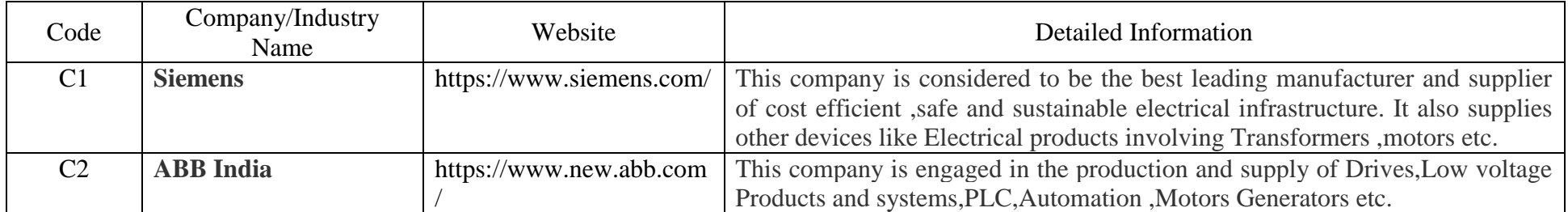

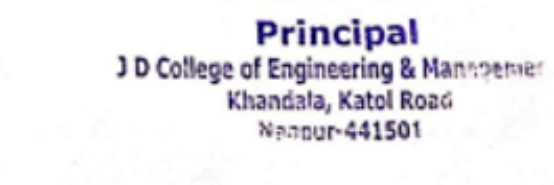

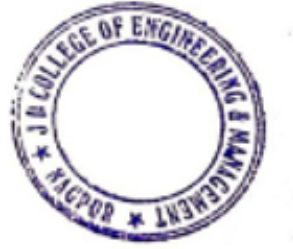

# **Research Paper:**

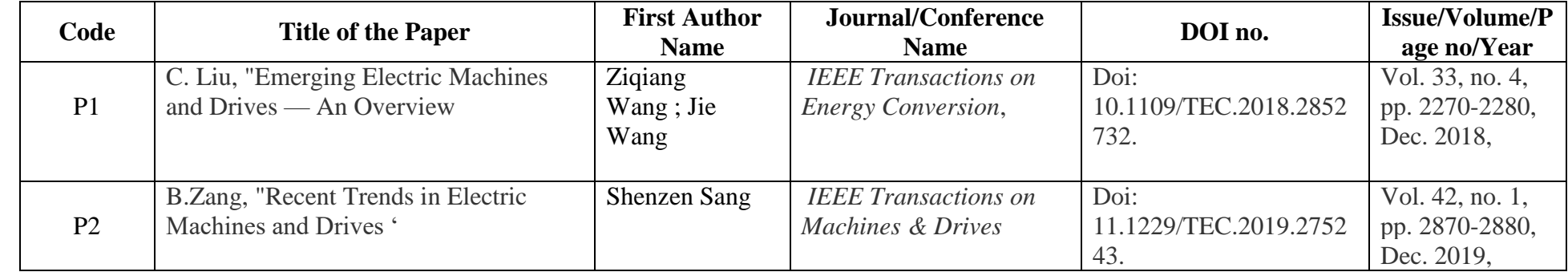

**Subject Teacher Academic Incharge HOD (EE)** 

Ń

**Principal**<br>J D College of Engineering & Manngemer<br>Khandala, Katol Road<br>Nennur-441501

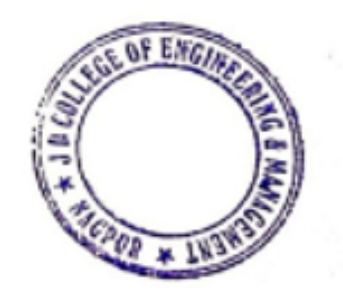

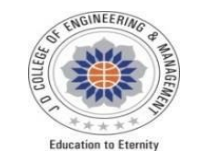

JAIDEV EDUCATION SOCEITY'S **JDCOLLEGEOFENGINEERING&MANAGEMENT**

KATOL ROAD, NAGPUR

Website:www.jdcoem.ac.in E-mail:info@jdcoem.ac.in

# **Department of Electronics&TelecommunicationEngineering**

### **"RectifyingIdeas,AmplifyingKnowledge"**

**Session 2020-21(Odd Semester)**

**VISION MISSION**

**1. Toprovidequalityteachinglearningprocessthroughwell-developededucationalenvironmentand** "**To beaDepartment providinghigh quality&globallycompetent knowledgeofconcurrent technologiesin thededicatedfaculties.**

**field of ElectronicsandTelecommunication."**

**2. Toproducecompetent technocratsof high standardssatisfyingtheneedsof allstakeholders.**

# **TeachingPlan**

**Course**B. Tech in Electronics &Telecommunication **YEAR/SEMESTER**2nd Year/3rdSemester

**NAME OF THETEACHER**Mr. Shailesh M. Sakhare

**SUBJECT:**Analog Communication System

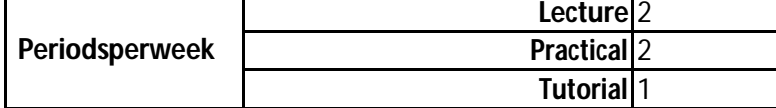

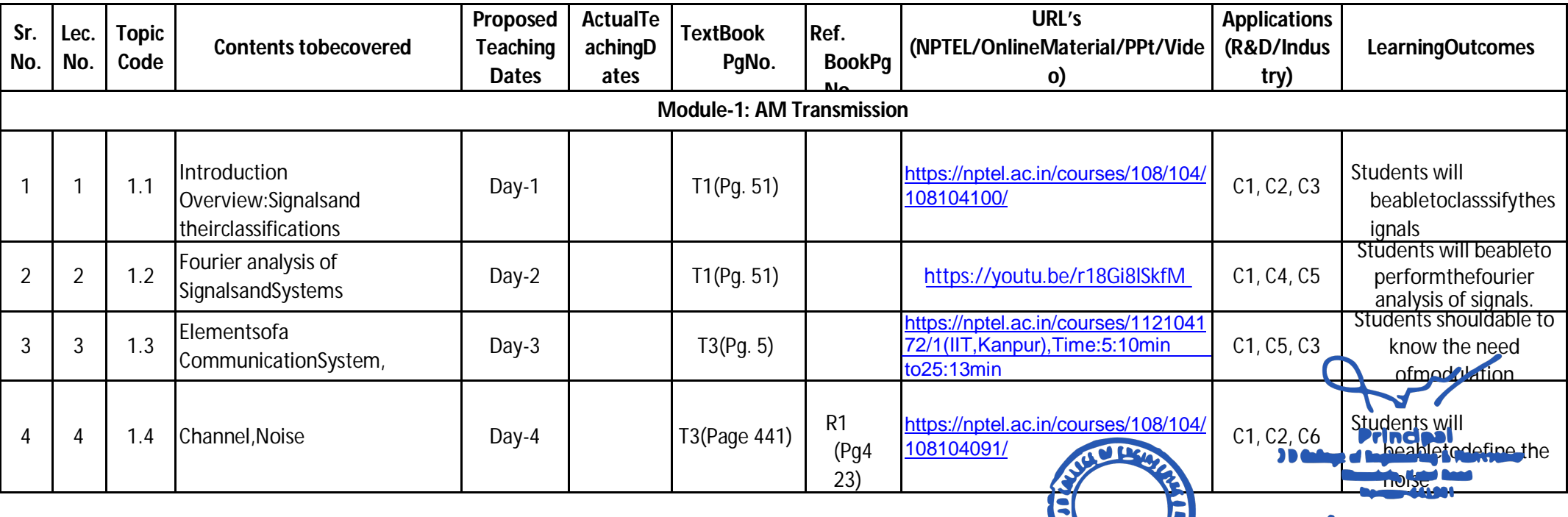

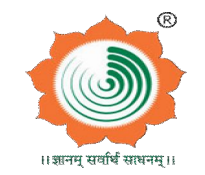

**SUBJECTCODE**ET3T003 **SECTION:**A
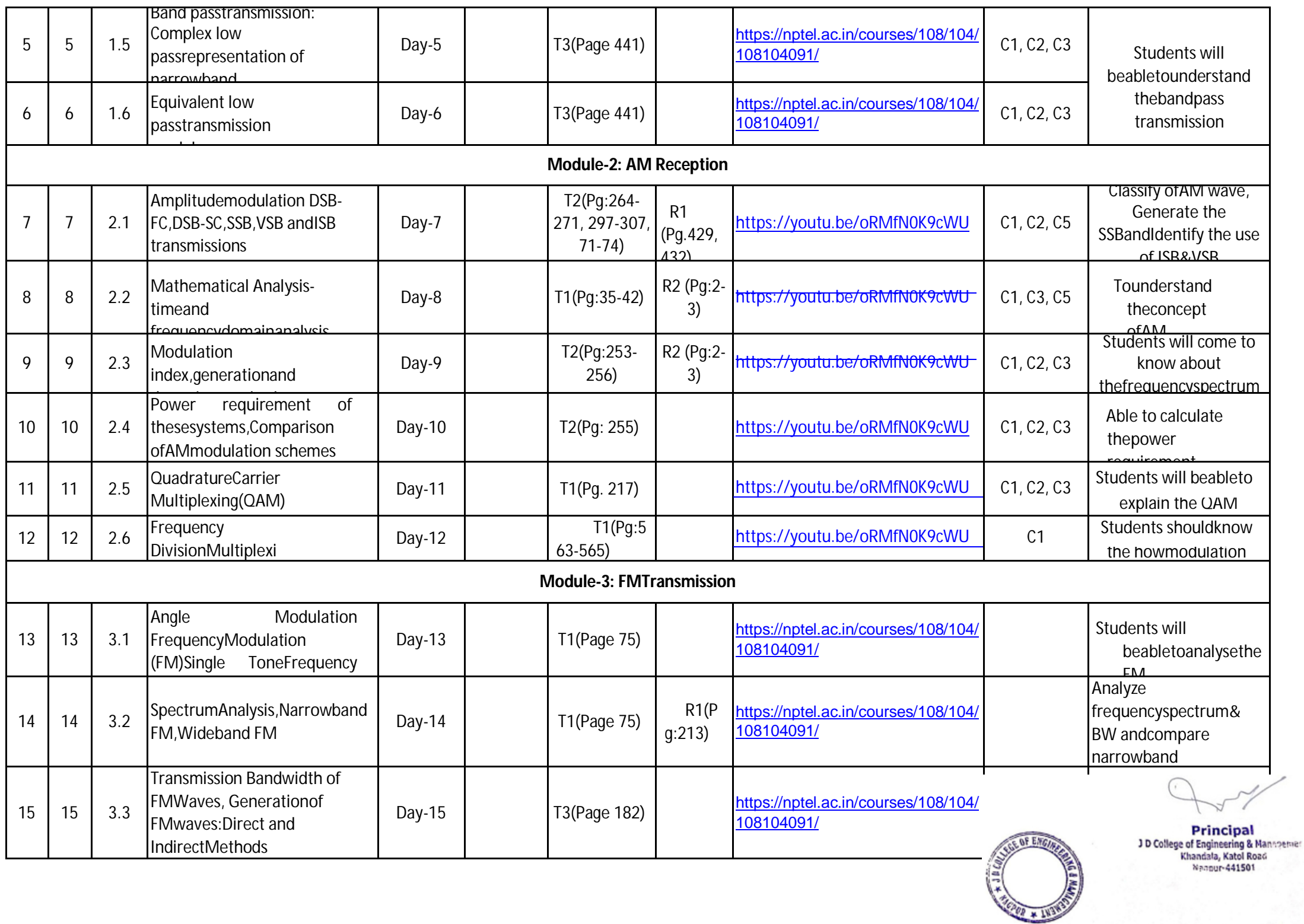

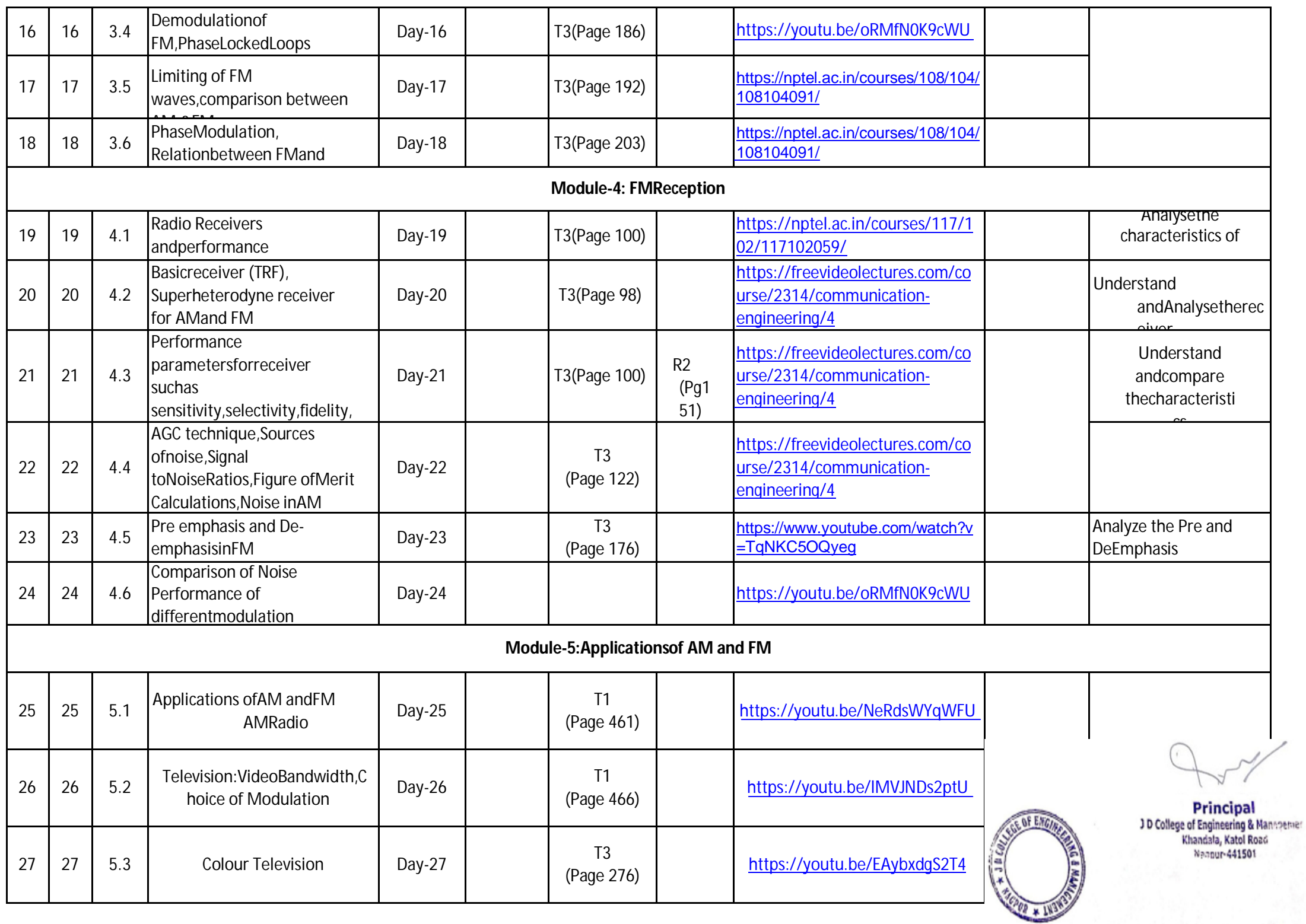

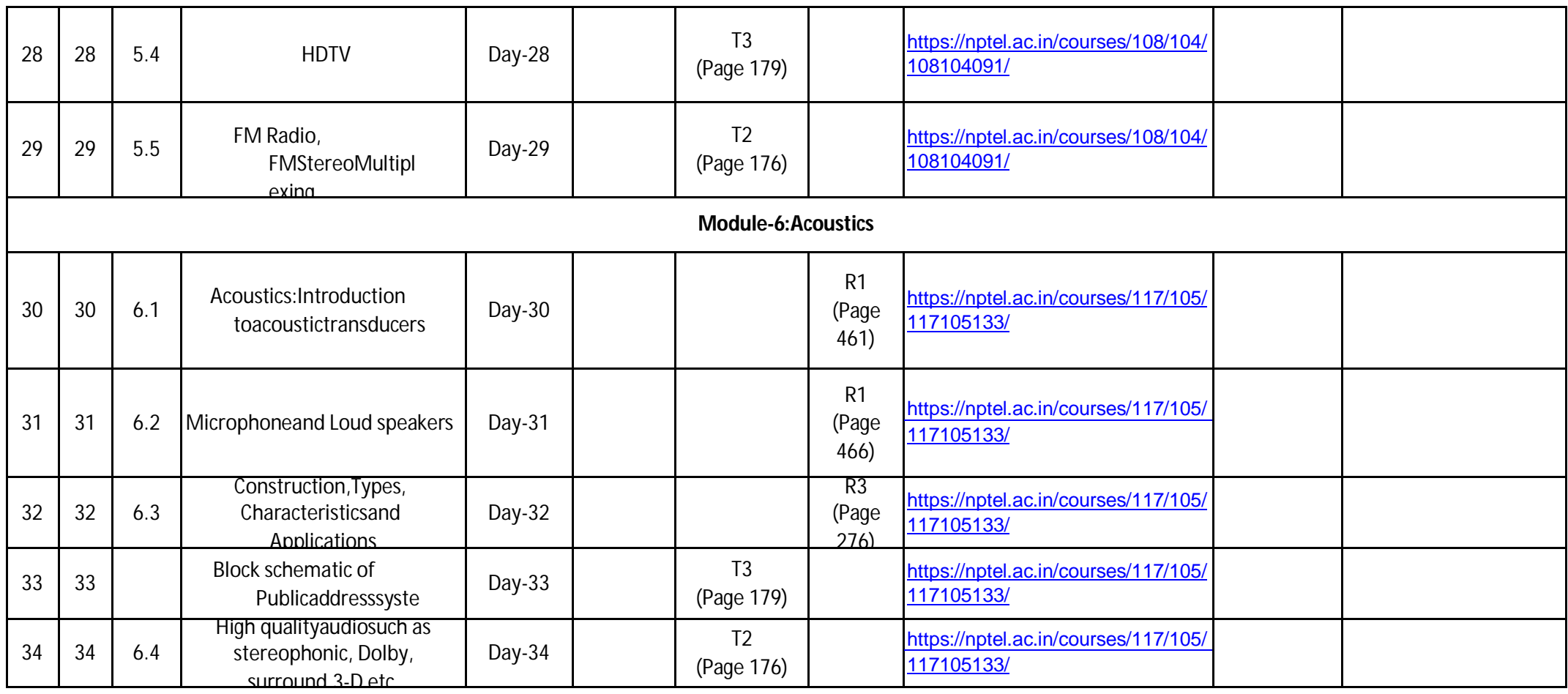

### \*T=Text Book; R= Reference Book; C=Companyname; P= Research Paper

Total number of lecturesas persyllabus: - 30 Total numberof lectures as perplanned: - 34

OF ENG

**Principal<br>JD College of Engineering & Manngetiner<br>Khandala, Katol Road<br>Mannur-441501** 

**FinalOutcome of the Subject(Maximum 6 Outcome):**

On completionof thecourse, students will beable to

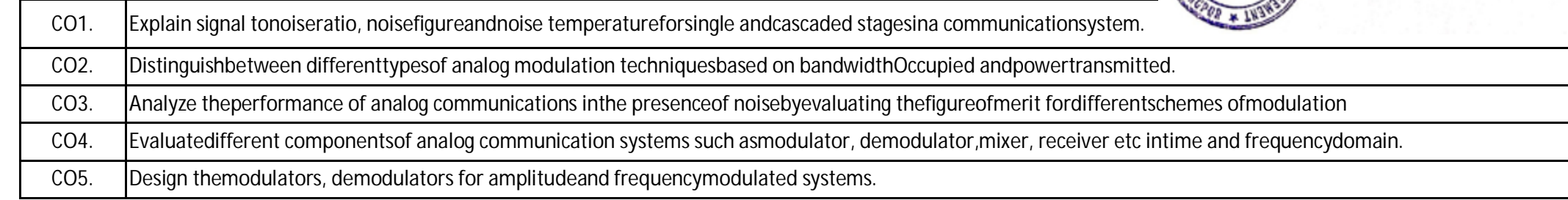

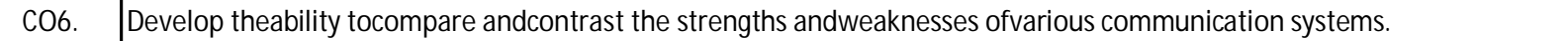

#### **Text/Reference Books:**

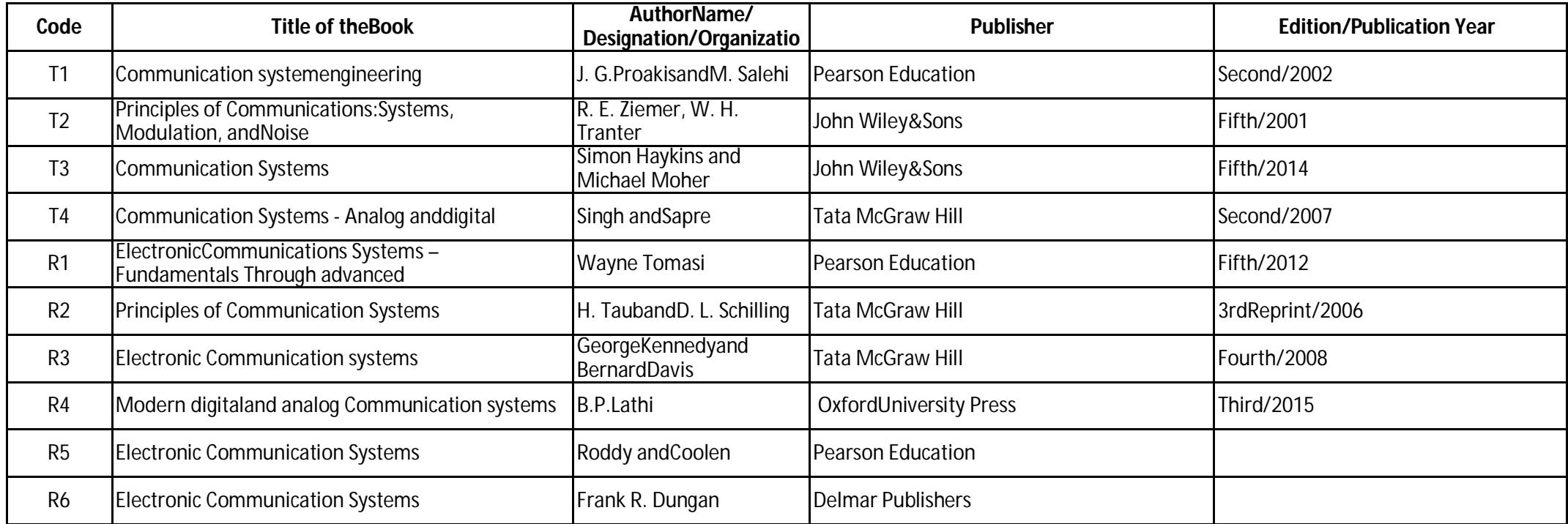

## **Company/Industry:**

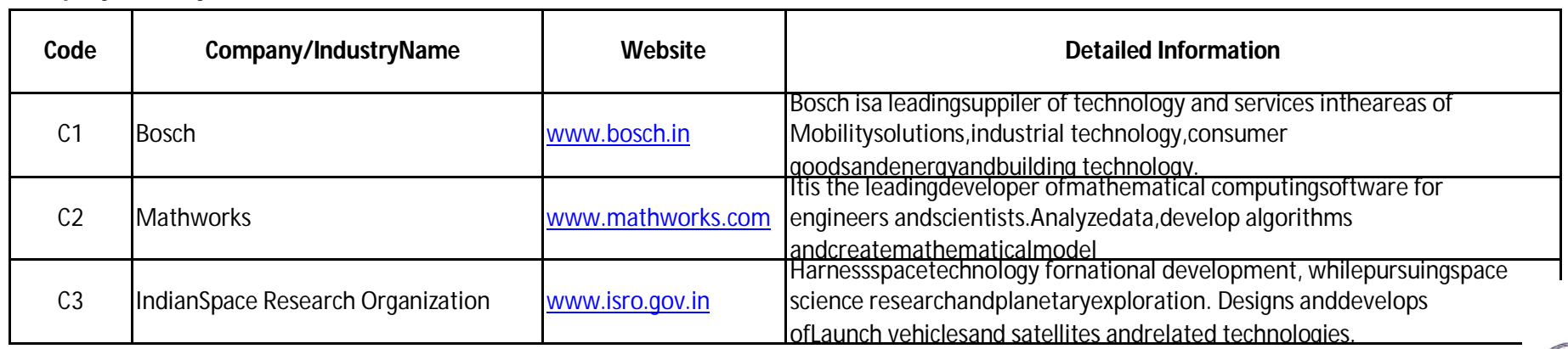

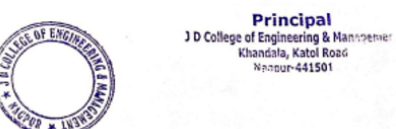

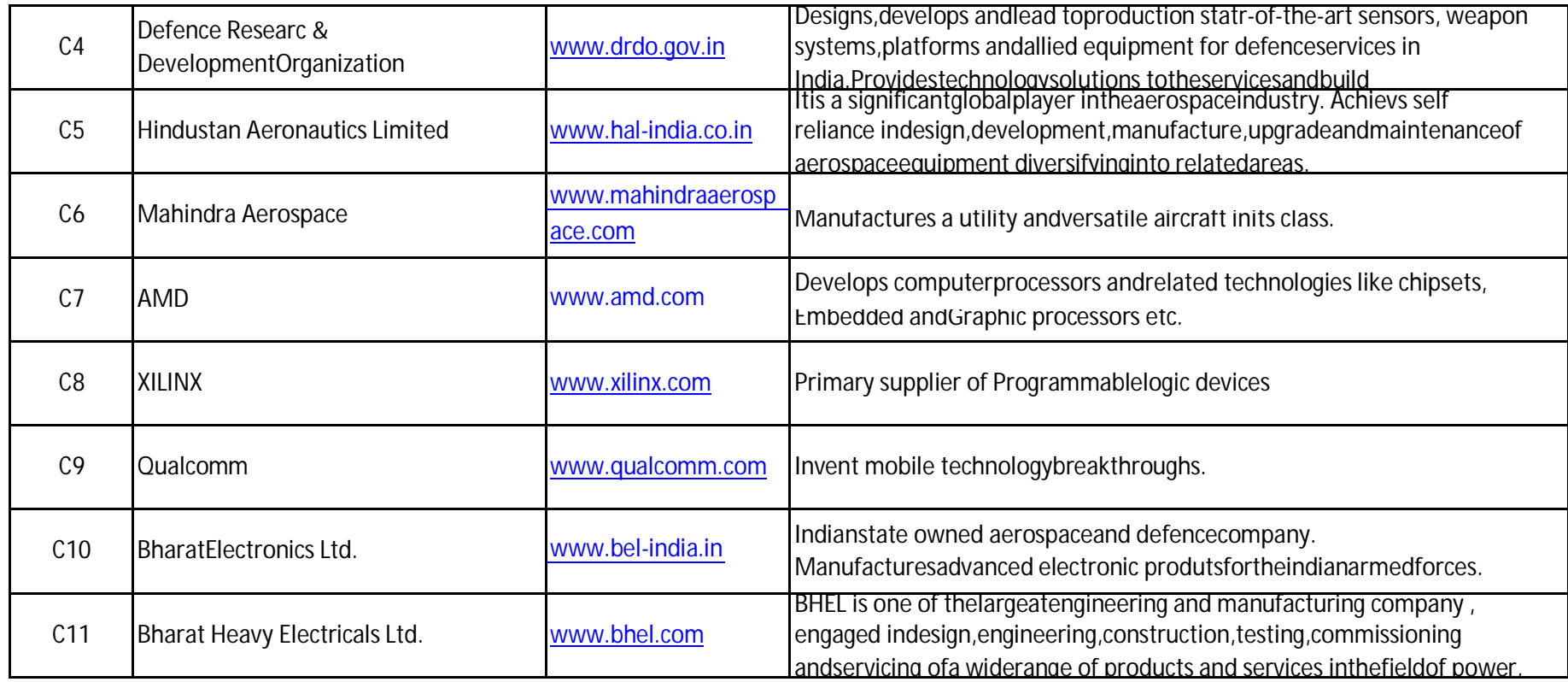

**Principal**<br>J D College of Engineering & Managemer<br>Khandala, Katol Road<br>Nanour-441501

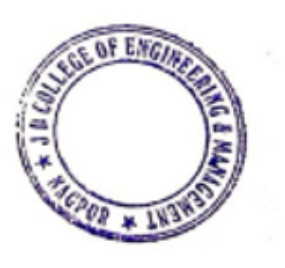

AMMAN ⊊

**Prof.Shailesh M. Sakhare** Subject Teacher

**Prof. A. K. Ikhar** Academic Incharge

**Dr.P. R.Kshirsagar Head oppepartment** 

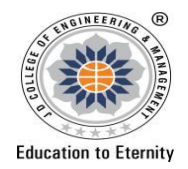

## **JAIDEV EDUCATION SOCIETY'S J D COLLEGE OF ENGINEERING AND MANAGEMENT KATOL ROAD, NAGPUR Website: www.jdcoem.ac.in E-mail: info@jdcoem.ac.in An Autonomous Institute, with NAAC "A" Grade Department of Electronics and Telecommunication Engineering** *"Rectifying Ideas, Amplifying Knowledge"* **2020-21 (Odd Sem)**

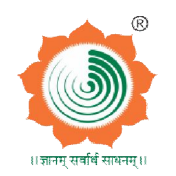

hie

Nangur-441501

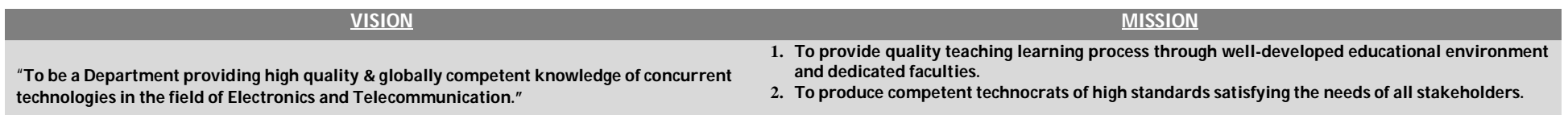

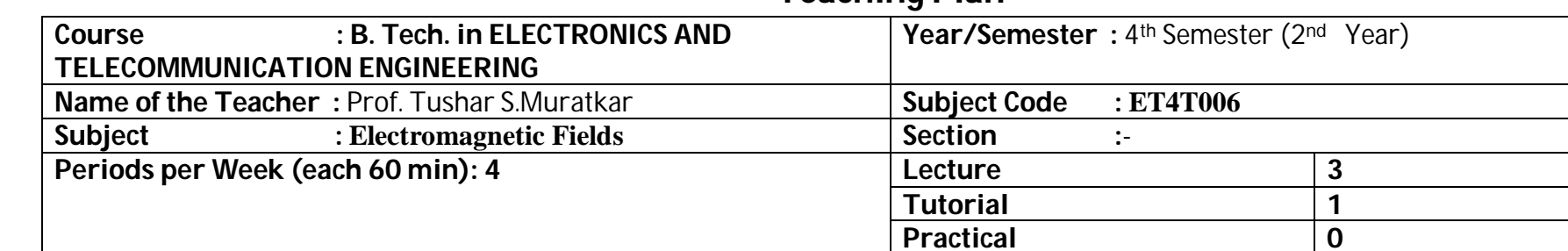

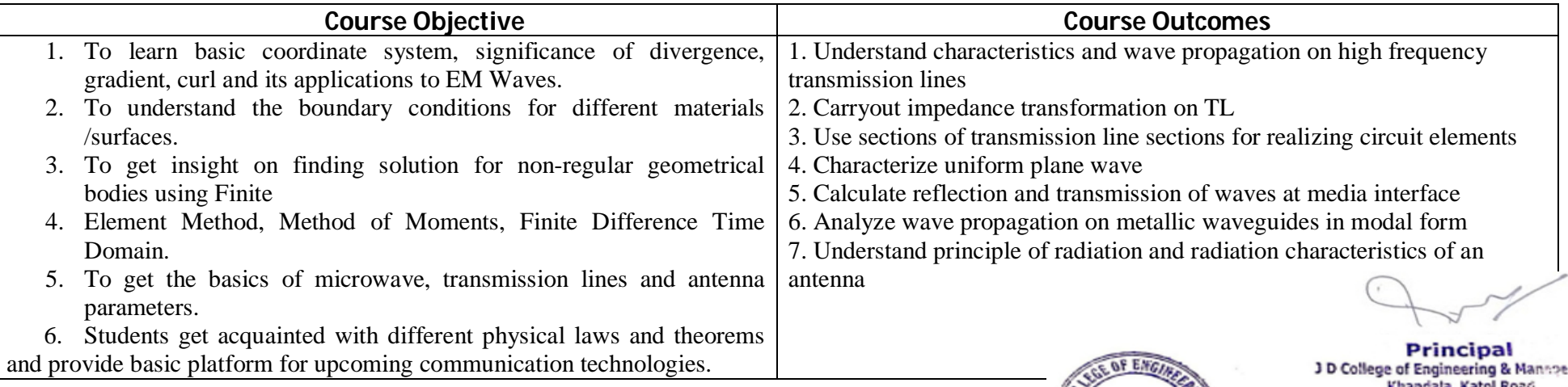

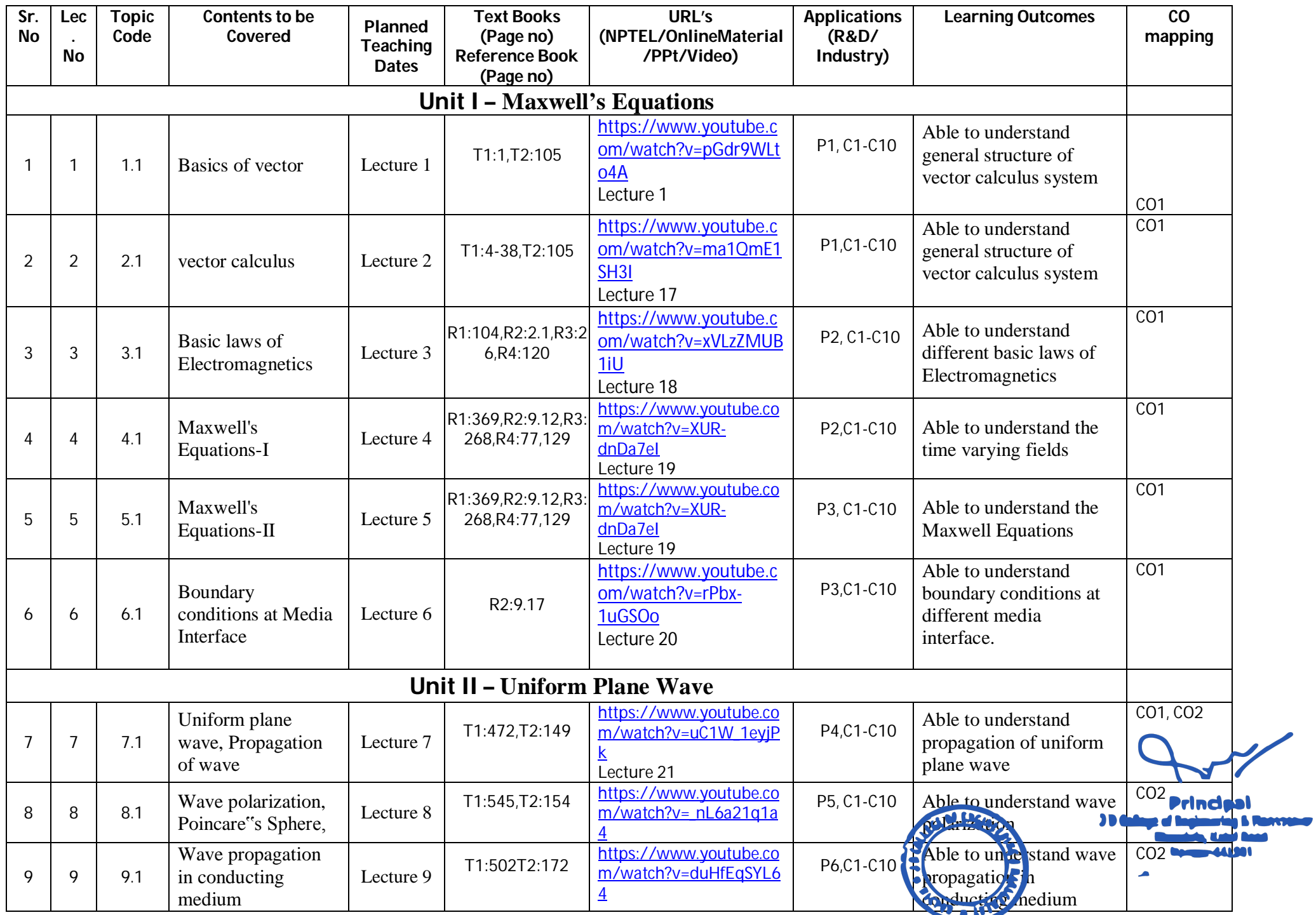

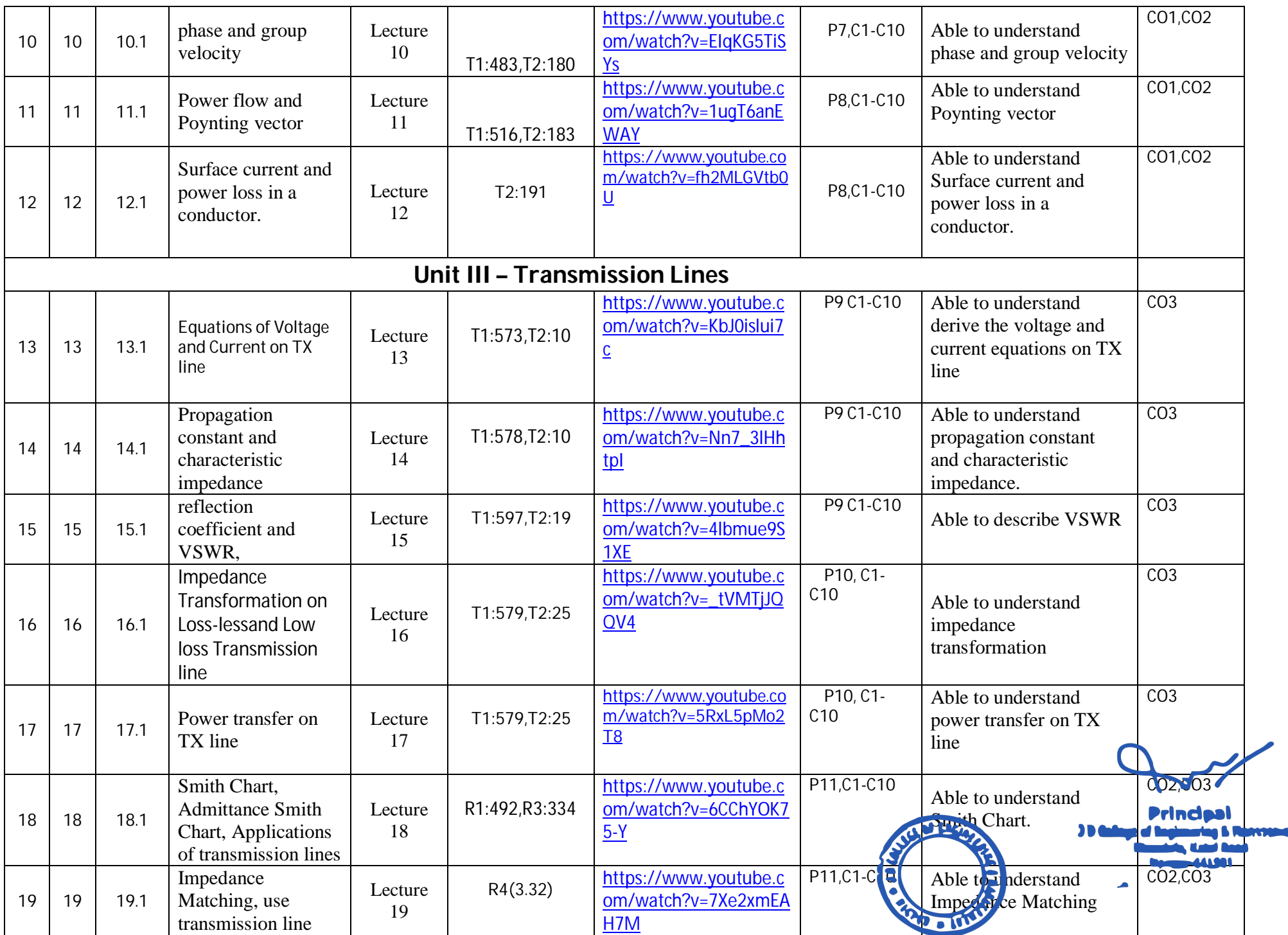

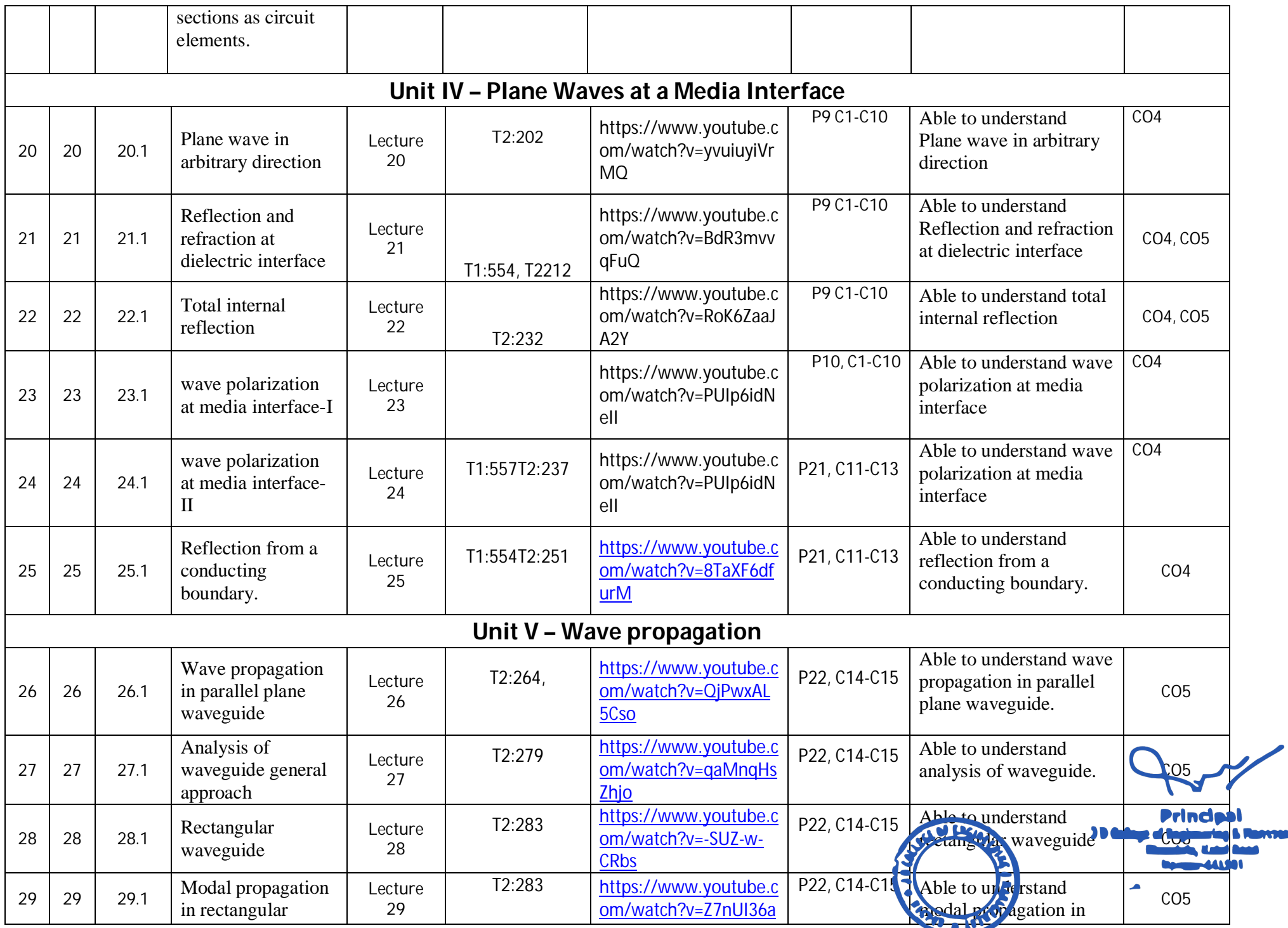

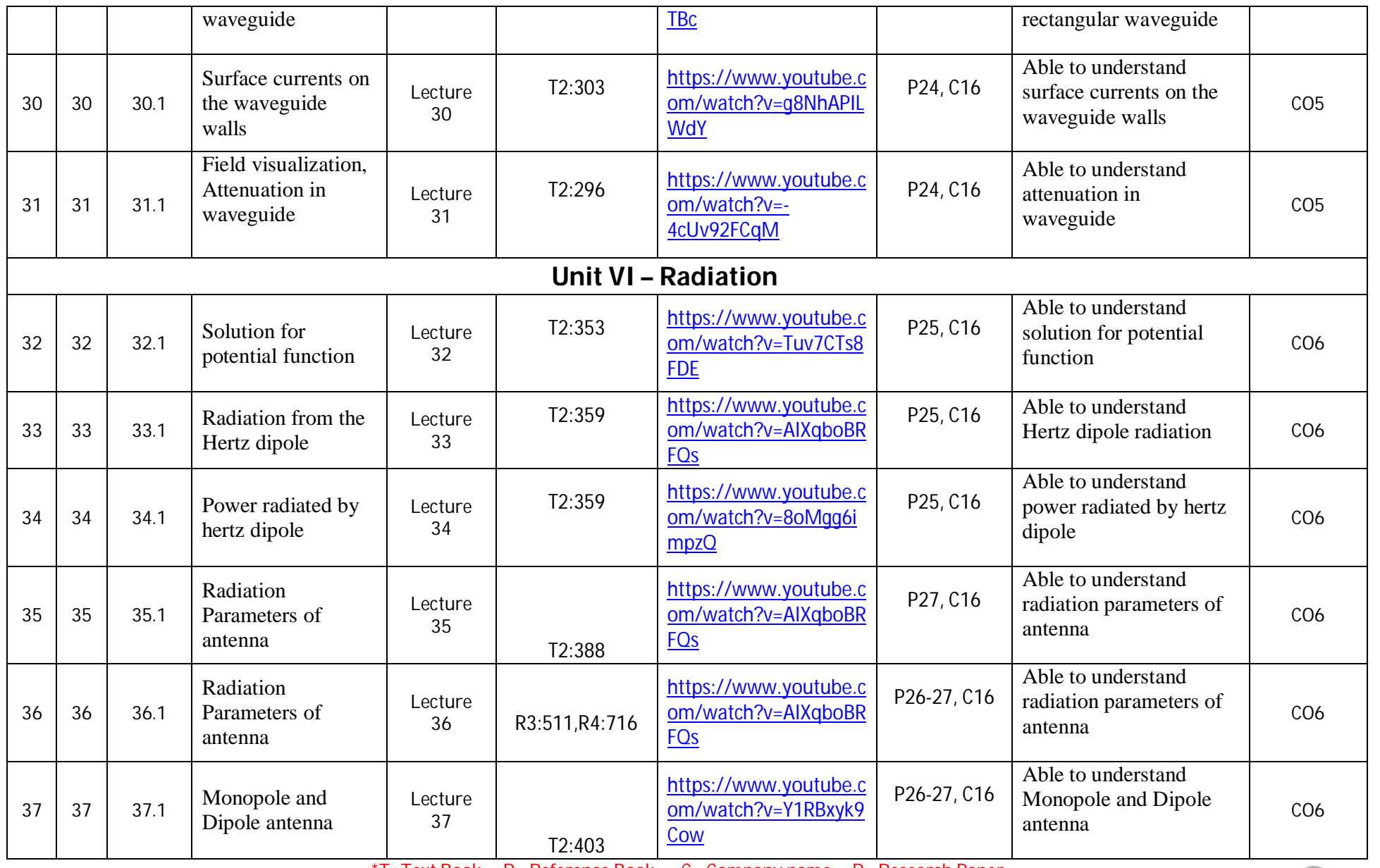

\*T=Text Book; R= Reference Book; C= Company name; R= Research Paper<br>- Total number of lectures as per syllabus: - 35 Total number of lectures as per planned:

Total number of lectures as per planned: - 36

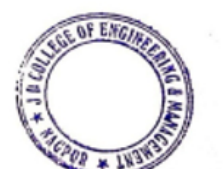

Principal<br>J D College of Engineering & Mannpenier<br>Khandala, Katol Road Nennur-441501

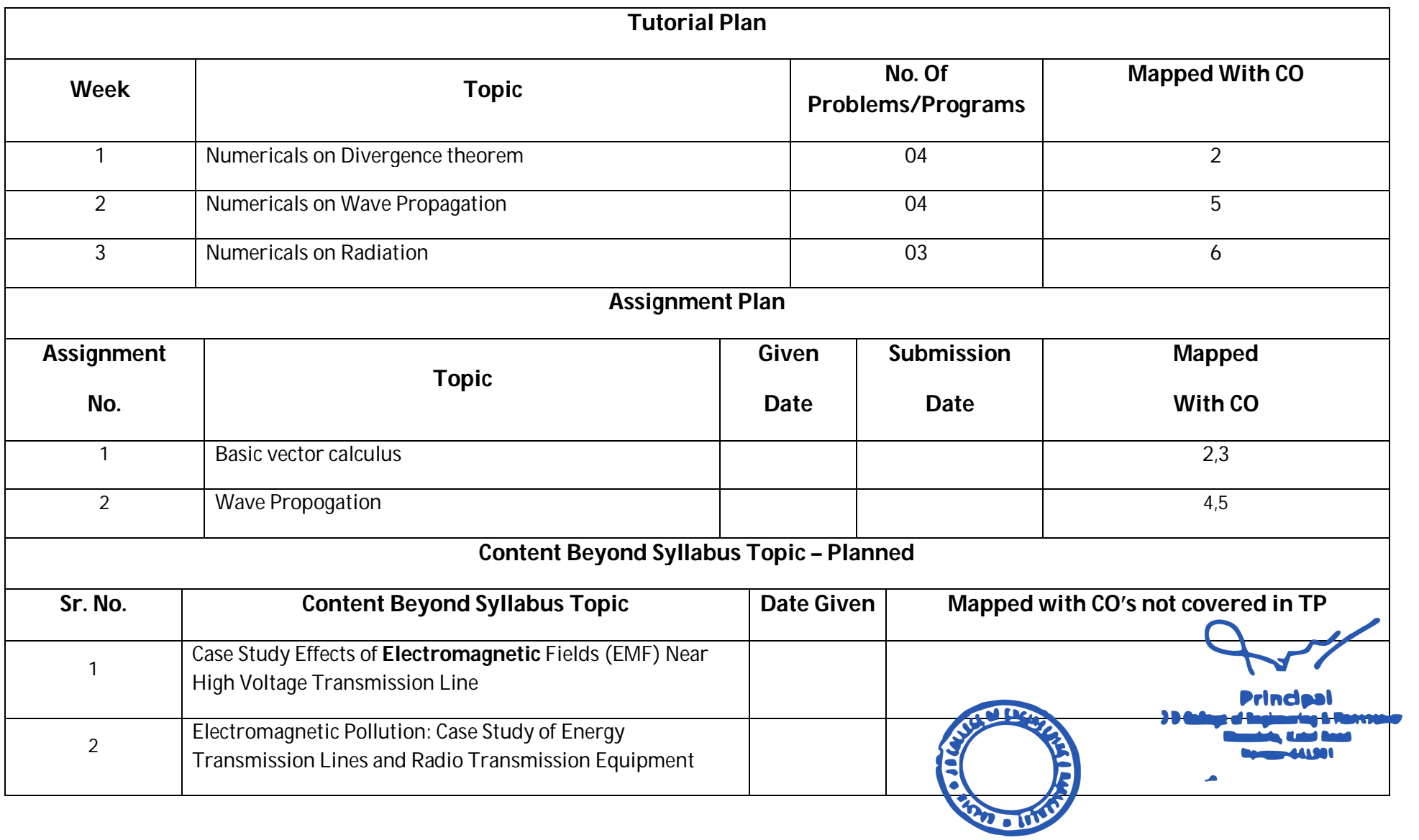

#### **Text Books / Reference Books:**

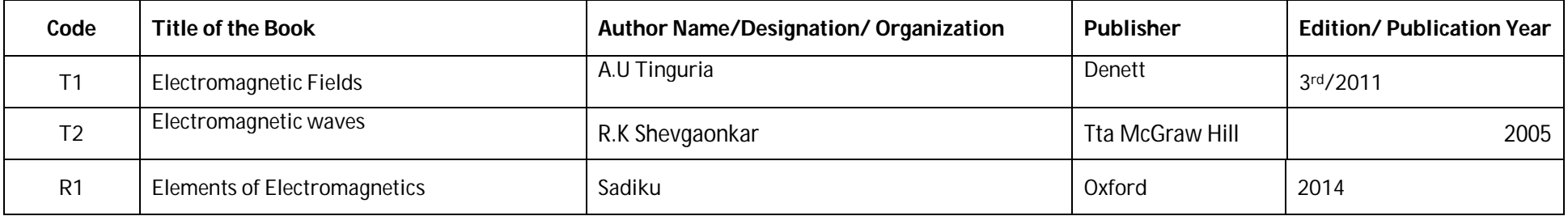

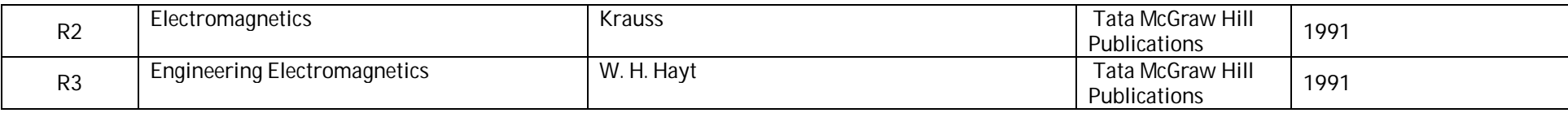

 $\tau$ 

 $\frac{0}{\Lambda}$ 

Prof. Tushar S.Muratkar **Prof. A.K.Ikhar Dr.P.R.Kshirsagar** Prof. A.K.Ikhar Dr.P.R.Kshirsagar Subject Teacher **Academic Incharge Reserve Academic Incharge Reserve Academic Incharge ACD, DIGO, DIGO, CTC)** 

**Principal**<br>J D College of Engineering & Mannpenner<br>Khandala, Katol Road<br>Nanour-441501

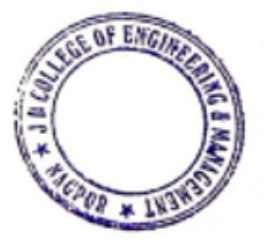

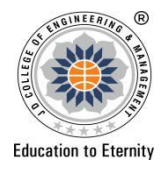

### **JAIDEV EDUCATION SOCIETY'S J D COLLEGE OF ENGINEERING AND MANAGEMENT KATOL ROAD, NAGPUR Website: www.jdcoem.ac.in E-mail: info@jdcoem.ac.in An Autonomous Institute, with NAAC "A" Grade Department of Electronics and Telecommunication Engineering** *"Rectifying Ideas, Amplifying Knowledge"* **2020-21 (Odd Sem)**

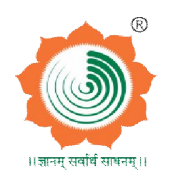

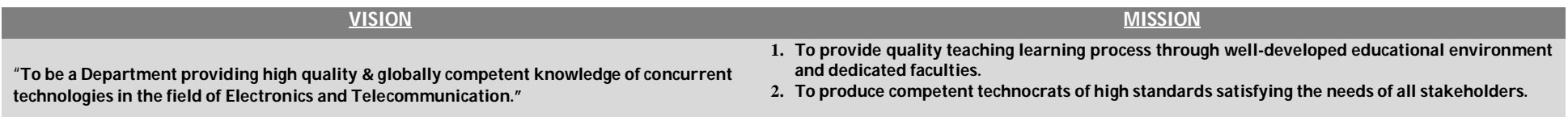

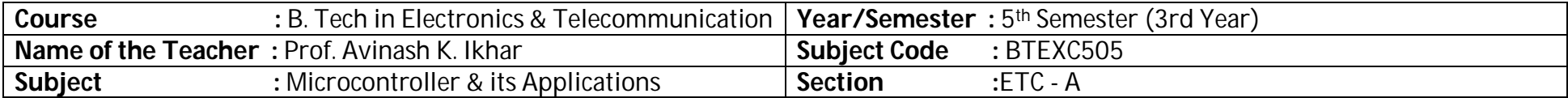

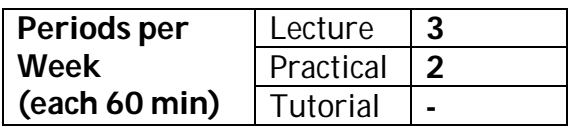

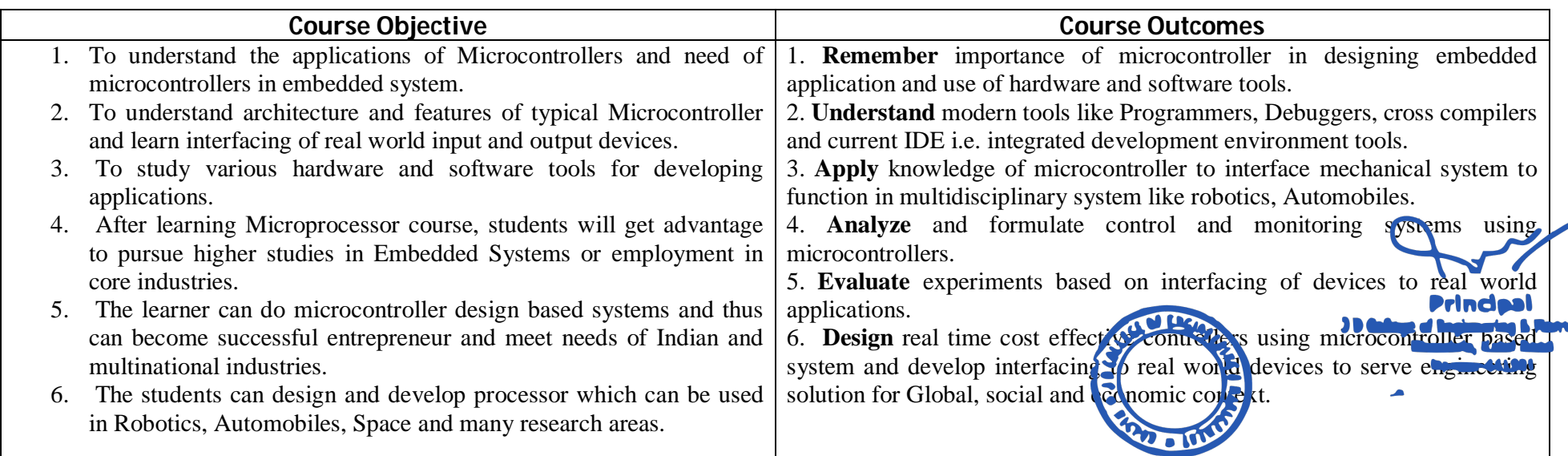

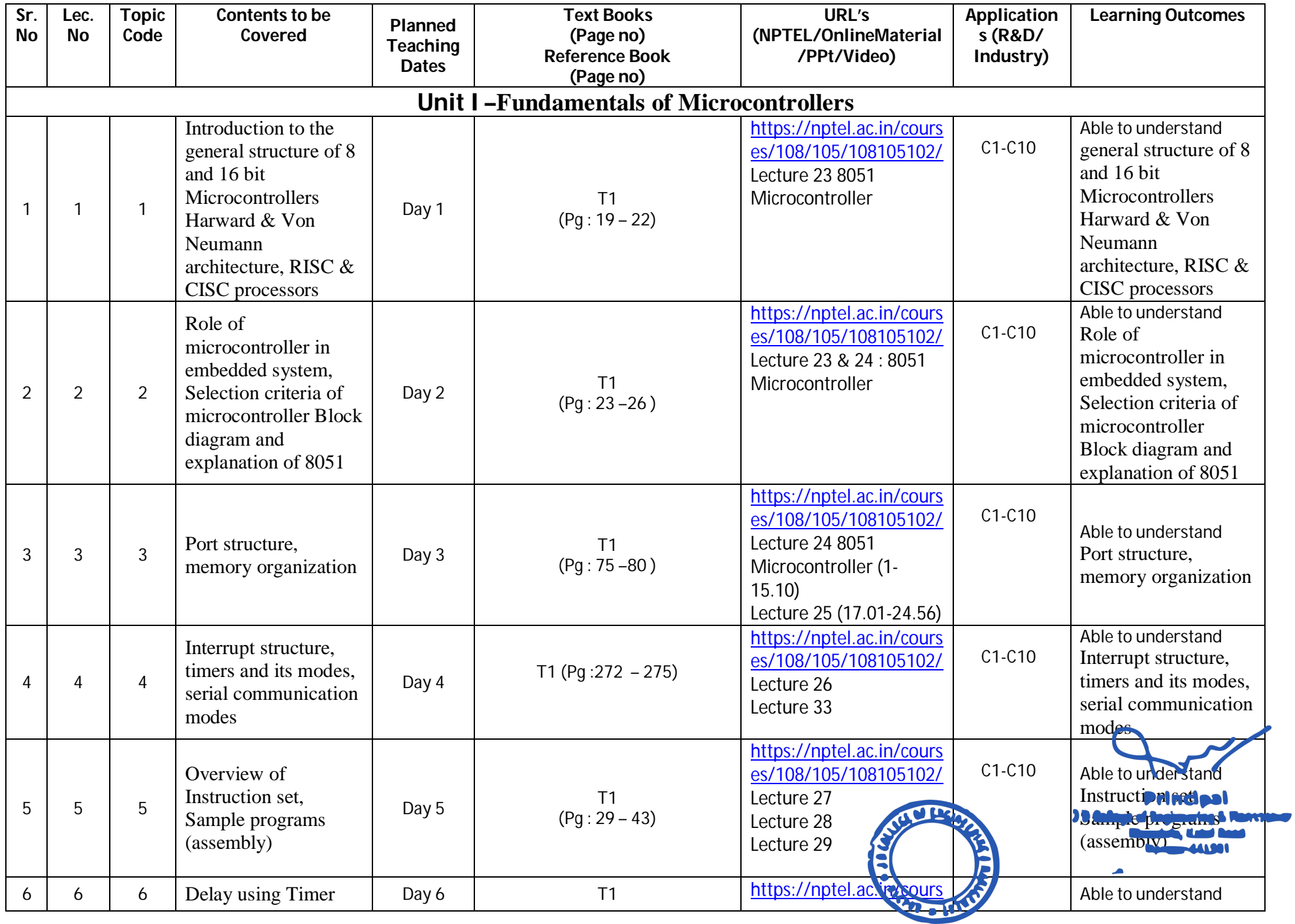

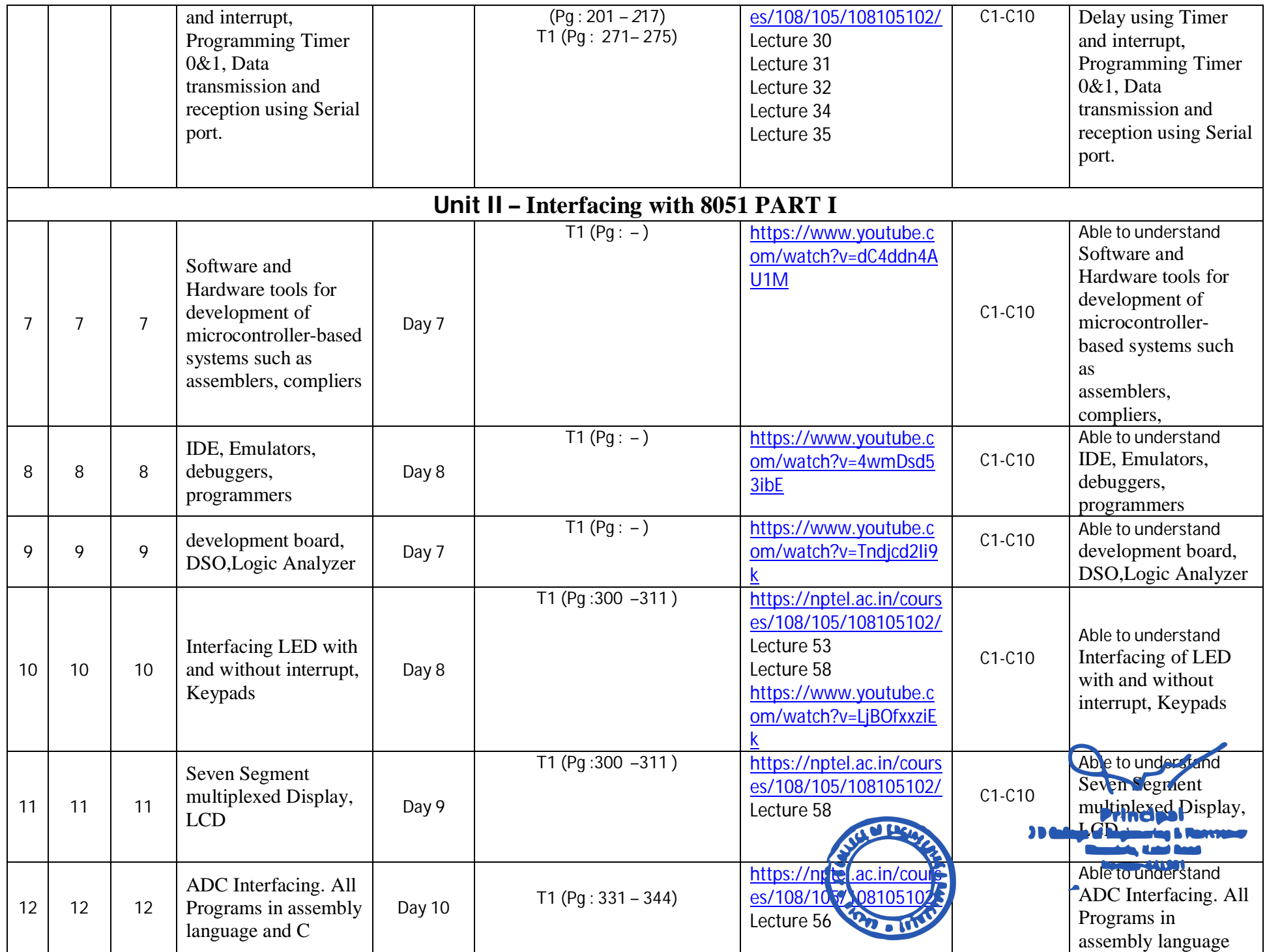

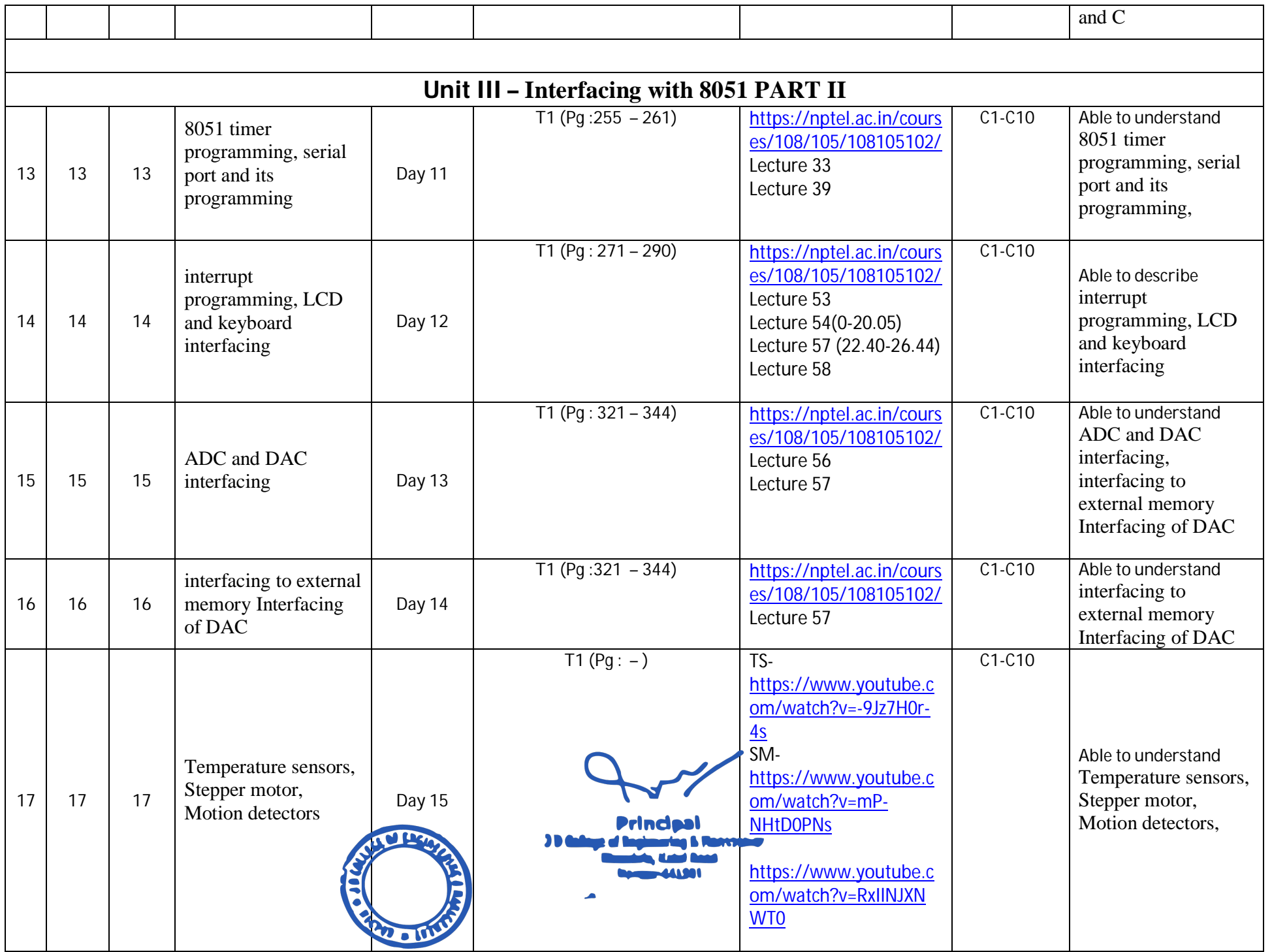

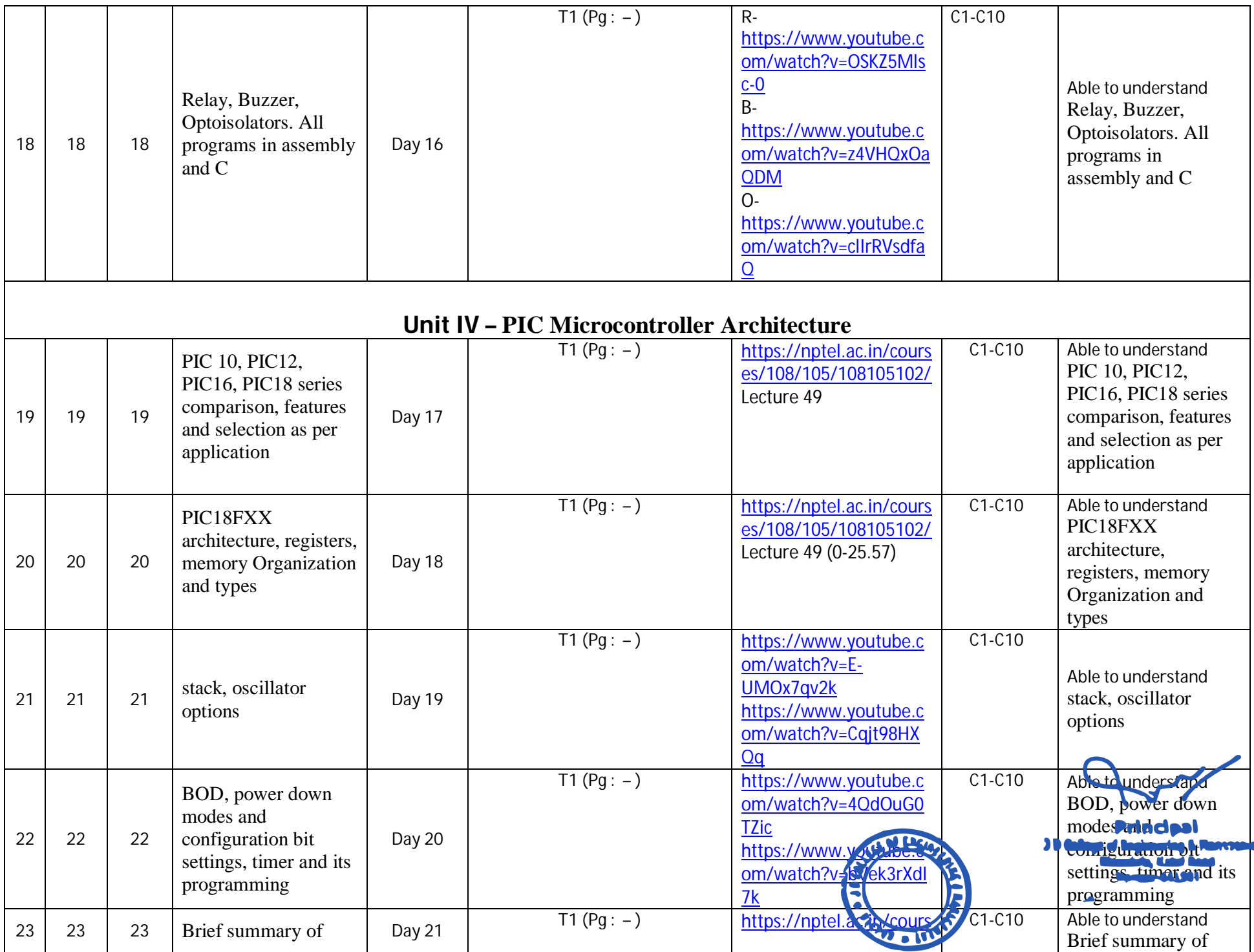

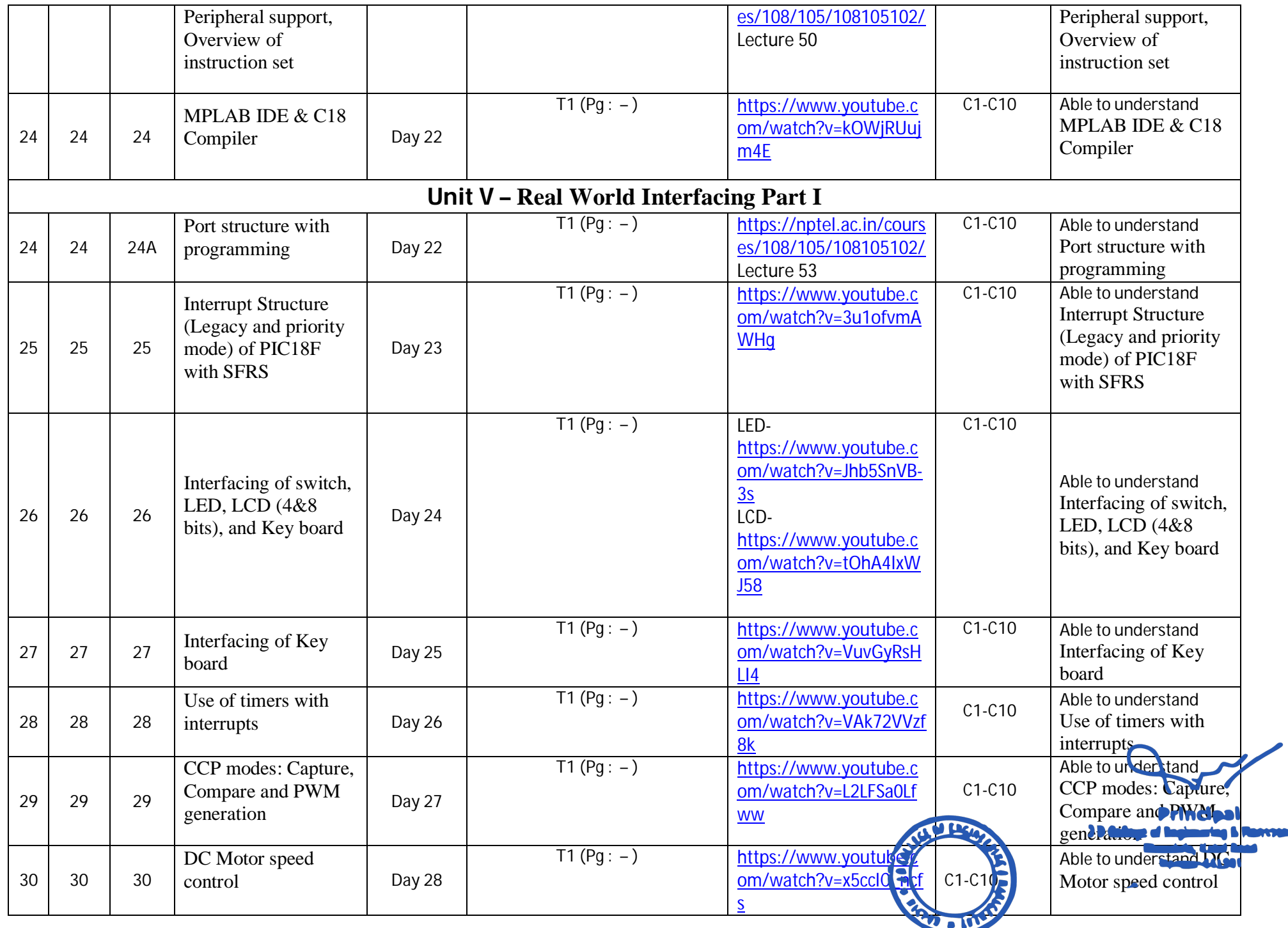

**D** 

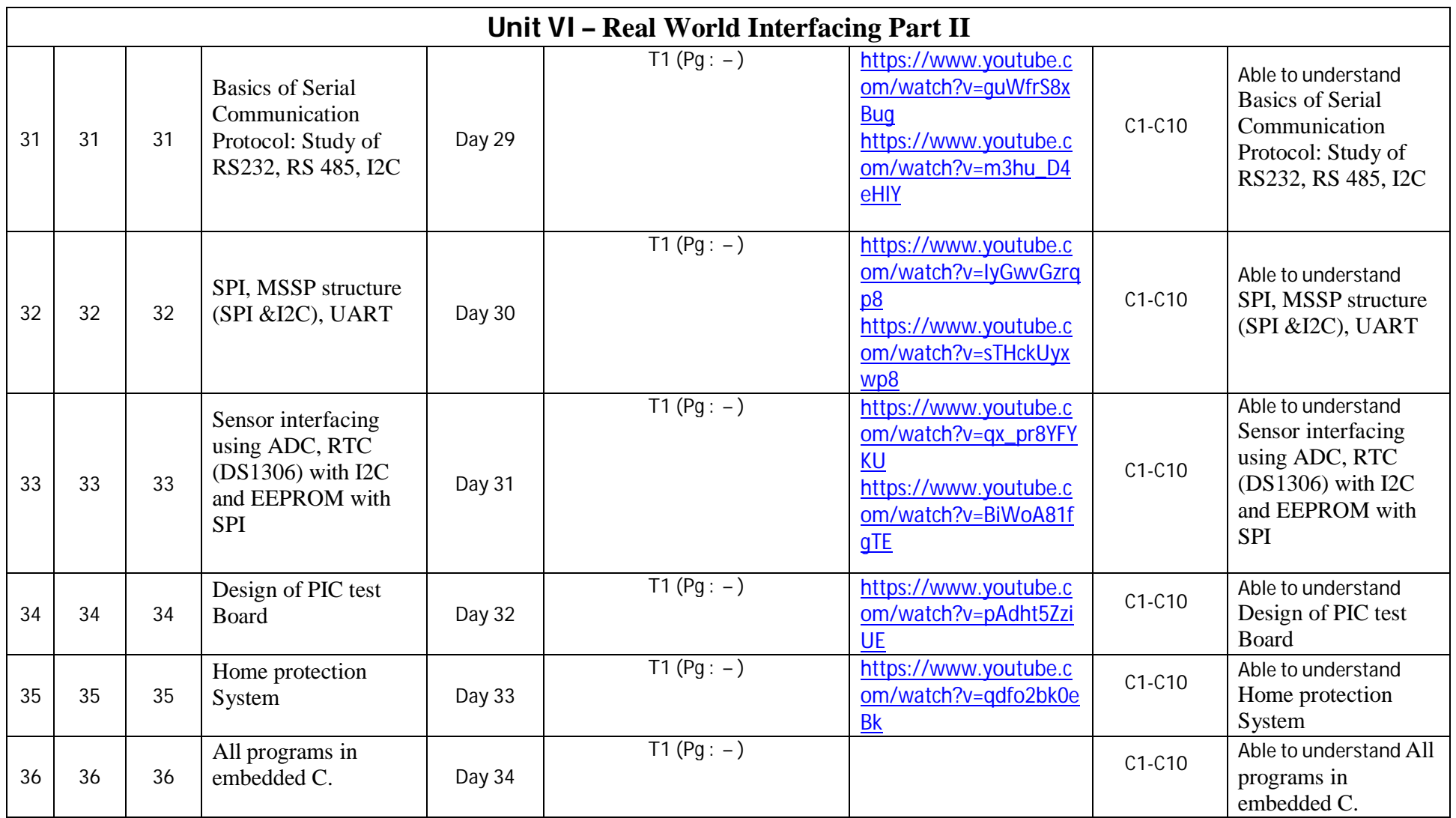

\*T=Text Book; R= Reference Book; C= Company name; R= Research Paper

Total number of lectures as per syllabus: - 36 Total number of lectures as per planned: - 36

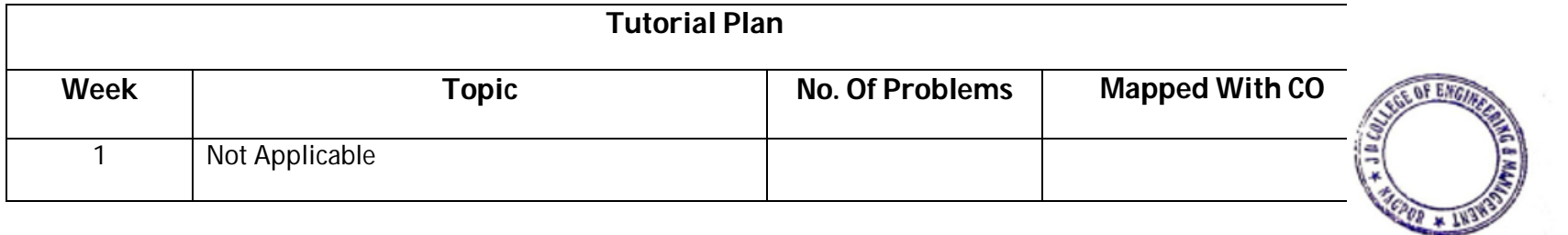

**Principal**<br>3 D College of Engineering & Managemer<br>Khandala, Katol Road<br>Nannur-441501

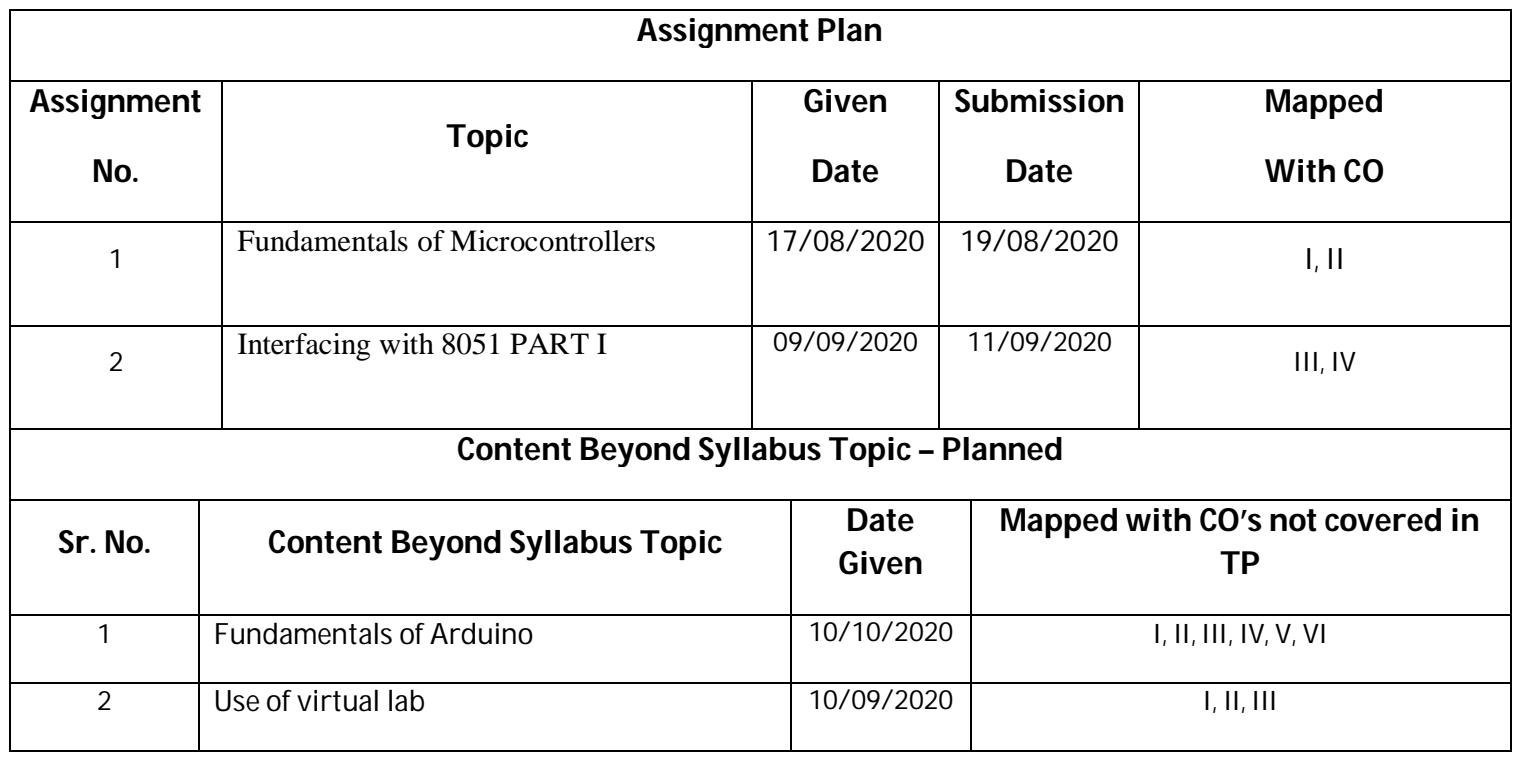

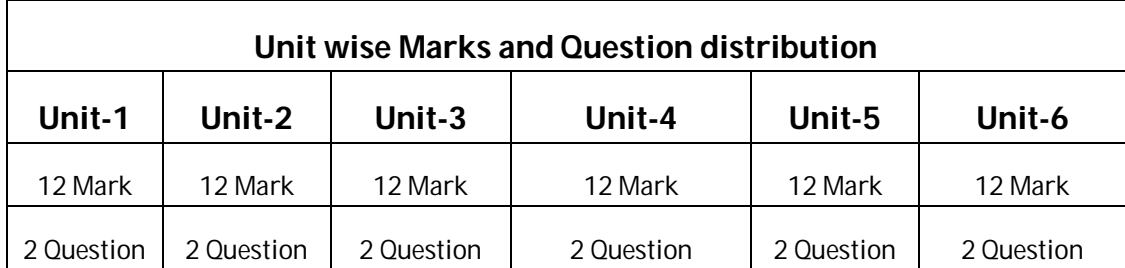

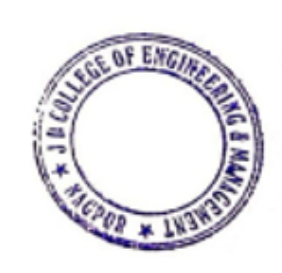

**Principal**<br>J D College of Engineering & Mannperver<br>Khandala, Katol Road<br>Nanour-441501

#### **Text Books / Reference Books:**

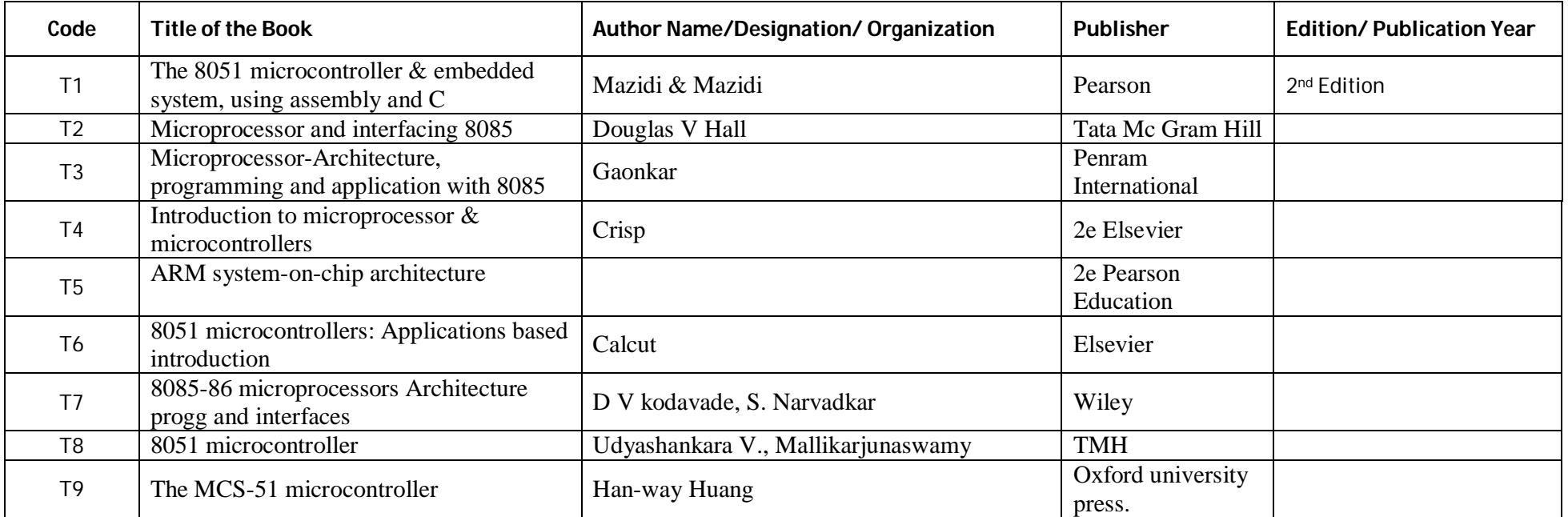

#### **Company/Industry:**

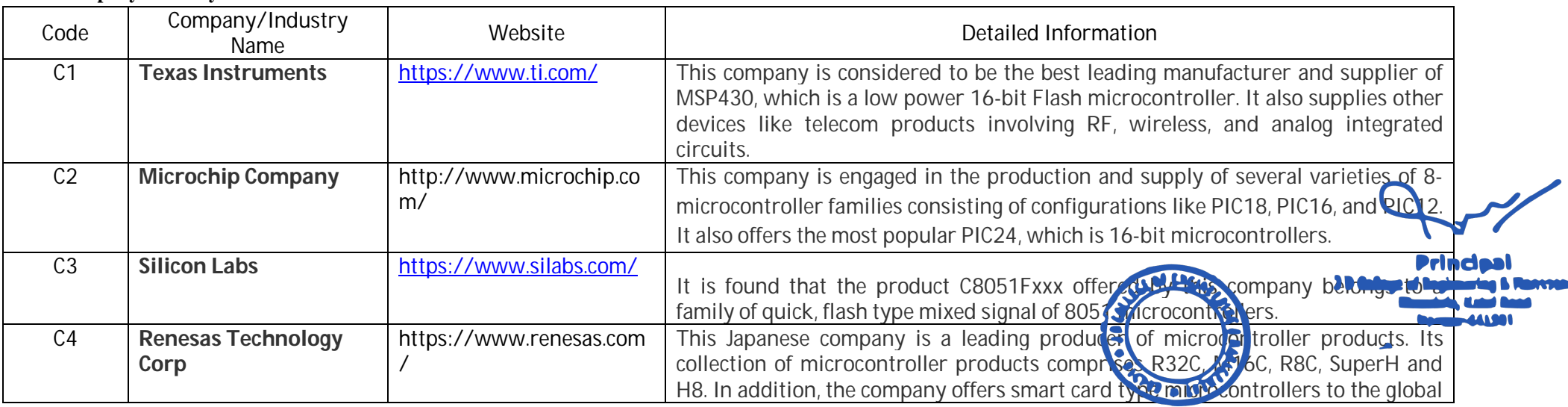

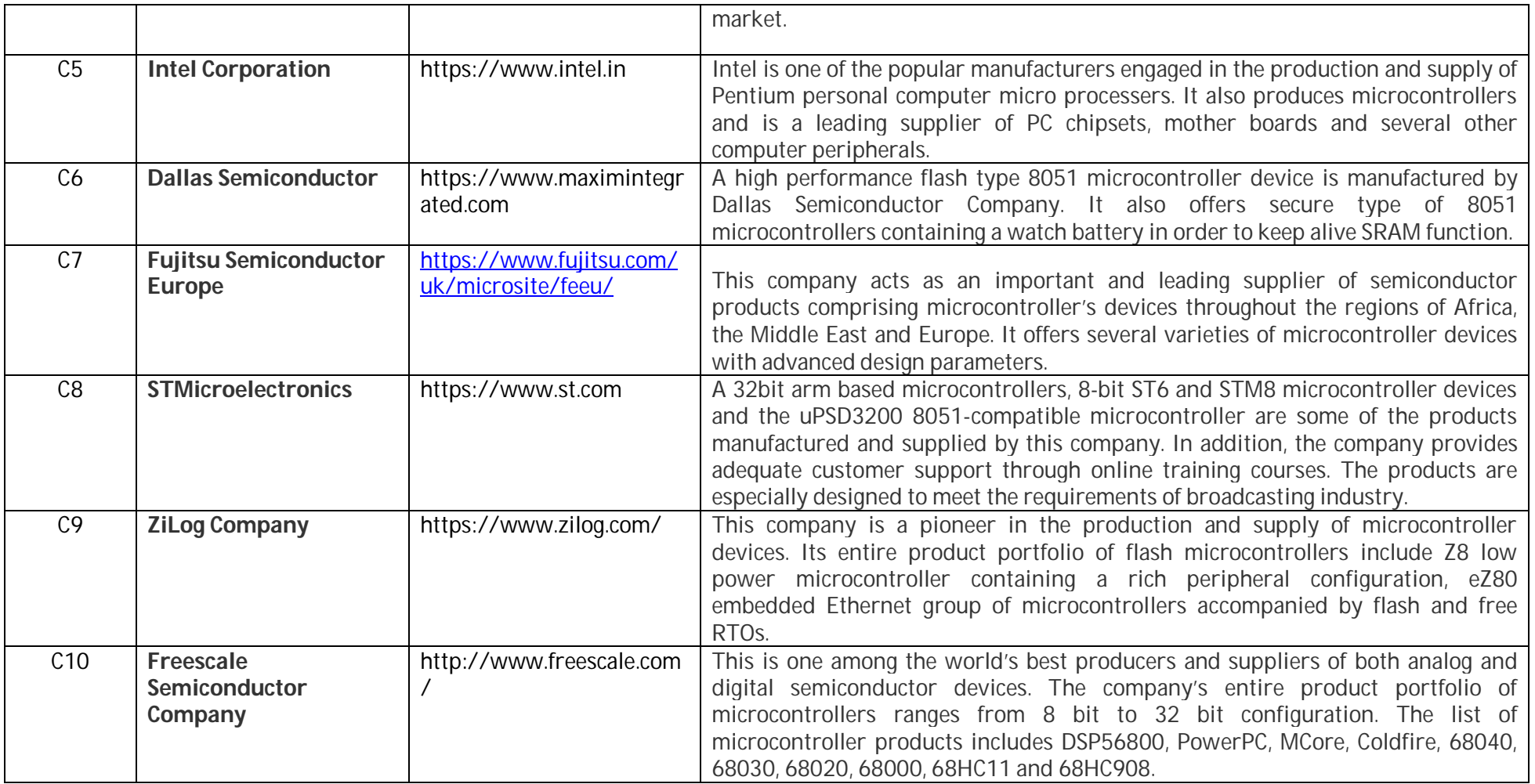

**CE OF ENGIN**  $\frac{1}{2}$  $00*103$ 

**Principal**<br>J D College of Engineering & Mannpenner<br>Khandala, Katol Road<br>Nanour-441501

#### **Research Paper:**

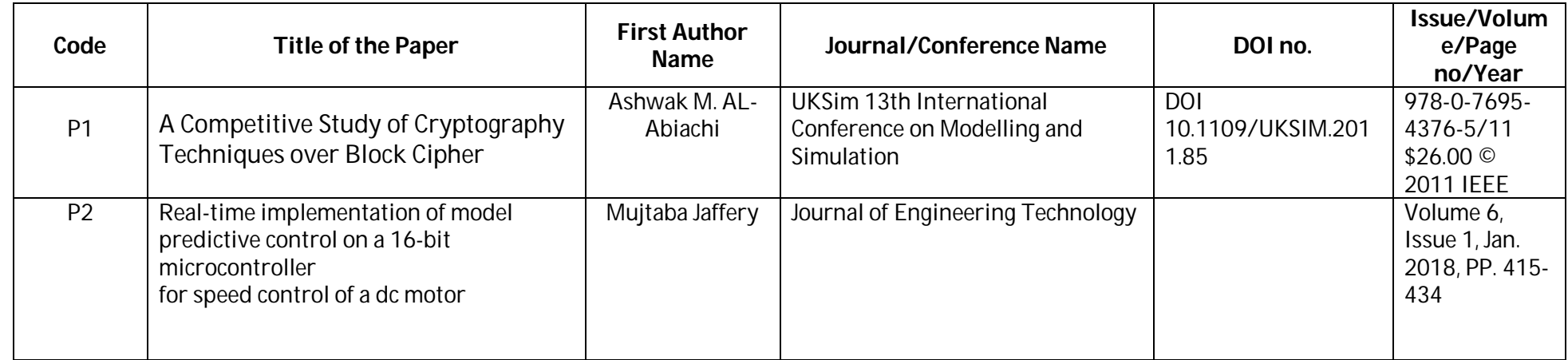

 $\mathcal O$ Prof. Avinash K. Ikhar Prof. Avinash K. Ikhar Prof. Avinash K. Ikhar **Dr.P.R.Kshirsagar** 

₫

**Subject Teacher Academic Incharge HOD (EN/ETC)**<br> **Academic Incharge HOD, Dept.** of EN/ETC<br> **HOD, Dept.** of Engineering<br> **Academic Incharge Academic Incharge HOD, Dept.** of Engineering<br> **A** Management, Nagpur

**Principal**<br>J D College of Engineering & Managemer Khandala, Katol Road

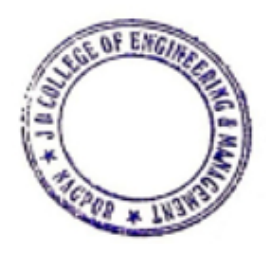

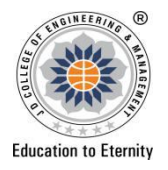

### **JAIDEV EDUCATION SOCIETY'S J D COLLEGE OF ENGINEERING AND MANAGEMENT KATOL ROAD, NAGPUR An Autonomous Institute, with NAAC "A" Grade Website: www.jdcoem.ac.inE-mail: info@jdcoem.ac.in Department of Electronics and Telecommunication Engineering** *"Rectifying Ideas, Amplifying Knowledge"*

**2020-21 (Even Sem)**

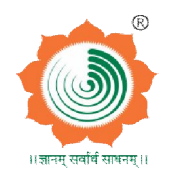

**VISION MISSION** "**To be a Department providing high quality & globally competent knowledge of concurrent technologies in the field of Electronics and Telecommunication." 1. To provide quality teaching learning process through well-developed educational environment and dedicated faculties. 2. To produce competent technocrats of high standards satisfying the needs of all stakeholders.**

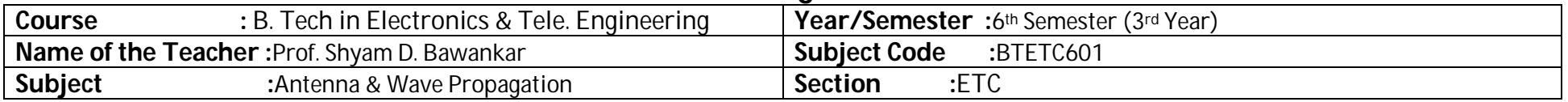

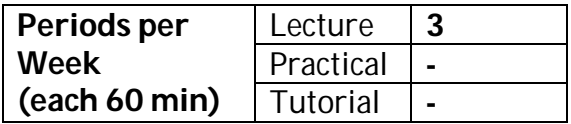

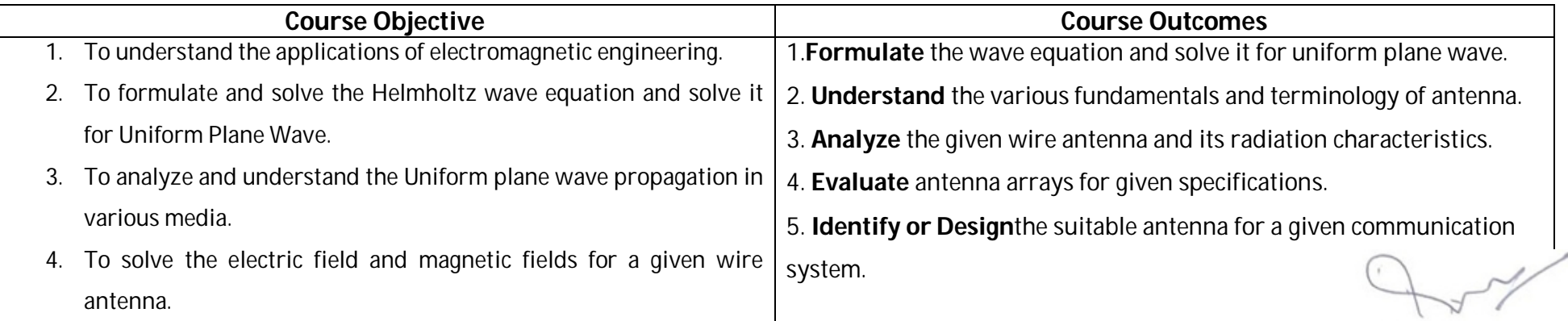

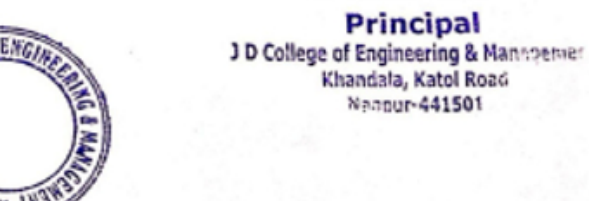

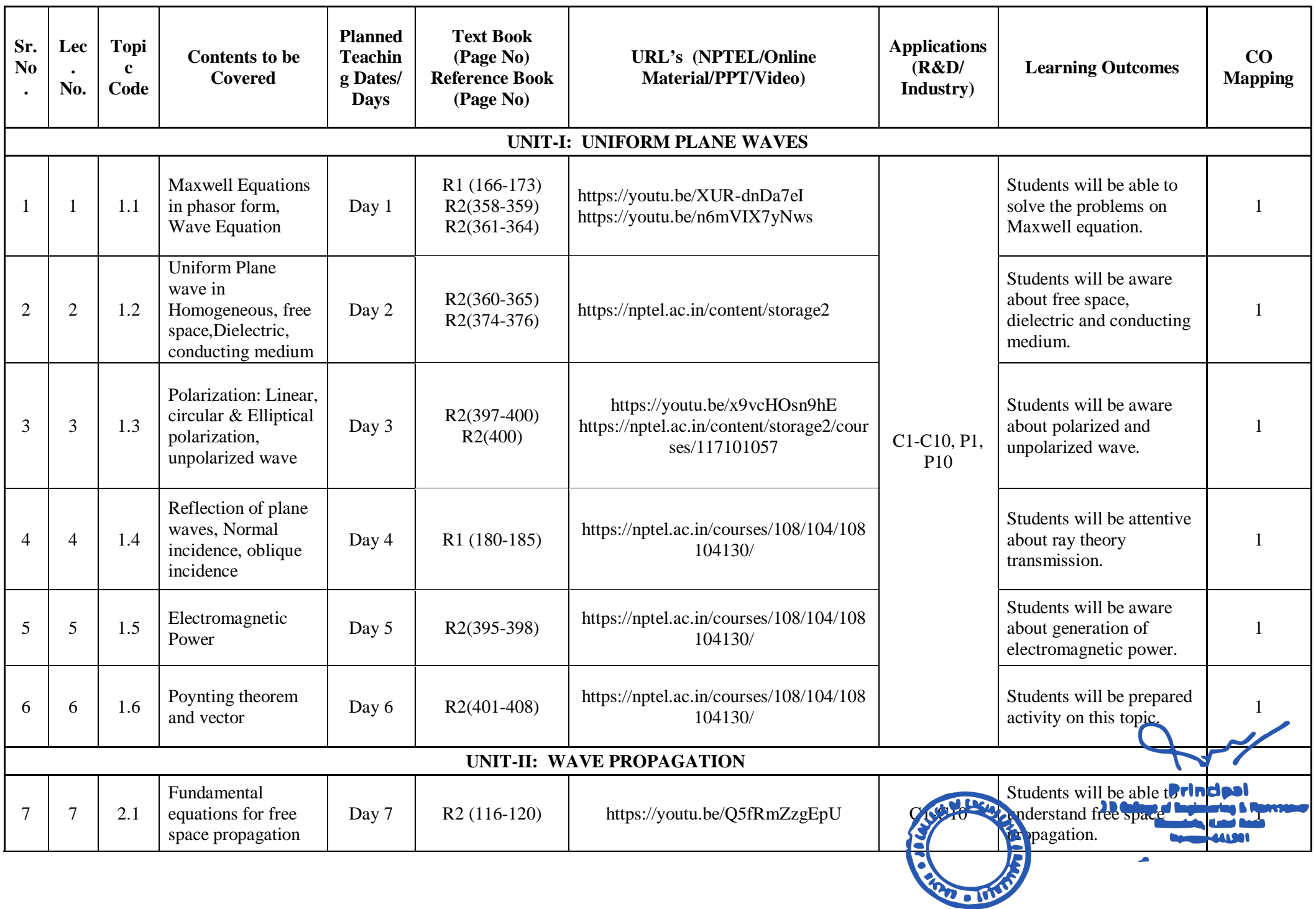

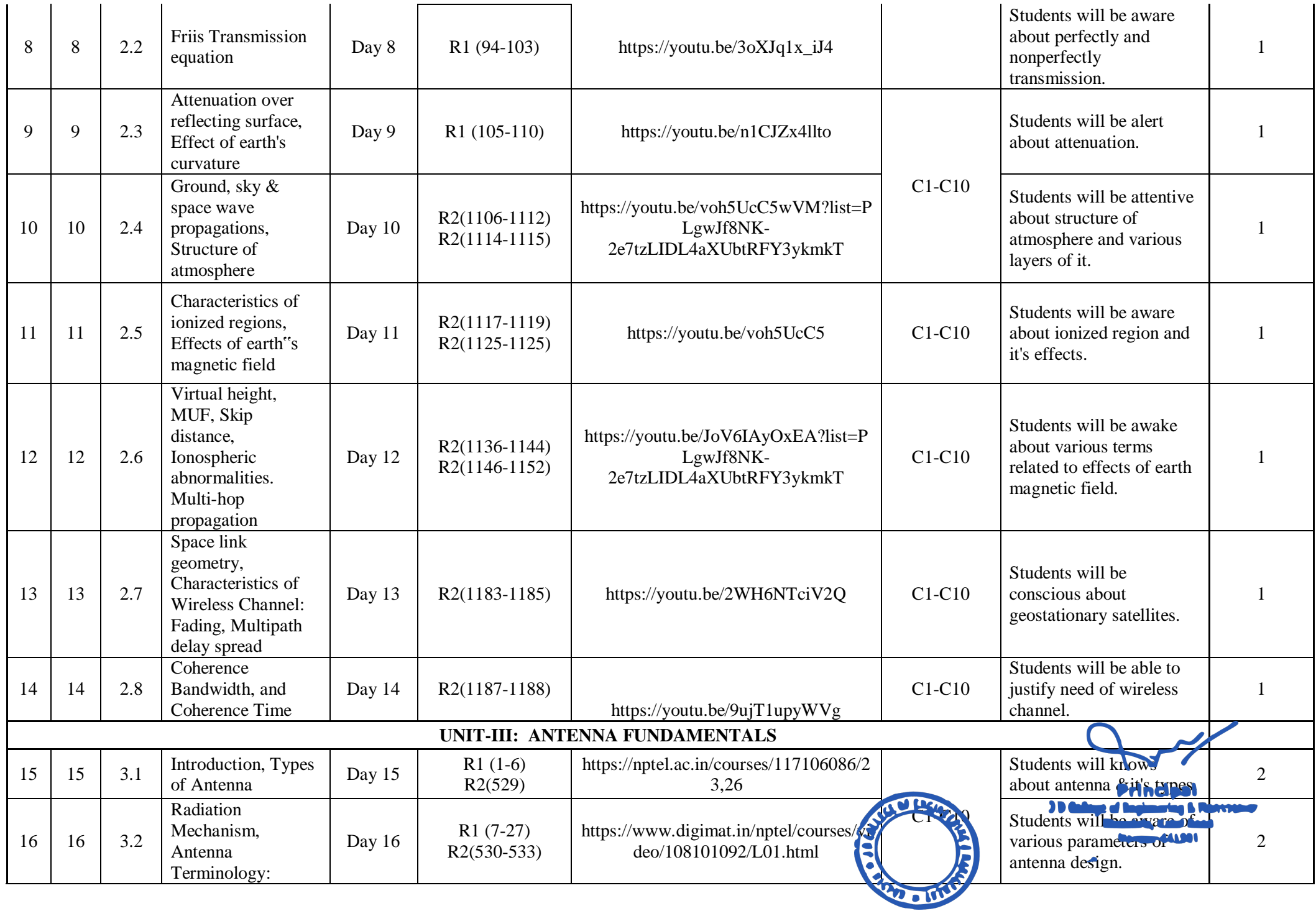

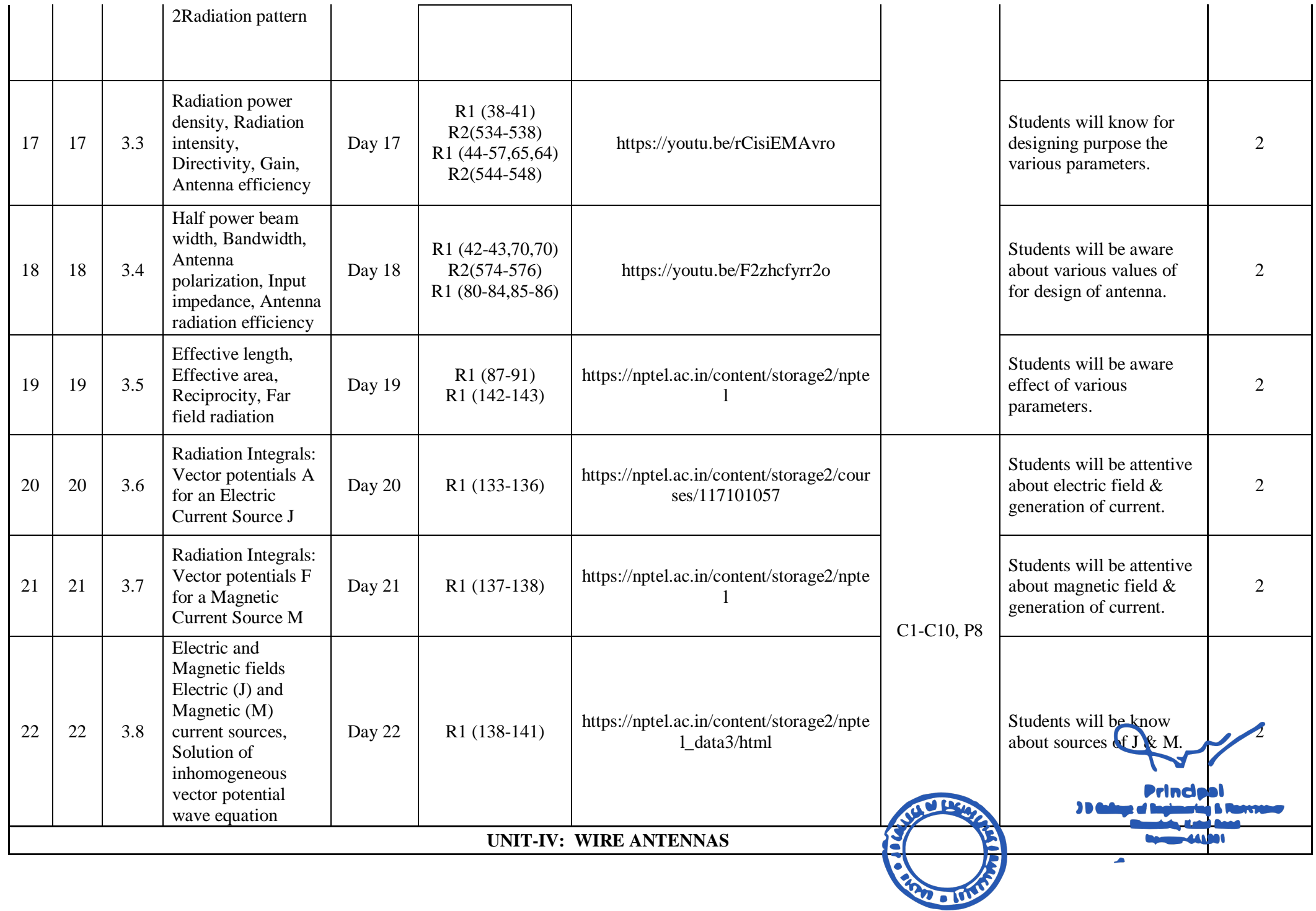

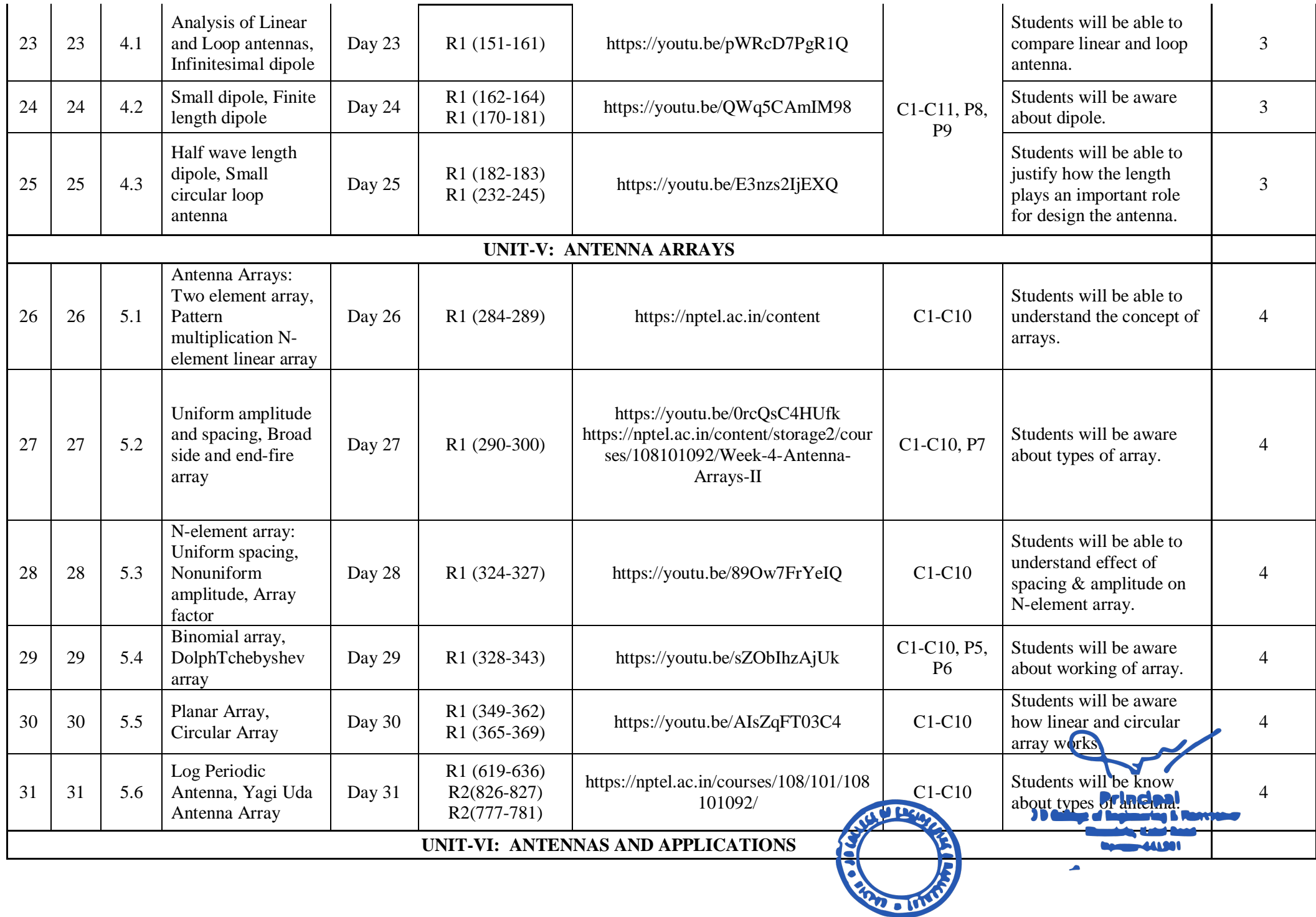

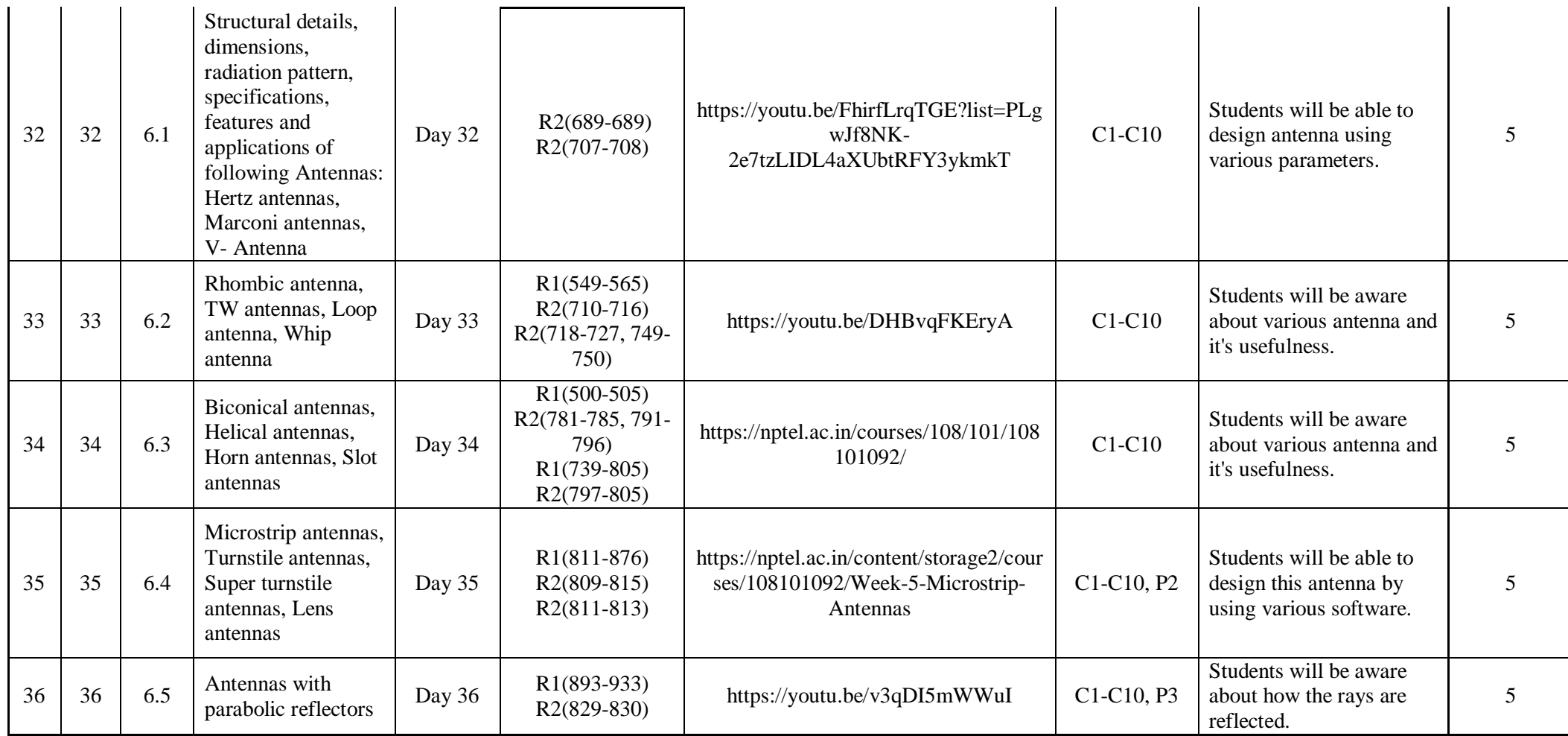

\*T=Text Book; R= Reference Book; C= Company name; R= Research Paper

Total number of lectures as per syllabus: - 36 Total number of lectures as per planned: - 36

**Principal**<br>J D College of Engineering & Manapetuer<br>Khandala, Katol Road Nanpur-441501

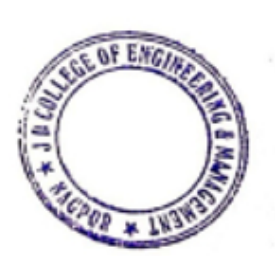

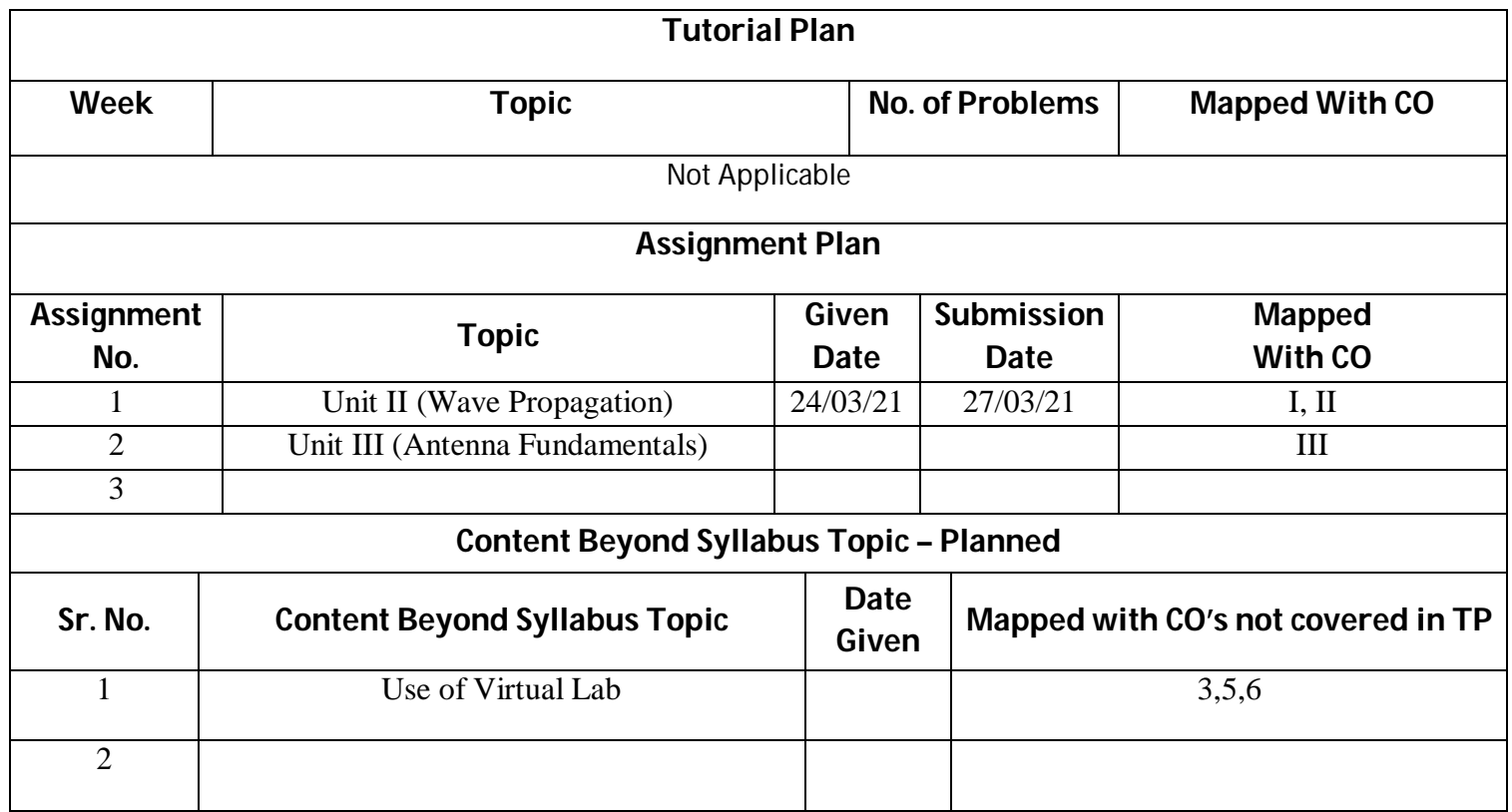

## **Text Books / Reference Books:**

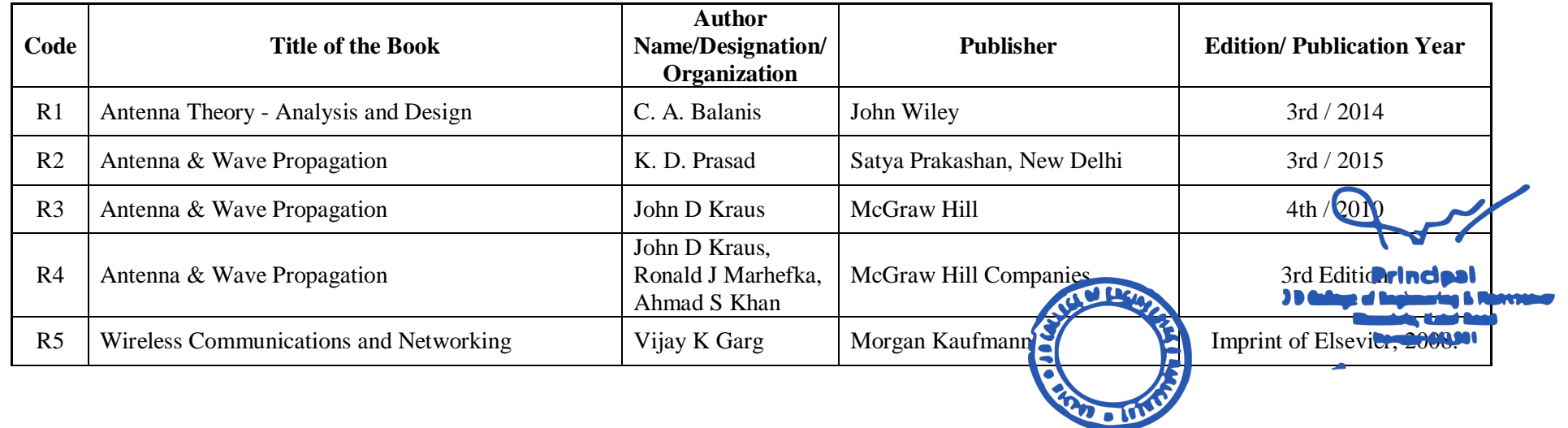

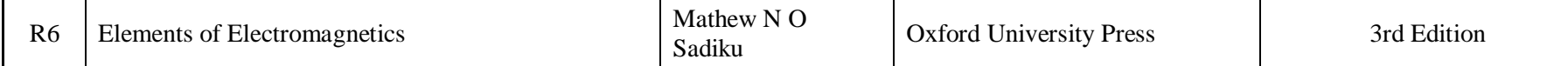

## **Company/Industry:**

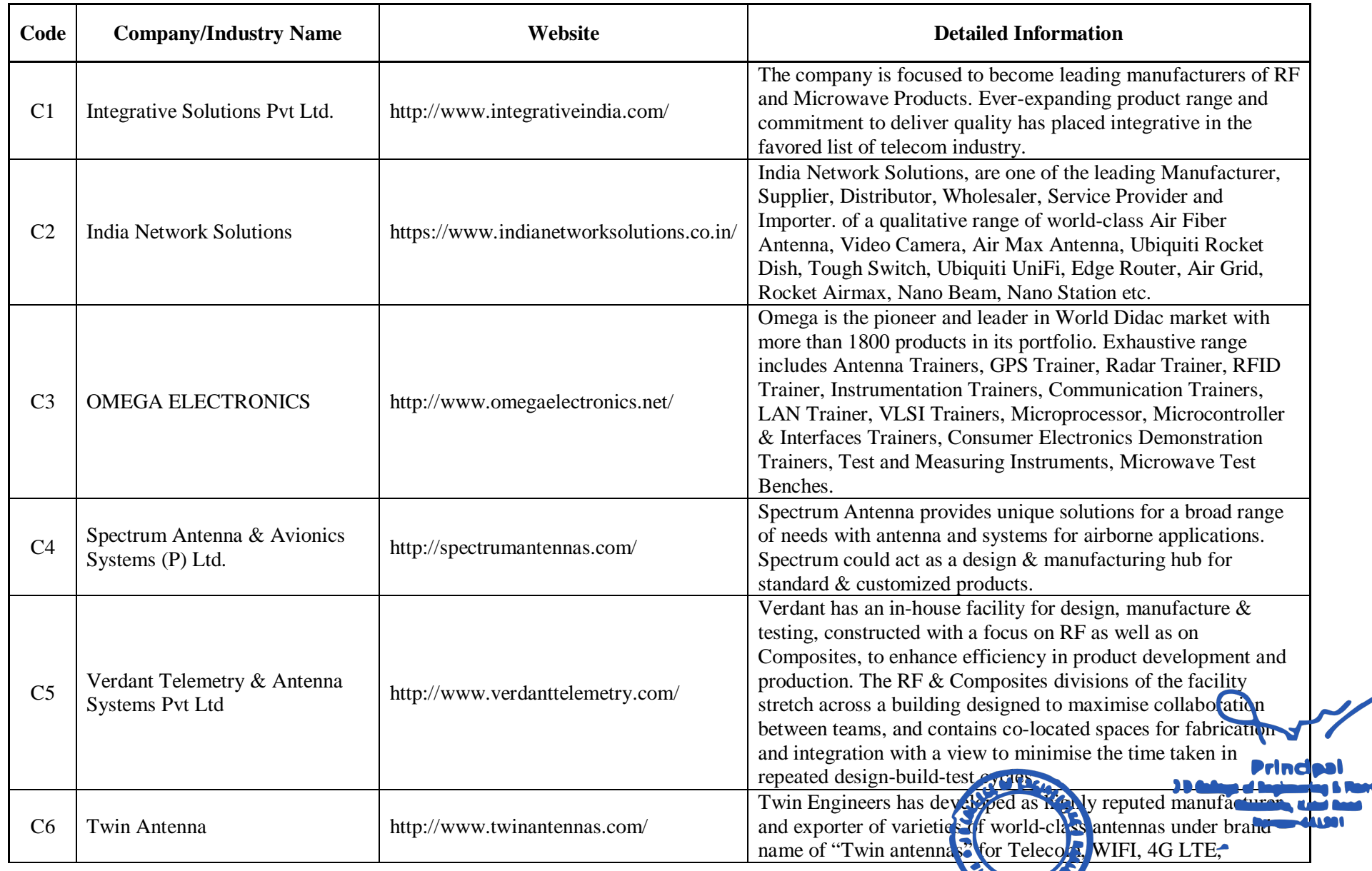

**LOOK** 

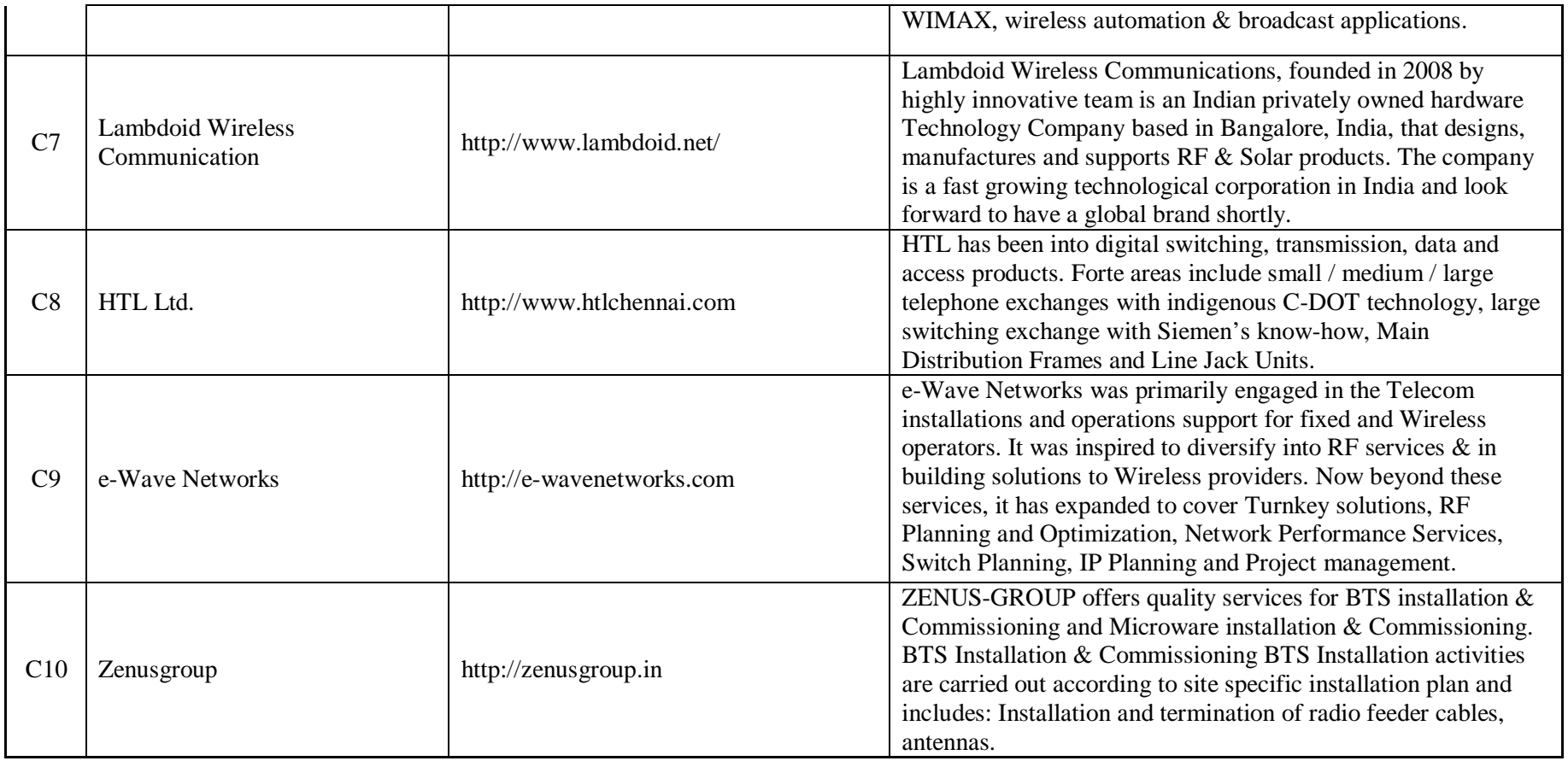

## **Research Paper:**

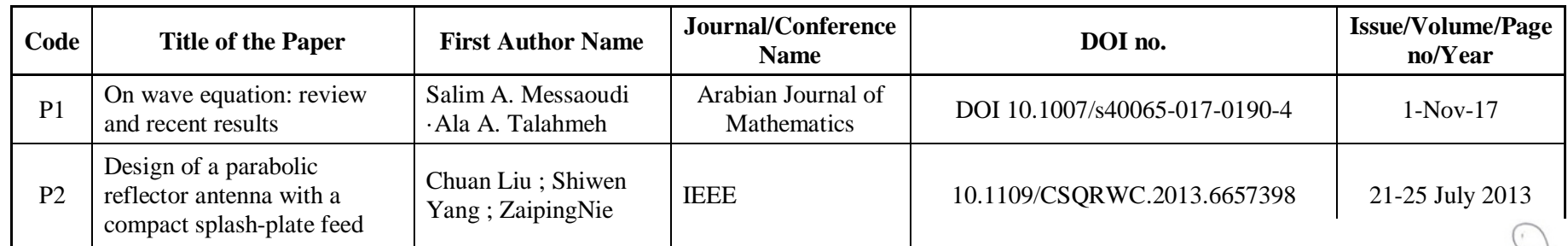

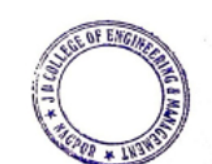

Principal<br>JD College of Engineering & Managemer<br>Khandala, Katol Road<br>Nannur-441501

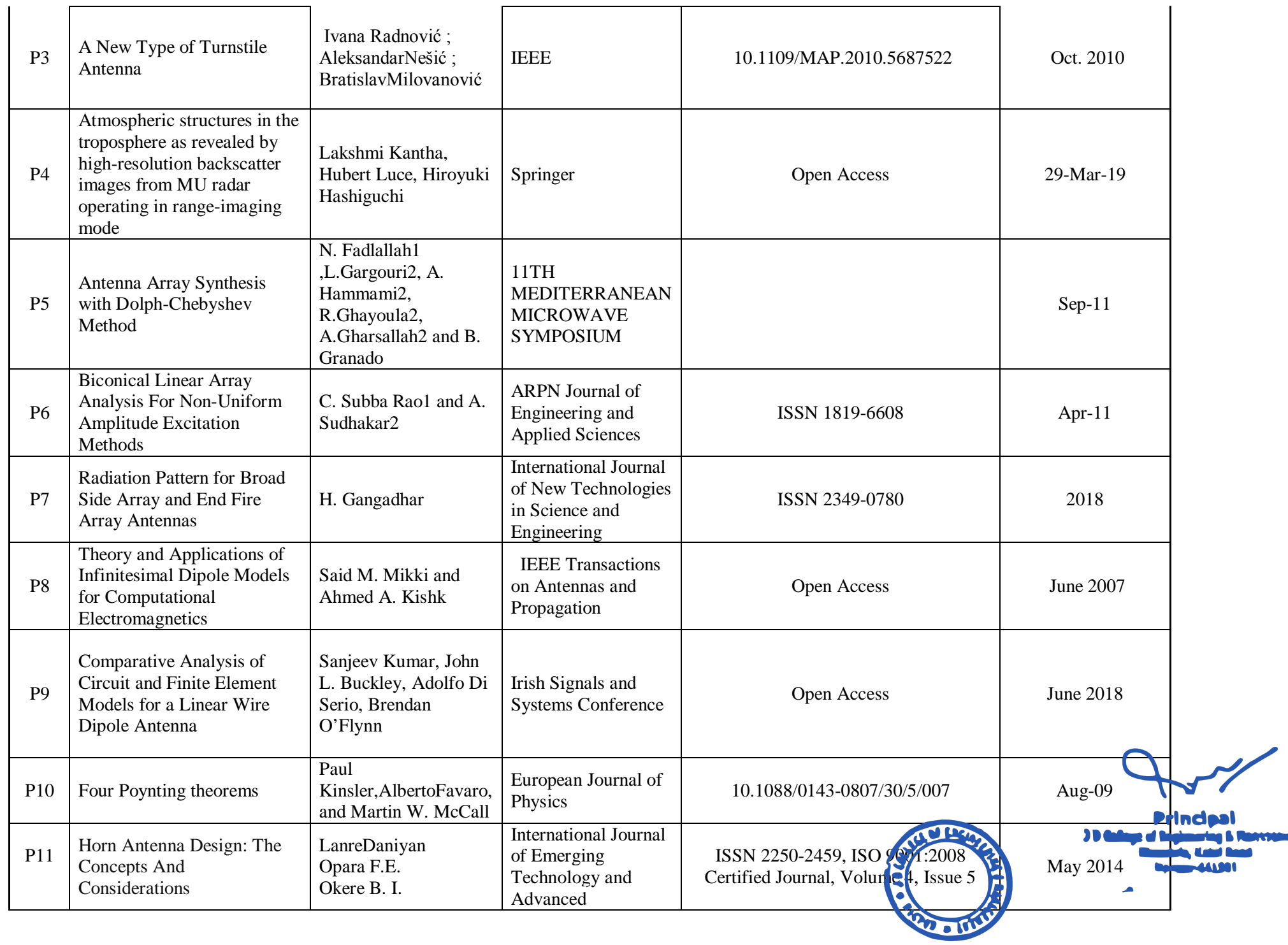

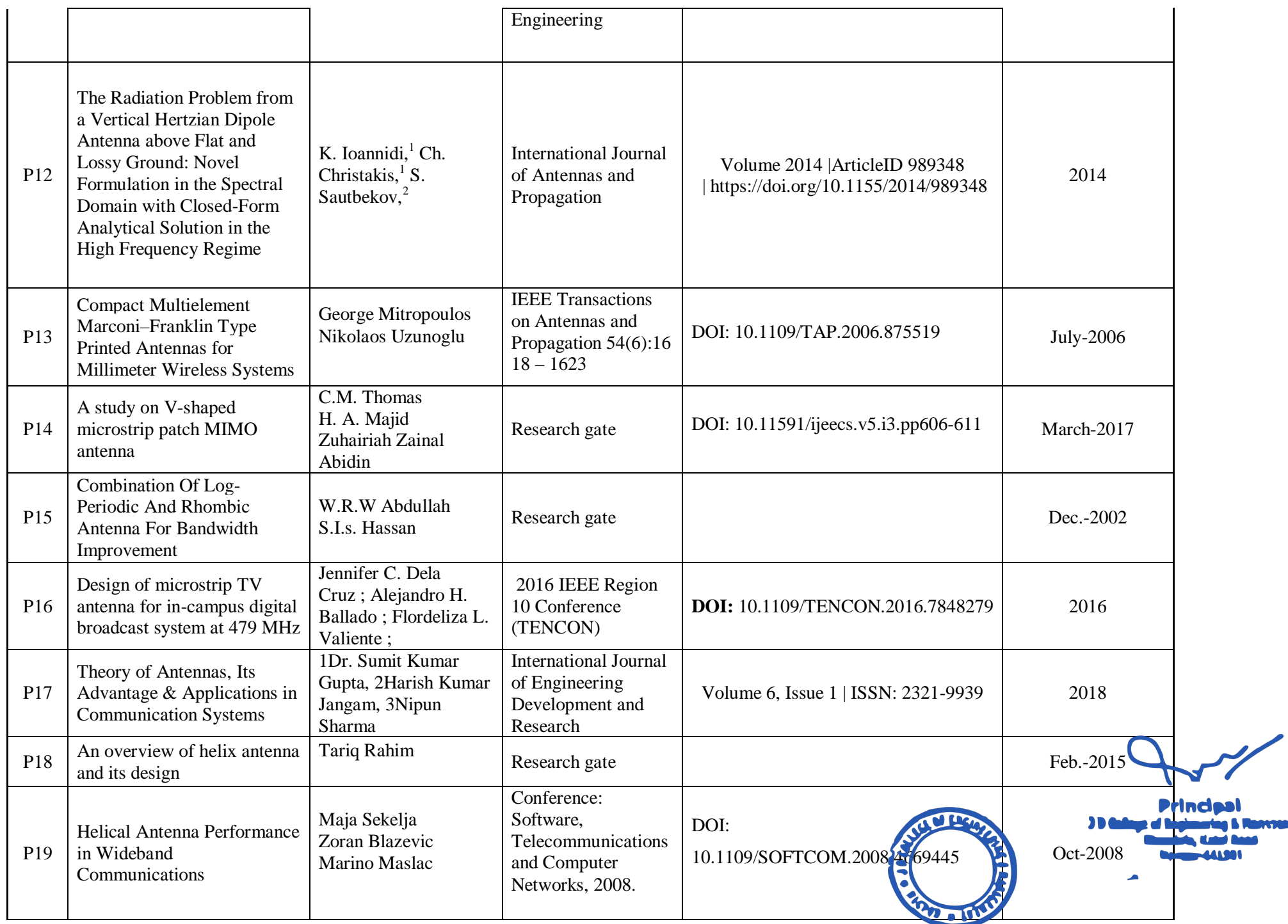

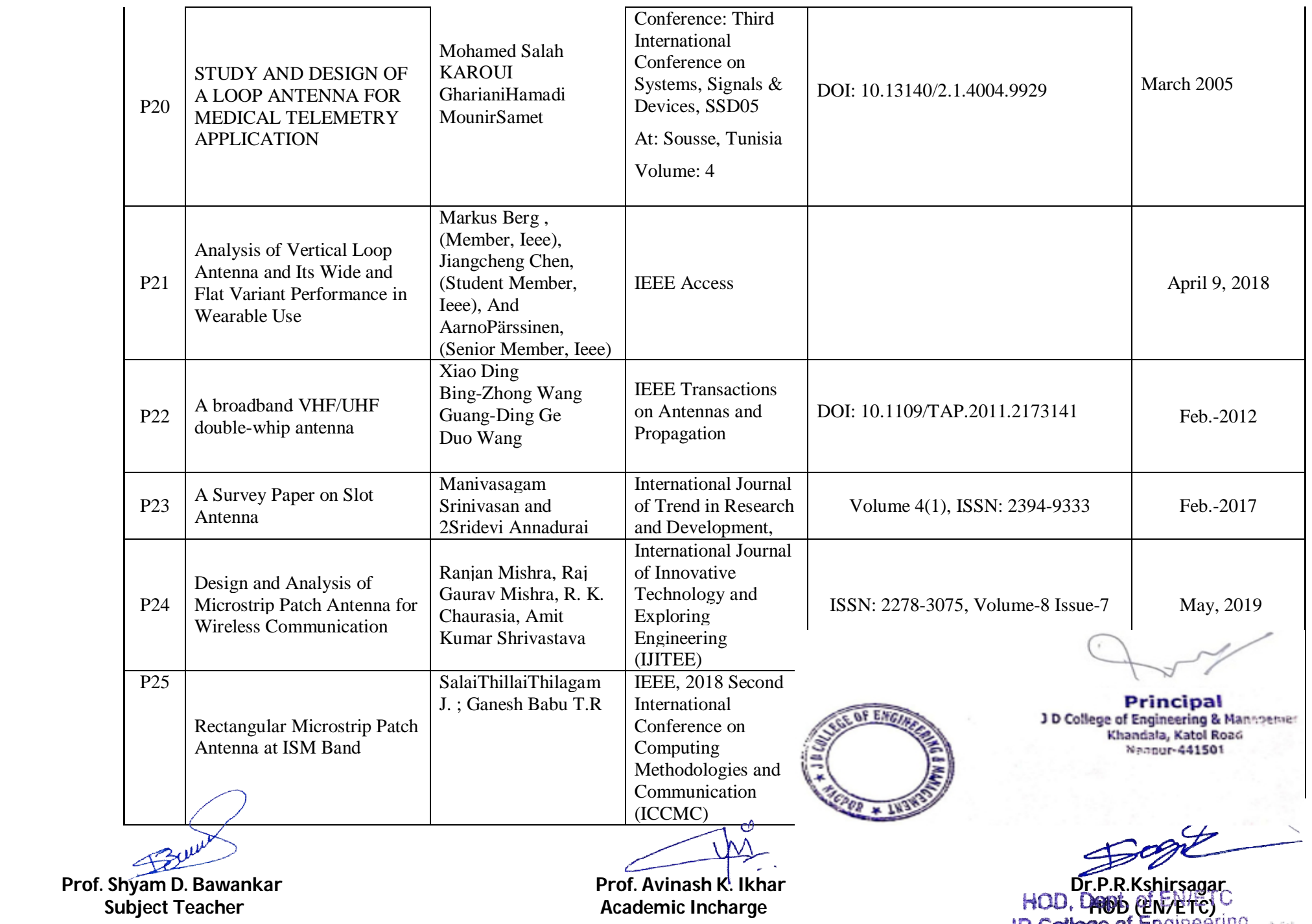

**Temen** 

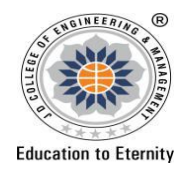

## **JAIDEV EDUCATION SOCIETY'S J D COLLEGE OF ENGINEERING AND MANAGEMENT KATOL ROAD, NAGPUR Website: www.jdcoem.ac.inE-mail: info@jdcoem.ac.in An Autonomous Institute, with NAAC "A" Grade Department of Electronics and Telecommunication Engineering** *"Rectifying Ideas, Amplifying Knowledge"* **2020-21 (Odd Sem)**

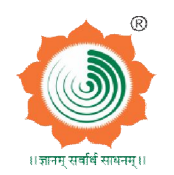

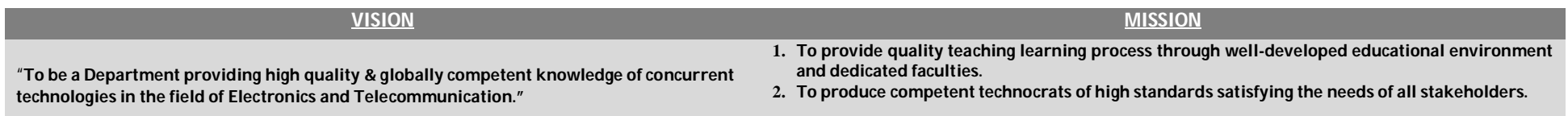

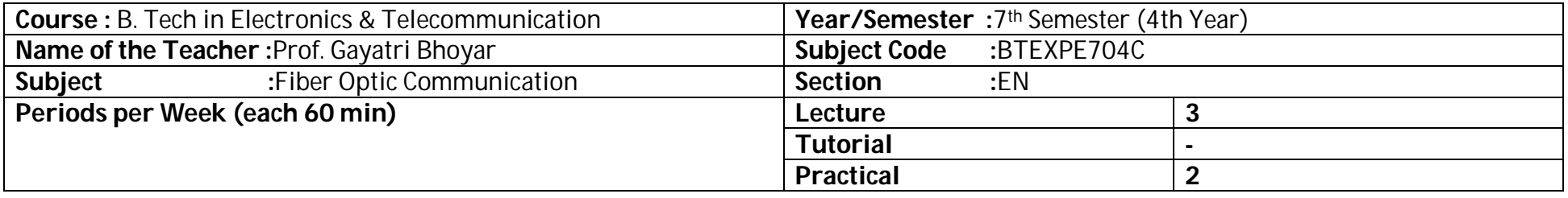

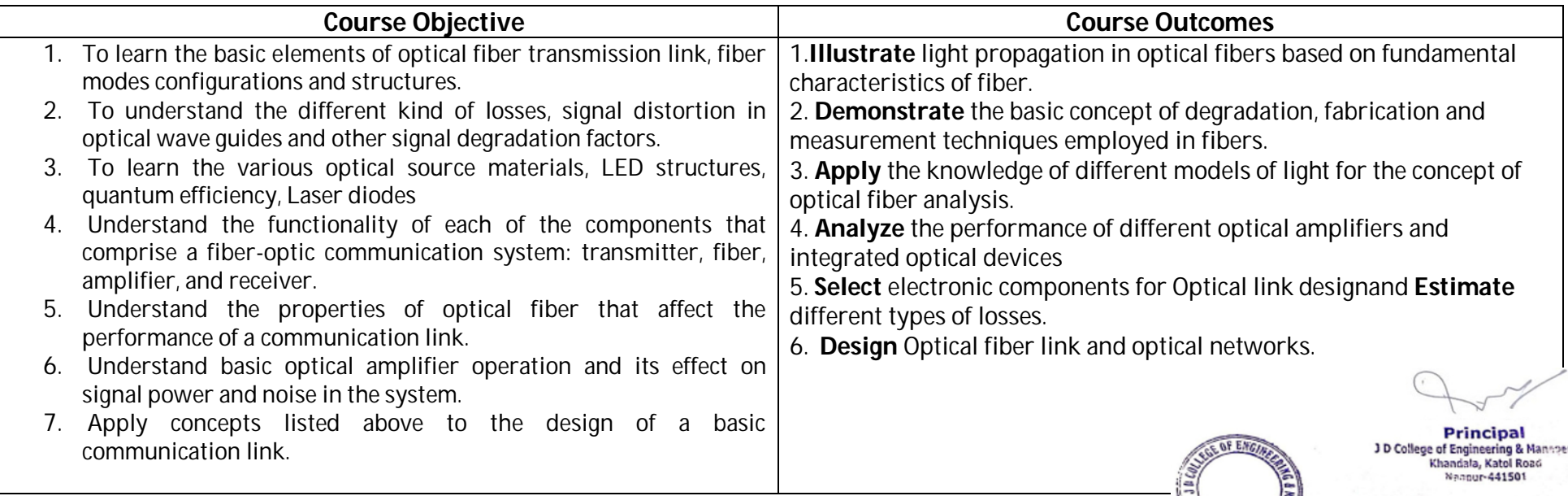
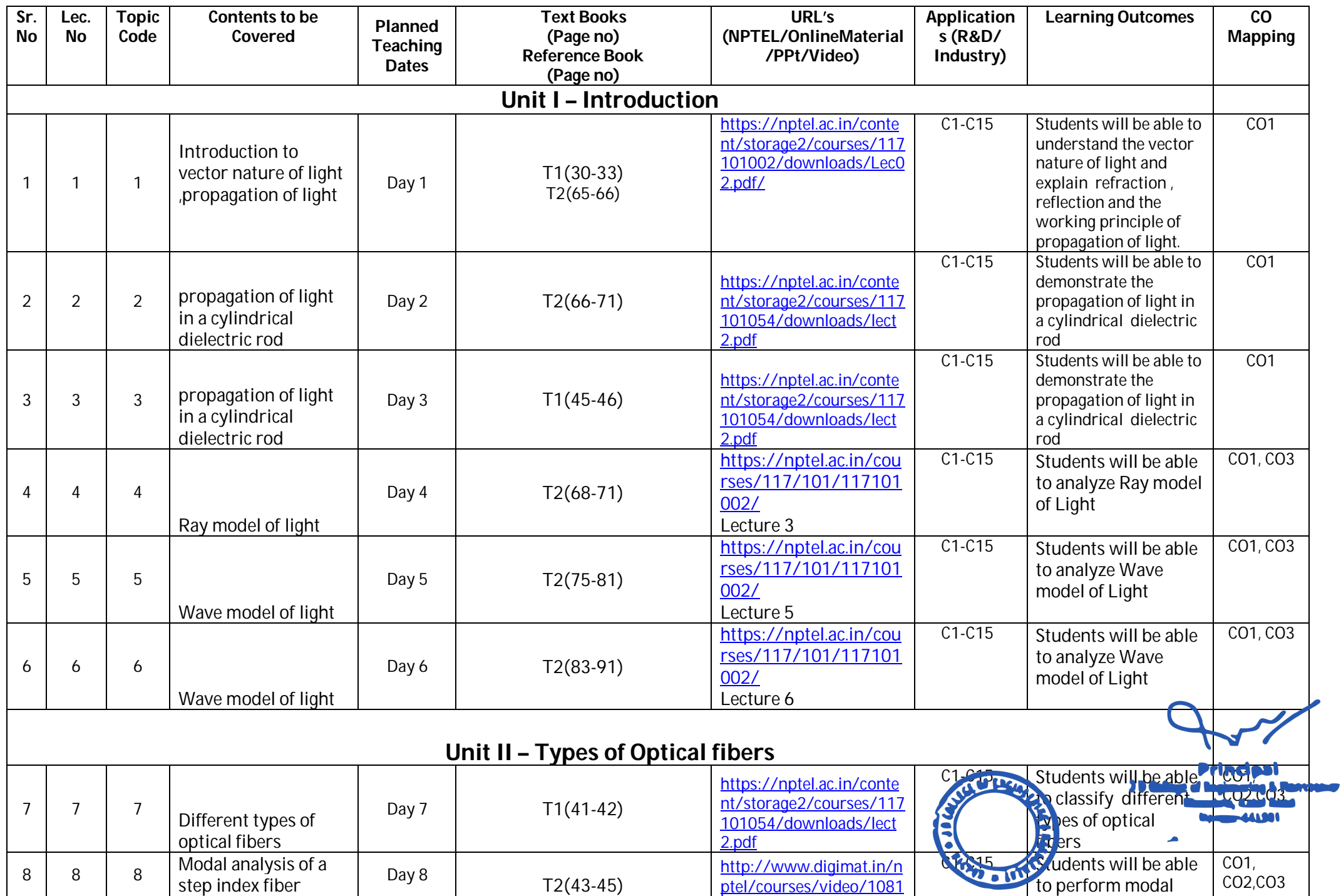

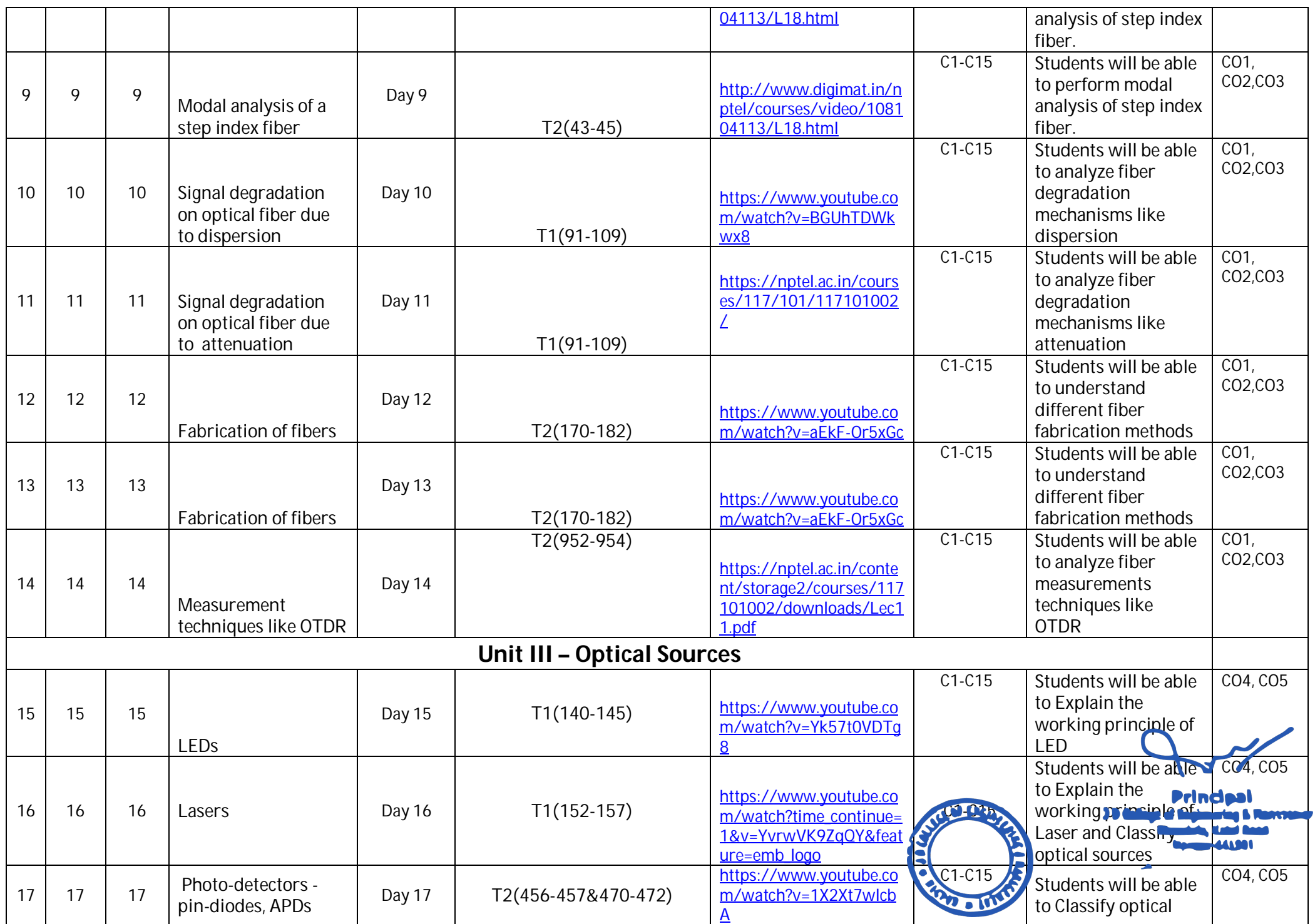

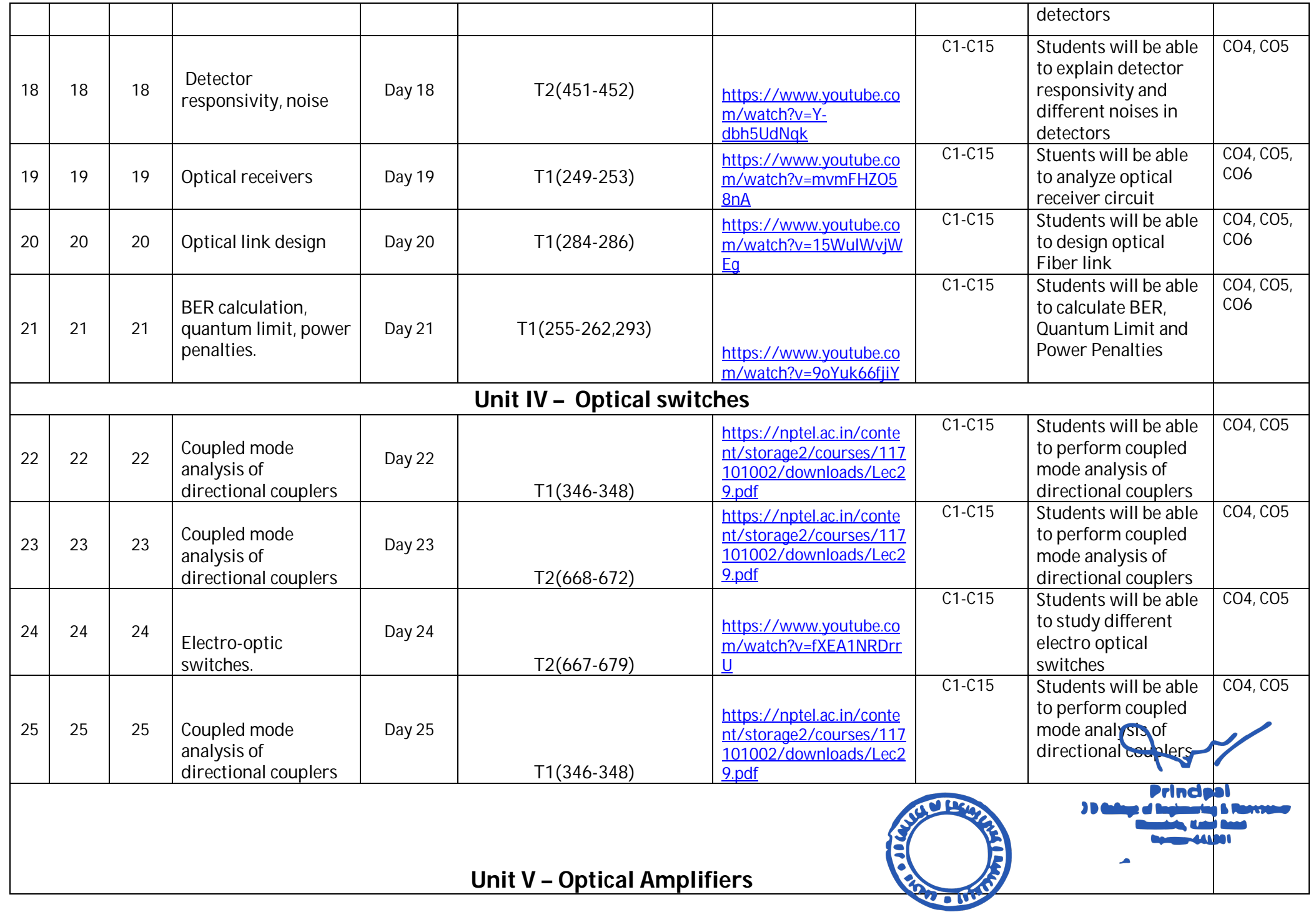

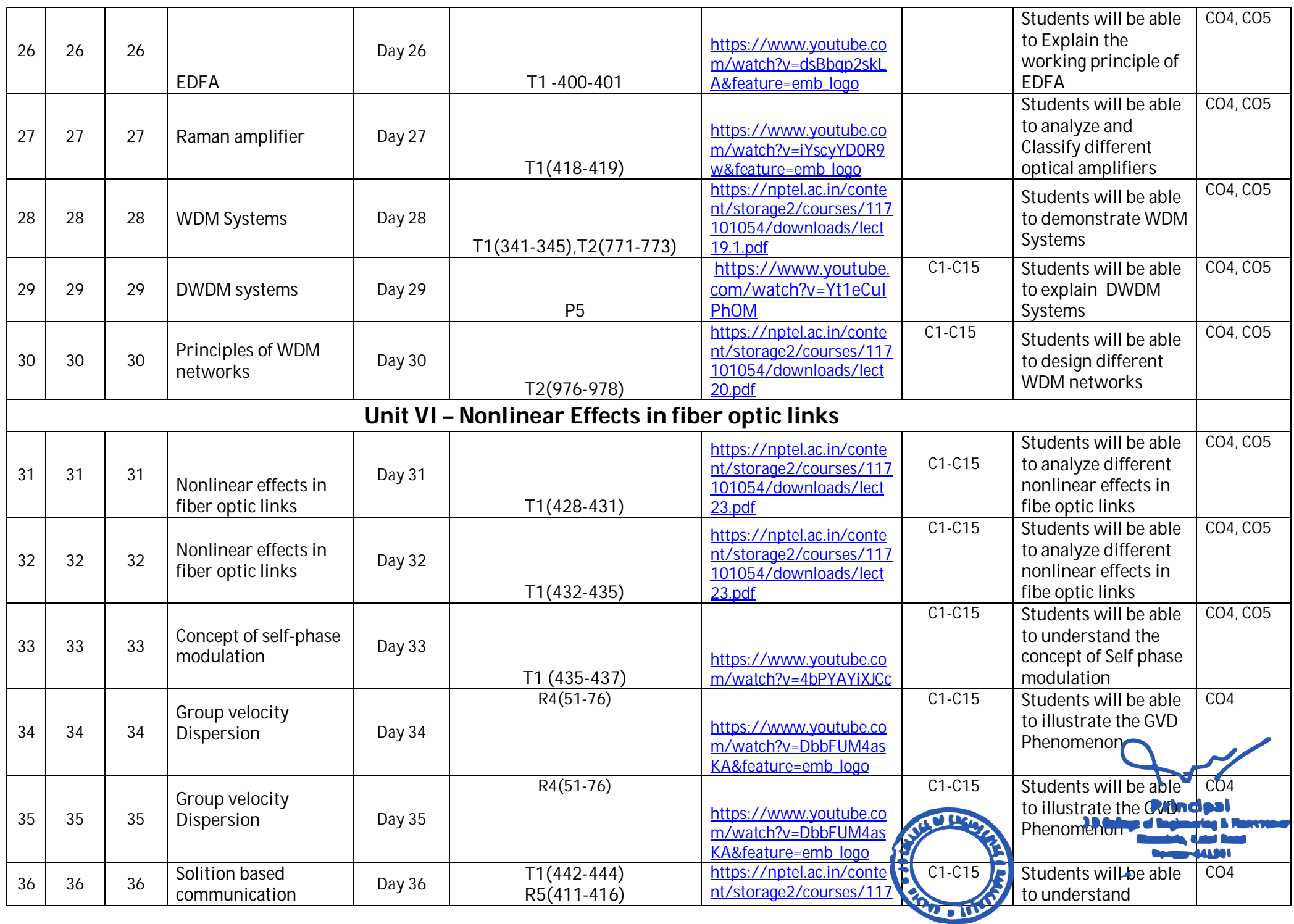

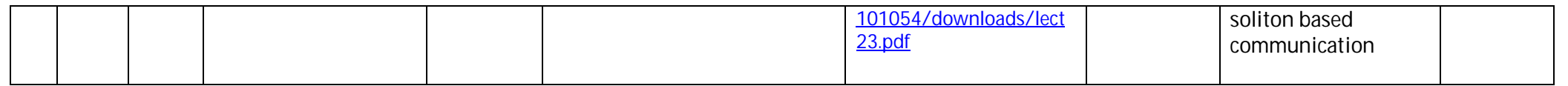

# \*T=Text Book; R= Reference Book; C= Company name; R= Research Paper<br>3- Total number of lectures as per syllabus: - 36 Total number of lectures as per planned:

Total number of lectures as per planned: - 36

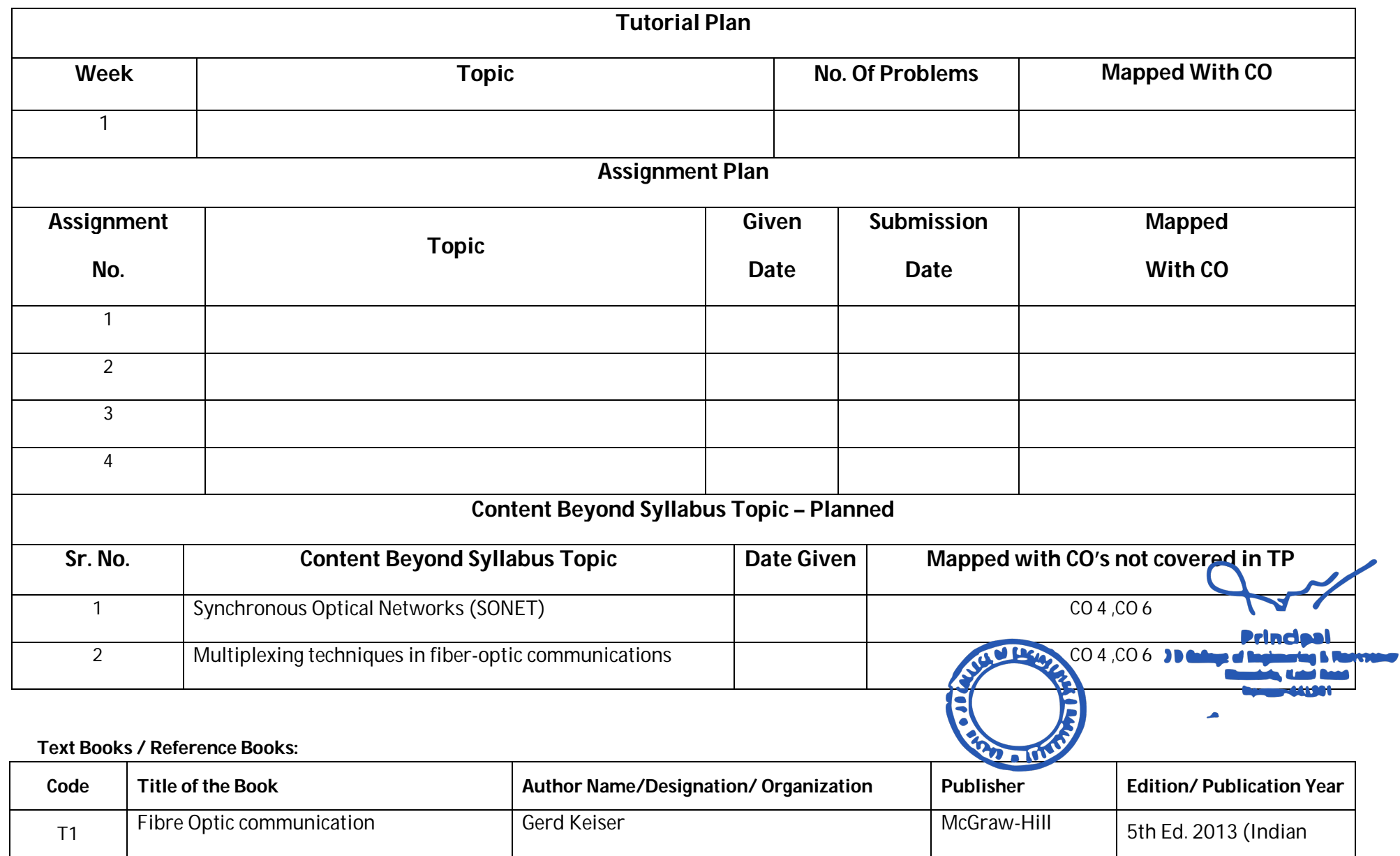

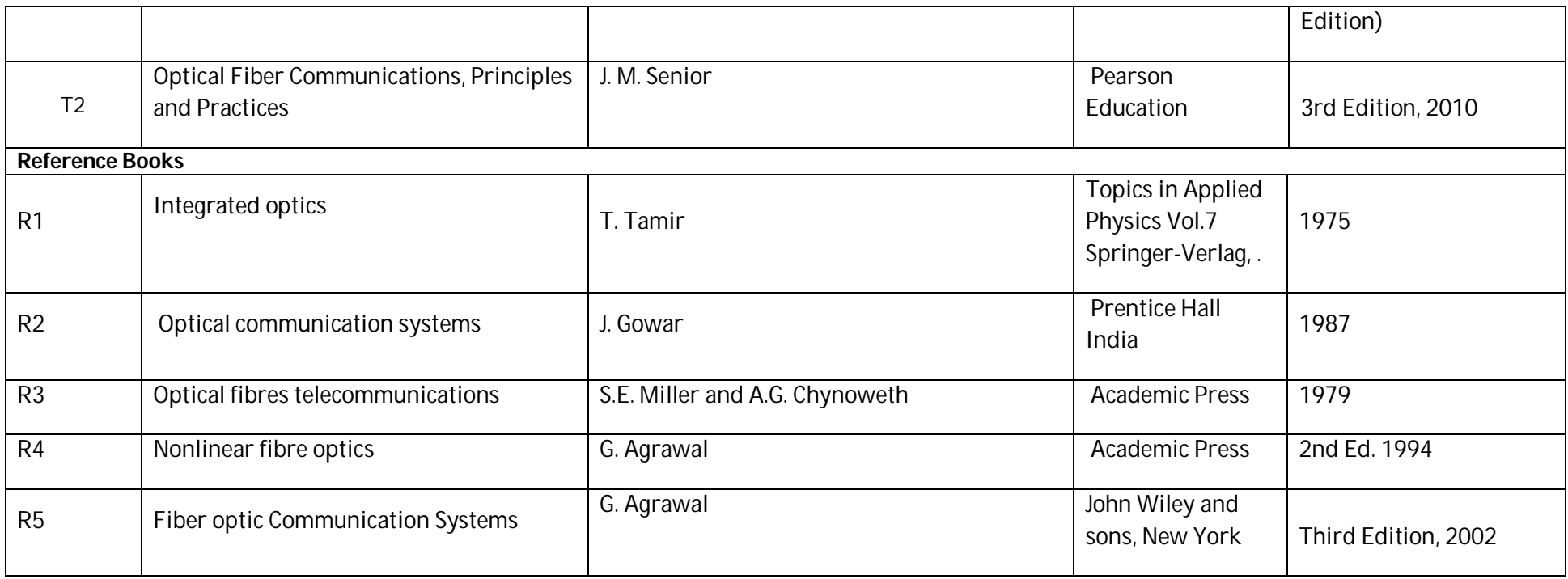

### **Company/Industry:**

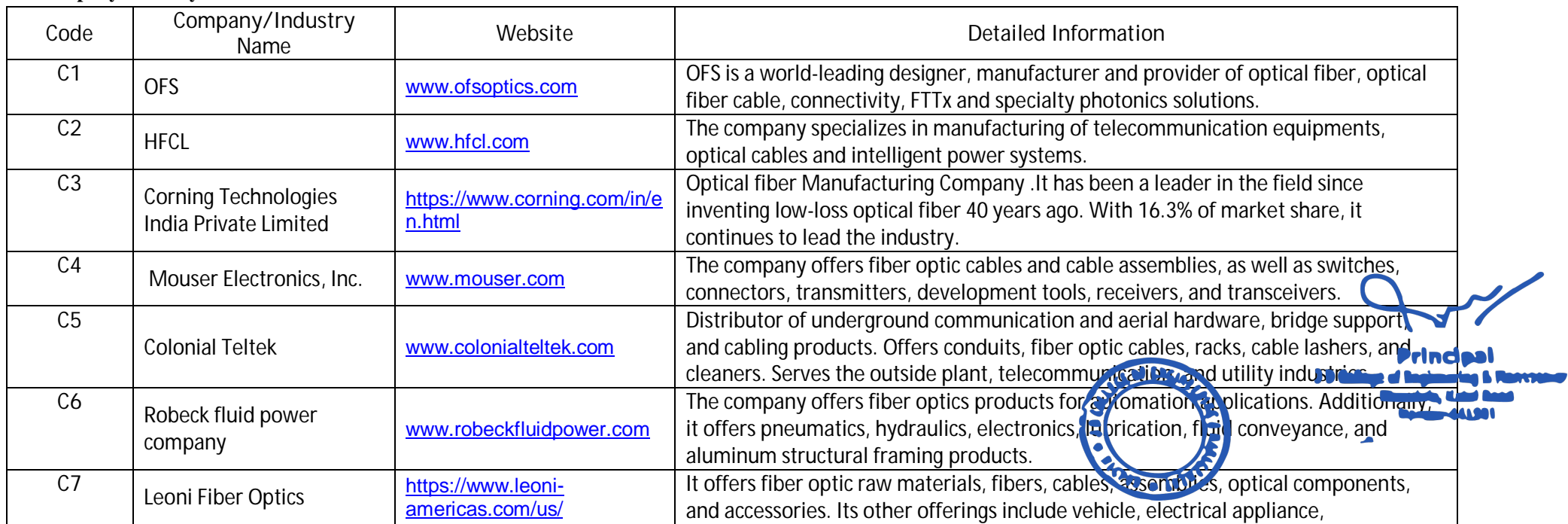

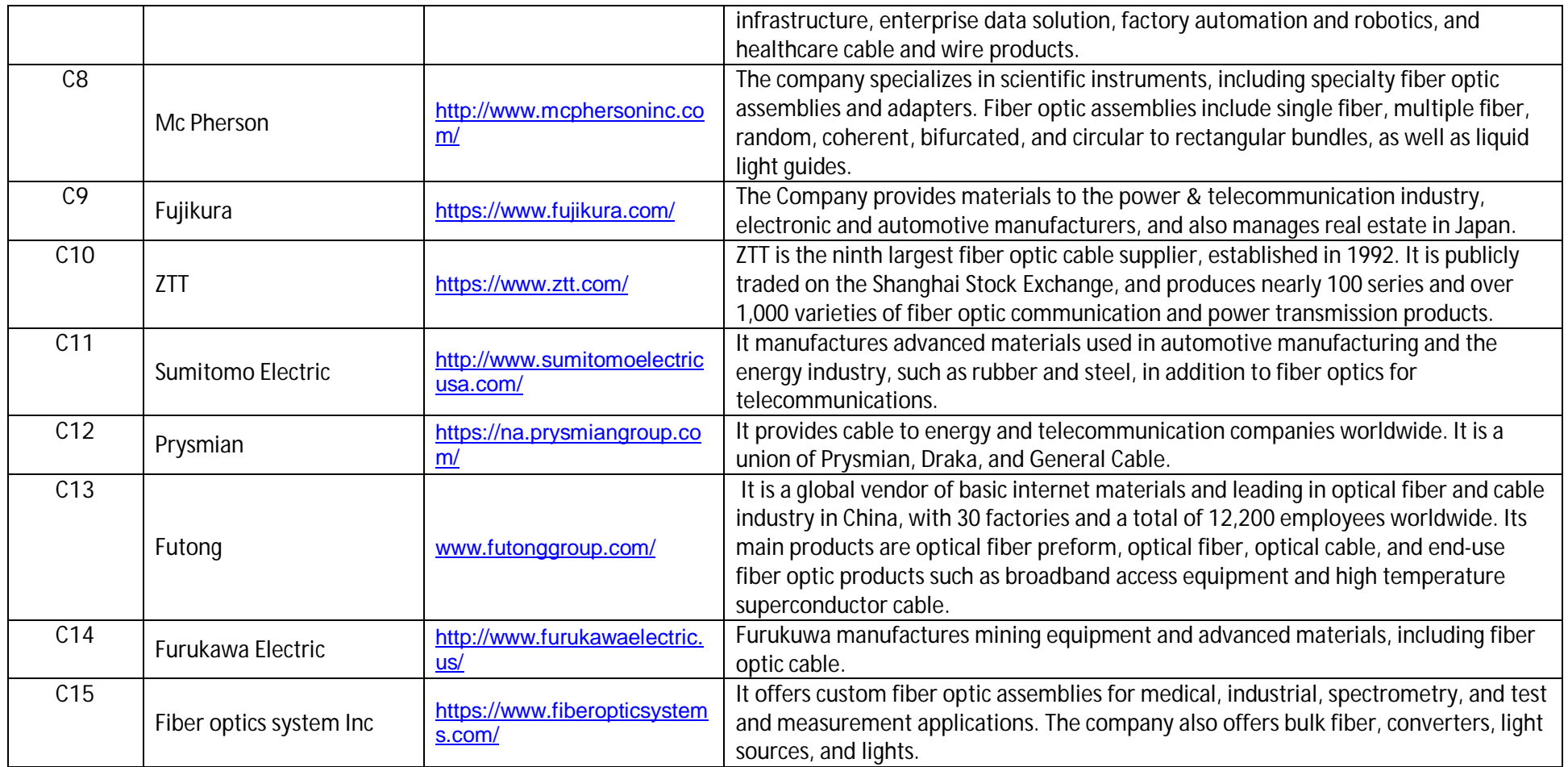

**CONSIGNATION**  $0.04 + 110$ 

**Principal**<br>J D College of Engineering & Mannpenner<br>Khandala, Katol Road<br>Nanour-441501

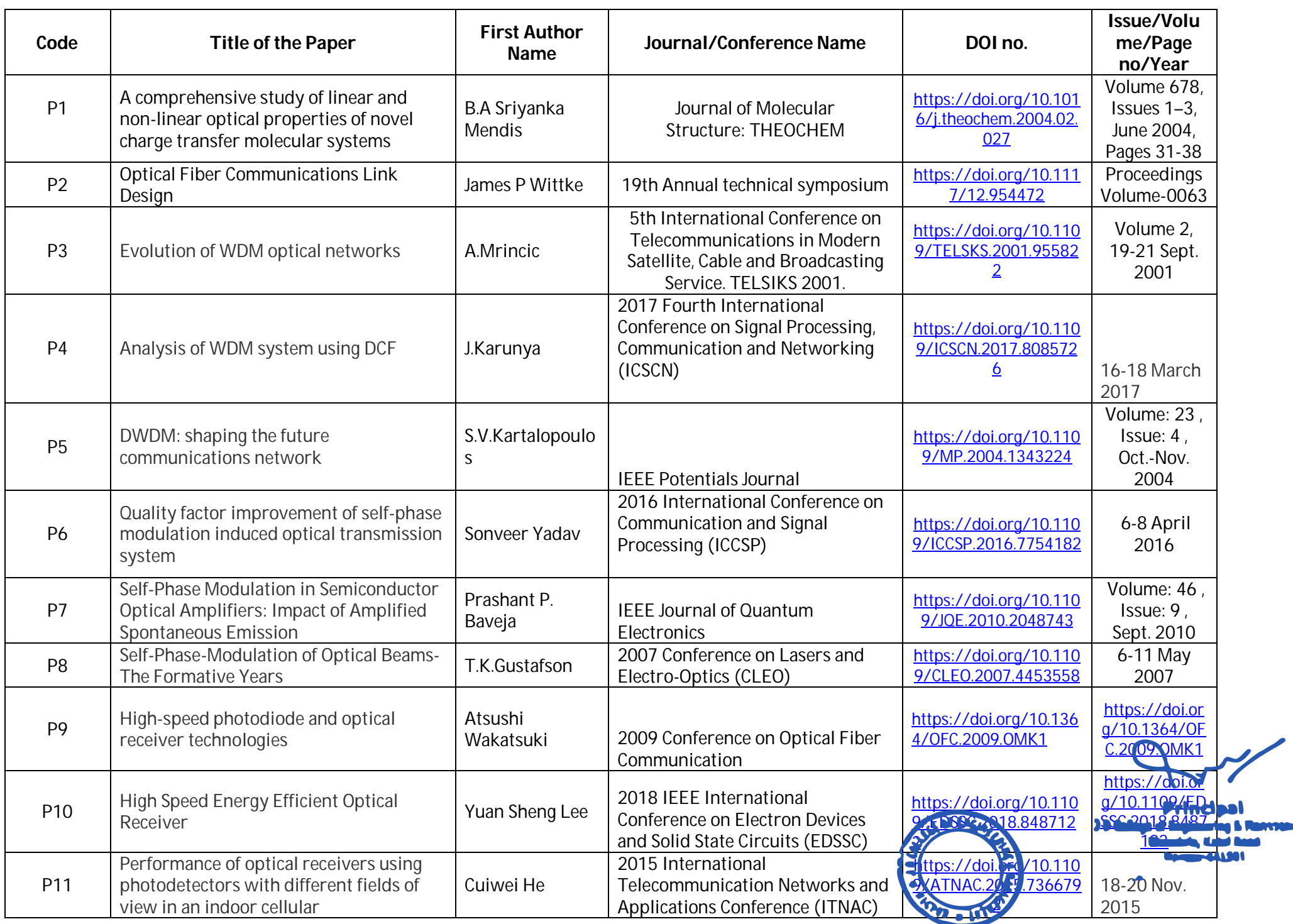

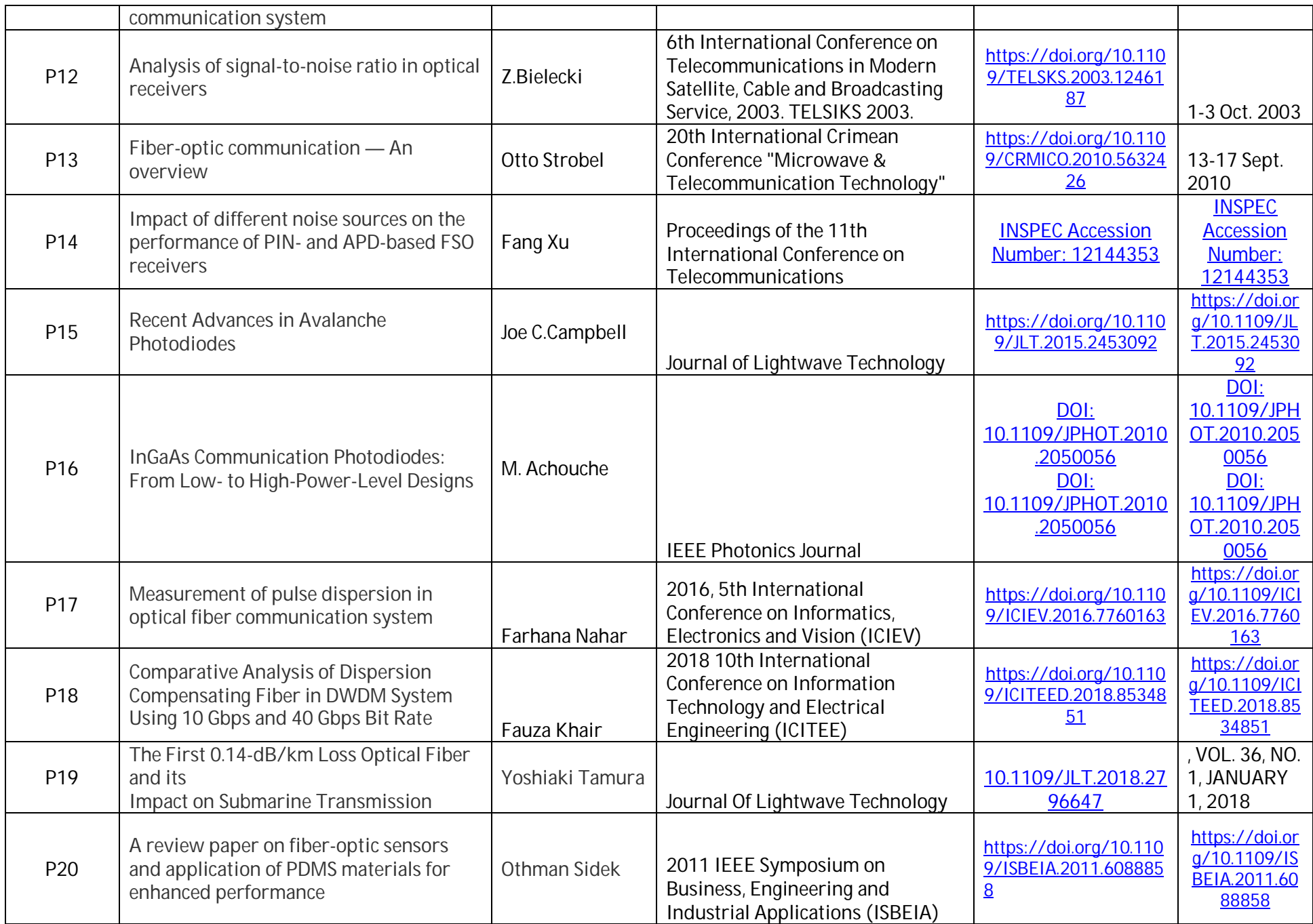

Agg noem

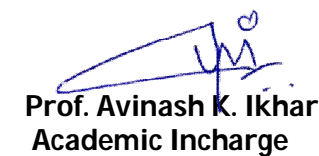

**Prof. Gayatri Bhoyar Prof. Avinash K. Ikhar Dr.P.R.Kshirsagar Subject Teacher Academic Incharge HOD (EN/ETC)**& Management, Nagpur

**Principal** J D College of Engineering & Mannpenier Khandala, Katol Road Nangur-441501

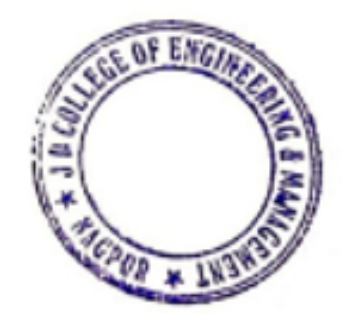

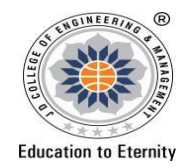

## **JAIDEV EDUCATION SOCIETY'S J D COLLEGE OF ENGINEERING AND MANAGEMENT KATOL ROAD, NAGPUR Website: www.jdcoem.ac.inE-mail: info@jdcoem.ac.in**

**An Autonomous Institute, with NAAC "A" Grade Department of Information Technology**

R ਾ ਜਾਰਬ ਬਰੀਬੀ ਬਾਅਰ

*"A Place to Learn, A Chance to Grow"*

*"* **2020-21 (Odd Sem)**

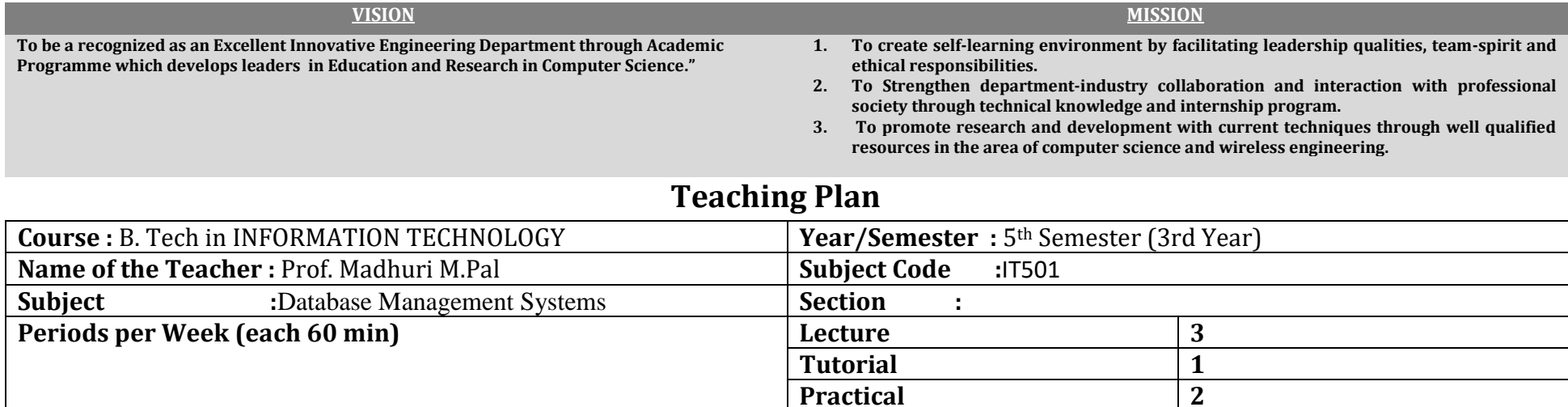

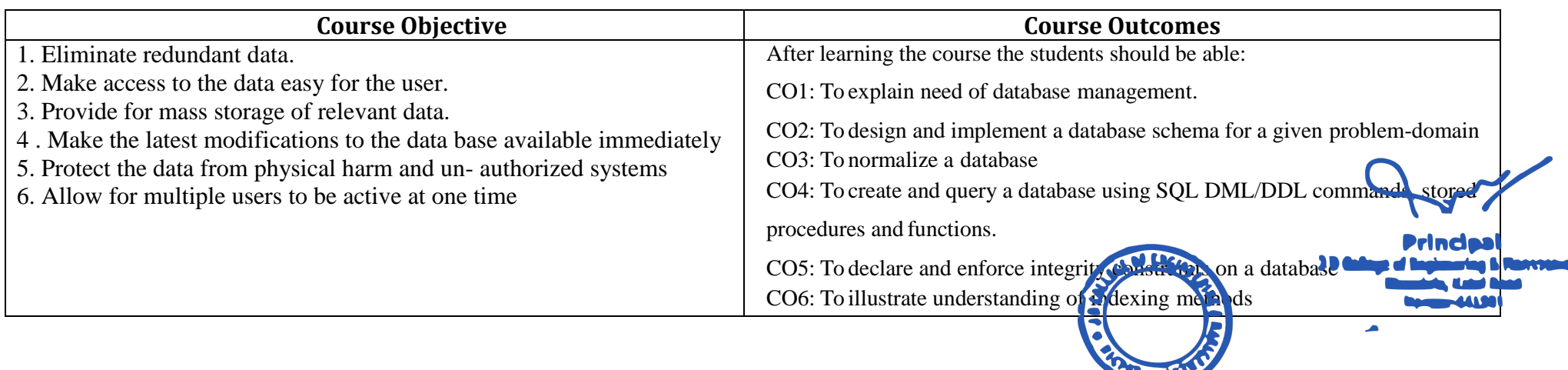

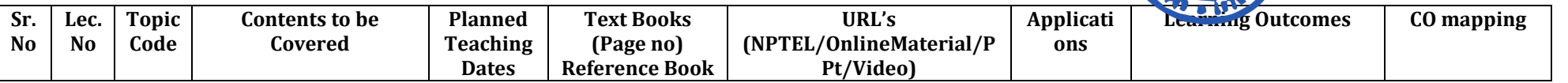

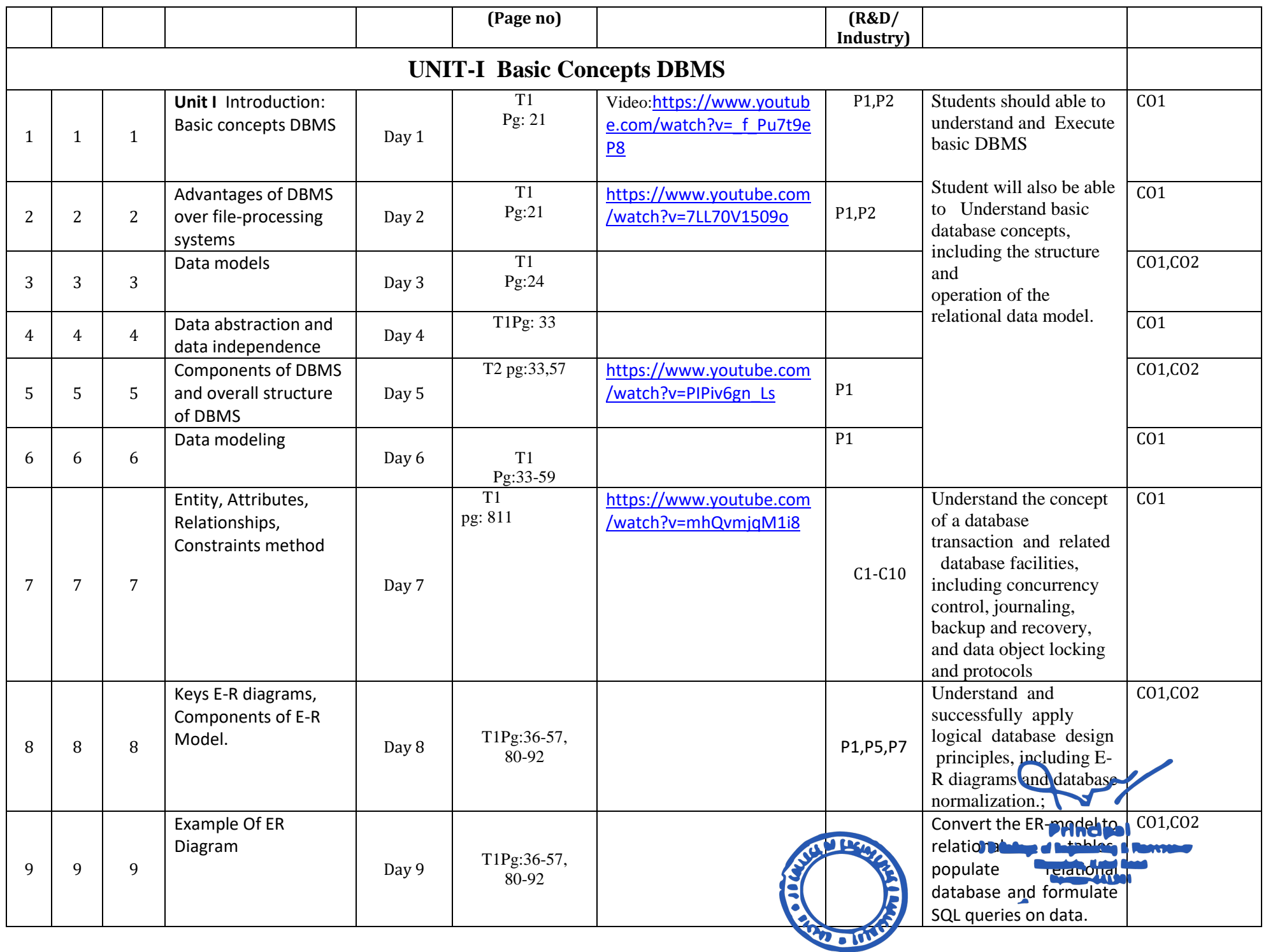

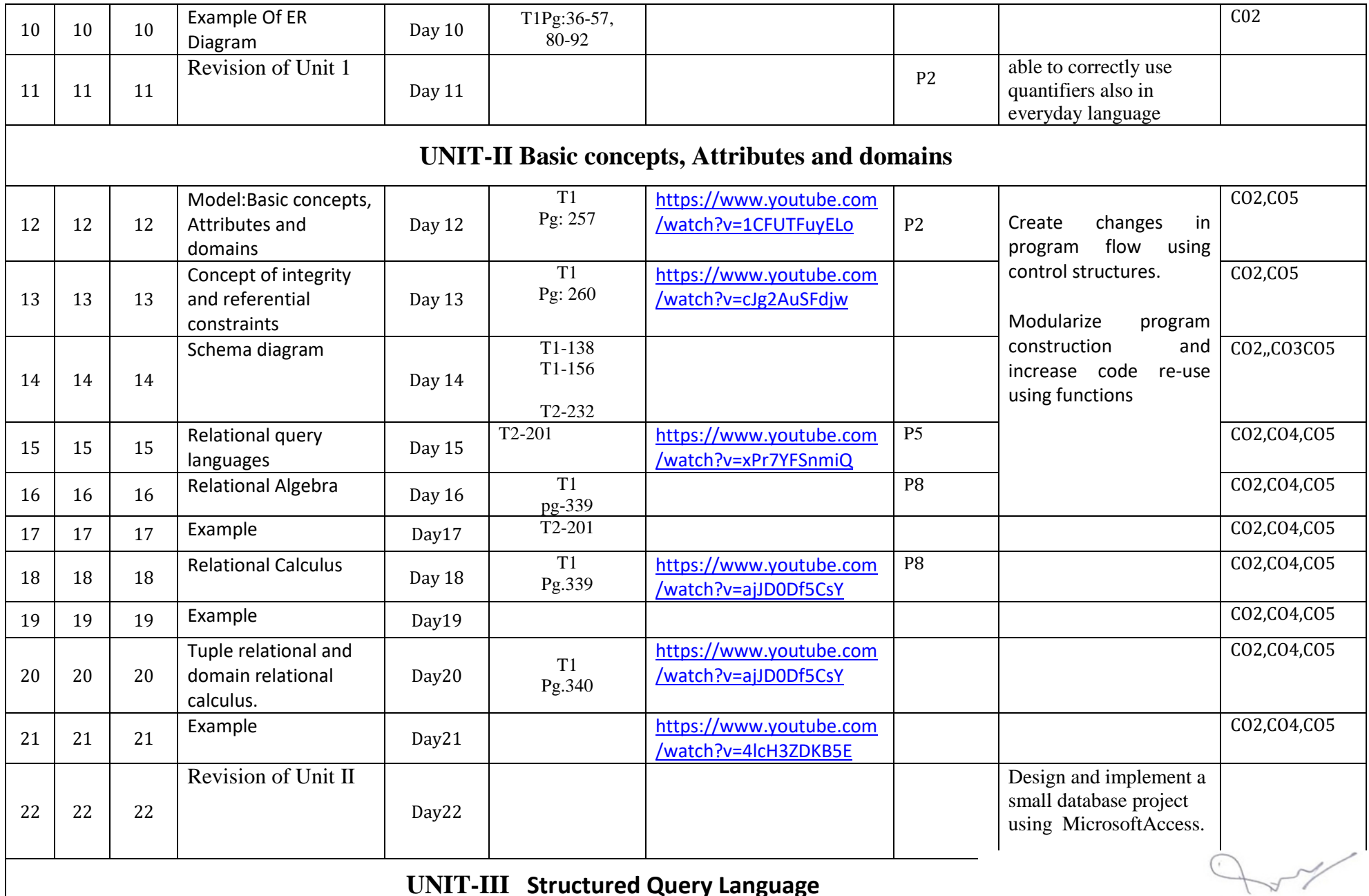

**UNIT-III Structured Query Language**

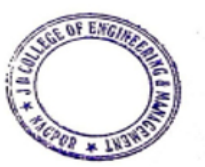

**Principal<br>JD College of Engineering & Managetier<br>Khandala, Katol Road<br>Neapur-441501** 

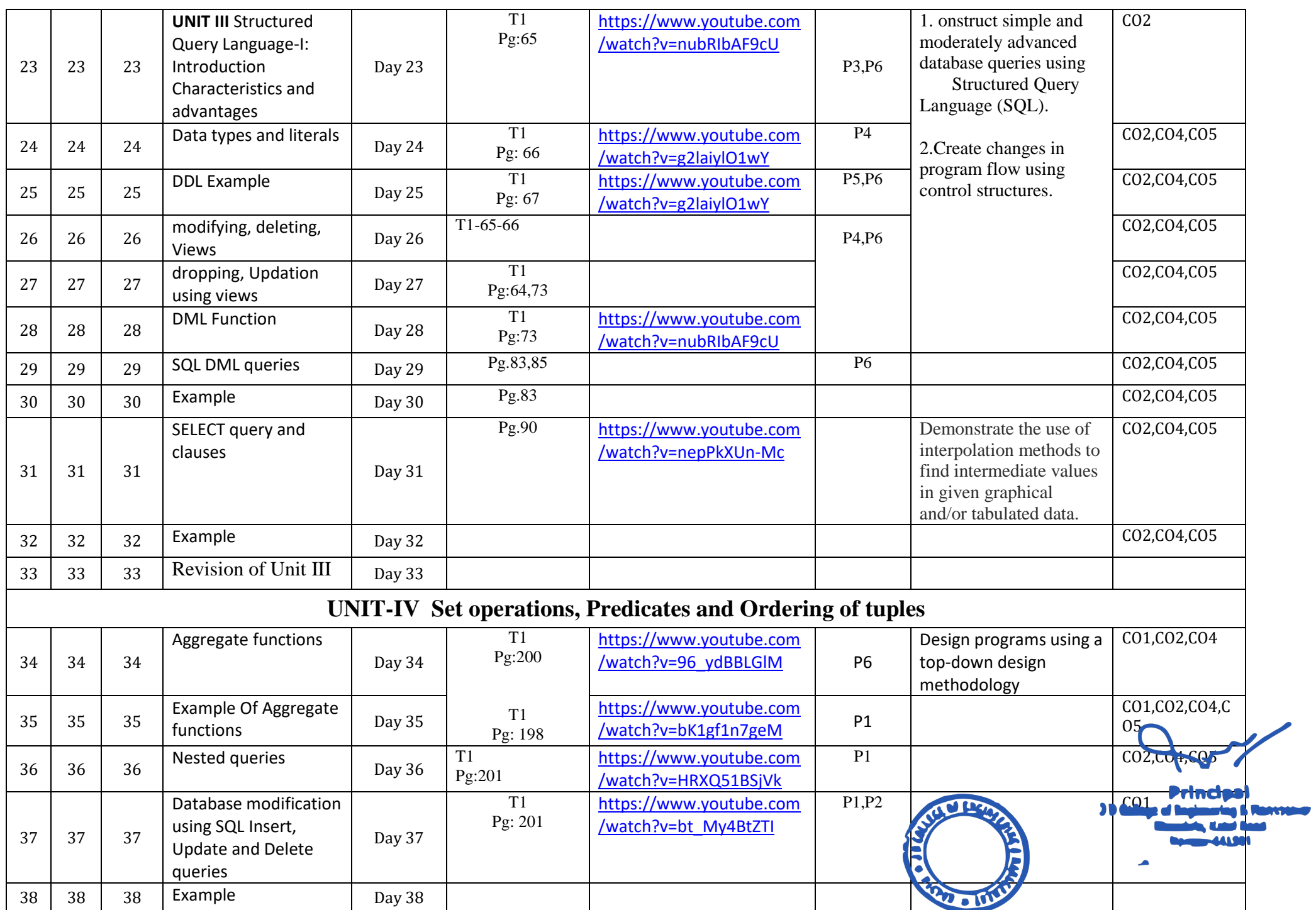

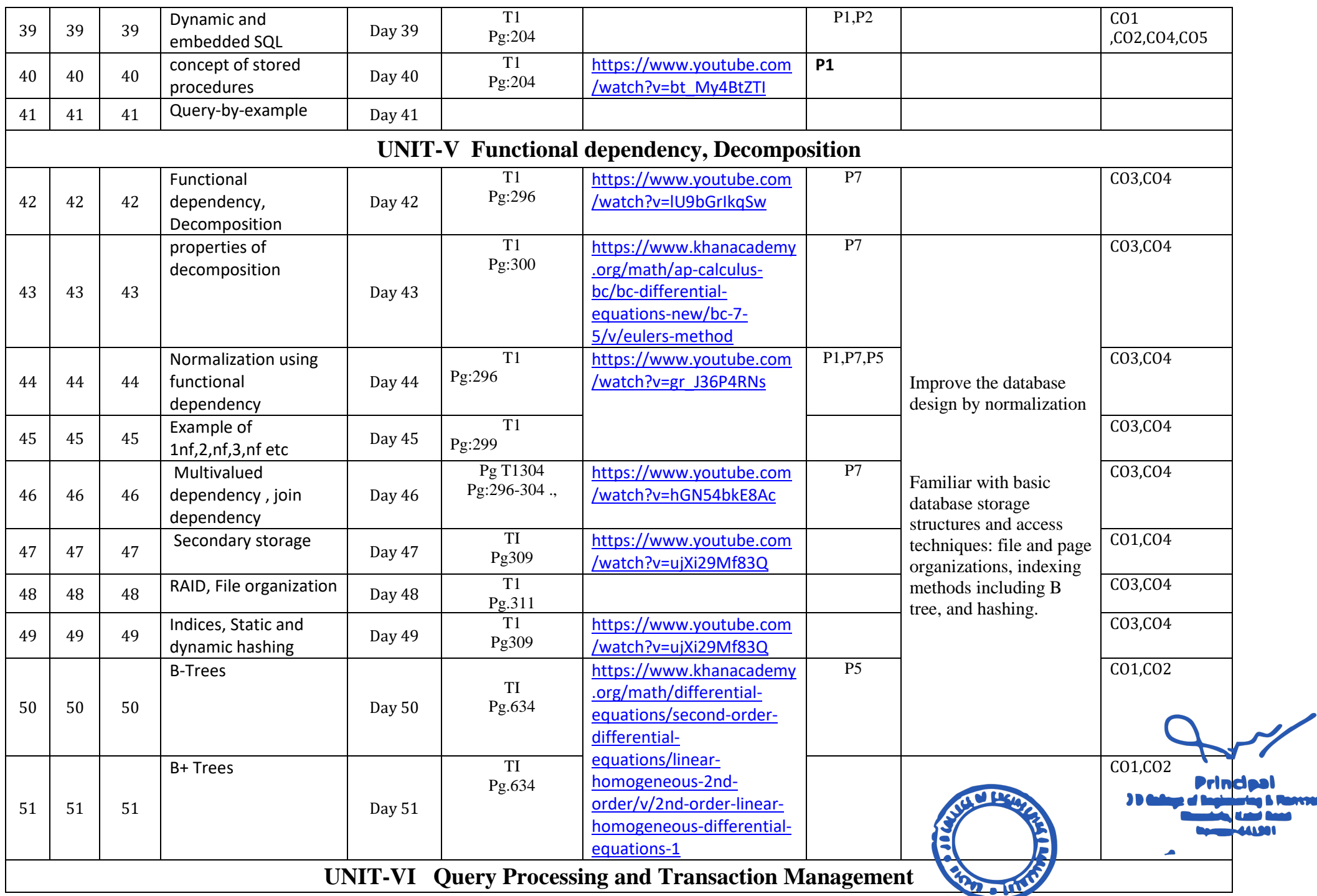

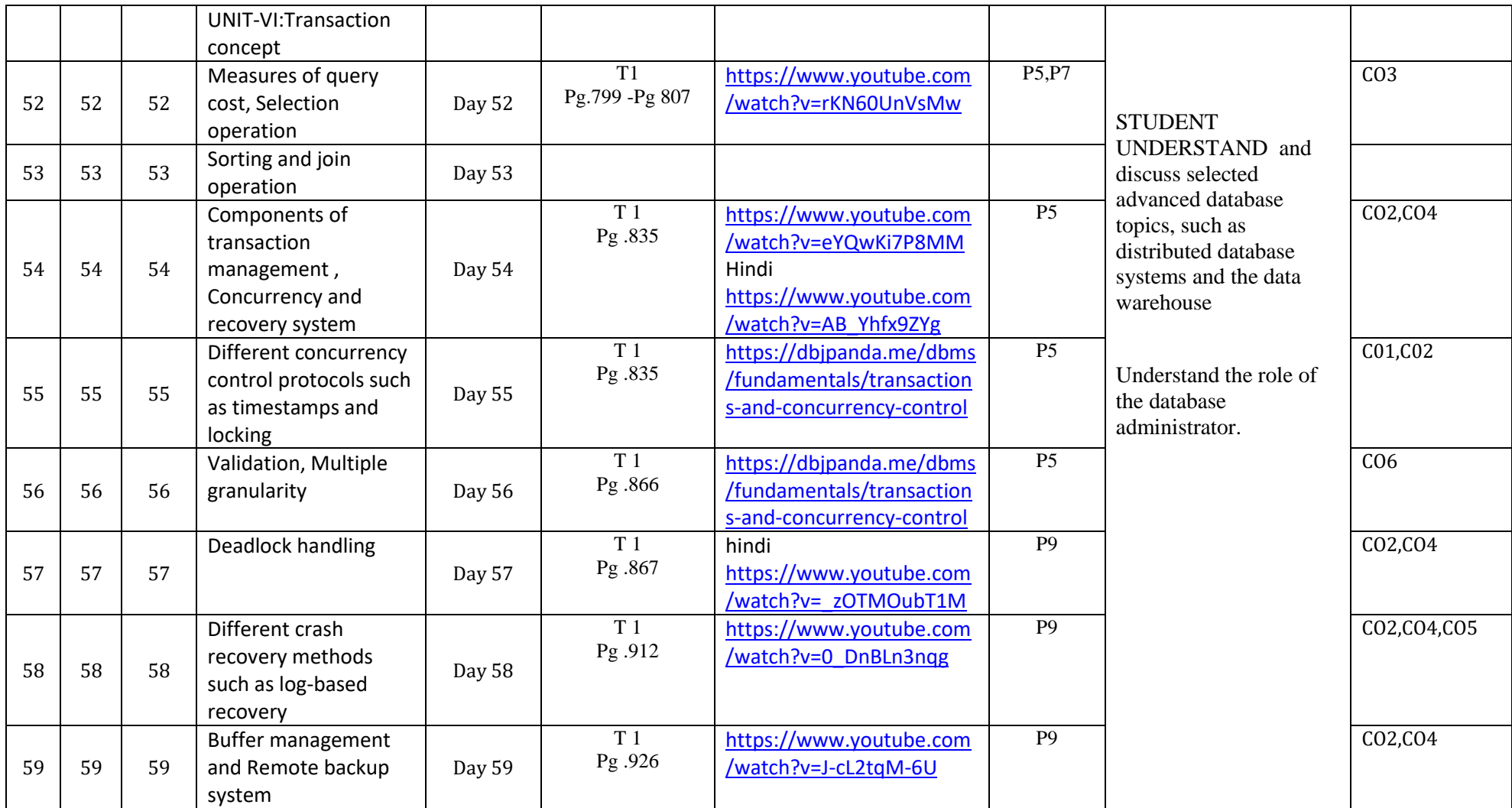

\*T=Text Book; R= Reference Book; C= Company name; R= Research Paper

Total number of lectures as per syllabus: - 45 Total number of lectures as per planned: -59

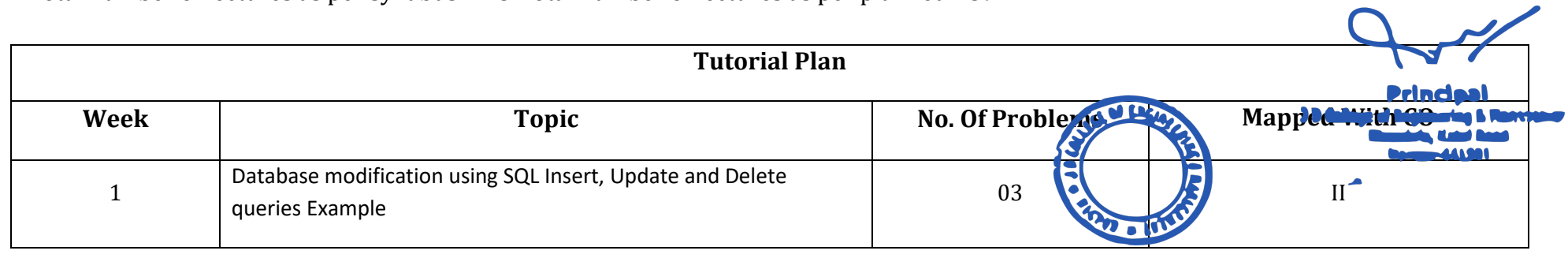

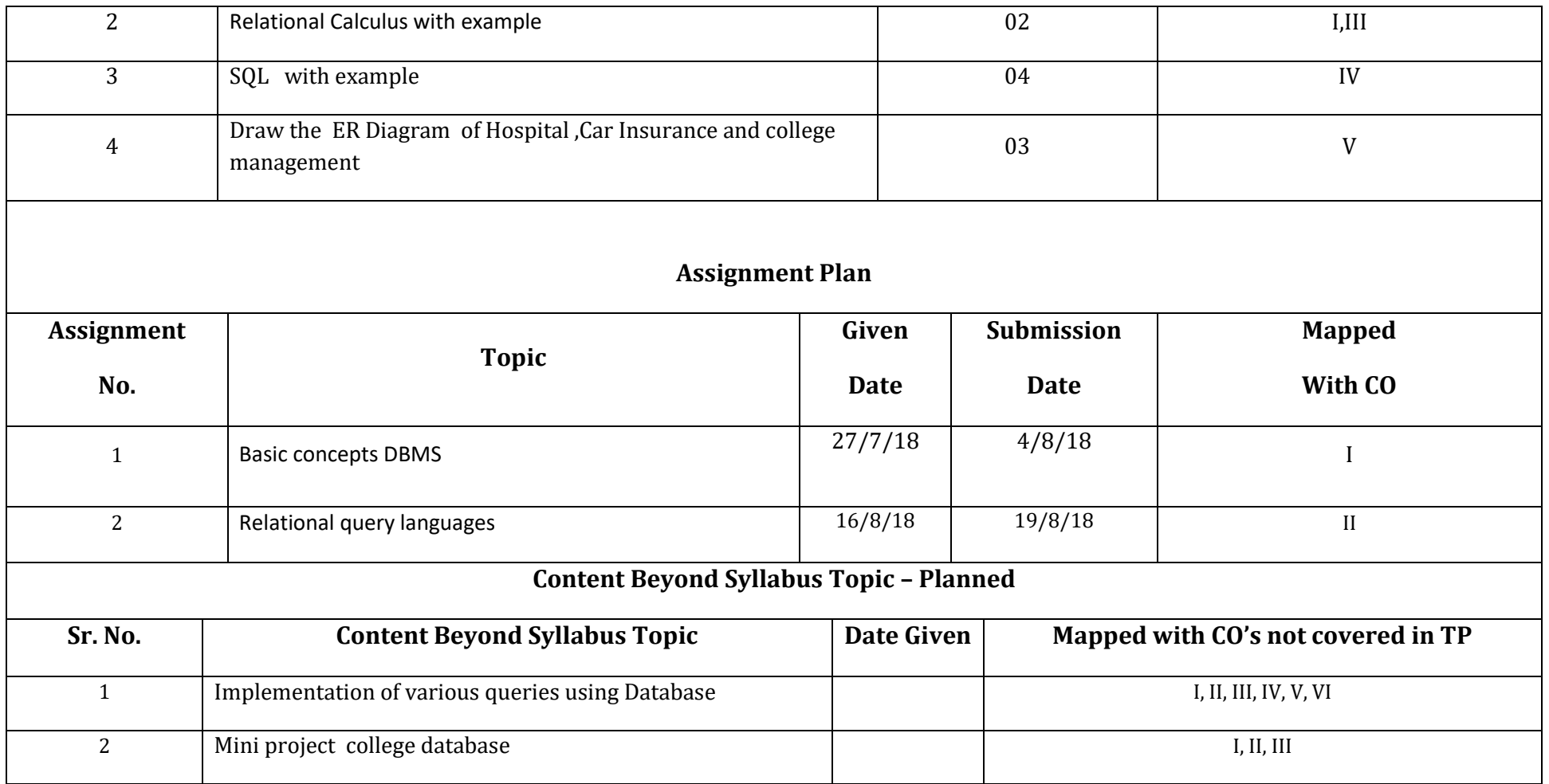

### **Text Books / Reference Books:**

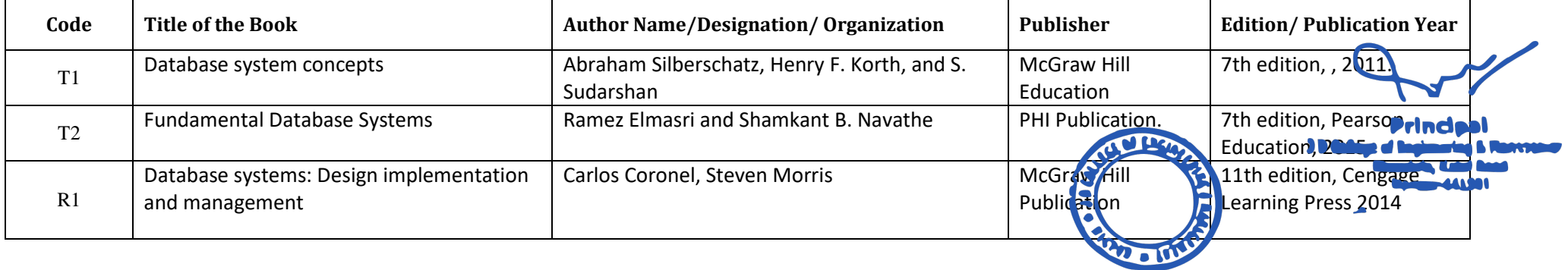

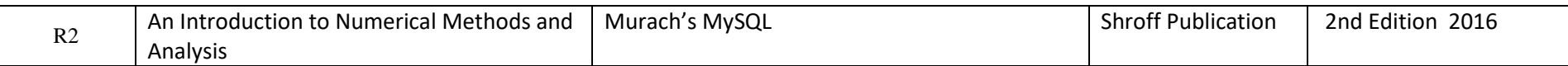

### **Company/Industry:**

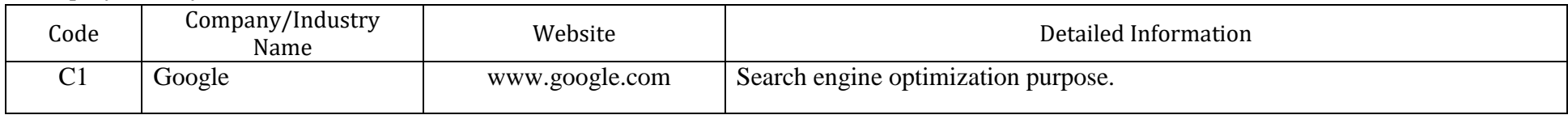

#### **Research Paper:**

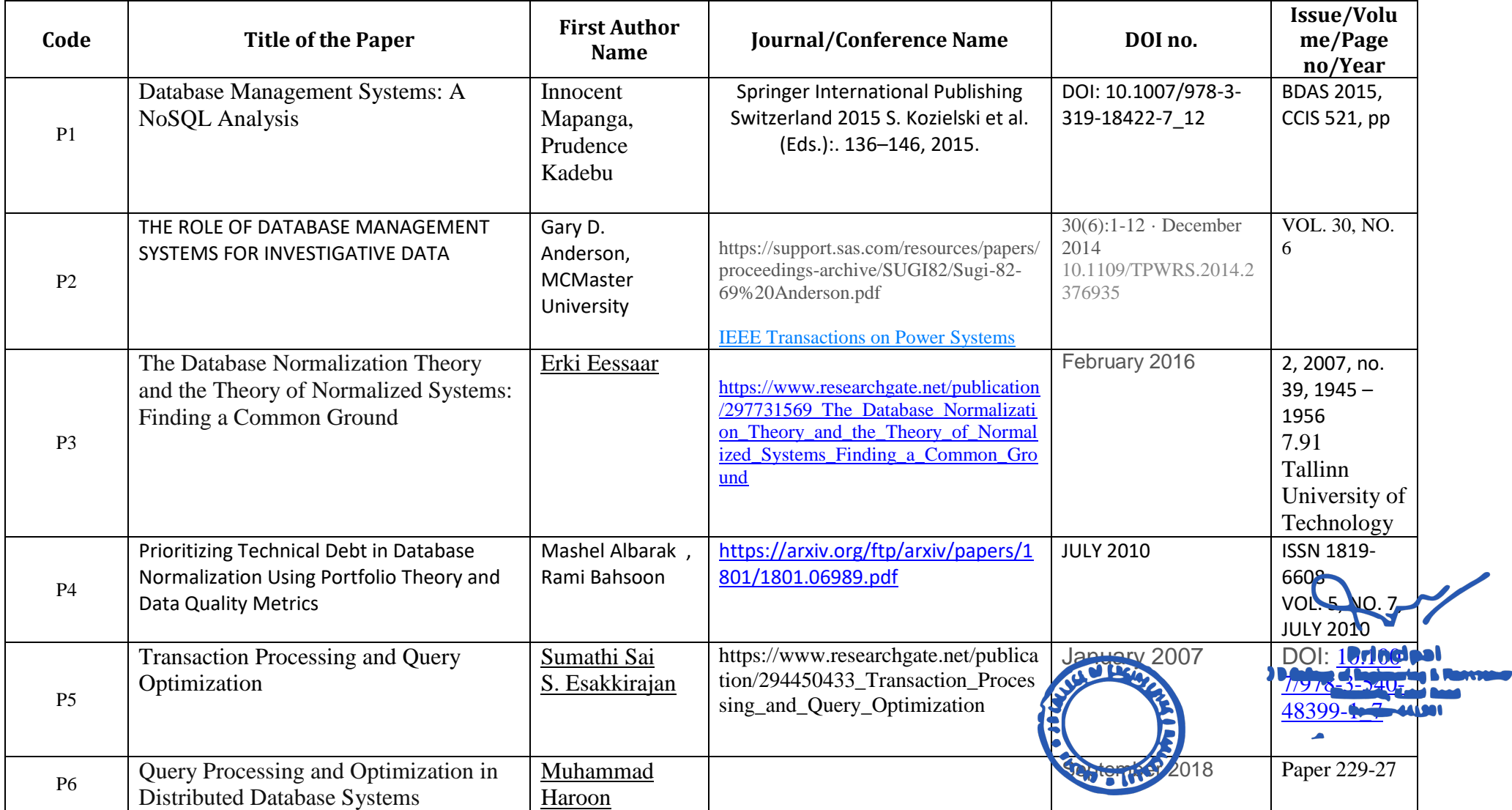

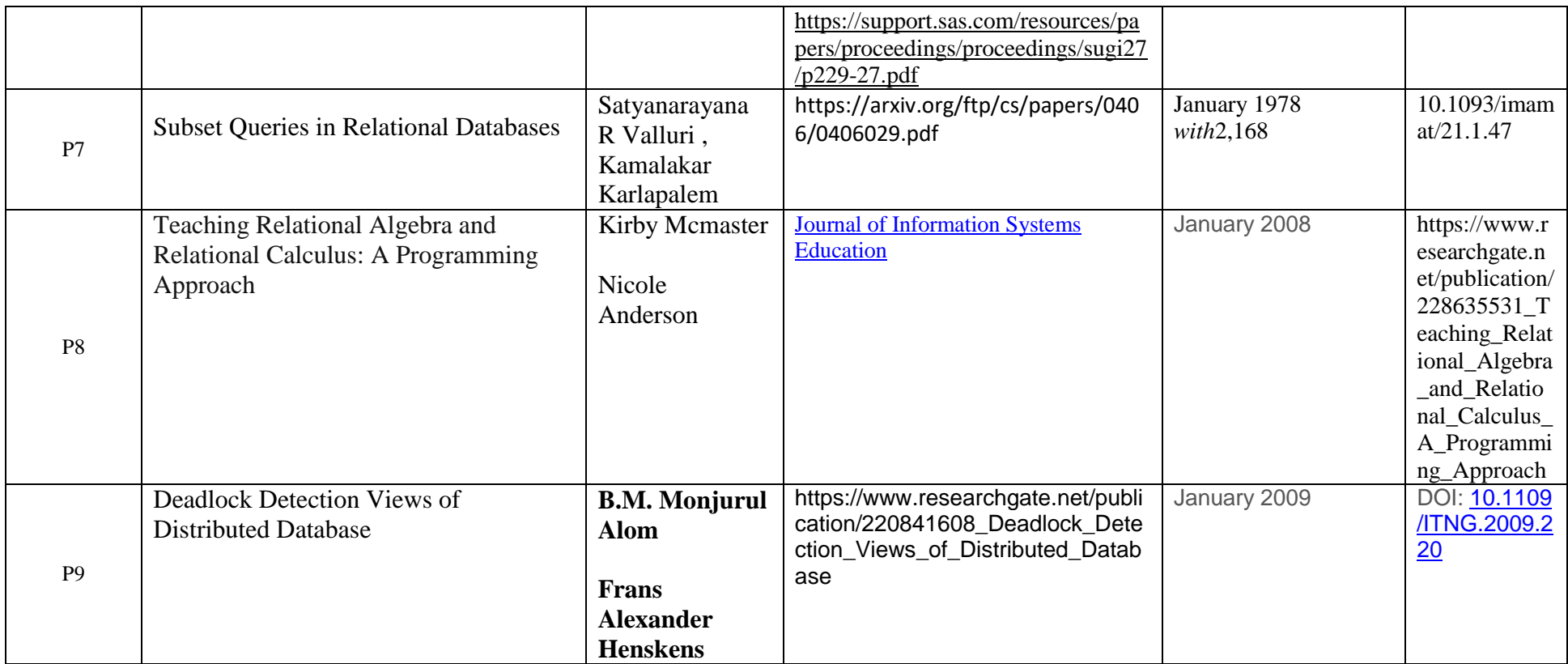

 **Subject Teacher Academic Incharge Head of Department IT-CSE** 

**Principal**<br>J D College of Engineering & Mannpenner<br>Khandala, Katol Road<br>Nanour-441501

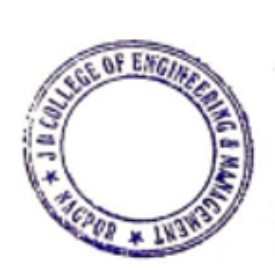

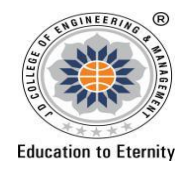

### **JAIDEV EDUCATION SOCIETY'S J D COLLEGE OF ENGINEERING AND MANAGEMENT**

**KATOL ROAD, NAGPUR Website: www.jdcoem.ac.in E-mail: info@jdcoem.ac.in**

**An Autonomous Institute, with NAAC "A" Grade** 

### **Department of Information Technology**

*"Rectifying Ideas, Amplifying Knowledge"* **2020-21 (Odd Sem)**

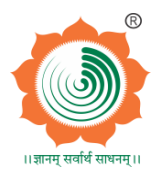

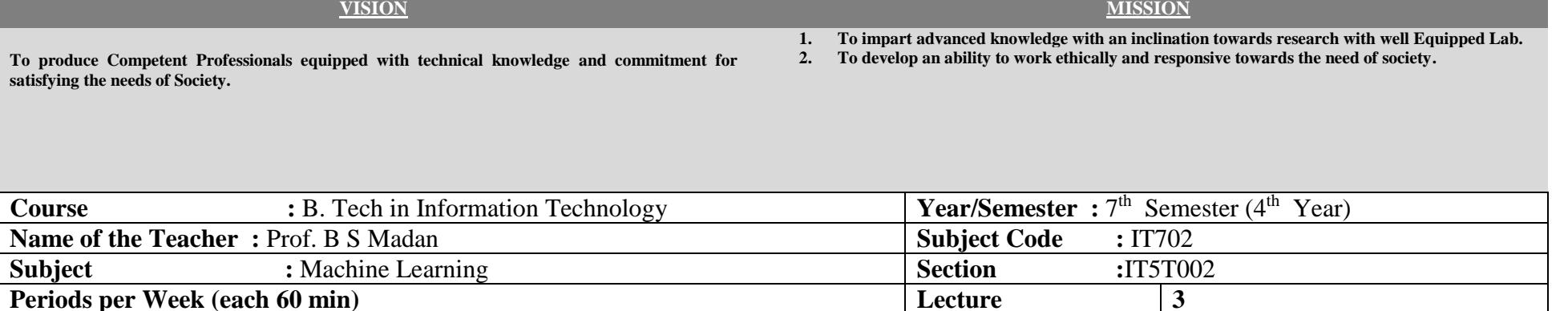

# **Teaching Plan**

**Tutorial - Practical -**

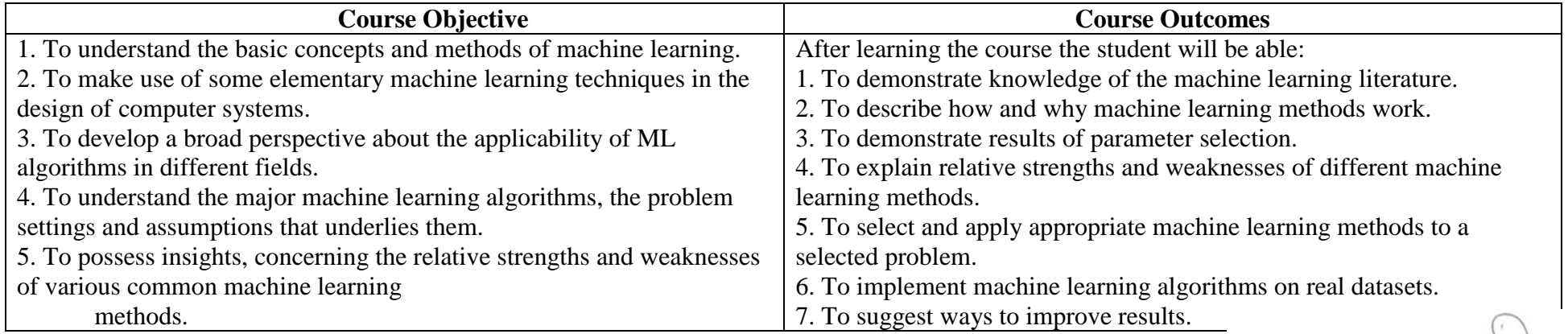

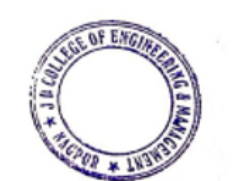

**Principal**<br>J D College of Engineering & Manngenier Khandala, Katol Road Nanpur-441501

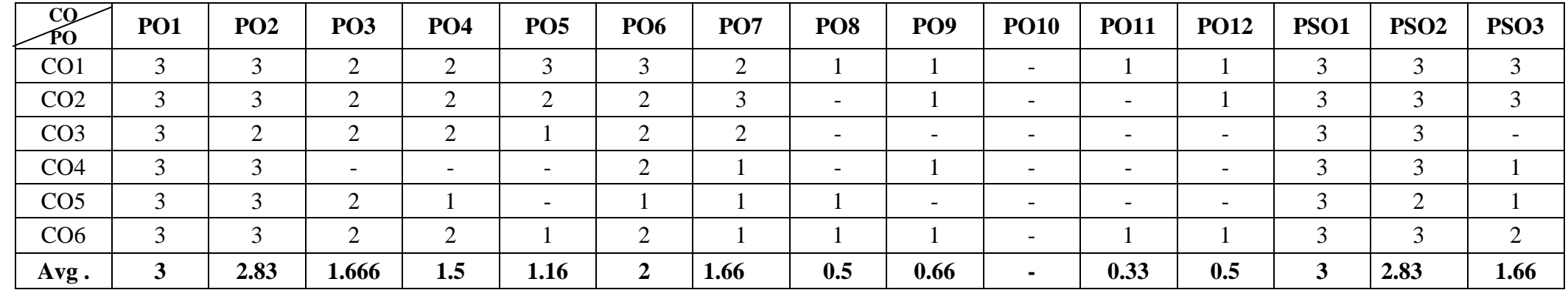

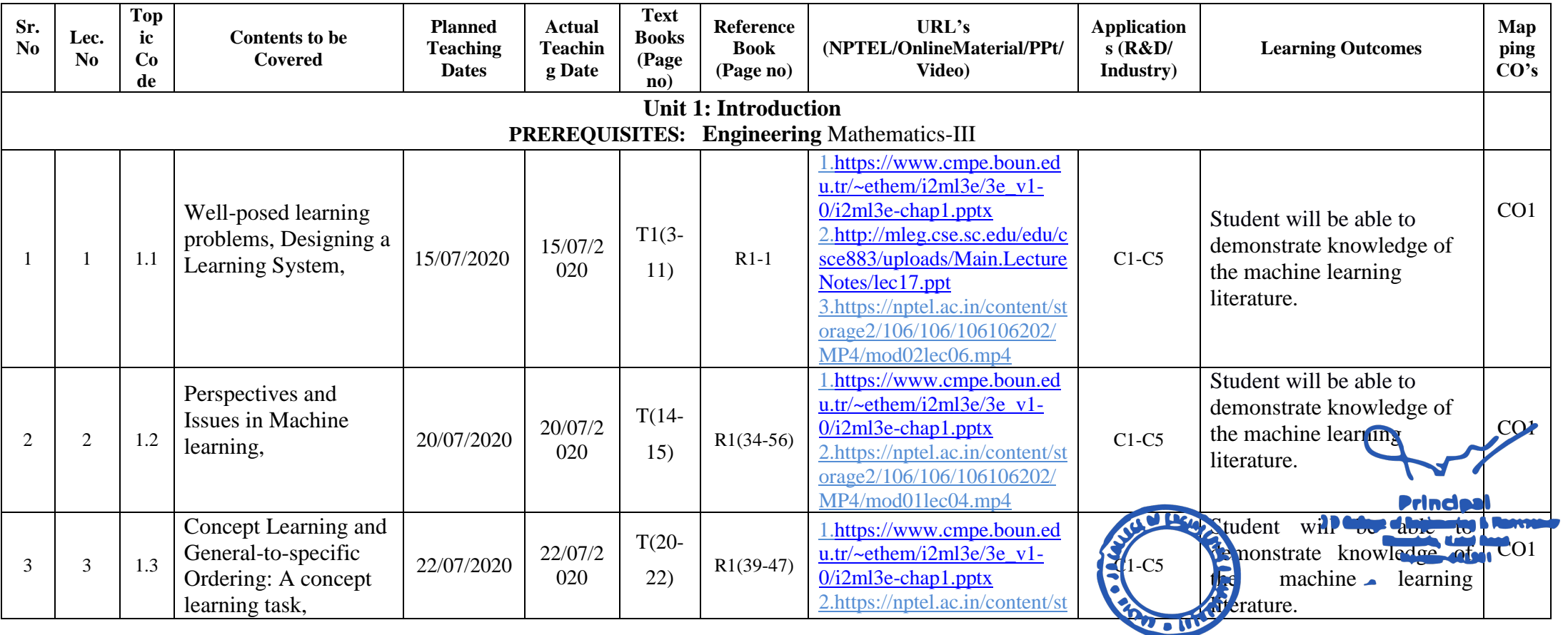

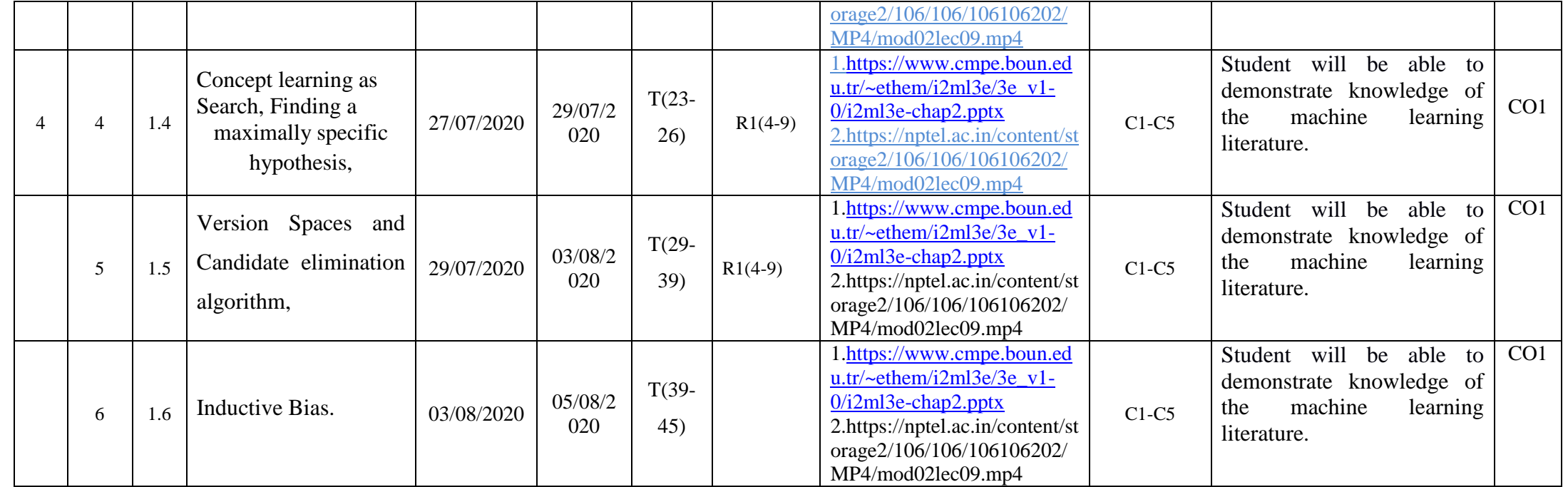

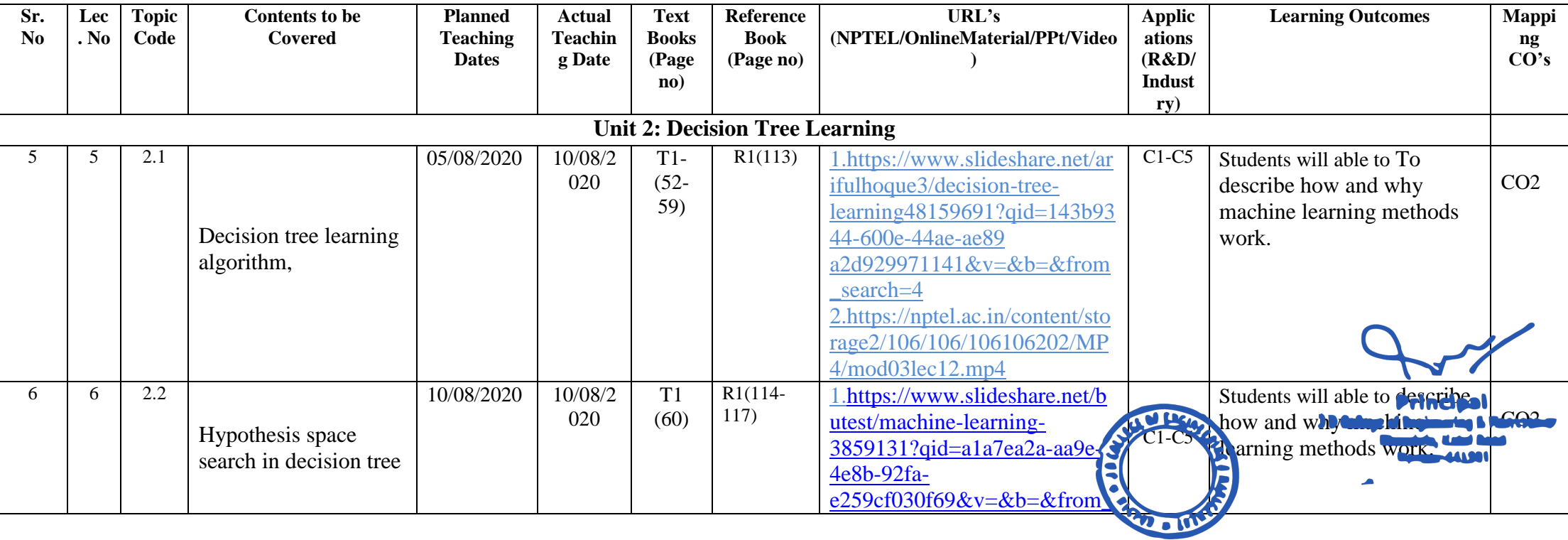

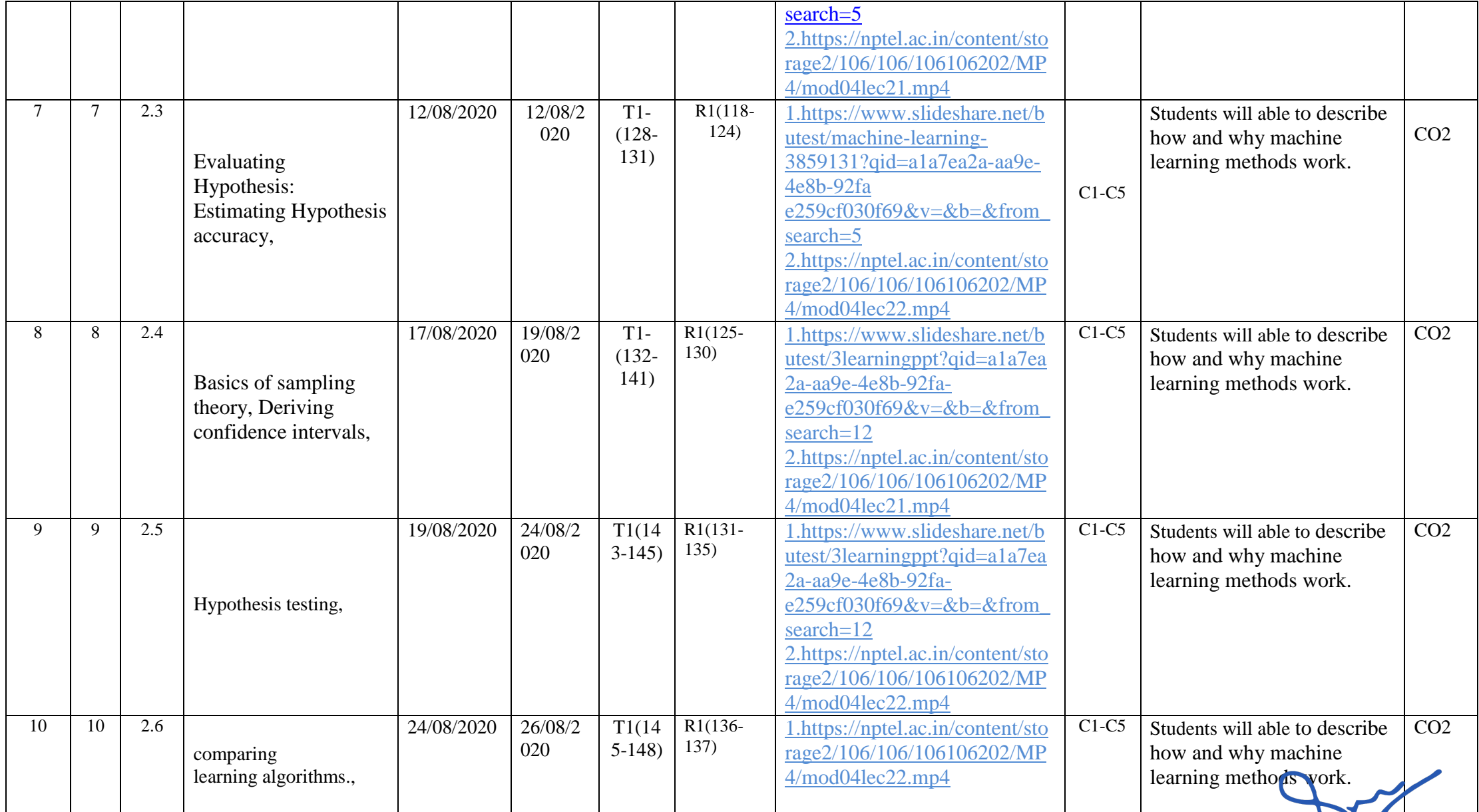

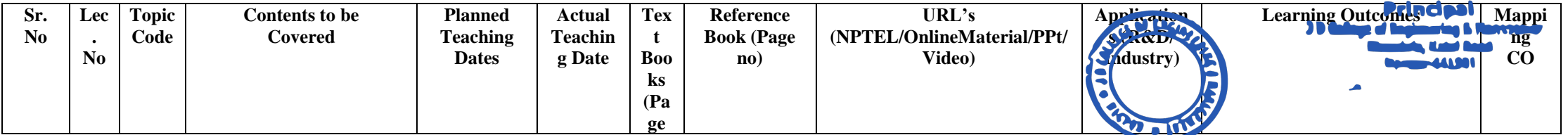

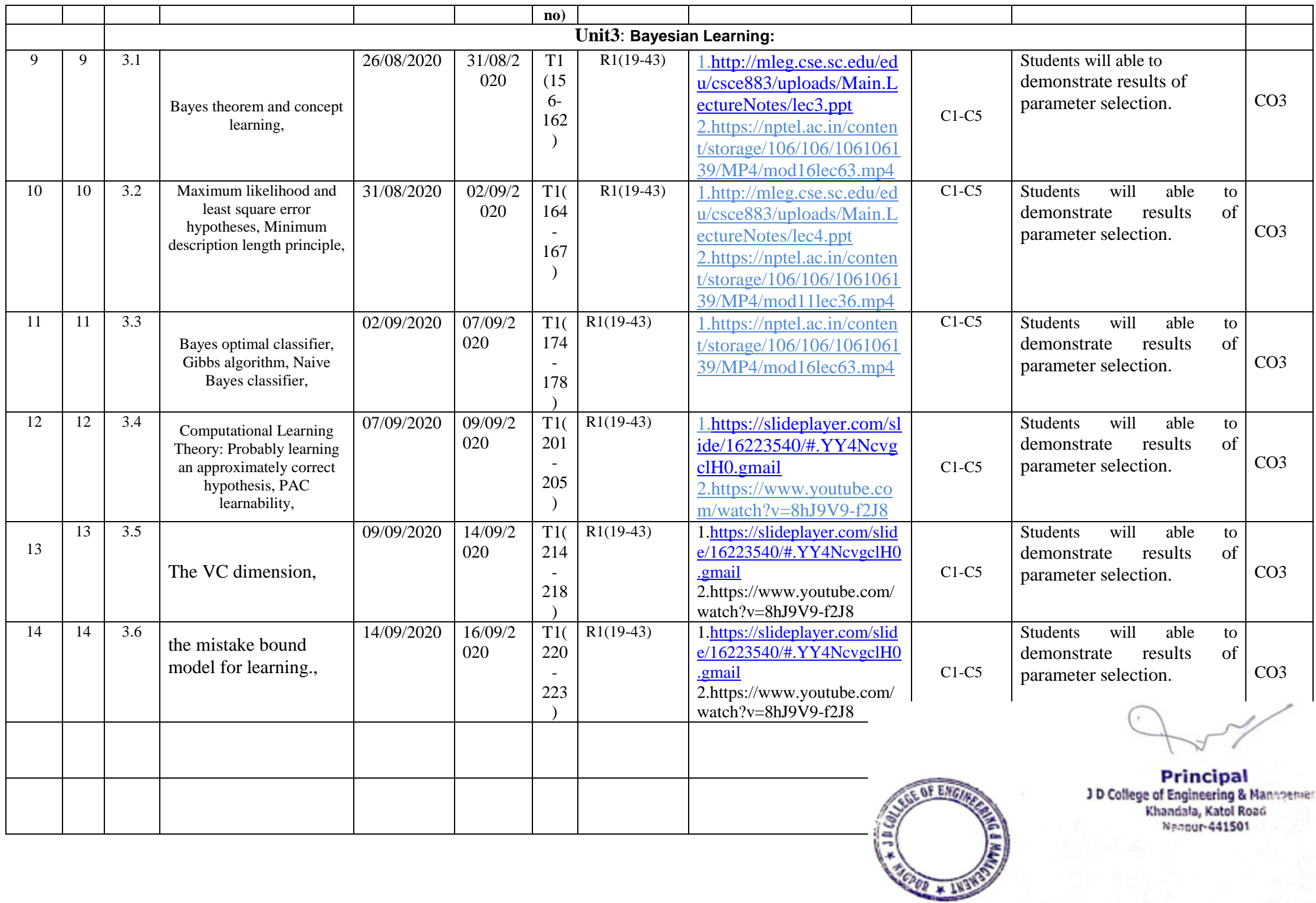

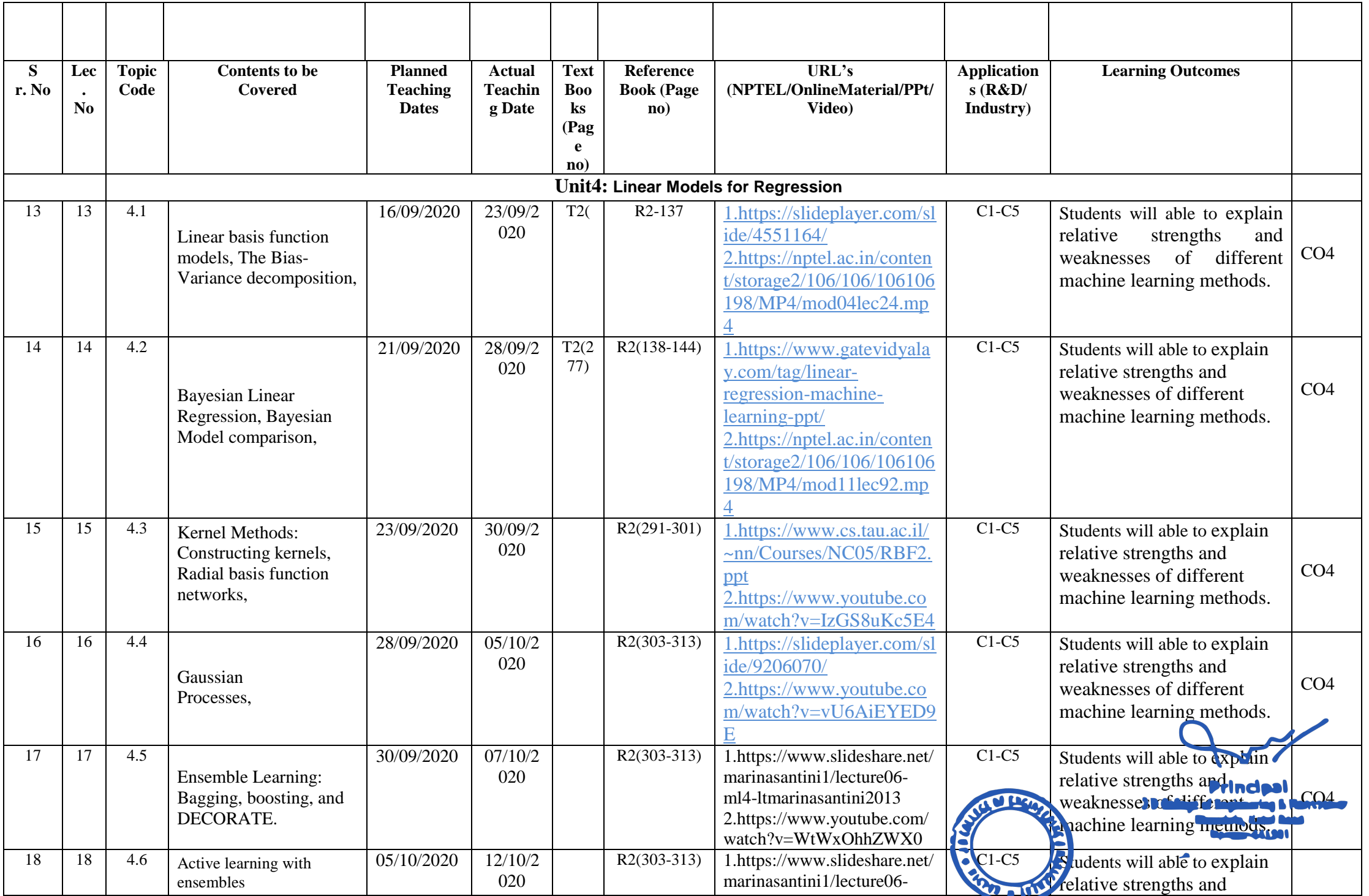

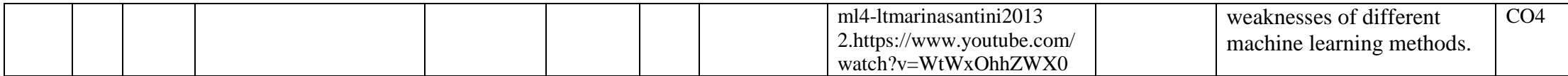

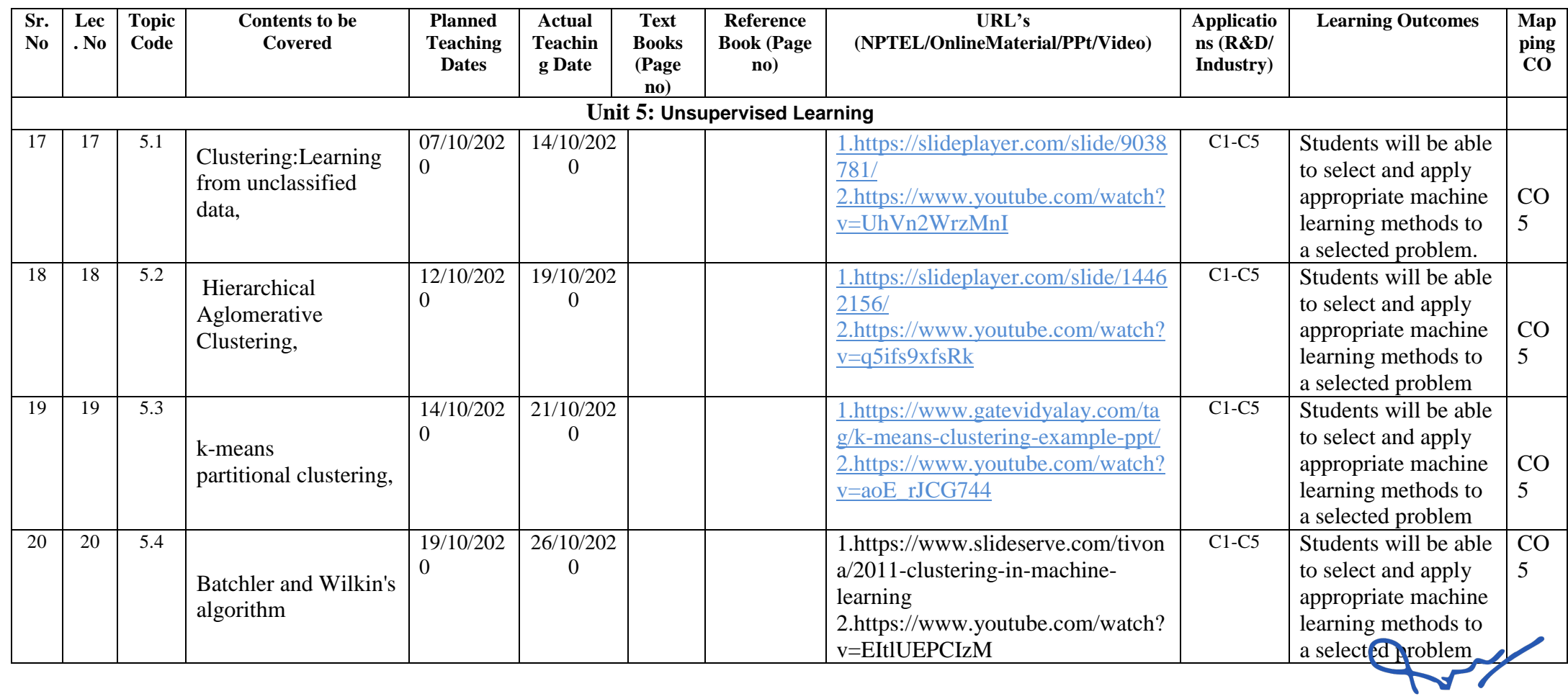

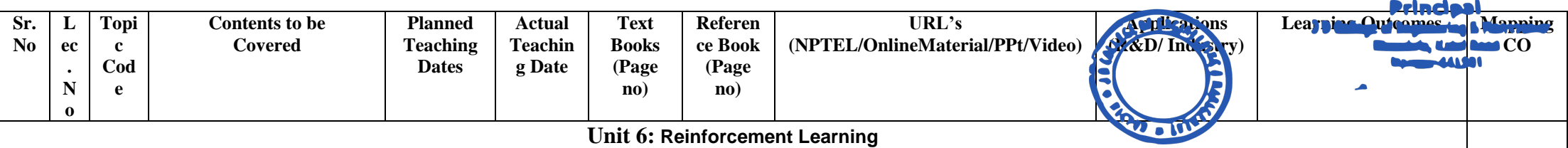

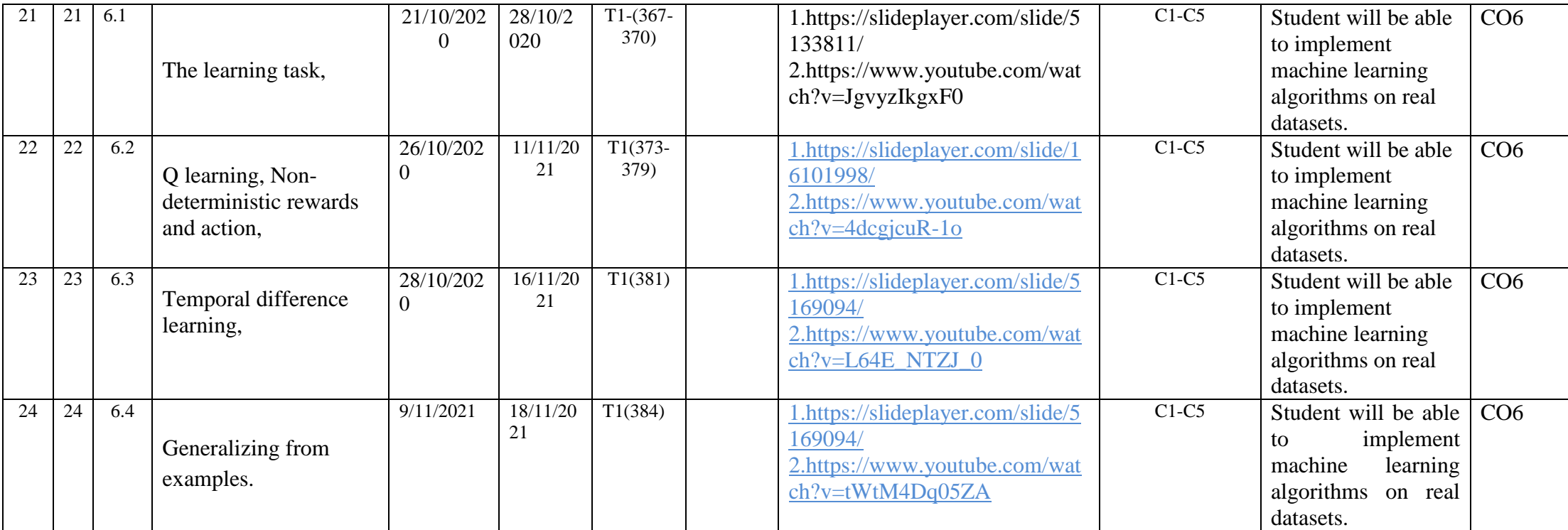

Total number of lectures as per syllabus: - 36 Total number of lectures as per planned: -

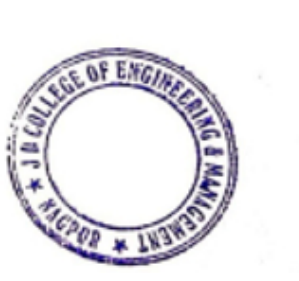

Principal<br>
J D College of Engineering & Mannpenner<br>
Khandala, Katol Road<br>
Nannur-441501

### **Text Books:**

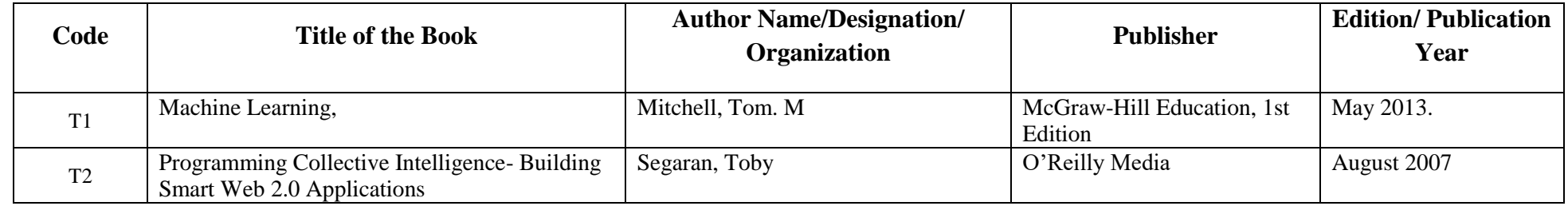

### **Reference Books:**

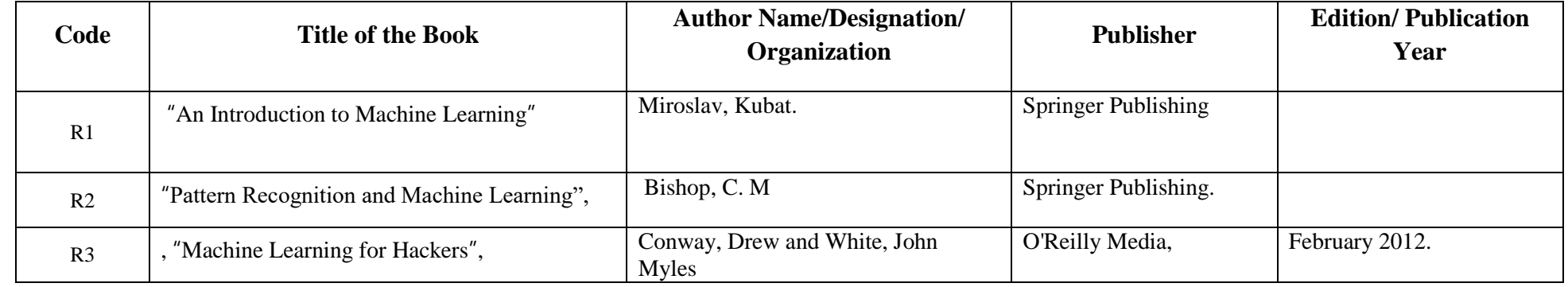

#### **Company/Industry:**

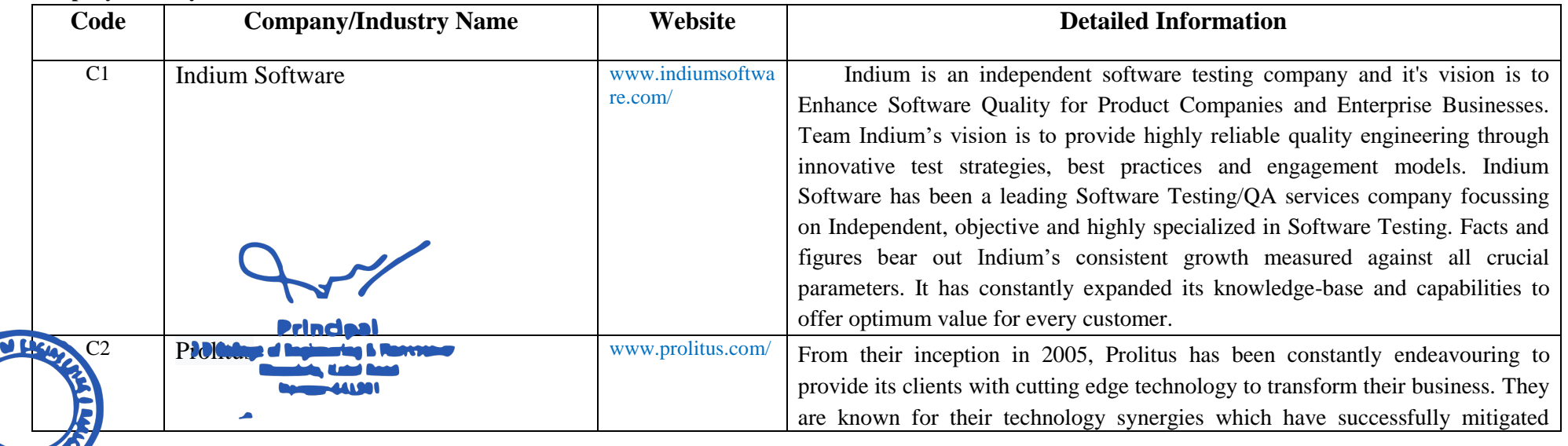

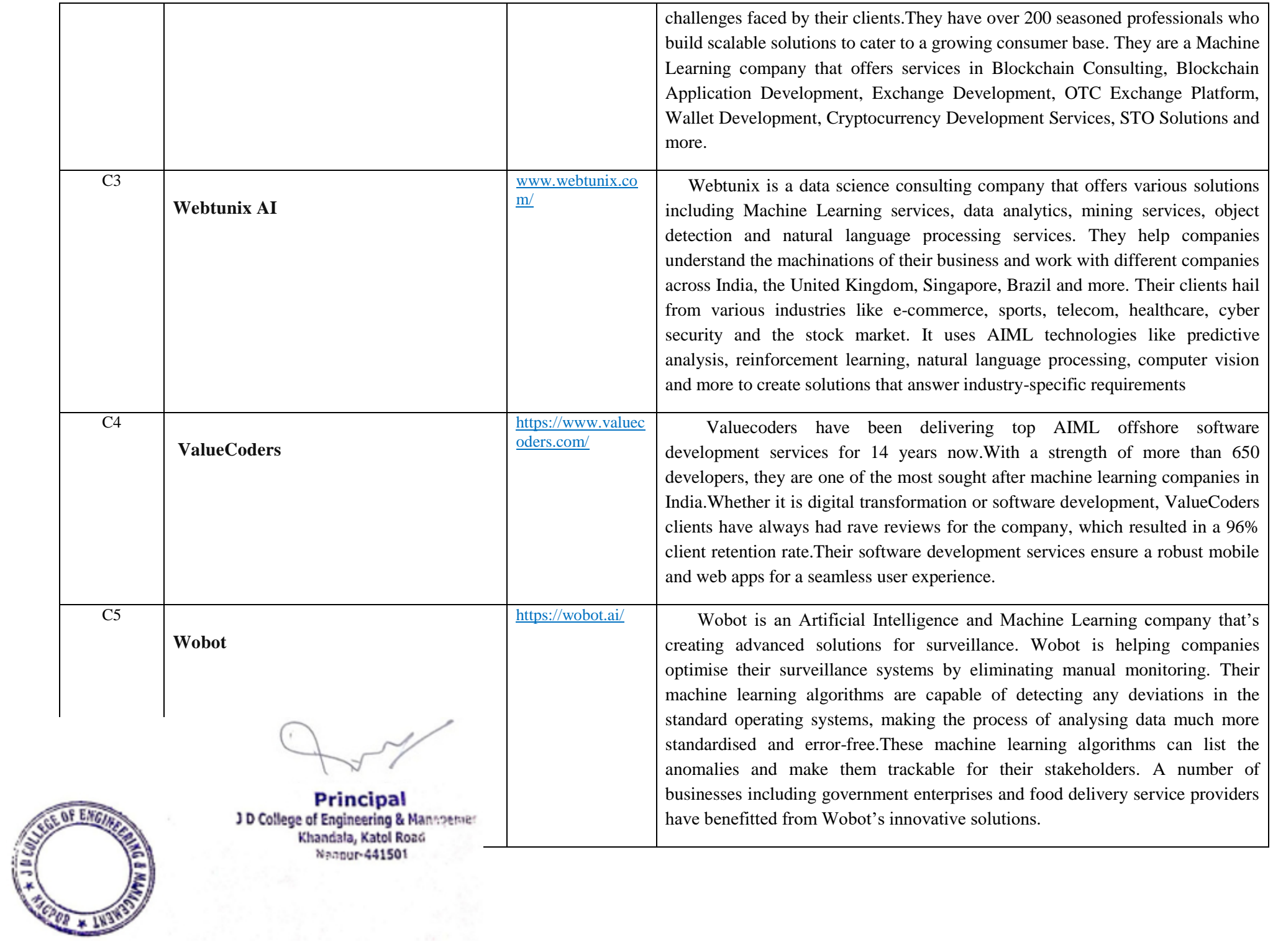

### **Research Paper:**

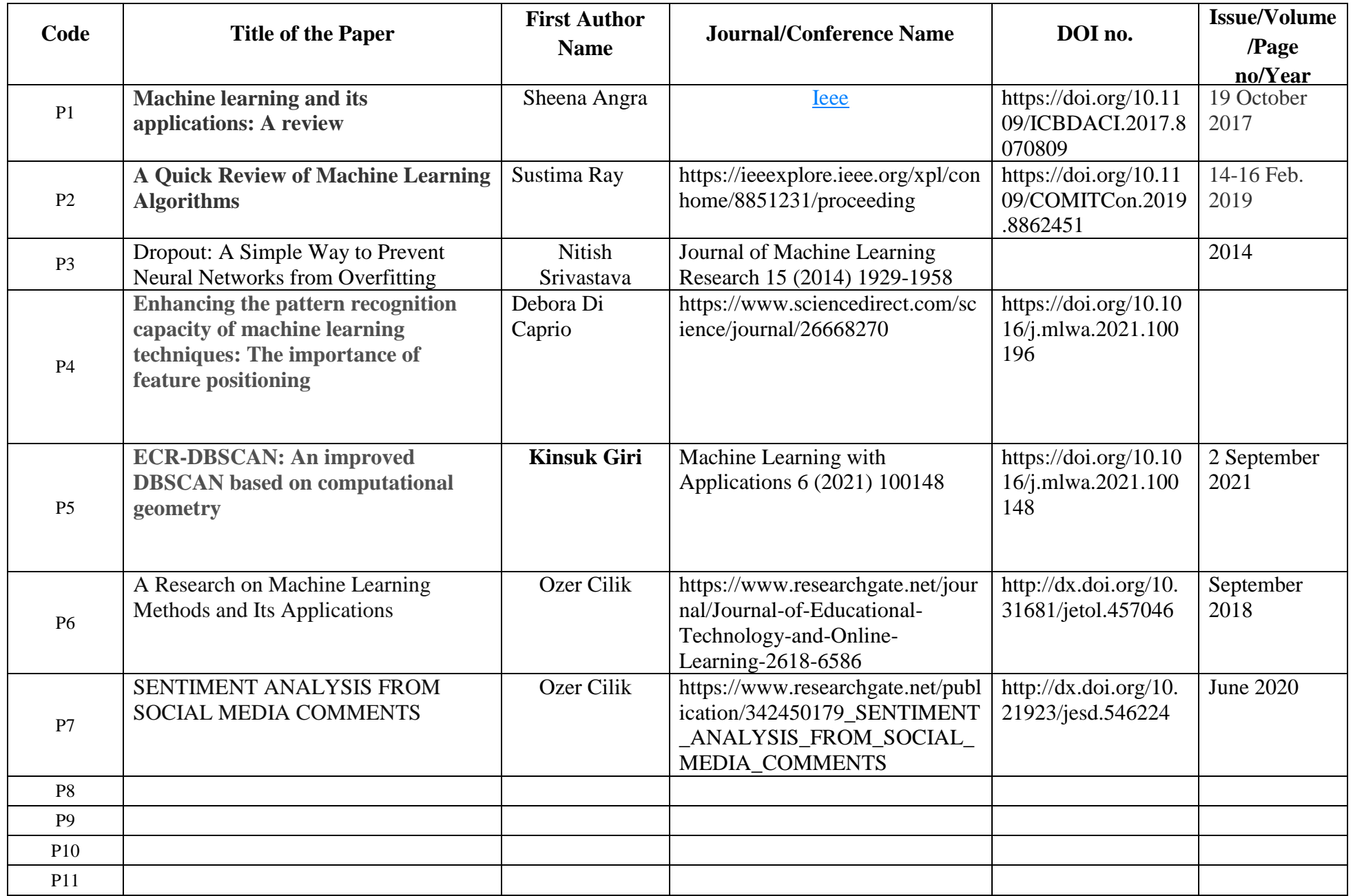

.

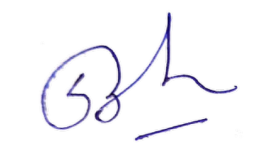

Subject Teacher **Academic Incharge** Academic Incharge Head of Department IT-CSE

**Principal**<br>J D College of Engineering & Mannpetuer<br>Khandala, Katol Road<br>Nannur-441501

Nagpur-essawa

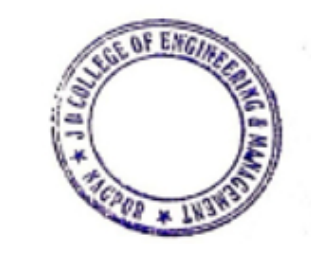

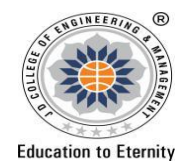

### **JAIDEV EDUCATION SOCIETY'S J D COLLEGE OF ENGINEERING AND MANAGEMENT KATOL ROAD, NAGPUR Website: www.jdcoem.ac.inE-mail: info@jdcoem.ac.in An Autonomous Institute, with NAAC "A" Grade Department of Mechanical Engineering**

# *"Rectifying Ideas, Amplifying Knowledge"*

**2020-21 (Odd Sem)**

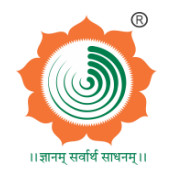

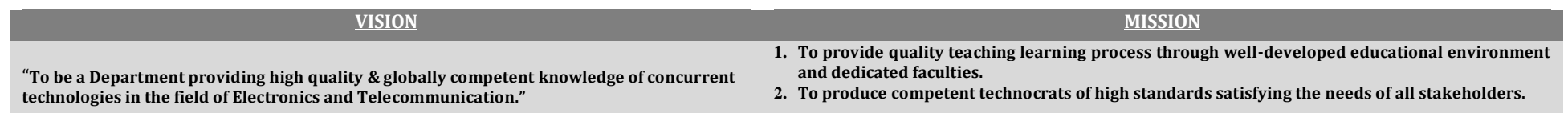

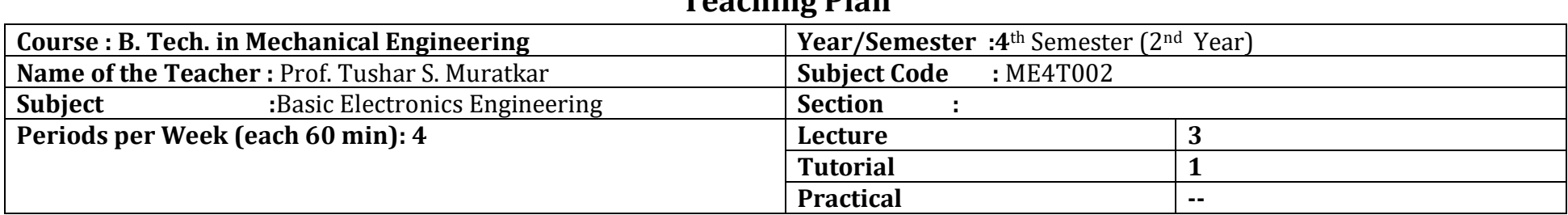

# **Teaching Plan**

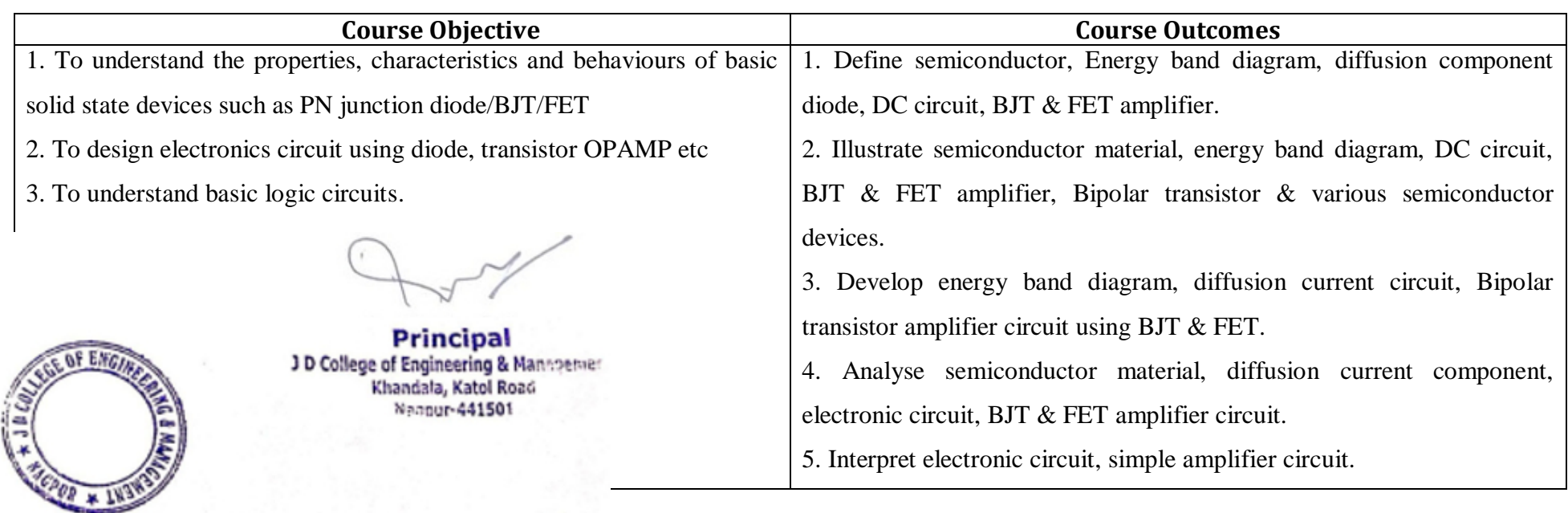

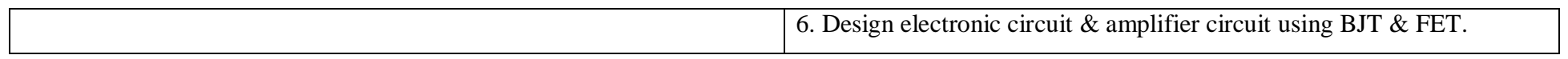

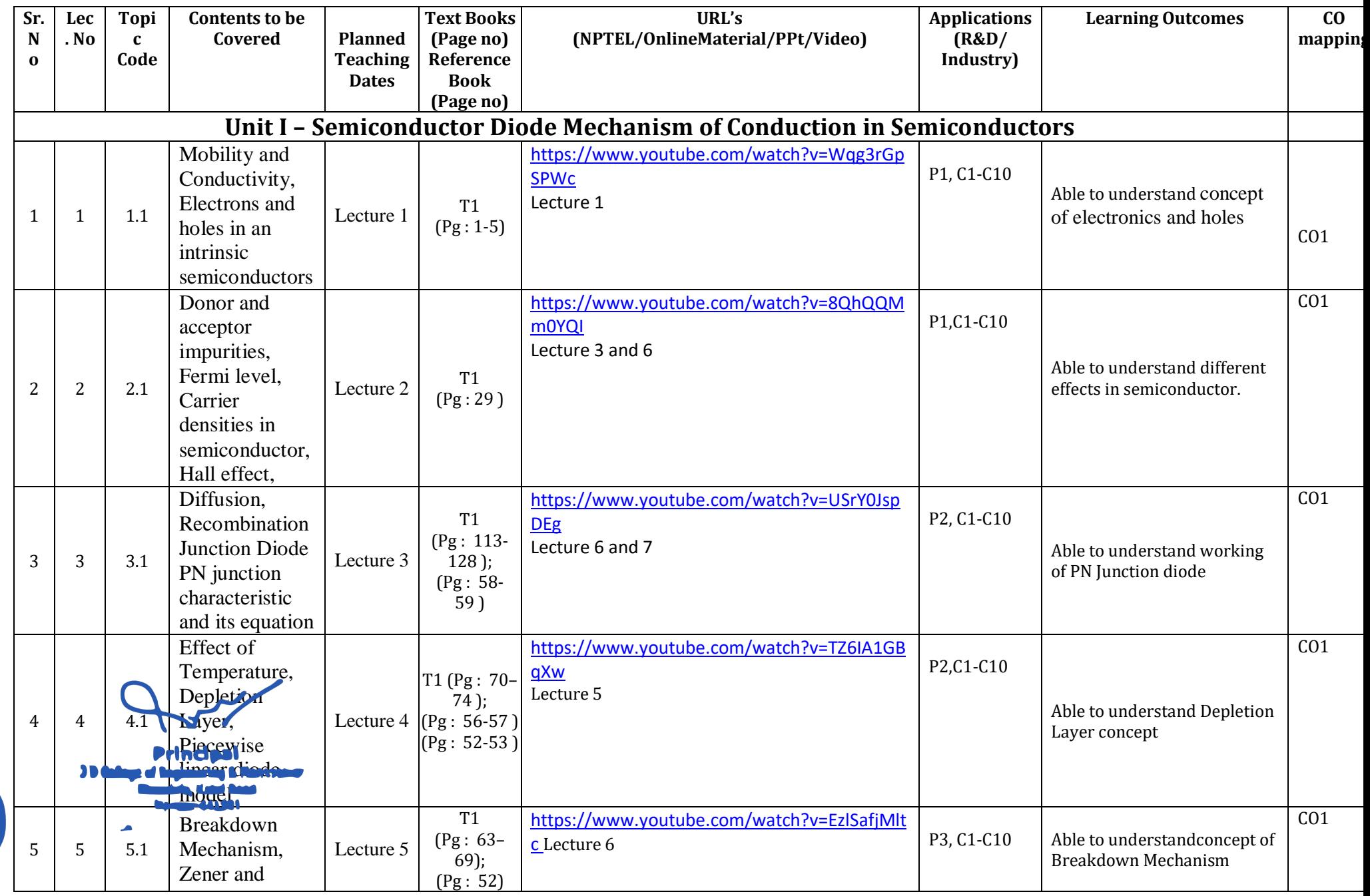

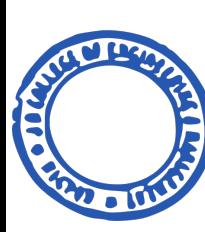

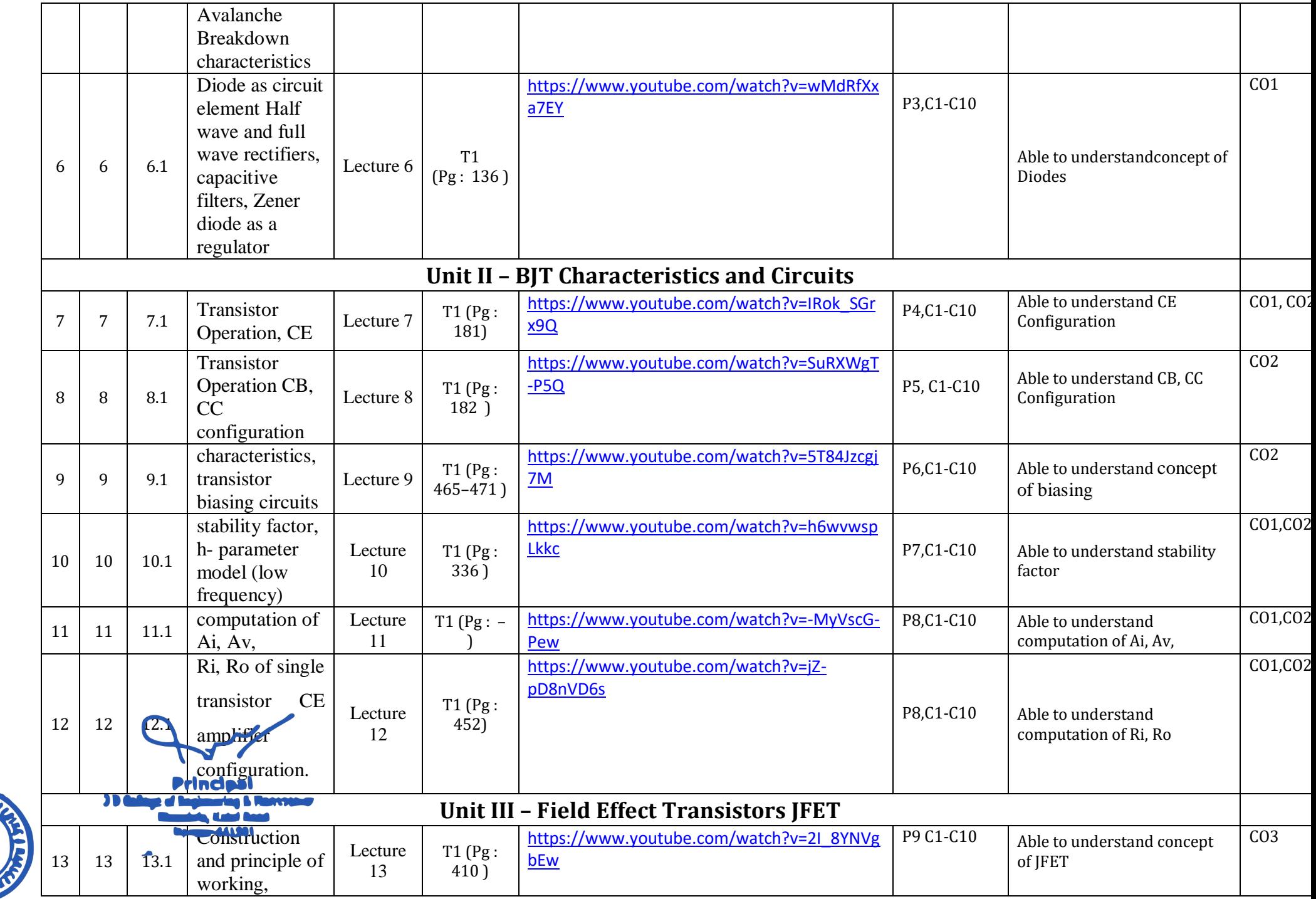

**CONSTRUCTION** 

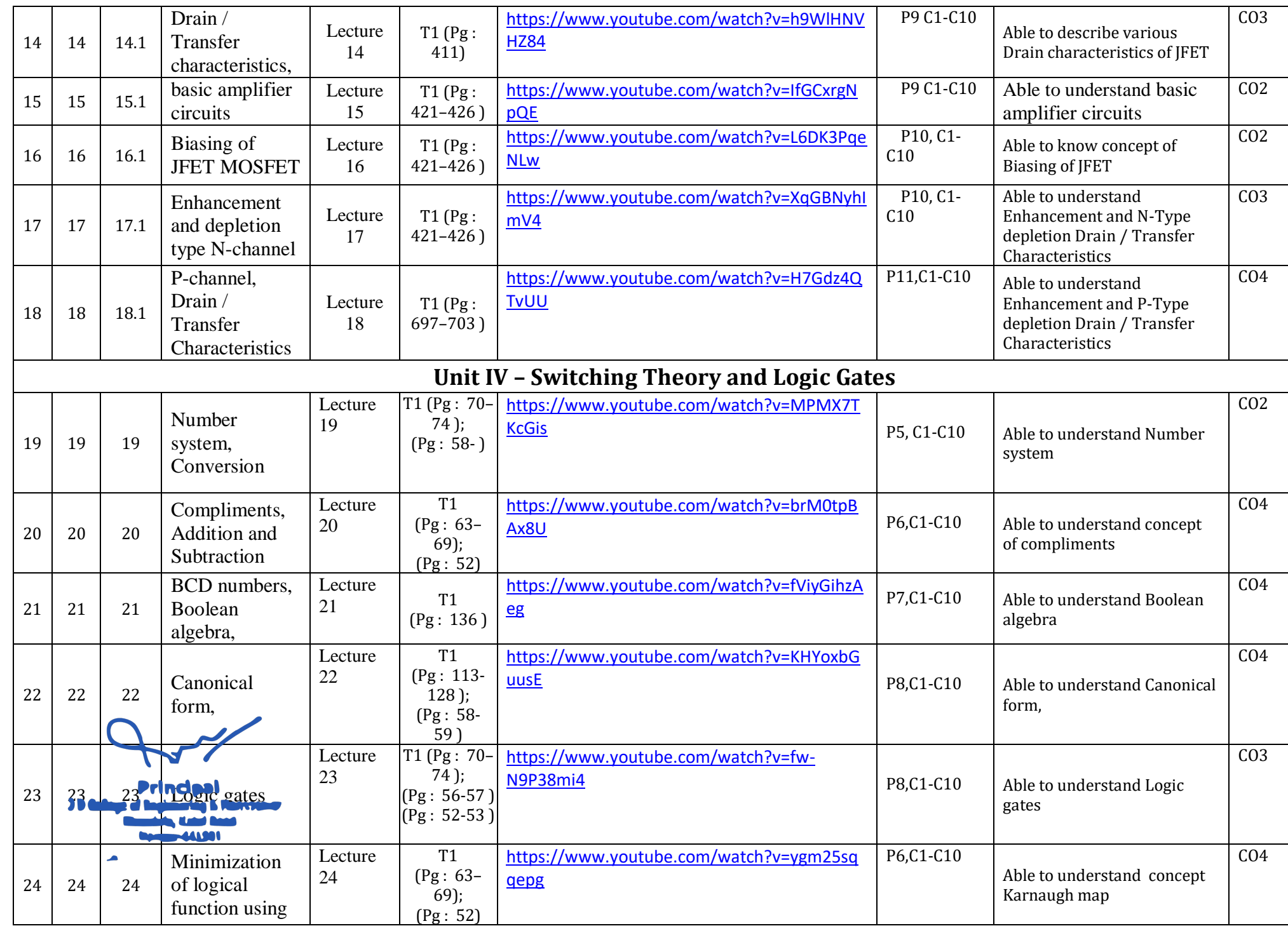

**ANGELIAN** 

**CARD O BUT** 

E  $\bullet$ 

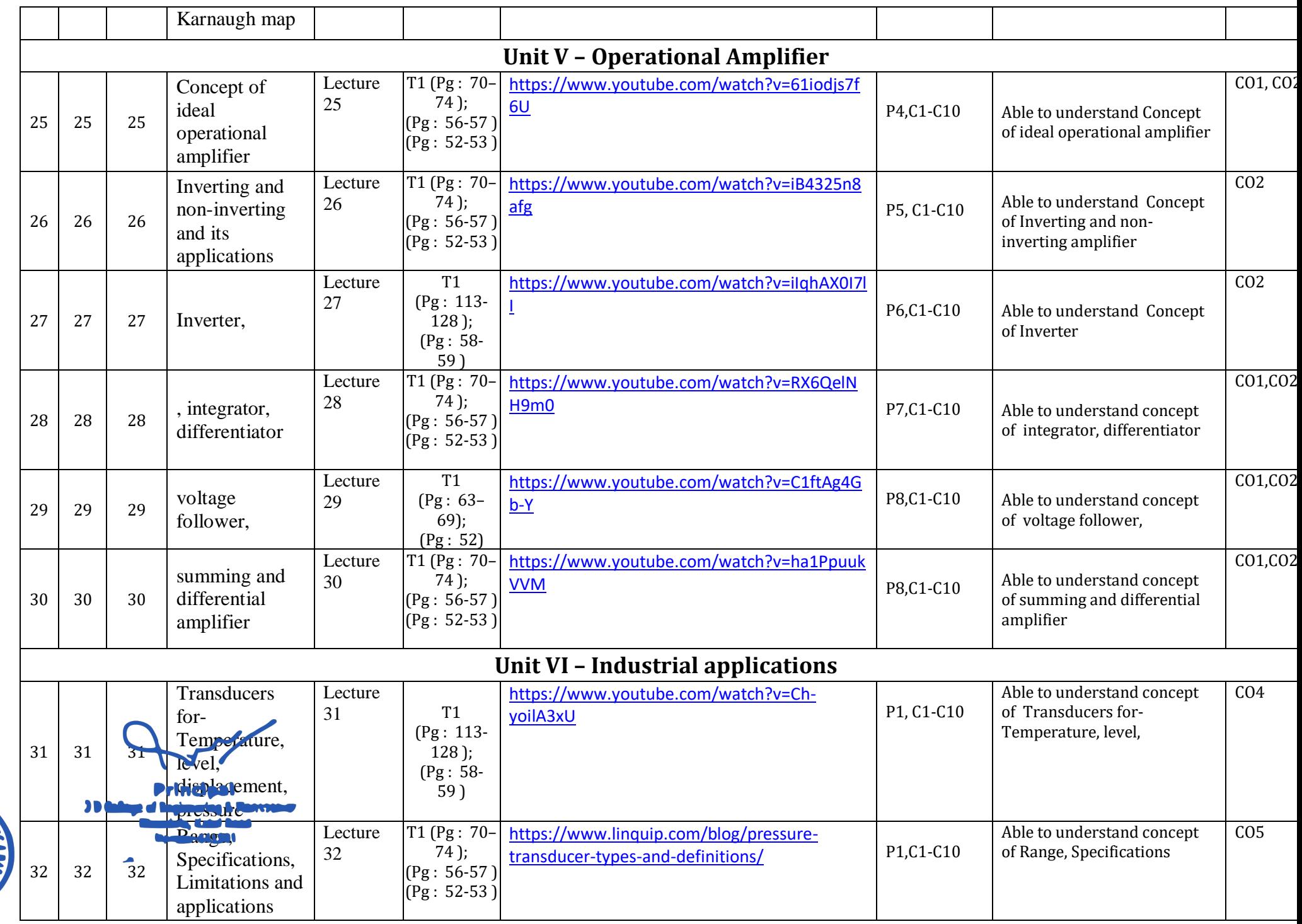

**CONTRACTOR** 

**RUOD**
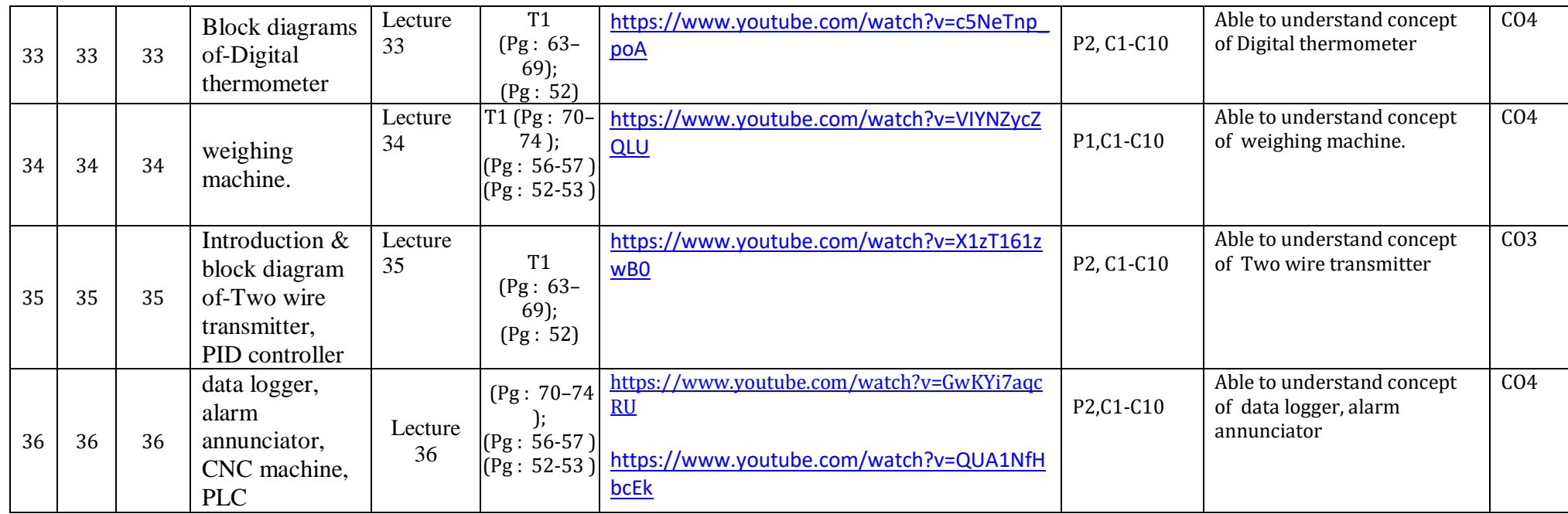

## **Tutorial Lectures:**

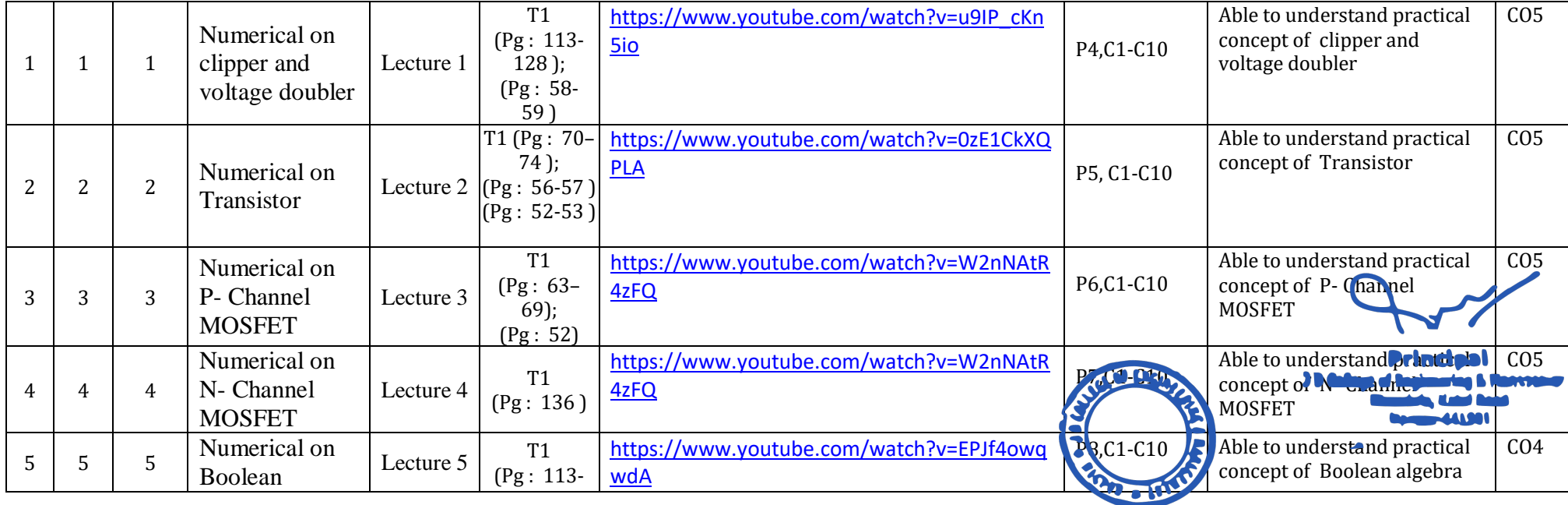

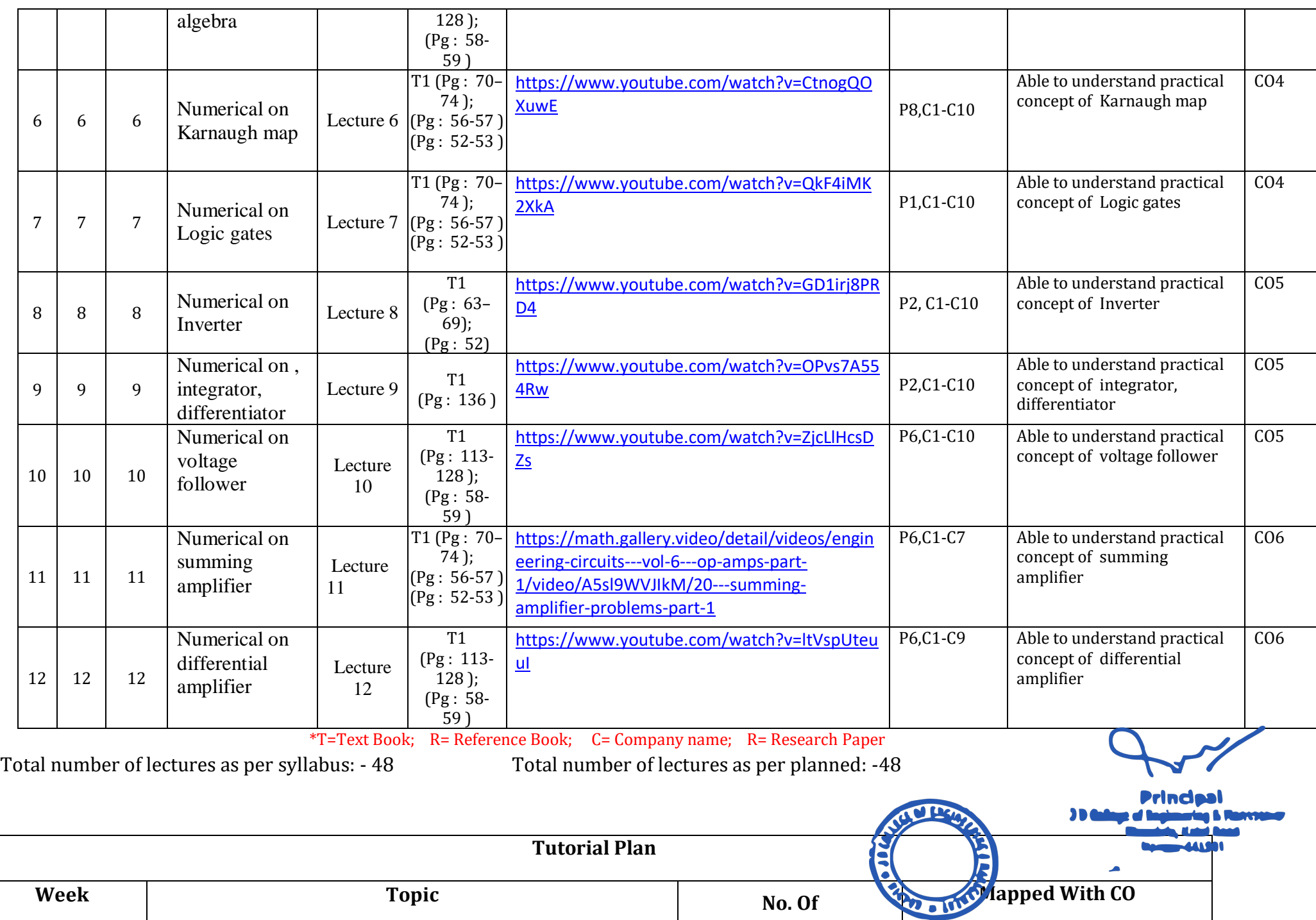

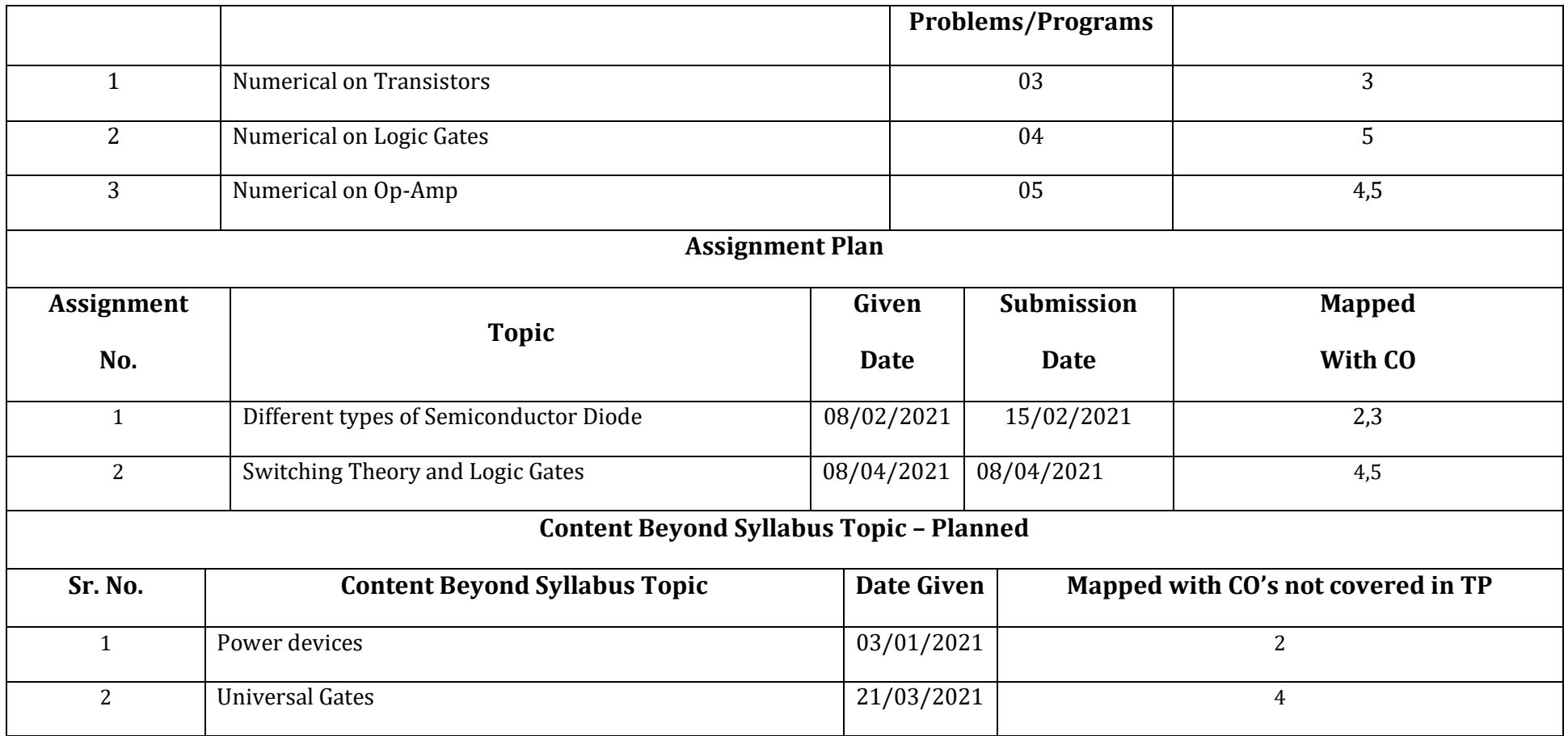

### **Text Books / Reference Books:**

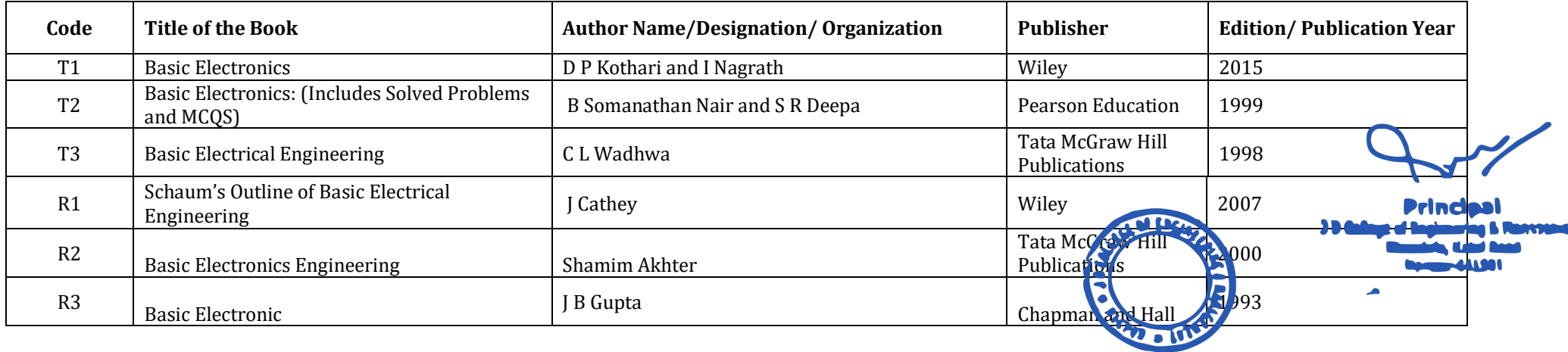

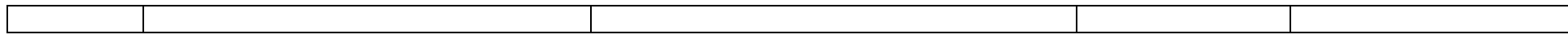

### **Company/Industry:**

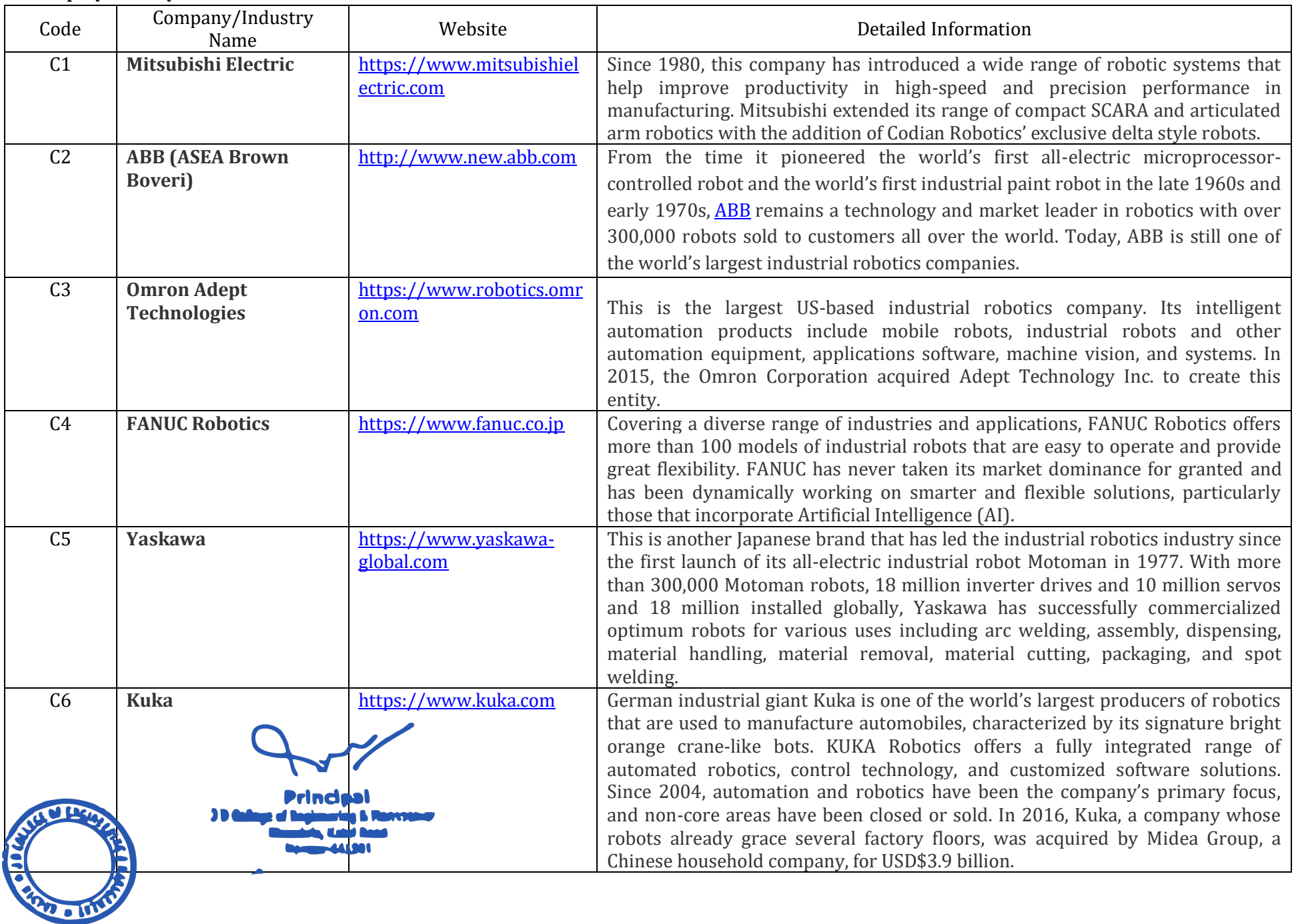

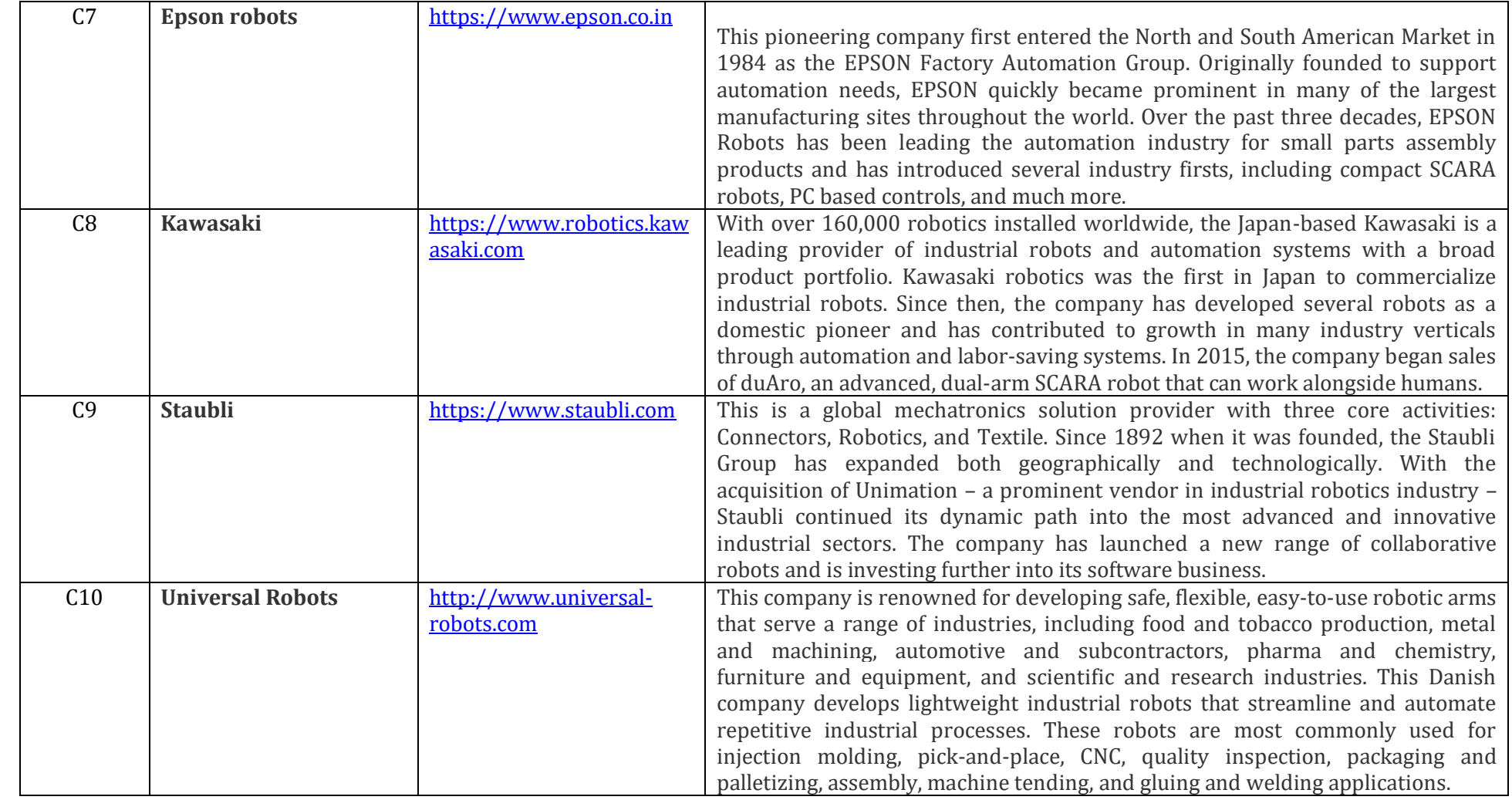

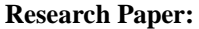

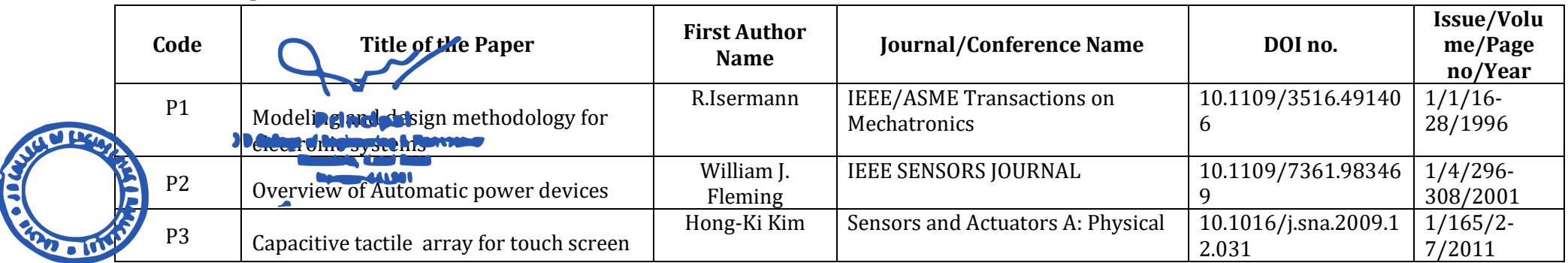

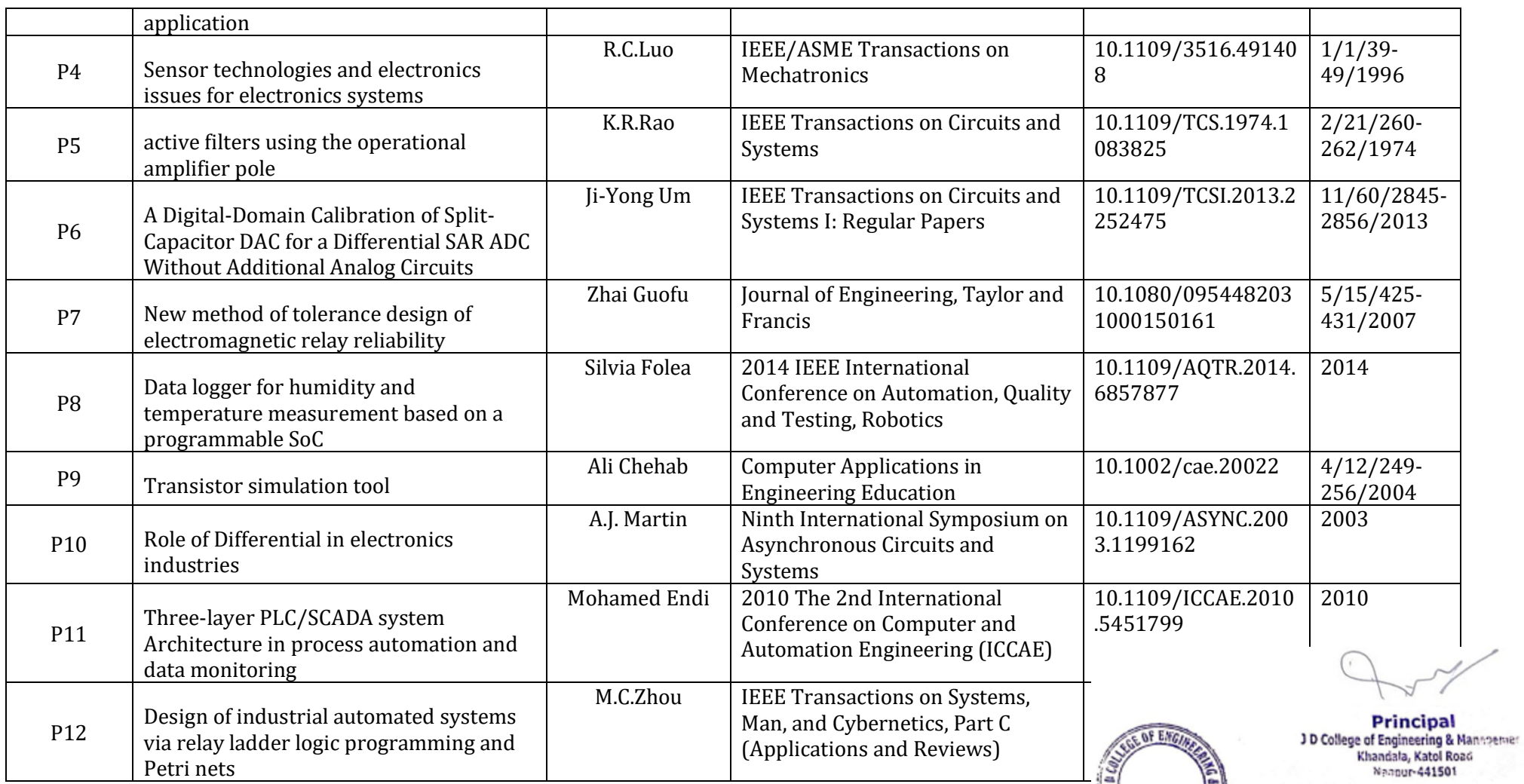

Drump

R.G.Deshmukh Subject Teacher<br>DOME **JDCOEM** 

Praville Gupta

Academic Incharge<br>DOME **JDCOEM** 

r. Lo  $\infty$ Bhushan R.Mahajan Head of Department, **DOME** DOME<br> **ID (Race of Department)**<br>
Mechanical Enginearing<br>
20 College of Enginearing & Nanagement<br>
<sup>Tracement</sup>  $\sim$ 

emen

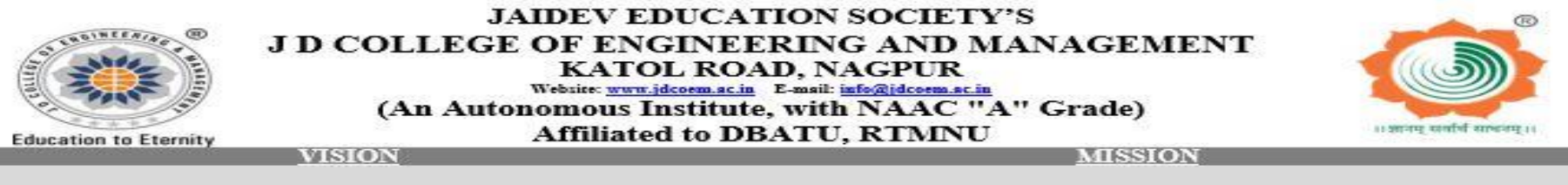

To be a center of excellence imparting professional education satisfying societal and global needs.

Transforming students into lifelong learners through,  $1.$ quality teaching, training and exposure to concurrent technologies.

Fostering conducive atmosphere for research and  $2.$ development through well-equipped laboratories and qualified personnel in collaboration with global organizations.

# **Teaching Plan**

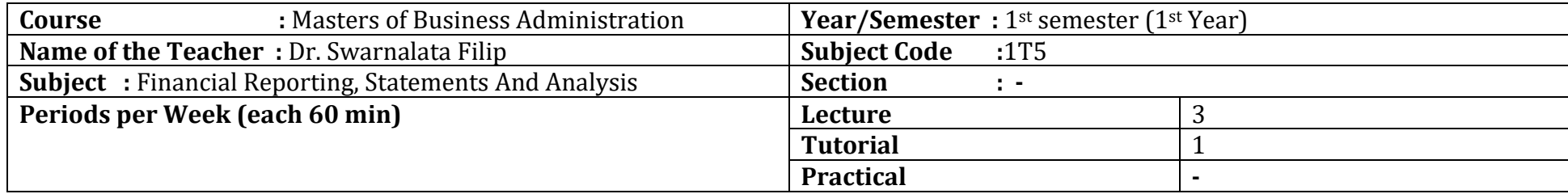

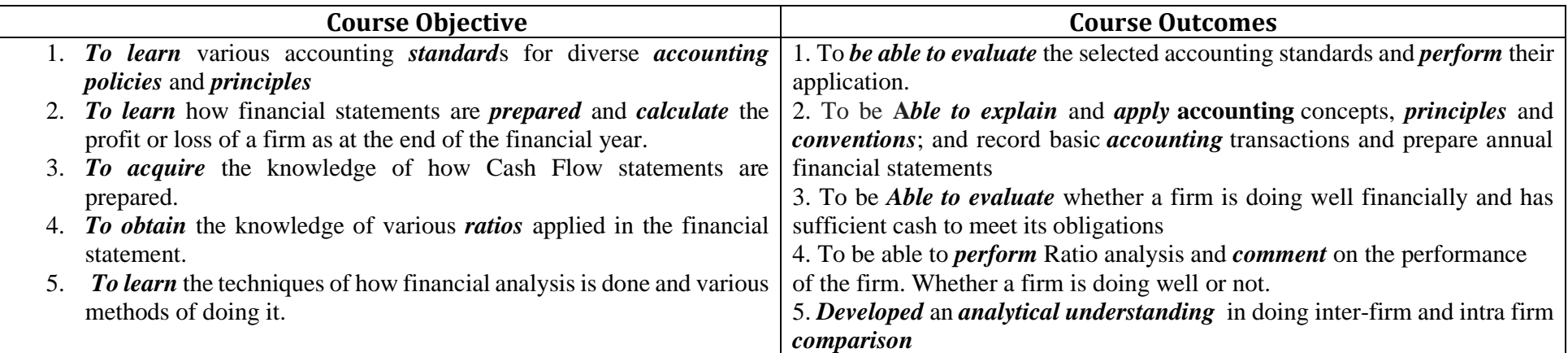

**Principal** J D College of Engineering & Manngemer<br>Khandala, Katol Road

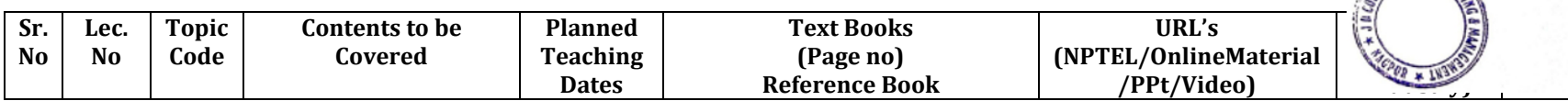

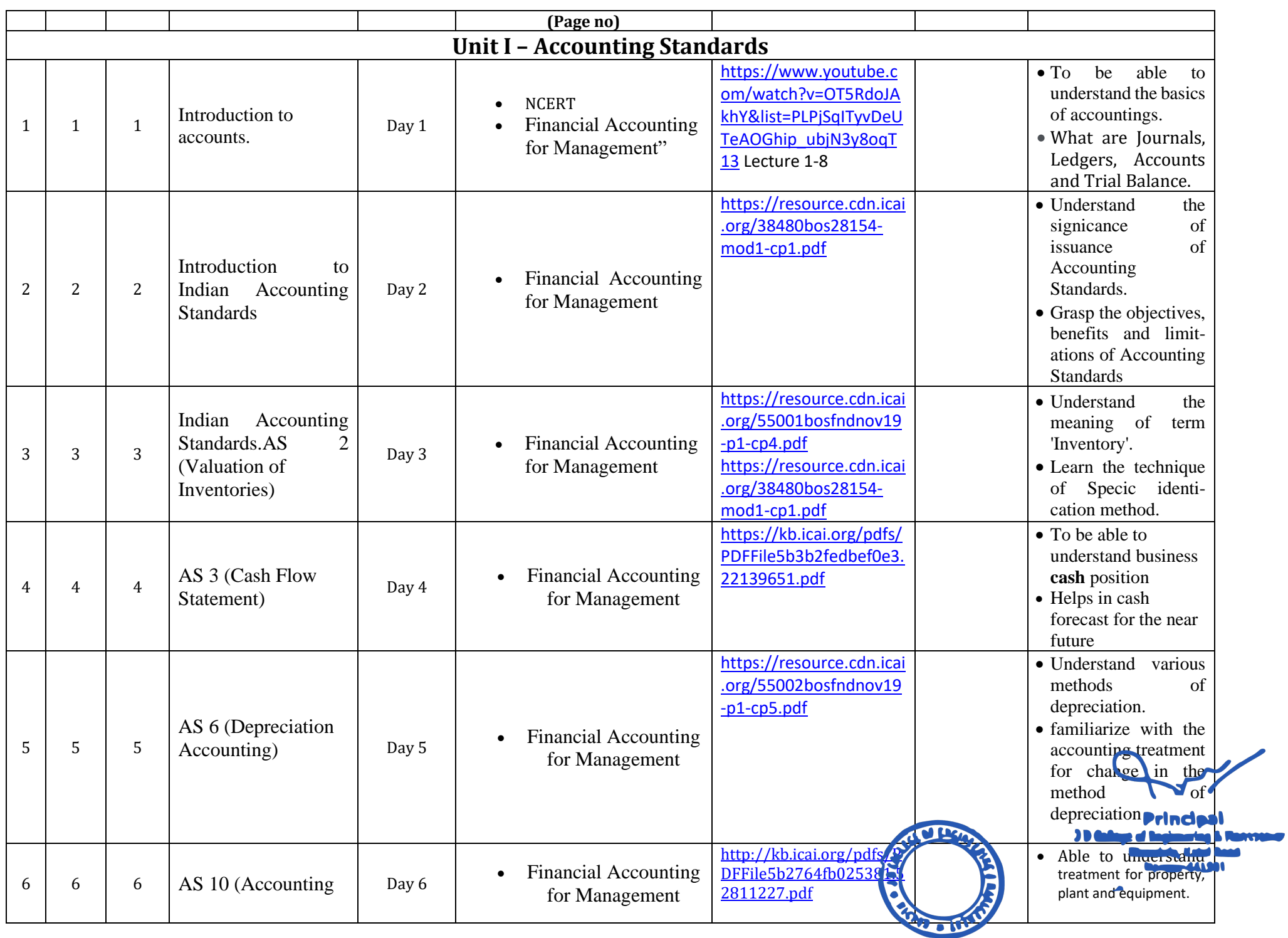

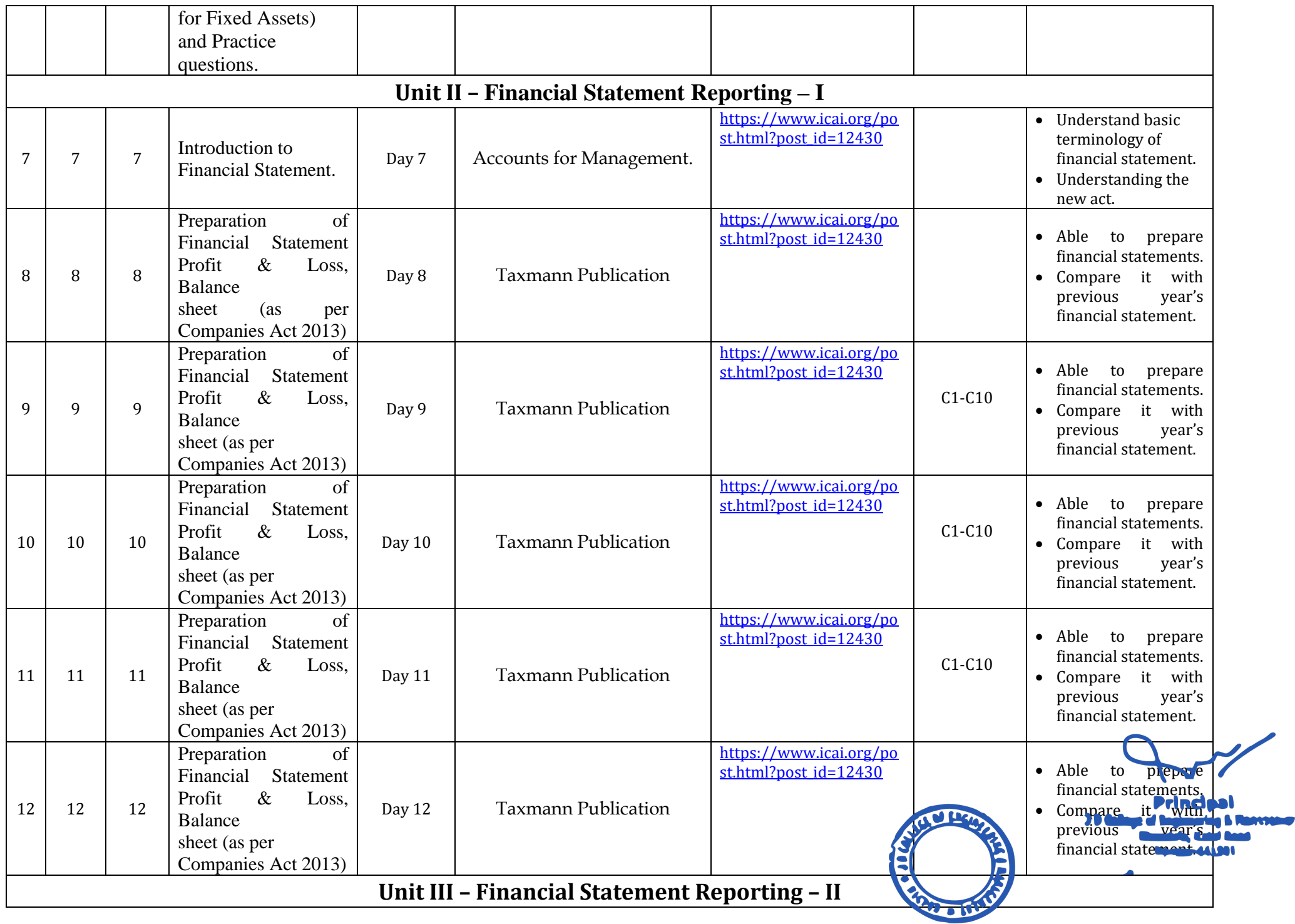

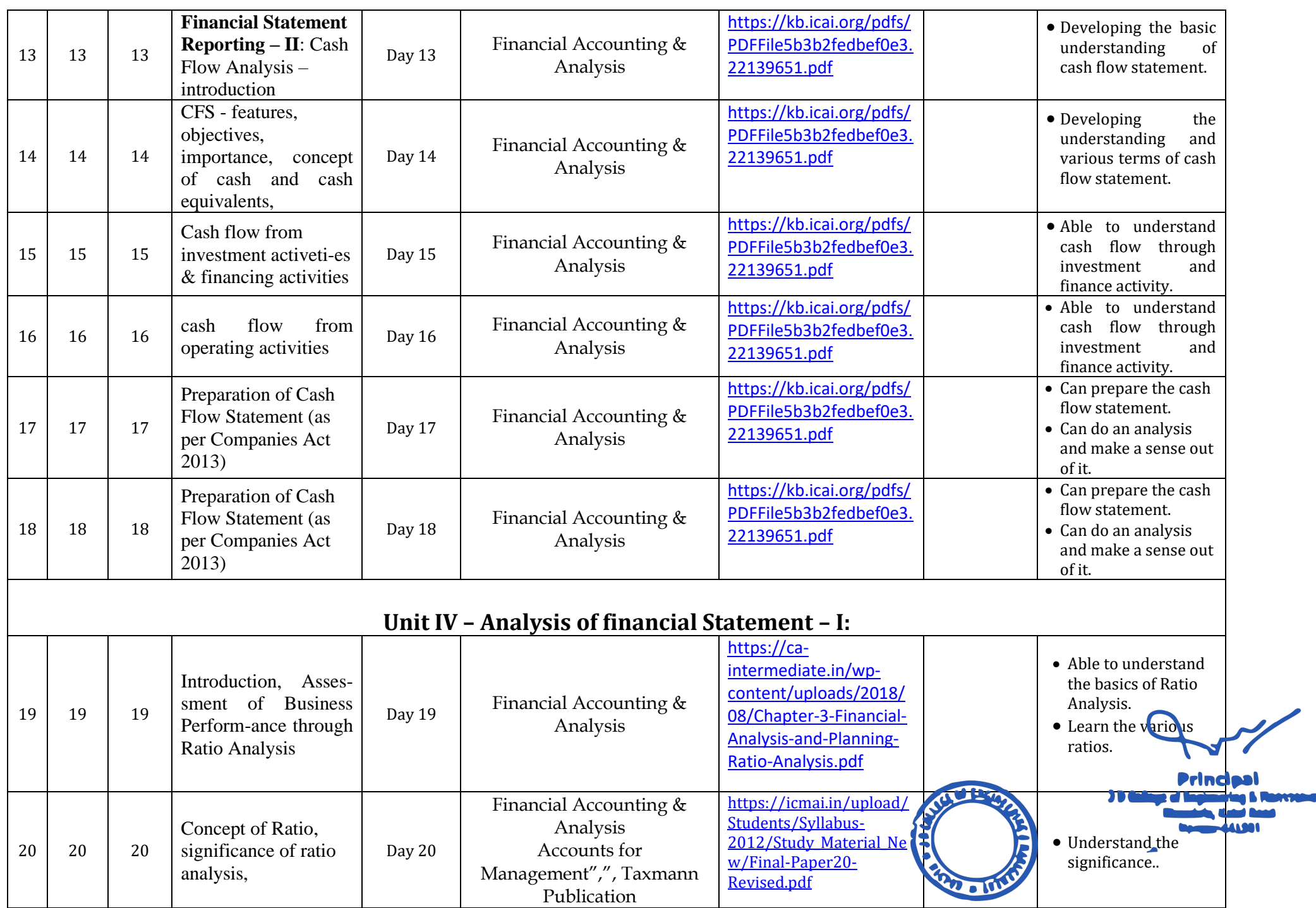

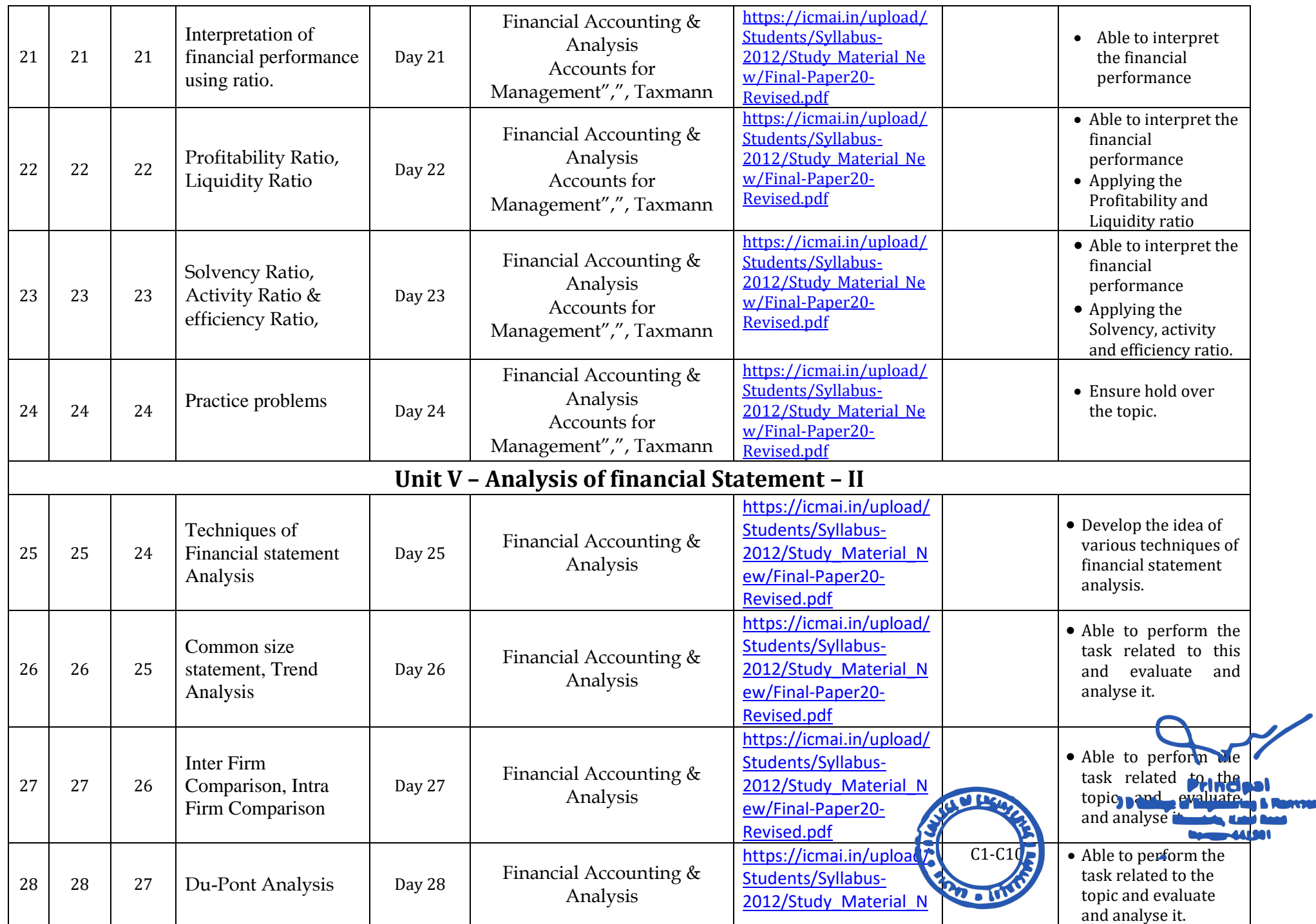

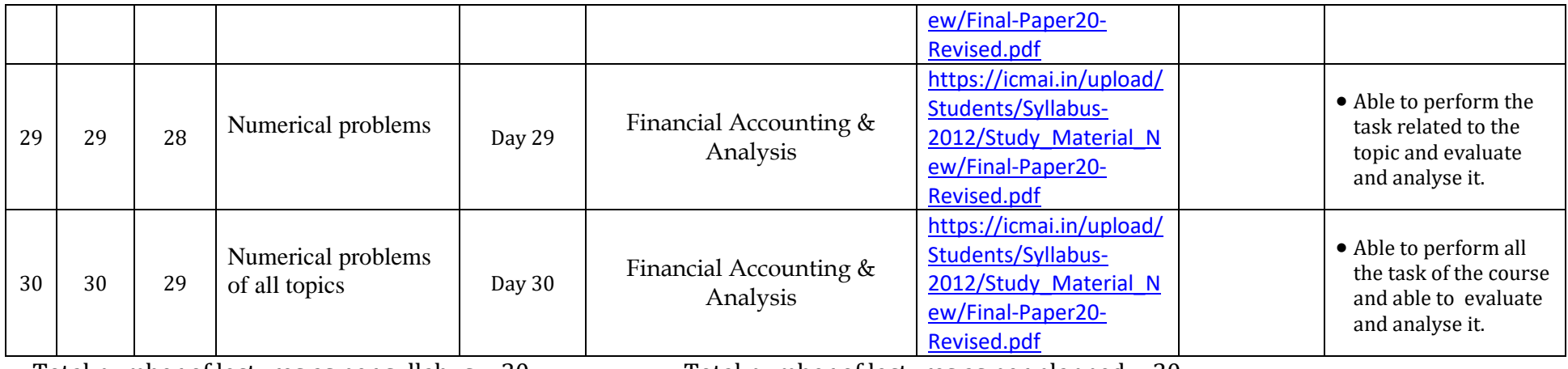

Total number of lectures as per syllabus: - 30 Total number of lectures as per planned: - 30

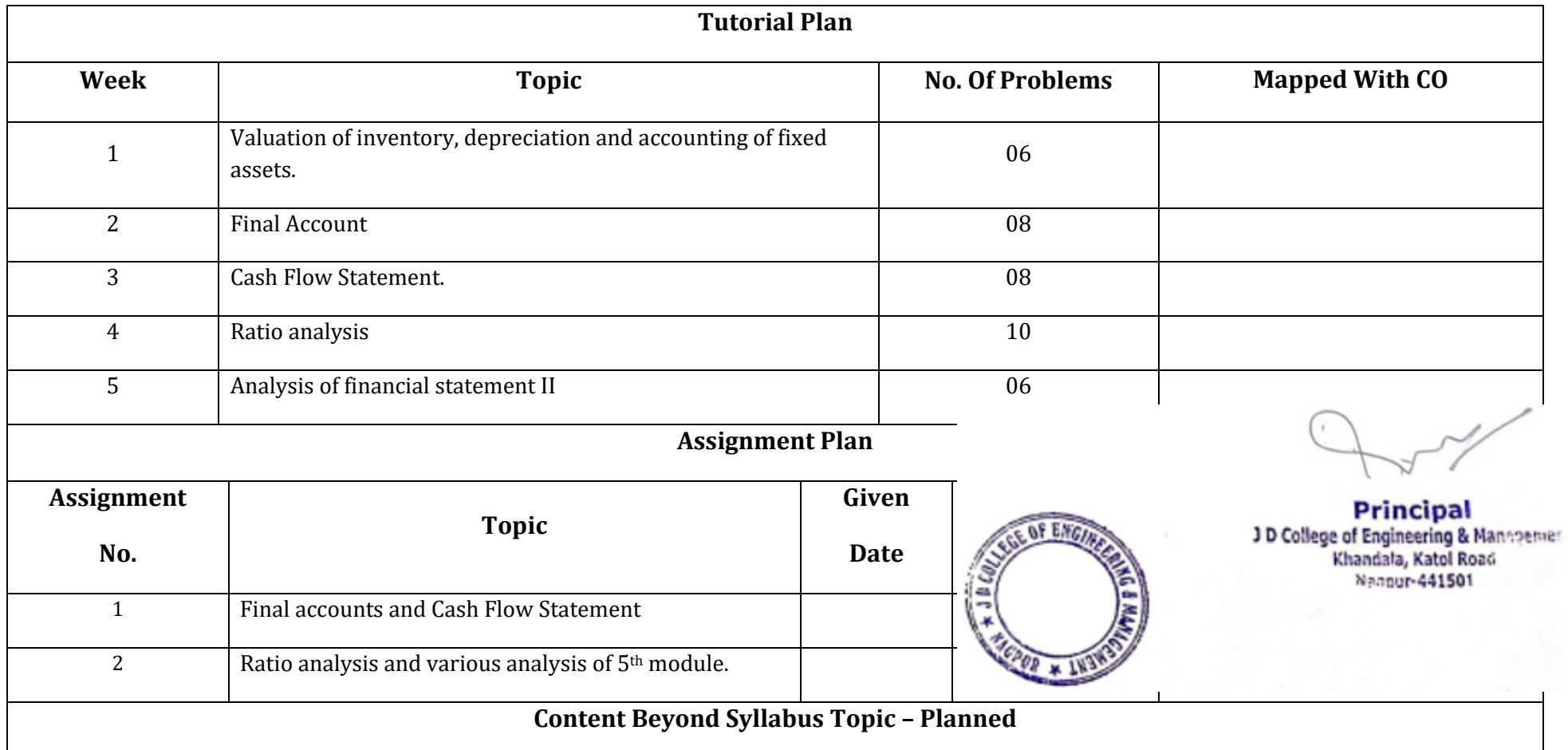

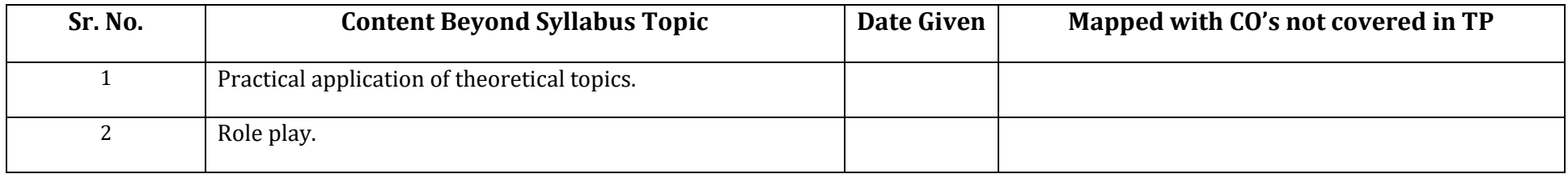

#### **Text Books / Reference Books:**

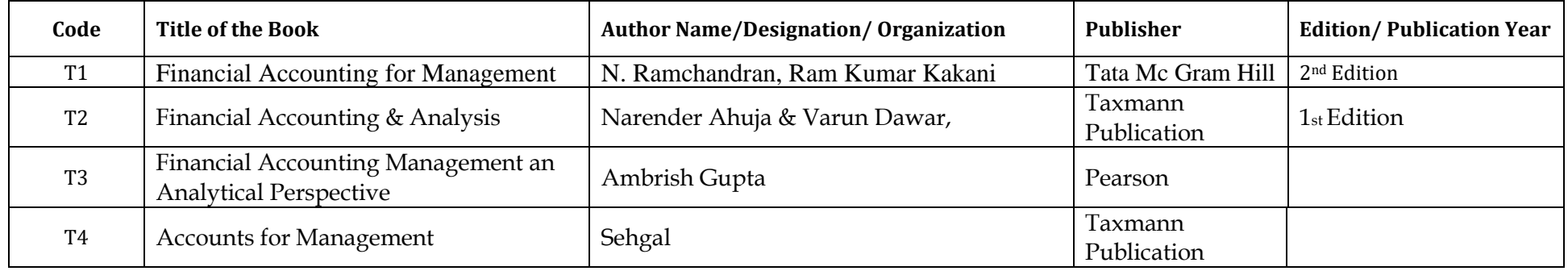

### **Company/Industry:**

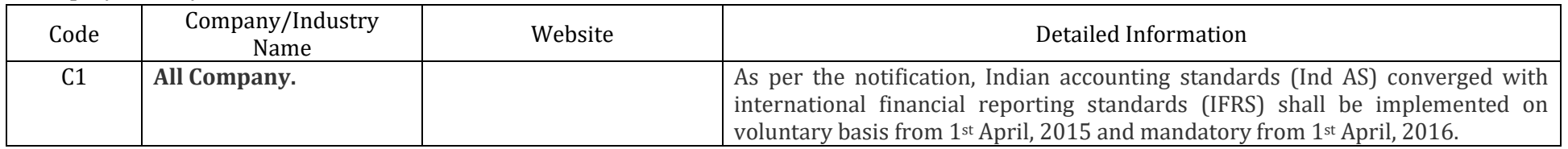

war

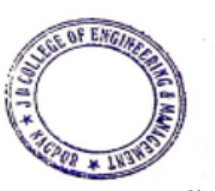

**Subject Teacher Academic In-charge HOD (MBA)** 

Principal<br>3 D College of Engineering & Management<br>Khandala, Katel Road<br>Neonur-441501

Meg

### MARC

Oest et Marsegumum Studius (MHA) 降阳的物

Nagpur-441501